**МСЭ-T G.9955**

СЕКТОР СТАНДАРТИЗАЦИИ ЭЛЕКТРОСВЯЗИ МСЭ

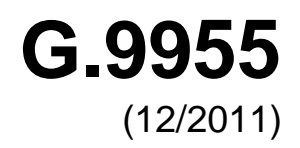

СЕРИЯ G: СИСТЕМЫ И СРЕДА ПЕРЕДАЧИ, ЦИФРОВЫЕ СИСТЕМЫ И СЕТИ

Сети доступа – Сети внутри помещений

<sup>с</sup> **Узкополосные приемопередатчики, использующие мультиплексирование с ортогональным разделением частот, в системах связи по линиям электропередачи – Спецификация физического уровня**

Рекомендация МСЭ-T G.9955 (2011 г.)

š

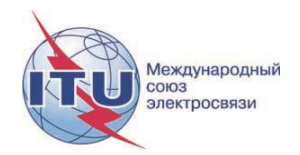

# РЕКОМЕНДАЦИИ МСЭ-Т СЕРИИ G **СИСТЕМЫ И СРЕДА ПЕРЕДАЧИ, ЦИФРОВЫЕ СИСТЕМЫ И СЕТИ**

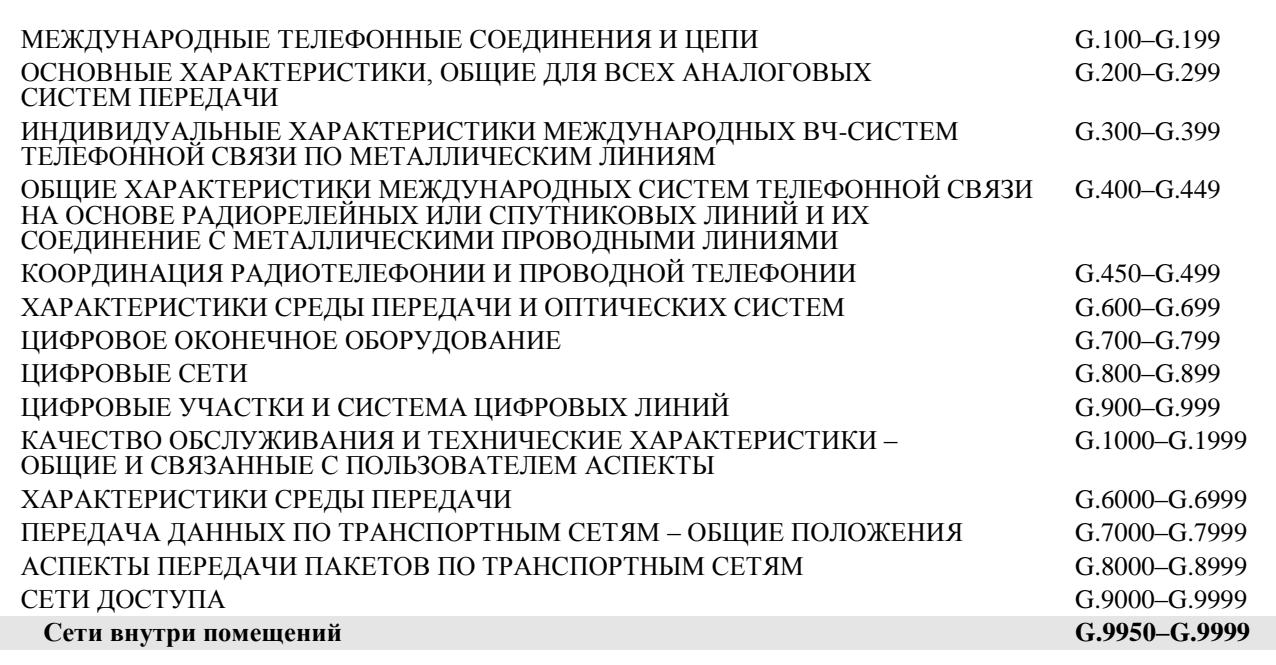

*Для получения более подробной информации просьба обращаться к перечню Рекомендаций МСЭ-Т.*

# **Узкополосные приемопередатчики, использующие мультиплексирование с ортогональным разделением частот, в системах связи по линиям электропередачи – Спецификация физического уровня**

#### **Резюме**

В Рекомендации МСЭ-Т G.9955 содержится спецификация физического уровня для узкополосных OFDM приемопередатчиков систем связи по линиям электропередачи для связи по линиям электропередачи переменного и постоянного тока на частотах ниже 500 кГц. Данная Рекомендация поддерживает связь внутри и вне помещений по низковольтным и средневольтным линиям, через трансформатор низковольтных линий в средневольтные линии передачи и через трансформатор средневольтных линий в низковольтные линии электропередачи как для связи в городских районах, так и для связи на дальние расстояния в сельских районах. В настоящей Рекомендации рассматриваются приложения по измерению в диапазоне от электросетей высокого напряжения до коммунальных предприятий, усовершенствованные инфраструктуры измерений (AMI), а также другие приложения "интеллектуальных" электросетей, такие как зарядка электромобиля, бытовая автоматизация и сценарии связи по домашним сетям (HAN).

Данный вариант Рекомендации включает материал Рекомендации МСЭ-T G.9955 (12/2011) и Поправки 1 к ней.

#### **Хронологическая справка**

\_\_\_\_\_\_\_\_\_\_\_\_\_\_\_\_\_\_\_\_

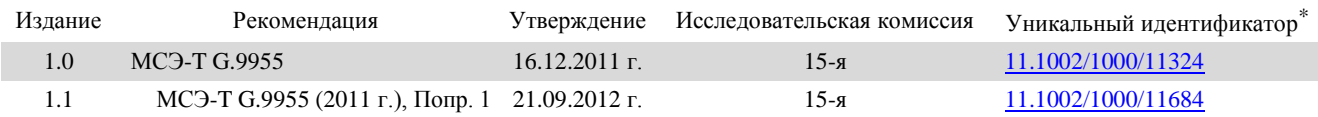

Чтобы получить доступ к этой Рекомендации, наберите в адресном поле вашего веб-браузера URL http://handle.itu.int/, за которым следует уникальный идентификатор Рекомендации. Например, [http://handle.itu.int/11.1002/1000/11830-en.](http://handle.itu.int/11.1002/1000/11830-en)

#### ПРЕДИСЛОВИЕ

Международный союз электросвязи (МСЭ) является специализированным учреждением Организации Объединенных Наций в области электросвязи и информационно-коммуникационных технологий (ИКТ). Сектор стандартизации электросвязи МСЭ (МСЭ-Т) – постоянный орган МСЭ. МСЭ-Т отвечает за изучение технических, эксплуатационных и тарифных вопросов и за выпуск Рекомендаций по ним с целью стандартизации электросвязи на всемирной основе.

На Всемирной ассамблее по стандартизации электросвязи (ВАСЭ), которая проводится каждые четыре года, определяются темы для изучения исследовательскими комиссиями МСЭ-Т, которые, в свою очередь, вырабатывают Рекомендации по этим темам.

Утверждение Рекомендаций МСЭ-Т осуществляется в соответствии с процедурой, изложенной в Резолюции 1 ВАСЭ.

В некоторых областях информационных технологий, которые входят в компетенцию МСЭ-Т, необходимые стандарты разрабатываются на основе сотрудничества с ИСО и МЭК.

#### ПРИМЕЧАНИЕ

В настоящей Рекомендации термин "администрация" используется для краткости и обозначает как администрацию электросвязи, так и признанную эксплуатационную организацию.

Соблюдение положений данной Рекомендации осуществляется на добровольной основе. Однако данная Рекомендация может содержать некоторые обязательные положения (например, для обеспечения функциональной совместимости или возможности применения), и в таком случае соблюдение Рекомендации достигается при выполнении всех указанных положений. Для выражения требований используются слова "следует", "должен" ("shall") или некоторые другие обязывающие выражения, такие как "обязан" ("must"), а также их отрицательные формы. Употребление таких слов не означает, что от какой-либо стороны требуется соблюдение положений данной Рекомендации.

#### ПРАВА ИНТЕЛЛЕКТУАЛЬНОЙ СОБСТВЕННОСТИ

МСЭ обращает внимание на вероятность того, что практическое применение или выполнение настоящей Рекомендации может включать использование заявленного права интеллектуальной собственности. МСЭ не занимает какую бы то ни было позицию относительно подтверждения, действительности или применимости заявленных прав интеллектуальной собственности, независимо от того, доказываются ли такие права членами МСЭ или другими сторонами, не относящимися к процессу разработки Рекомендации.

На момент утверждения настоящей Рекомендации МСЭ получил извещение об интеллектуальной собственности, защищенной патентами, которые могут потребоваться для выполнения настоящей Рекомендации. Однако те, кто будет применять Рекомендацию, должны иметь в виду, что вышесказанное может не отражать самую последнюю информацию, и поэтому им настоятельно рекомендуется обращаться к патентной базе данных БСЭ по адресу: [http://www.itu.int/ITU-T/ipr/.](http://www.itu.int/ITU-T/ipr/)

### © ITU 2014

Все права сохранены. Ни одна из частей данной публикации не может быть воспроизведена с помощью каких бы то ни было средств без предварительного письменного разрешения МСЭ.

# **СОДЕРЖАНИЕ**

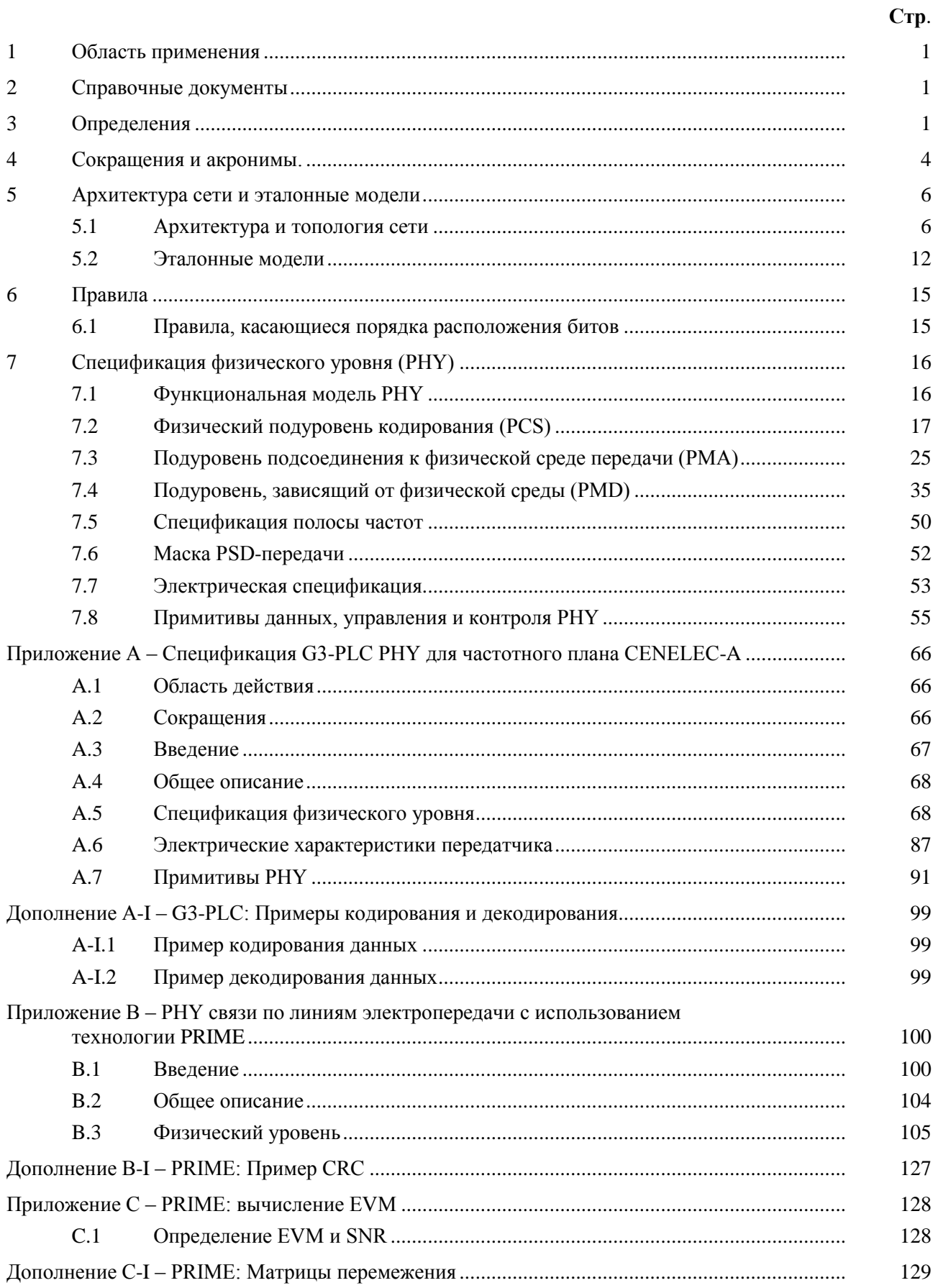

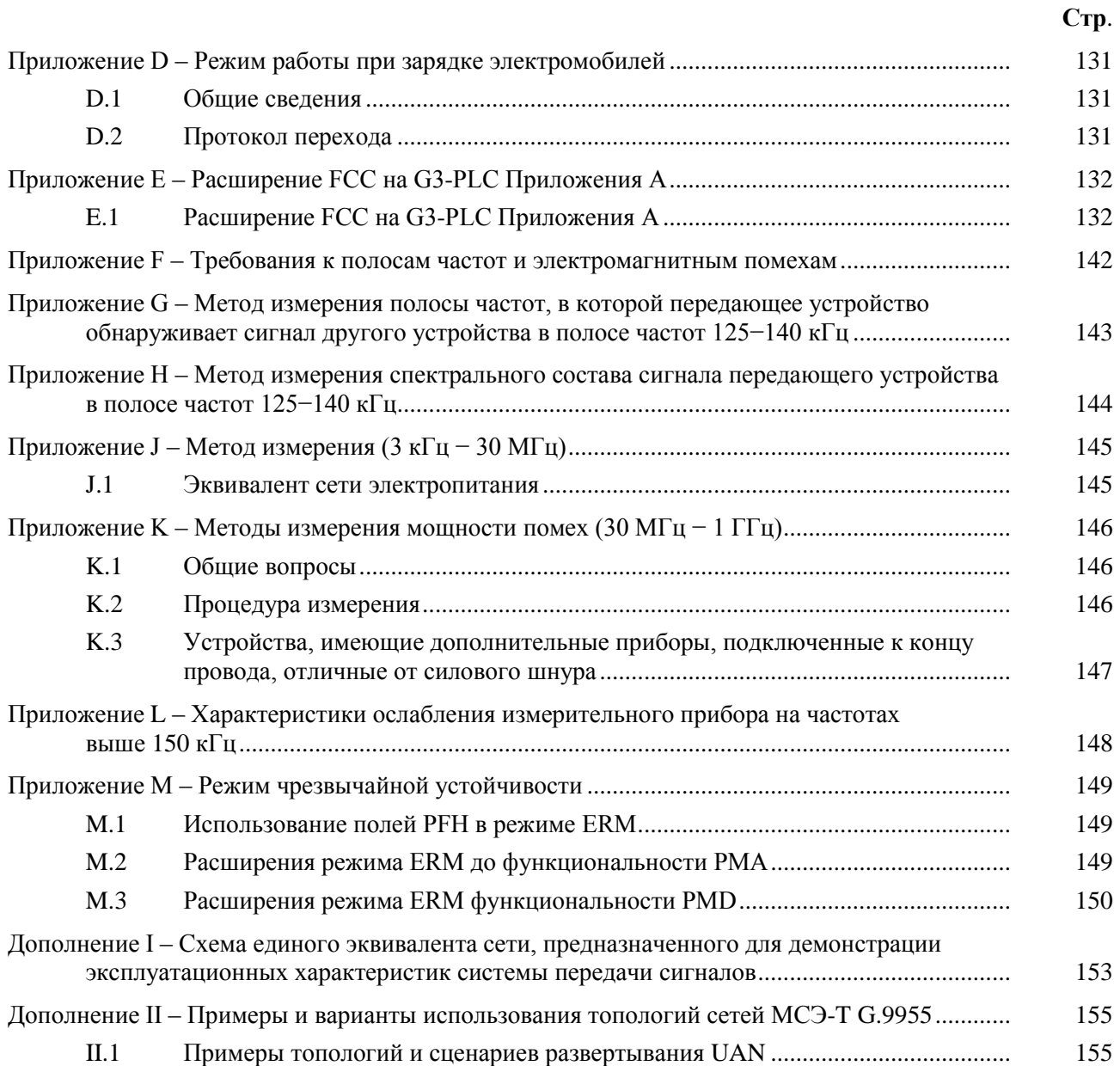

# **Рекомендация МСЭ-T G.9955**

# **Узкополосные приемопередатчики, использующие мультиплексирование с ортогональным разделением частот, в системах связи по линиям электропередачи – Спецификация физического уровня**

## <span id="page-6-0"></span>**1 Область применения**

В настоящей Рекомендации содержится спецификация физического уровня для узкополосных OFDM приемопередатчиков систем связи по линиям электропередачи для связи по линиям электропередачи переменного и постоянного тока на частотах ниже 500 кГц. Данная Рекомендация поддерживает связь внутри и вне помещений по низковольтным и средневольтным линиям, через трансформатор низковольтных линий в средневольтные линии передачи и через трансформатор средневольтных линий в низковольтные линии электропередачи как для связи в городских районах, так и для связи на дальние расстояния в сельских районах. В настоящей Рекомендации рассматриваются приложения по измерению в диапазоне от электросетей высокого напряжения до коммунальных предприятий, усовершенствованные инфраструктуры измерений (AMI), а также другие приложения "интеллектуальных" электросетей, такие как зарядка электромобиля, бытовая автоматизация и сценарии связи по домашним сетям (HAN).

## <span id="page-6-1"></span>**2 Справочные документы**

Указанные ниже Рекомендации МСЭ-Т и другие справочные документы содержат положения, которые путем ссылок на них в данном тексте составляют положения настоящей Рекомендации. На момент публикации указанные издания были действующими. Все Рекомендации и другие справочные документы могут подвергаться пересмотру; поэтому всем пользователям данной Рекомендации предлагается изучить возможность применения последнего издания Рекомендаций и других справочных документов, перечисленных ниже. Перечень действующих на настоящий момент Рекомендаций МСЭ-Т регулярно публикуется. Ссылка на документ, приведенный в настоящей Рекомендации, не придает ему как отдельному документу статус Рекомендации.

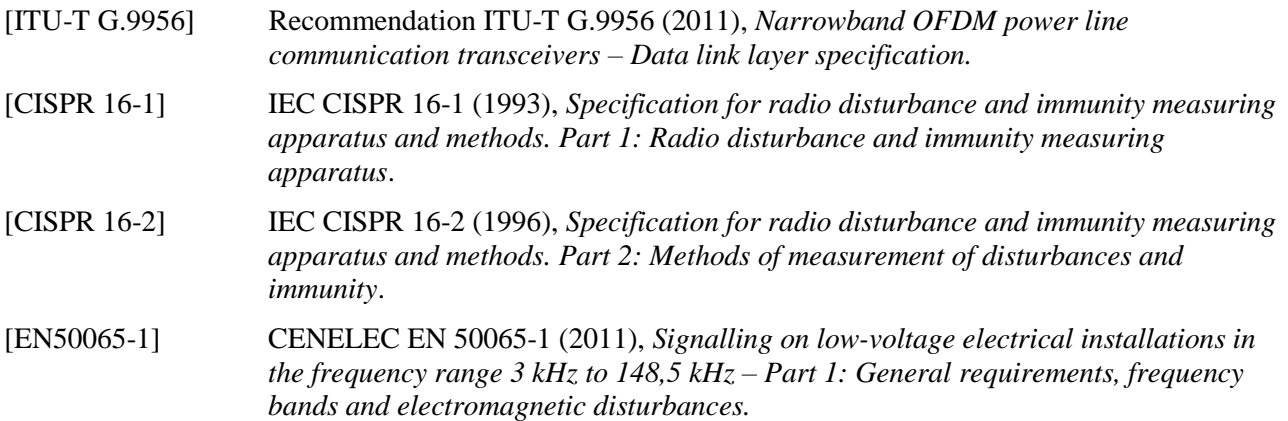

## <span id="page-6-2"></span>**3 Определения**

В настоящей Рекомендации определены следующие термины:

**3.1 усовершенствованная инфраструктура измерений (advanced metering infrastructure) (AMI)**: Первичные средства, используемые коммунальными службами для снятия показаний счетчиков на площадках абонента. Помимо основного считывания показаний, AMI обеспечивает двустороннюю связь для сбора и анализа использования энергии, а также взаимодействие с усовершенствованными приборами, такими как электрические счетчики, газомеры, тепломеры и водомеры с помощью различных средств связи.

**3.2 чужой домен (alien domain)**: Любая группа узлов, не связанных с МСЭ-Т G.9955 и подключенных к той же или иной среде передачи (проводной или беспроводной), работающей в непосредственной близости. Такие домены могут использоваться в качестве магистралей для сети МСЭ-Т G.9955 или в качестве отдельных сетей. Функция мостового соединения L3 с чужим доменом, а также координация в целях избежания взаимных помех выходят за рамки данной Рекомендации.

**3.3 частотный план (bandplan)**: Конкретная полоса частотного спектра, определяемая нижней и верхней частотами.

**3.4 основная полоса частот (baseband)**: Полоса частот, определяемая повышаемой при преобразовании частотой *FUC* = 0 и частотой смещения *FUS* = *FSC* × *N*/2 (см. таблицу 7-27).

**3.5 мостовое соединение с чужим доменом/сетью (bridge to alien domain/network)**: Прикладное устройство, реализующее функцию мостового соединения L2 или L3 для подключения домена МСЭ-Т G.9955 к чужому домену (или чужой сети). Вопрос создания мостового соединения с чужими доменами/сетями выходит за рамки данной Рекомендации.

**3.6 широковещательная передача (broadcast)**: Тип связи, при котором тот или иной узел отправляет одинаковый кадр одновременно на все другие узлы в домашней сети или в домене.

**3.7 контроль несущей (carrier sense) (CRS)**: Генерируемый приемником сигнал CRS указывает на то, что данная среда передачи занята, т. е. в настоящее время другим узлом в этой среде передается кадр PHY, или последовательность кадров PHY, или специальный сигнал (например, INUSE, PR). CRS может быть либо физическим сигналом контроля несущей, либо виртуальным индикатором:

- физический сигнал контроля несущей генерируется при анализе физических сигналов в данной среде передачи;
- виртуальный сигнал контроля несущей генерируется на основании данных о длительности кадра PHY или длительности последовательности кадров PHY, полученных из заголовка кадра или переданных на узел другими средствами (например, в другом кадре).

**3.8** *ceiling***(***x***)**: Функция, которая возвращает минимальное целочисленное значение, большее или равное *x*.

**3.9 полоса CENELEC (CENELEC band)**: Полоса частот между 3 и 148,5 кГц, которую разрешается использовать для связи по линиям электропередачи в соответствии с Приложением F. Определены четыре полосы CENELEC: A – 3–95 кГц, B – 95–125 кГц, C – 125–140 кГц и  $D - 140 - 148.5$  кГц.

**3.10 канал (channel)**: Тракт передачи между узлами. Один канал считается одним трактом передачи. Логически канал представляет собой пример средства связи, используемого для передачи данных между двумя или несколькими узлами.

**3.11 служебные сигналы кодирования (coding overhead)**: Часть служебных сигналов, используемых для передачи избыточных данных кодирования (таких, как избыточные разряды кодирования с исправлением ошибок или CRC).

**3.12 данные (data)**: Биты или байты, транспортируемые в рассматриваемой среде связи или через опорную точку, которая в индивидуальном порядке передает информацию. Данные включают как пользовательские (прикладные) данные, так и любую другую дополнительную информацию (служебные сигналы, в том числе сигналы контроля, управления и т. д.). В данные не входят биты или байты, которые сами по себе не передают какую-либо информацию, например преамбула.

**3.13 скорость передачи данных (data rate)**: Среднее количество элементов данных (биты, байты или кадры), передаваемых в единицу времени. В зависимости от элемента данных могут использоваться показатели скорости передачи битов данных, скорости передачи байтов данных и символьной скорости передачи кадров. Обычно единицей времени для скорости передачи данных является 1 секунда.

**3.14 домен (domain)**: Часть домашней сети МСЭ-Т G.9955, в которую входят мастер домена и все узлы, зарегистрированные одним и тем же мастером домена. В контексте настоящей Рекомендации использование термина "домен" без уточнения означает "домен МСЭ-Т G.9955", а термин "чужой домен" означает "домен, не связанный с МСЭ-Т G.9955".

**3.15 идентификатор домена (domain ID)**: Уникальный идентификатор домена.

**3.16 мастер домена (domain master) (DM)**: Узел, который управляет (координирует) всеми остальными узлами одного и того же домена. Мастер домена – это узел с расширенными возможностями управления, позволяющий формировать, контролировать и обслуживать узлы, связанные с его доменом.

**3.17 конечный узел (end-node)**: Узел, который не является мастером домена; все узлы домена, кроме мастера домена, представляют собой конечные узлы.

**3.18 полоса FCC (FCC band)**: Полоса частот между 9 и 490 кГц, которую допустимо использовать для связи по линиям электропередачи.

**3.19** *floor***(***x***)**: Функция, которая возвращает максимальное целочисленное значение, меньшее или равное *x*.

**3.20 глобальный мастер (global master) (GM)**: Функция, обеспечивающая координацию между различными доменами одной и той же сети (такими, как ресурсы связи, установка приоритетов, стратегии мастеров доменов и подавление помех). GM также может передавать функции управления, инициируемые удаленной системой управления. Подробная спецификация и использование этой функции требуют дополнительного изучения.

**3.21 защитный интервал (guard interval) (GI)**: Период времени, предназначенный для уменьшения уровня искажений данных, передаваемых в виде символов, из-за межсимвольных помех (ISI) от предшествующих символов. В настоящей Рекомендации защитный интервал реализуется как циклический префикс.

**3.22 домашняя сеть (home area network) (HAN)**: Сеть в помещениях абонента, которая обеспечивает соединения абонентских устройств связи и управления энергопотреблением с соответствующим коммунальным предприятием.

**3.23 междоменный мост (inter-domain bridge) (IDB)**: Функция мостового соединения для связи узлов двух различных доменов.

**3.24 межсетевой мост (inter-network bridge) (INB)**: Функция мостового соединения для связи узлов двух различных сетей МСЭ-Т G.9955.

**3.25 задержка (latency)**: Время запаздывания от момента передачи последнего бита кадра через назначенную опорную точку стека протокола передатчика до момента доставки целого кадра до назначенной опорной точки стека протокола приемника. Предполагается, что оценки средней и максимальной задержки будут вычисляться для 99% всех измерений задержки. Если для какого-либо кадра требуется повторная передача, время повторной передачи является частью задержки для опорных точек протокола, расположенных выше уровня МАС (управления доступом к среде передачи).

**3.26 логический (функциональный) интерфейс (logical (functional) interface)**: Интерфейс, в котором определяются семантические, синтаксические и символические атрибуты информационных потоков. Логические интерфейсы не определяют физических свойств сигналов, используемых для представления информации. Они определяются набором примитивов.

**3.27 среда передачи (medium)**: Проводная линия связи, обеспечивающая физическую связь между узлами. Узлы, подключенные к одной и той же среде передачи, могут связываться на физическом уровне, а также могут мешать друг другу, если не будут использоваться ортогональные сигналы (например, различные полосы частот, различные промежутки времени).

**3.28 mod** $(a, b)$ : Функция, которая возвращает остаток, если *a* делится на *b*.

**3.29 многоадресная передача (multicast)**: Тип связи, в процессе которой узел отправляет один и тот же кадр одновременно на несколько узлов в сети.

**3.30 эффективная скорость передачи данных (net data rate)**: Скорость передачи данных на А-интерфейсе эталонной модели приемопередатчика.

**3.31 сеть (network)**: Два или несколько узлов, которые могут связываться друг с другом либо непосредственно, либо через узел ретранслятора на физическом уровне, либо через междоменный мост над физическим уровнем.

**3.32 узел** (**node**): Любое сетевое устройство, содержащее приемопередатчик МСЭ-Т G.9955. В контексте настоящей Рекомендации термин "узел" без уточнения означает "узел МСЭ-Т G.9955", а термин "чужой узел" означает "узел, не связанный с МСЭ-Т G.9955". Дополнительное уточнение (например, ретранслятор) может добавляться как к "узлу", так и к "чужому узлу".

**3.33 идентификатор узла (node ID)**: Уникальный идентификатор, присвоенный узлу в рамках домена.

**3.34 физический интерфейс (physical interface)**: Интерфейс, определяемый с точки зрения физических свойств сигналов, которые используются для представления передаваемой информации. Физический интерфейс определяется параметрами сигнала, такими как мощность (спектральная плотность мощности), синхронизацией и типом разъема.

**3.35 примитивы (primitives)**: Переменные и функции, используемые для определения логических интерфейсов и опорных точек.

**3.36 качество обслуживания (quality of service) (QoS)**: Набор требований к качеству связи в сети.

**3.37 опорная точка (reference point)**: Место в потоке сигналов либо на логическом, либо на физическом уровне, которое представляет собой общий пункт для наблюдения и/или измерения потока сигналов.

**3.38 поднесущая (поднесущая OFDM)**: Средняя частота каждого подканала OFDM, на которой могут модулироваться биты для передачи в подканале.

**3.39 разнос поднесущих (subcarrier spacing)**: Разность частот любых двух соседних поднесущих OFDM.

**3.40 подканал (подканал OFDM) (sub-channel (OFDM sub-channel))**: Основной элемент технологии модуляции OFDM. Модулятор OFDM разделяет полосу пропускания канала на несколько неперекрывающихся подканалов.

**3.41 символ (символ OFDM) (symbol (OFDM symbol))**: Фиксированная единица времени сигнала OFDM. Символ OFDM состоит из нескольких синусоидальных сигналов или поднесущих. Каждая поднесущая модулируется определенным количеством битов данных и передается за фиксированный интервал времени, называемый периодом передачи символа.

**3.42 кадр символа (symbol frame)**: Кадр, состоящий из битов одного периода передачи символа ОFDM. Кадры символа меняются на опорной точке  $\delta$  между PMA- и PMD-подуровнями PHY.

**3.43 скорость передачи символов (symbol rate)**: Скорость в символах в секунду, с которой символы OFDM передаются узлом в среде передачи. Скорость передачи символов вычисляется только в периоды постоянной передачи.

**3.44 пропускная способность (throughput)**: Количество данных, передаваемых с А-интерфейса узла источника на А-интерфейс узла назначения за определенный интервал времени, выраженное в количестве битов в секунду.

**3.45 служебные данные передачи (transmission overhead)**: Часть служебных данных, используемых для осуществления передачи по линии (например, образцы циклического префикса, межкадровые интервалы, периоды молчания).

**3.46 одноадресная передача (unicast)**: Тип связи, в процессе которой узел отправляет кадр на другой одиночный узел.

**3.47 коммунальная сеть доступа (utility access network) (UAN)**: Сеть связи по линиям электропередачи, работающая под управлением энергетического коммунального предприятия, на принадлежащих этому предприятию распределительных линиях электропередачи и обеспечивающая связь между коммунальным предприятием и управляемыми им устройствами, сетевой инфраструктурой в помещениях абонента.

## <span id="page-9-0"></span>**4 Сокращения и акронимы.**

В настоящей Рекомендации используются следующие сокращения и акронимы.

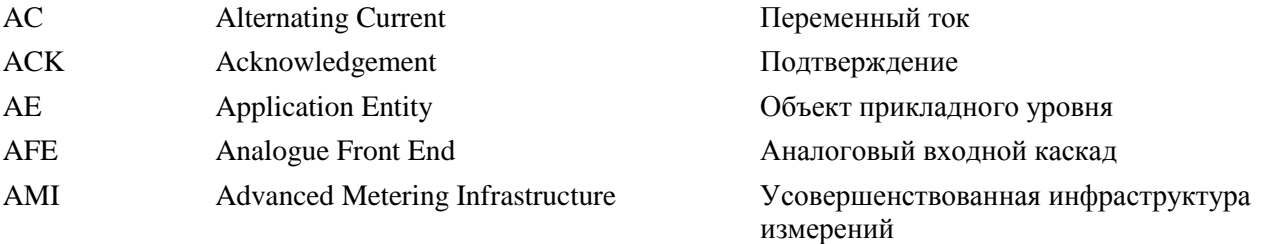

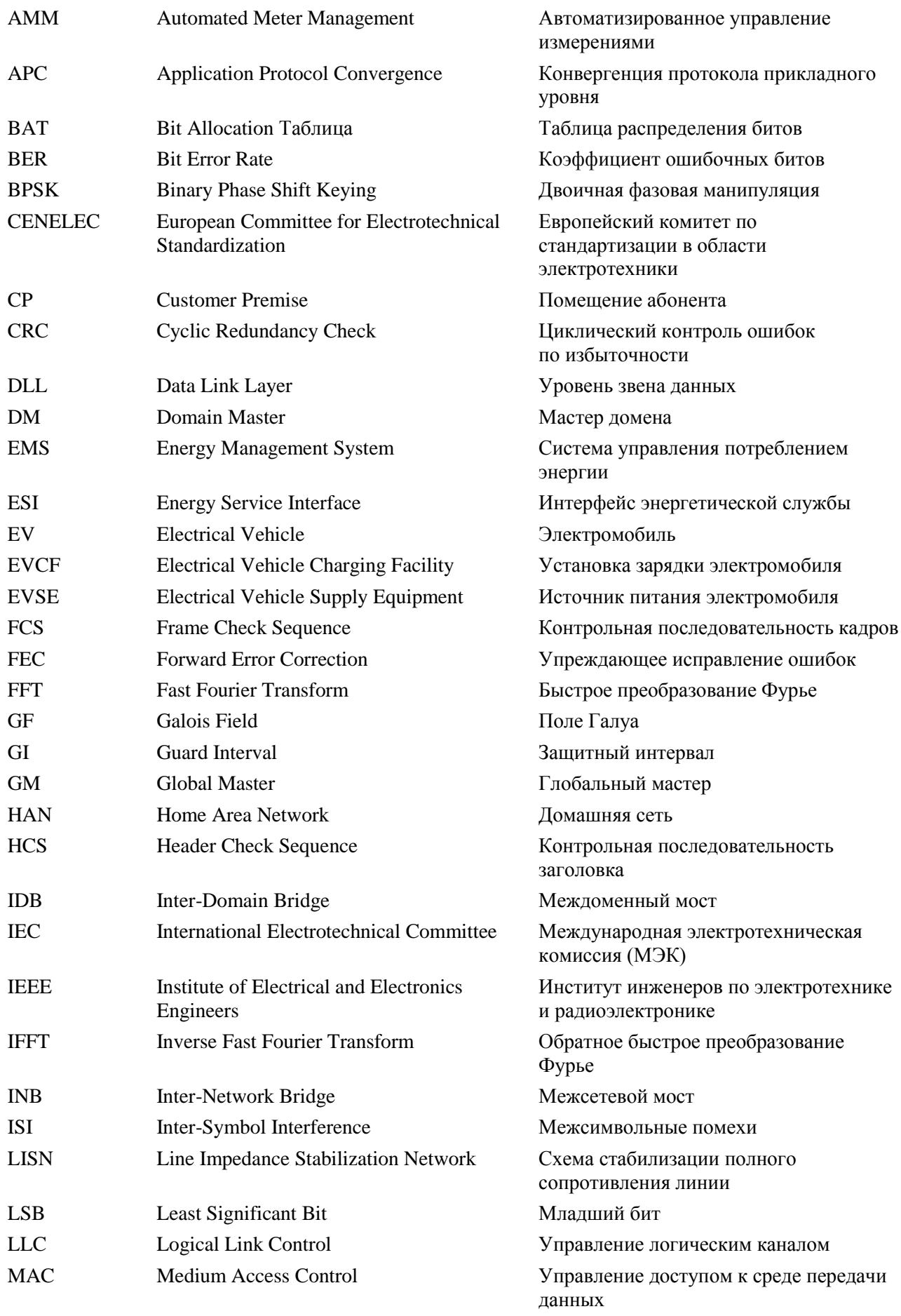

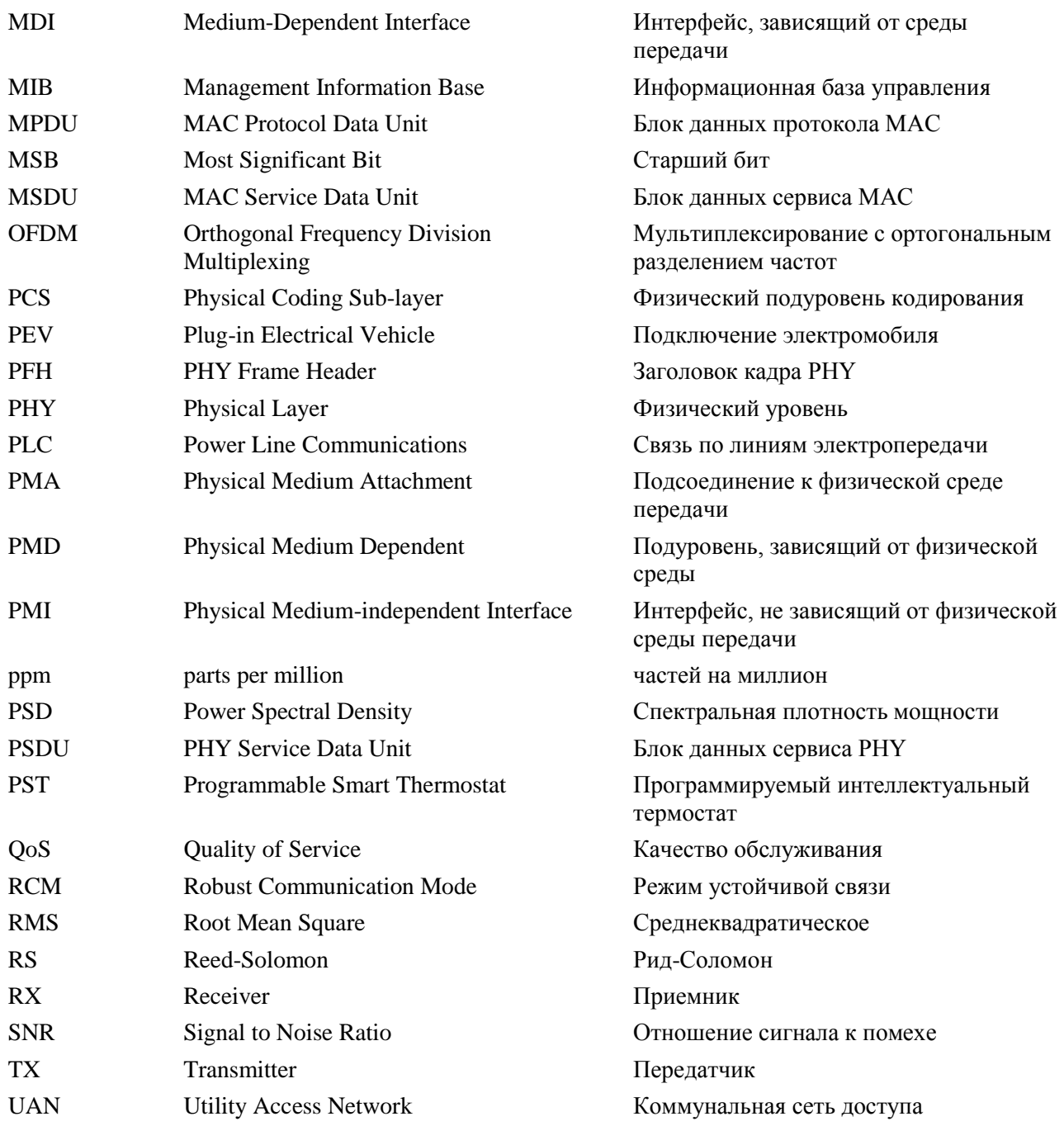

## <span id="page-11-1"></span><span id="page-11-0"></span>**5 Архитектура сети и эталонные модели**

#### **5.1 Архитектура и топология сети**

### **5.1.1 Основные принципы организации сети МСЭ-Т G.9955**

Следующие принципы являются основными для архитектуры сети МСЭ-Т G.9955.

- 1) Сеть разделена на домены.
	- Логическое разделение физической сети на домены. Никакого физического разделения не требуется, поэтому домены могут полностью или частично перекрываться (т. е. некоторые узлы одного домена могут напрямую (на физическом уровне) взаимодействовать с некоторыми узлами другого домена).
	- Количество доменов в физической сети может составлять *N* доменов.
	- Каждый домен определяется уникальным для сети идентификатором.
- Узлы разных доменов могут взаимодействовать друг с другом через междоменные мосты (IDB). Функции IDB выполняют один или несколько узлов, специально предназначенных для работы в качестве IDB.
- Кроме доменов МСЭ-Т G.9955, в сети могут быть чужие домены. Чужие домены и домены МСЭ-Т G.9955 соединяются через мосты L3.
- Работа различных доменов в одной и той же сети координируется глобальным мастером (GM). Функции GM выполняет один из узлов одного из доменов сети.
- 2) Домен это набор узлов, подключенных к одной и той же среде передачи.
	- Один узел в домене работает в качестве мастера домена.
	- В каждом домене может быть до *M* узлов (включая мастера домена).
	- Каждый узел в домене определяется уникальным для домена идентификатором.
	- Все узлы, принадлежащие одному домену, опознаются посредством использования одинакового идентификатора домена. Конкретный отдельный узел может принадлежать только одному домену.
	- Узлы одного и того же домена могут взаимодействовать друг с другом либо непосредственно, либо через другие узлы этого домена, называемые ретрансляционными узлами. Домены, в которых не все узлы могут непосредственно взаимодействовать друг с другом, называются "частично подключенными".
- 3) Узлы различных сетей МСЭ-Т G.9955.
	- Могут взаимодействовать через межсетевые мосты (INB). Функция INB это функция мостового соединения L3, связанная с одним или несколькими выделенными узлами сетевых доменов.

Общая архитектура сети МСЭ-Т G.9955 показана на рисунке 5-1.

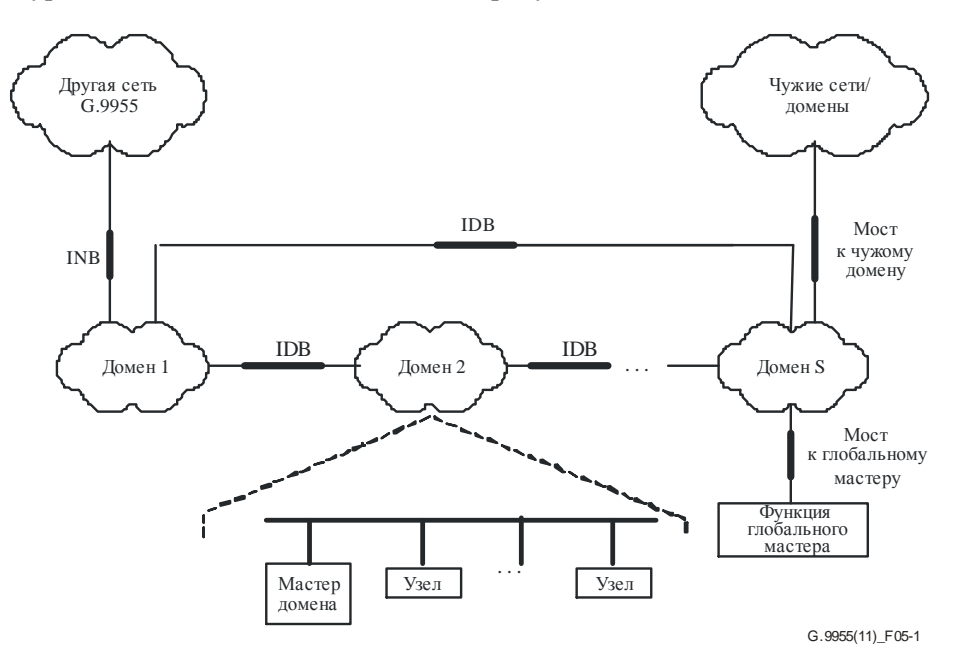

**Рисунок 5-1 – Общая архитектура сети**

Подробное описание правил эксплуатации домена, типов связи внутри домена и функциональных возможностей мастера доменов и оконечных узлов выходит за рамки рассмотрения настоящей Рекомендации и приведено в п. 5.1.3 [МСЭ-Т G.9956]. Сеть на основе МСЭ-Т G.9955 поддерживает ячеистую топологию, которая позволяет каждому узлу взаимодействовать с любым другим узлом либо непосредственно, либо через один или несколько ретрансляторов, либо через ретрансляторы и IDB. Тем самым обеспечивается возможность поддержки сетевой топологии любого типа, такого как звезда, дерево, деревья и прочие. Максимальное количество доменов, *N*, и максимальное количество узлов в домене, *M*, зависят от конкретного типа сети.

Чужие домены и мосты к чужим доменам не рассматриваются в данной Рекомендации. В [МСЭ-Т G.9956] определяются все необходимые средства для поддержки функций IDB и INB, а также обмена соответствующей информацией.

Область действия настоящей Рекомендации ограничивается уровнем PHY приемопередатчиков МСЭ-Т G.9955, которые способны работать либо с расширенными возможностями (например, мастер домена, узел ретранслятора или их комбинации), либо без расширенных возможностей в качестве конечных узлов.

### **5.1.2 Архитектура и топология сети управления потреблением энергии**

Пример архитектурной модели сети EM (управления потреблением энергии) показан на рисунке 5-2. В данную модель входят головной узел коммунальной сети, многодоменная коммунальная сеть доступа (UAN) и домашние сети управления потреблением энергии (EM-HAN) в помещениях абонента (CP). Каждая сеть EM-HAN может включать один или несколько доменов (на рисунке 5-2 не показаны – архитектуру EM-HAN см. в п. 5.1.2.2).

Домены UAN включают все устройства, которые принадлежат сети UAN (например, измерительные приборы), тогда как сеть HAN включает все принадлежащие абонентам и некоторые принадлежащие коммунальным предприятиям устройства, относящиеся к управлению потреблением энергии (например, бытовые электроприборы, PST, EVSE), которые находятся в помещениях абонентов. В данном примере каждая сеть HAN подключена к сети UAN через INB. Функция INB реализуется интерфейсом энергетической службы (ESI).

ПРИМЕЧАНИЕ. – Эта архитектурная модель приведена исключительно для справочных целей и не ограничивает использование приемопередатчиков МСЭ-Т G.9955 для других сетевых конфигураций.

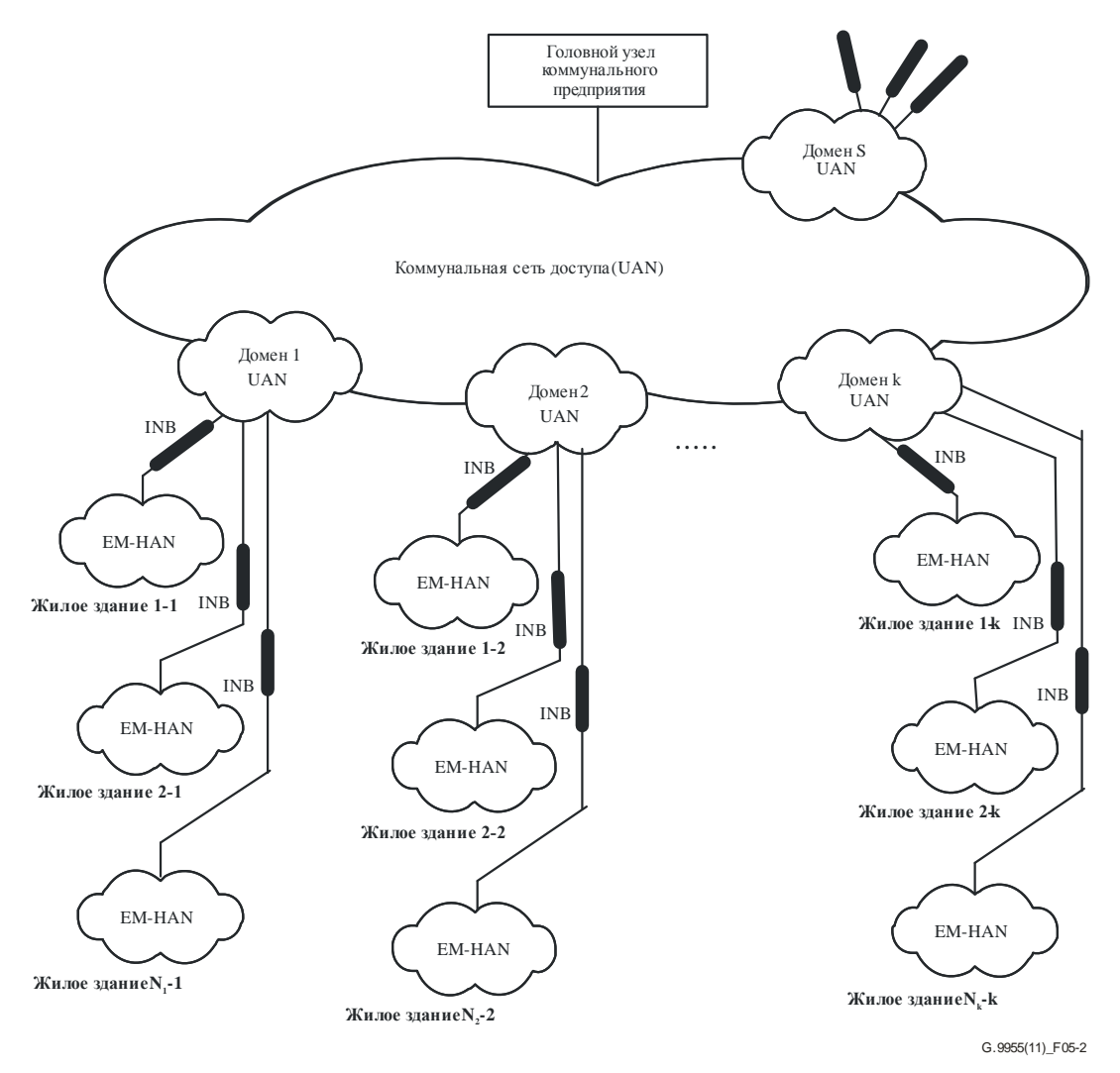

**Рисунок 5-2 – Общая архитектура сети EM**

## **5.1.2.1 Общая архитектура UAN**

UAN логически разделена на домены. Каждый домен связан с определенным набором узлов МСЭ-Т G.9955, подключенных к одной и той же среде передачи (обычно линии электропередачи). Отдельный узел может принадлежать только одному домену (это не препятствует включению в состав физического устройства нескольких логических узлов, принадлежащих различным доменам).

Все узлы домена UAN контролируются мастером домена; прочие узлы называются конечными узлами.

Узлы одного и того же домена UAN могут взаимодействовать друг с другом непосредственно или через другие узлы этого домена (ретрансляционные узлы). Два или несколько доменов UAN могут перекрываться: узлы перекрывающихся доменов могут "видеть" передачи друг друга и, следовательно, могут создавать взаимные помехи.

Домены UAN могут подключаться друг к другу через один или несколько IDB (см. пример на рисунке 5-5), что позволяет узлам каждого домена подключаться по крайней мере к головному узлу коммунального предприятия. Узлы разных доменов UAN могут взаимодействовать друг с другом через один или несколько IDB. Функция глобального мастера UAN координирует работу всех доменов UAN (ресурсы, приоритеты, эксплуатационные характеристики) посредством соответствующих мастеров доменов. Высокоуровневая функция управления может выполняться одним из узлов UAN.

ПРИМЕЧАНИЕ. – Типовой структурой UAN является дерево (см. Дополнение II, рисунок II.3) и функции головного узла коммунального предприятия, такие как глобальный мастер UAN. На помещение каждого абонента может приходиться несколько узлов, включая узел, реализующий ESI для соединения между UAN и EM-HAN.

Кроме доменов МСЭ-Т G.9955, в состав UAN могут входить чужие домены. Такие домены создаются с помощью технологий, отличных от МСЭ-Т G.9955, и могут быть как проводными, так и беспроводными. Чужие домены UAN подключаются к доменам МСЭ-Т G.9955 через мосты L3. Спецификация мостов к чужим доменам UAN выходит за рамки данной Рекомендации.

## **5.1.2.2 Общая архитектура HAN**

Сеть EM-HAN (в дальнейшем называемая HAN) логически разделена на домены. Каждый домен связывается с определенным набором узлов МСЭ-Т G.9955. Отдельный узел может принадлежать только одному домену. Узлы одного и того же домена HAN взаимодействуют через среду передачи, с помощью которой создается домен. Узлы различных доменов HAN взаимодействуют друг с другом через мосты IDB. При необходимости HAN подключается к UAN через INB, который входит в состав шлюза между HAN и UAN. Интерфейс между UAN и HAN называется ESI.

Домены HAN образуются с использованием домашней проводки (обычно сети электропитания), могут также использоваться и другие типы проводных средств передачи. Одним из устройств домена HAN является мастер домена, тогда как все остальные называются конечными узлами. Два и несколько доменов HAN могут перекрываться – узлы перекрывающихся доменов могут "видеть" передачи друг друга и могут создавать взаимные помехи.

Кроме домена МСЭ-Т G.9955, сеть HAN может включать чужие домены. Эти домены могут создаваться с использованием домашней проводки или беспроводных технологий. Чужие домены HAN могут подключаться к доменам МСЭ-Т G.9955 через мосты L3. Спецификация мостов к чужим доменам HAN выходит за рамки данной Рекомендации.

Если требуется координация между доменами сети HAN (ресурсы, приоритеты, эксплуатационные характеристики), она обеспечивается функцией GM одного из узлов, являющейся функцией управления на высоком уровне, которая позволяет также выполнять соответствующие функции, инициируемые системой удаленного управления.

Общая архитектура HAN, содержащая как домены МСЭ-Т G.9955, так и чужие домены, представлена на рисунке 5-3.

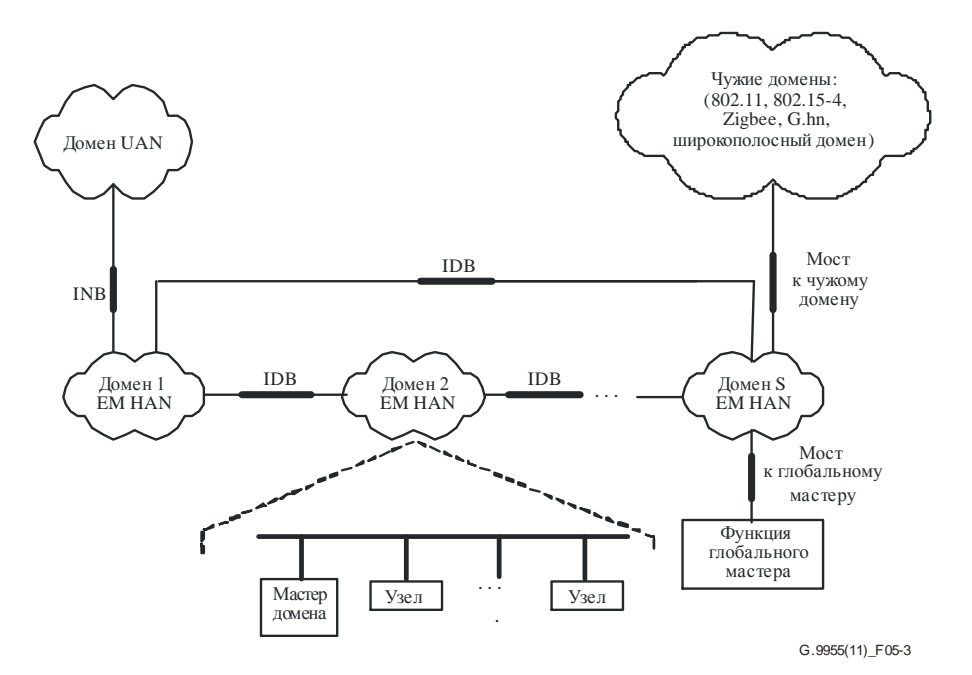

**Рисунок 5-3 – Общая архитектура сети EM-HAN**

ПРИМЕЧАНИЕ 1. – Не обязательно использовать все IDB, показанные на рисунке 5-3. В зависимости от приложения домены могут быть соединены в виде гирляндной цепочки или звезды или могут использовать иную топологию соединений. Поддержка многомаршрутных соединений между доменами требует дальнейшего изучения.

ПРИМЕЧАНИЕ 2. – Конечными узлами HAN также являются узлы, работающие в месте размещения установки зарядки электромобиля (EVCF) как в ее стационарной части – оборудовании электропитания для электромобиля (EVSE), так и в местах подключения электромобиля (PEV).

Пример HAN с одним доменом МСЭ-Т G.9955 и одним чужим доменом представлен на рисунке 5-4. К узлам домена МСЭ-Т G.9955 относятся узел EVSE и узел, служащий для соединения с домашней системой управления потреблением энергии (EMS). Чужой домен подключается к домену G.9955 через междоменный мост (IDB) L3.

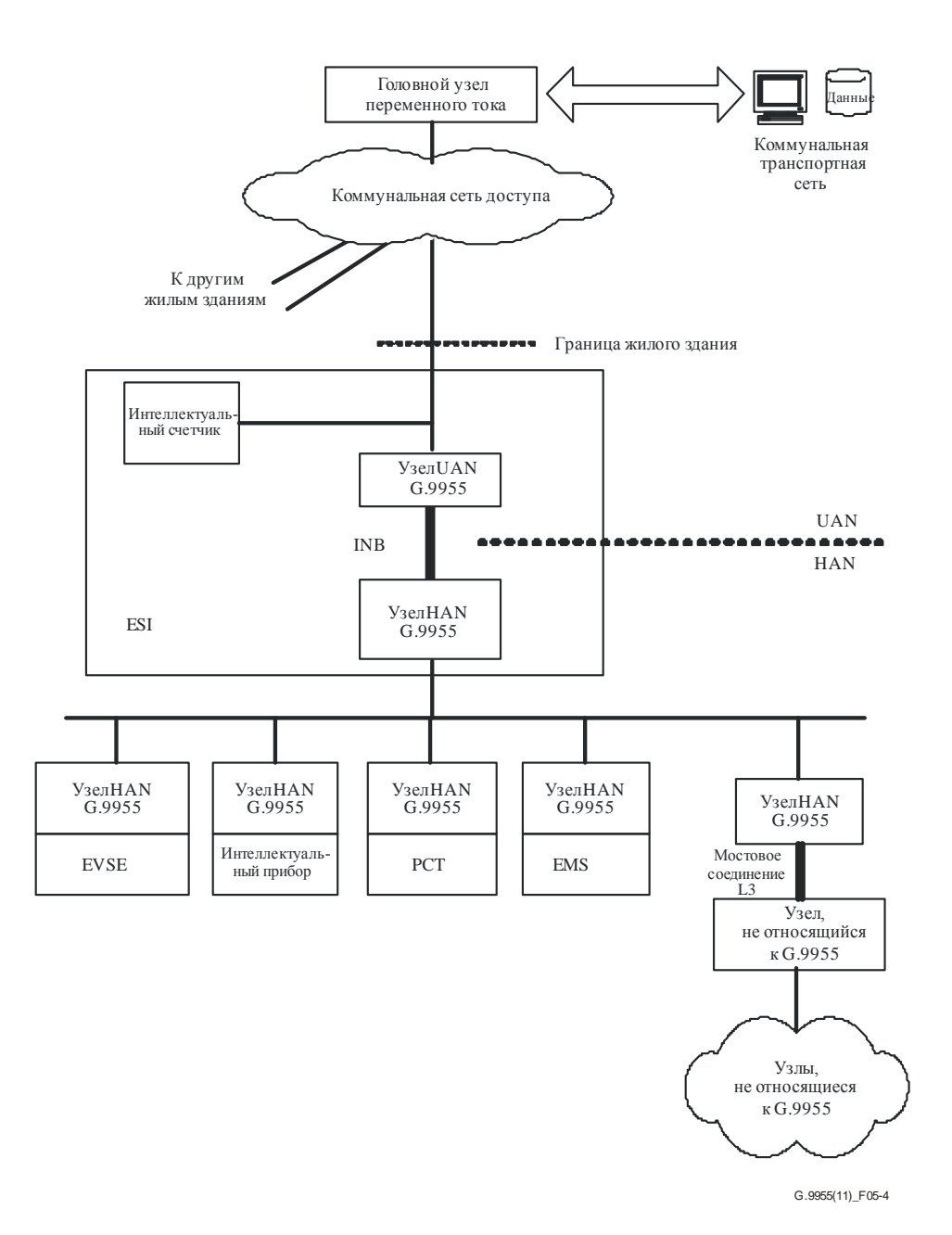

### **Рисунок 5-4 – Пример функциональной диаграммы подключения EM-HAN к коммунальному предприятию**

### **5.1.2.3 Совместимость с другими сетями PLC**

Определены два механизма, которые делают возможной совместимость сетей МСЭ-Т G.9955 с другими сетями PLC, работающими в том же диапазоне частот:

- механизм совместимости на основе разделения частот (FD) обеспечивает возможность подавления помех со стороны систем МСЭ-Т G.9955 в определенной полосе или полосах частот путем использования неперекрывающихся частотных планов МСЭ-Т G.9955 (см. п. 7.5). Гибкое применение различных частотных планов позволяет разнести системы, работающие в одной и той же среде передачи и использующие неперекрывающиеся частотные планы. Механизм совместимости на основе FD может обеспечить совместимость как с узкополосными системами PLC, использующими частотную/фазовую манипуляцию (FSK/PSK), так и с широкополосными системами PLC;
- механизм совместимости на основе режекции частоты используется для подавления помех со стороны систем G.9955 в определенном (довольно узком) диапазоне частот путем режекции одной или нескольких поднесущих (см. п. 7.6.1). Режекция частоты обеспечивает совместимость систем G.9955 с существующими узкополосными FSK/PSK-системами, работающими в той же полосе частот;

– механизм совместимости на основе преамбулы – должен применяться системами МСЭ-Т G.9955 для совместного использования среды передач с технологиями PLC других типов, работающими в той же полосе частот (и использующими этот механизм совместимости). Определение данного механизма требует дальнейшего изучения. Данный механизм совместимости также способствует обеспечению совместимости между реализациями МСЭ-Т G.9955, использующими различные перекрывающиеся частотные планы.

Вышеперечисленные механизмы совместимости могут применяться одновременно, обеспечивая возможность совместимости технологий МСЭ-Т G.9955 с несколькими технологиями PLC, работающими в той же среде передачи.

## <span id="page-17-0"></span>**5.2 Эталонные модели**

## **5.2.1 Протокол эталонной модели приемопередатчика**

Протокол эталонной модели приемопередатчика представлен на рисунке 5-5. В него включены три основные опорные точки: интерфейс приложения (А-интерфейс), не зависящий от физической среды интерфейс (PMI) и зависящий от среды интерфейс (MDI). Две промежуточные опорные точки, x1 и x2, определяются на уровне канала передачи данных, а две другие промежуточные опорные точки, α и δ, определяются на уровне PHY, см. рисунок 5-5. В настоящей Рекомендации определяется затененная часть эталонной модели, незатененная часть определяется в [МСЭ-Т G.9956].

MDI является физическим интерфейсом, определяемым с точки зрения физических сигналов, передаваемых по данной среде, и механического подключения к этой среде (п. 5.2.2.3).

Интерфейс PMI не зависит ни от среды передачи, ни от приложения. А-интерфейс является специфическим протоколом (Ethernet, IP) сетевого уровня (уровень 3). Как PMI, так и А-интерфейс определяются как функциональные интерфейсы исходя из набора примитивов, обмениваемых на конкретном интерфейсе.

Все промежуточные опорные точки не зависят от среды передачи и определяются как функциональные (логические) интерфейсы исходя из логических примитивов, обмениваемых в данных опорных точках.

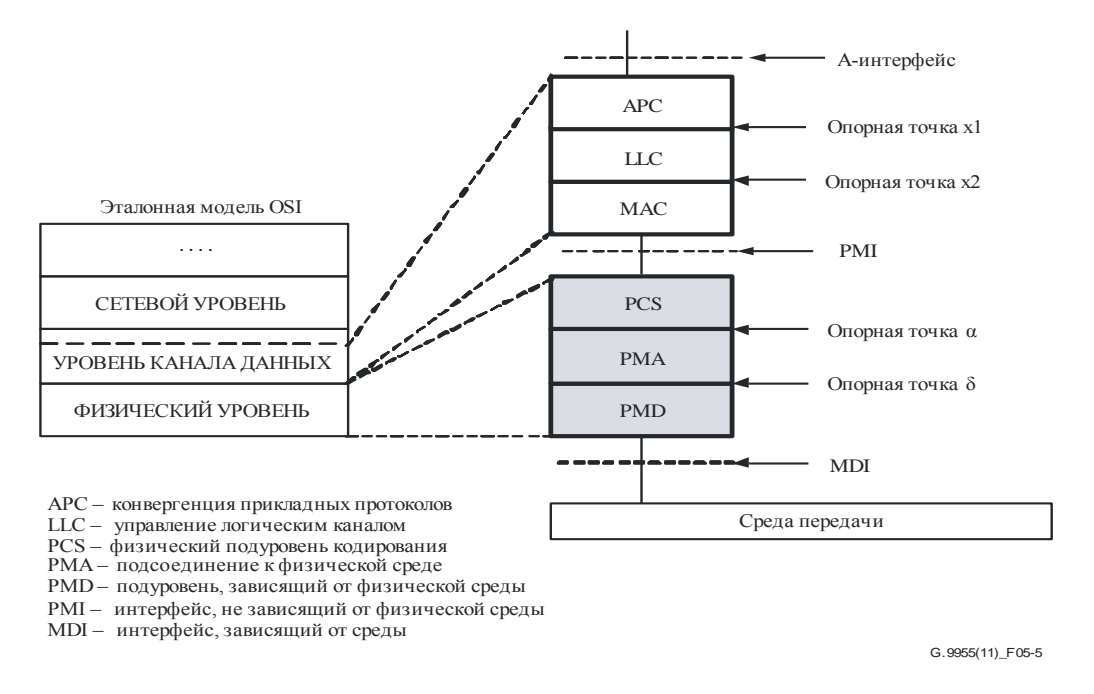

**Рисунок 5-5 – Эталонная модель протокола приемопередатчика МСЭ-Т G.9955**

Подуровень конвергенции прикладных протоколов (APC) обеспечивает интерфейс с сетевым уровнем (уровень 3), также называемым объектом прикладного уровня (AE), который работает с протоколом, связанным с конкретным приложением, таким как IP. APC также обеспечивает адаптацию битовой скорости между AE и приемопередатчиком.

Подуровень управления логическим каналом (LLC) координирует передачу узлов в соответствии с правилами эксплуатации домена. В частности, он ответствен за установку, управление, сброс и окончание всех соединений узла с другими узлами домена. LLC также упрощает процедуру ограничений качества обслуживания (QoS), определяемых для его установленных соединений.

Подуровень управления доступом к среде передачи данных (MAC) контролирует доступ узла к среде передачи с использованием протоколов доступа к среде, определяемых в п. 7.4 настоящей Рекомендации.

Физический подуровень кодирования (PCS) обеспечивает адаптацию битовой скорости (управления потоком данных) между MAC и PHY, формирует передачу блоков MPDU в кадр PHY, а также добавляет служебные данные контроля и управления, относящиеся к PHY.

Подуровень подключения к физической среде передачи (PMA) обеспечивает кодирование с упреждающим исправлением ошибок и перемежение содержимого кадра PHY (заголовок и полезная нагрузка) для передачи в данной среде.

Подуровень, зависящий от физической среды передачи (PMD), модулирует зашифрованные кадры PHY для передачи в этой среде, используя мультиплексирование с ортогональным разделением частот (OFDM). В направлении приема PMD демодулирует кадры PHY, поступающие по данной среде передачи.

Функциональность DLL и PHY не зависит от типа среды передачи (доступ по низковольтным и средневольтным проводам к коммунальному предприятию, домашняя электропроводка, домашняя телефонная проводка и тому подобное) или от любого приложения, хотя их параметры могут быть связаны с конкретной средой передачи или приложением. С помощью установки соответствующих параметров (определяемых функциями управления приемопередатчика) работа одного узла и всех узлов в домене может быть настроена так, чтобы учитывался тип среды передачи или отдельного приложения.

Разделение на данные и функции управления на рисунке 5-5 не показано и соответствующее описание приведено в п. 5.2.2.

## **5.2.2 Функциональное описание интерфейсов**

В данном пункте приведено функциональное описание интерфейсов (опорных точек) приемопередатчика МСЭ-Т G.9955 на основе эталонной модели протокола, представленной на рисунке 5-6. Интерфейсы, показанные на рисунке 5-6, определяются в настоящей Рекомендации.

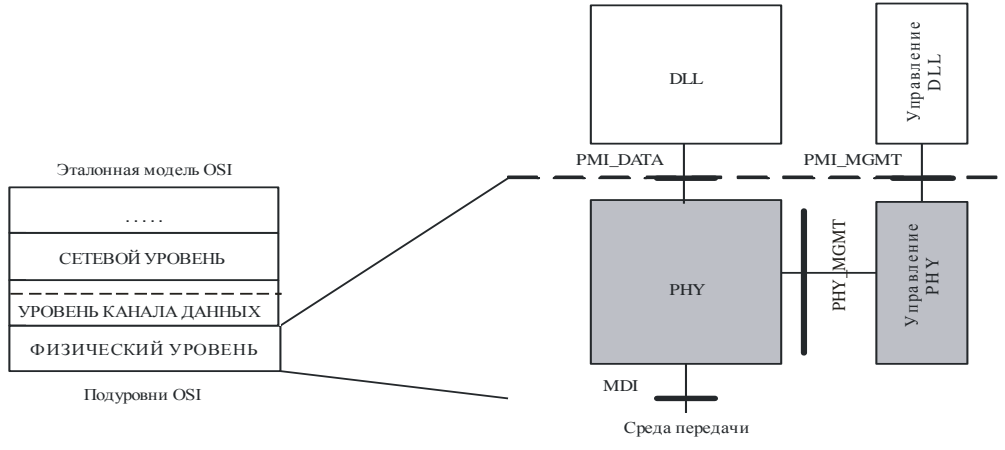

G.9955(11)\_F05-6

### **Рисунок 5-6 – Опорные точки приемопередатчика, связанные с PHY**

Модель на рисунке 5-6 показывает интерфейсы, связанные с путем прохождения прикладных данных (PMI\_DATA и MDI), путем прохождения данных управления (PMI\_MGMT), и интерфейсы управления между плоскостями данных и управления PHY (PHY\_MGMT). Все интерфейсы указываются как опорные точки, исходя из потоков примитивов, обмениваемых между соответствующими объектами. Данное описание не предполагает какой-либо конкретной реализации интерфейсов приемопередатчика.

## **5.2.2.1 Интерфейс, не зависящий от физической среды передачи (PMI)**

Интерфейс PMI описывается исходя из обмена примитивами между уровнями DLL и PHY, представленного в таблице 5-1; направление каждого потока примитивов указывает на объект, создающий данный примитив. Примитивы данных передачи и приема обмениваются протокольными блоками данных MAC (MPDU). Подробное описание примитивов PMI\_DATA и PMI\_MGMT приведено в п. 7.8.

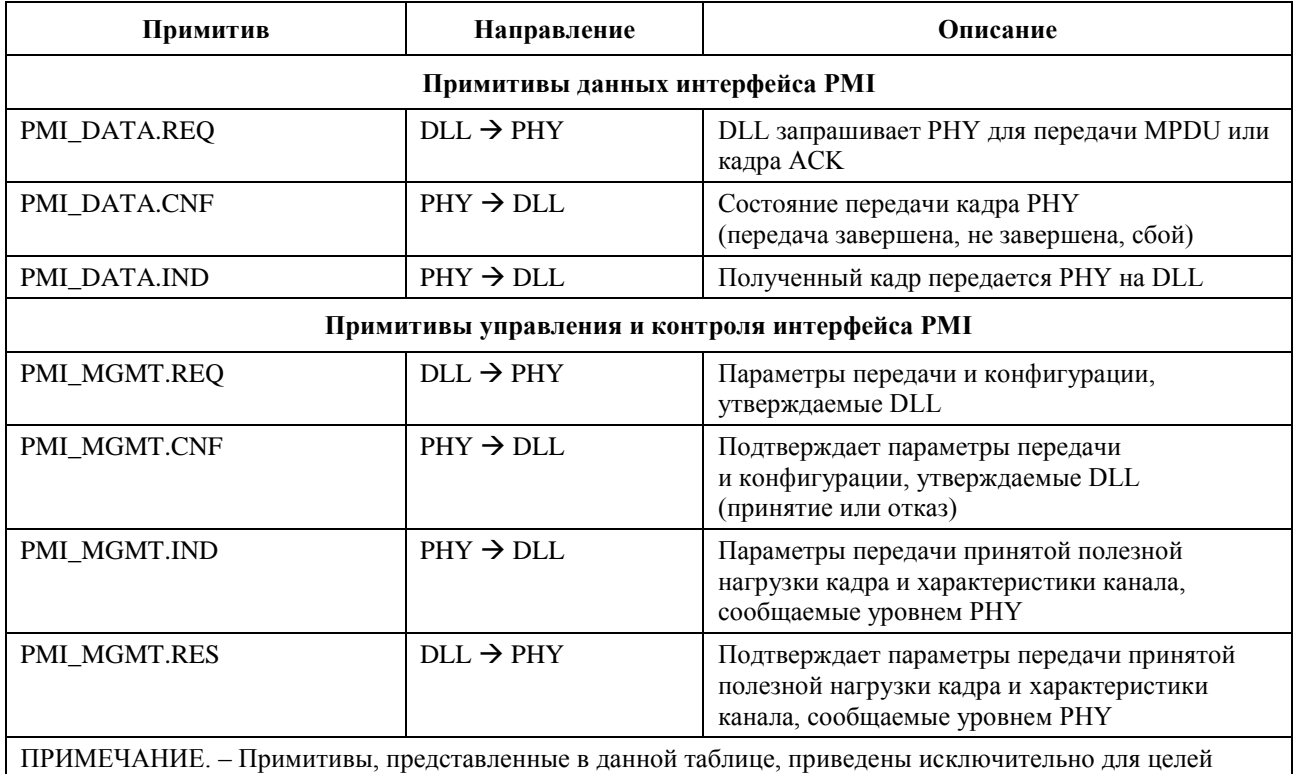

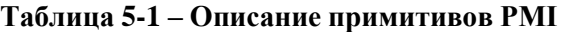

описания процессов и не предполагают какой-либо конкретной реализации.

### **5.2.2.2 Интерфейс, зависящий от среды передачи (MDI)**

Функциональные характеристики MDI описываются двумя потоками сигналов:

- сигнал передачи (TX DATA) поток кадров PHY, передаваемых по данной среде;
- сигнал приема (RX DATA) поток кадров PHY, принимаемых из данной среды.

Электрические характеристики MDI описаны в п. 7.7.

## **5.2.2.3 Равноправные интерфейсы между путями прохождения данных и путями управления**

### **5.2.2.3.1 Опорная точка PHY\_MGMT**

Данная опорная точка определяет примитивы контроля и управления, относящиеся ко всем подуровням PHY (PCS, PMA, PMD), как показано на рисунке 5-5. Эти примитивы (PCS\_MGMT, PMA\_MGMT и PMD\_MGMT) показаны на функциональной модели DLL, п. 7.1, и определены в п. 7.8

#### **5.2.3 Функциональная модель приемопередатчика**

Функциональная модель приемопередатчика представлена на рисунке 5-7. Она рассматривает узлы без расширенных возможностей, а также узлы с расширенными возможностями, такие как мастер домена. В настоящей Рекомендации рассматривается только затененная часть функциональной модели, незатененная часть рассмотрена в [МСЭ-Т G.9956].

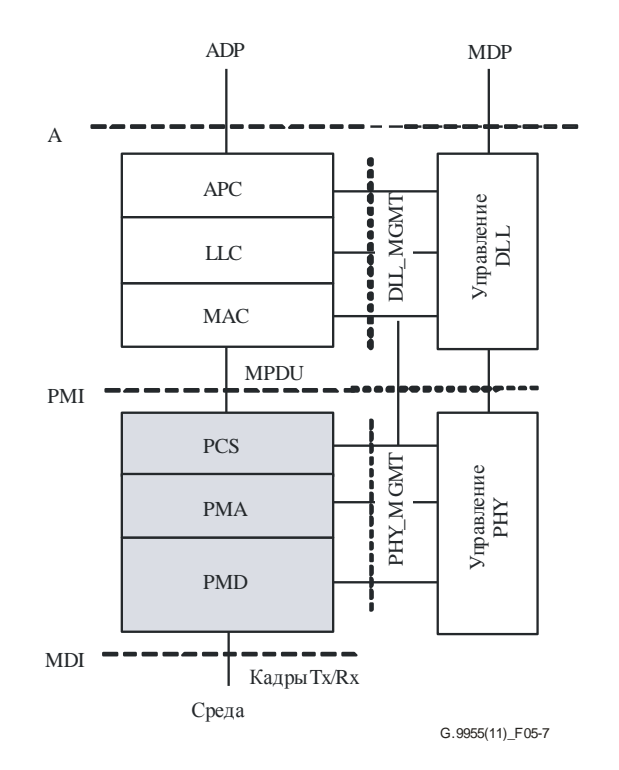

#### Рисунок 5-7 – Функциональная модель приемопередатчика МСЭ-Т G.9955

<span id="page-20-0"></span>Подробное описание функциональной модели уровня РНУ дается в п. 7.1.

#### <span id="page-20-1"></span>6 Правила

#### 6.1 Правила, касающиеся порядка расположения битов

Блок данных, состоящий из нескольких октетов, составляется по номерам октетов, следующих в восходящем порядке: "октет 0" для первого октета, "октет 1" для второго октета и т. д. Если блок данных разделяется на несколько полей, то размер каждого поля должен быть выражен в битах. Полем может быть нецелое число октетов. Расположение каждого поля в блоке данных описывается следующими условиями:

- $\bullet$ октеты блока данных из N-октетов располагаются с номерами от 0 (первый октет) до  $N-1$ (последний октет);
- блок разделяется на непересекающиеся группы октетов. Каждая группа содержит целое число последовательных октетов с номерами от  $J$  до  $J + V - 1$ , где  $V -$  это размер группы, и описывается строкой битов, где "бит 0" является младшим битом октета с наименьшим номером (*J*), а "бит  $(8 \times V - 1)$ " – старшим битом октета с наибольшим номером  $(J + V - 1)$ ;
- каждая группа разделяется на одно или несколько полей, причем границы каждого поля определяются по младшему и старшему битам группы, содержащей это поле.

Любой блок данных или часть его передается по стеку протокола начиная с октета, имеющего наименьший номер, т. е. октет 0 должен быть первым октетом передаваемого блока. В каждой группе октетов младший бит (бит 0) передается первым.

В таблице 6-1 приведен пример описания поля, используемый в данной Рекомендации. В колонке "Октет" указываются номера октетов для группы октетов, которой принадлежит конкретное поле, в колонке "Биты" указывается расположение битов в пределах этой группы октетов. В представленном примере приведены четыре группы октетов:

- группа  $1 =$ октет 0, поля А, В, С, D;  $\bullet$
- группа 2 = октеты 1 и 2, поля Е, F;
- группа  $3 =$ октет 3, поле G;
- группа 4 = октеты с 4 по 7, поле Н.

На рисунке 6-1 показано отображение этих полей в соответствующие октеты на основе примера, приведенного в таблице 6-1.

| Поле | Октет    | Биты   | Описание |
|------|----------|--------|----------|
| A    |          | [2:0]  | $\cdots$ |
| B    | 0        | $[3]$  | $\cdots$ |
| C    | 0        | $[4]$  | $\cdots$ |
| D    | $\Omega$ | [7:5]  | $\cdots$ |
| E    |          | [1:0]  | $\cdots$ |
| F    | $1 - 2$  | [15:2] | $\cdots$ |
| G    | 3        | [7:0]  | $\cdots$ |
| Н    | $4 - 7$  | [31:0] | $\cdots$ |

**Таблица 6-1 – Пример описания поля**

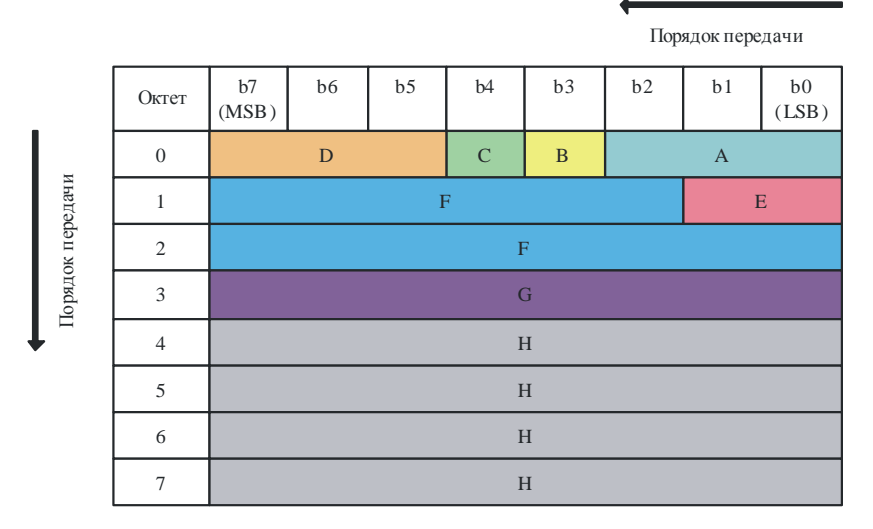

G.9955(11)\_F06-1

## **Рисунок 6-1 – Пример отображения полей и группы октетов**

## <span id="page-21-1"></span><span id="page-21-0"></span>**7 Спецификация физического уровня (PHY)**

### **7.1 Функциональная модель PHY**

Функциональная модель PHY представлена на рисунке 7-1. PMI и MDI являются соответственно двумя разделительными опорными точками между PHY и MAC и между PHY и средой передачи. Внутренние опорные точки, и α, показывают разделение между PMD и PMA, а также между PCS и PMA соответственно. Примитивы данных и примитивы управления в опорных точках PMI и MDI определяются в пп. 7.8.1 и 7.8.2 соответственно. Примитивы опорной точки MDI определяются в п. 7.7.

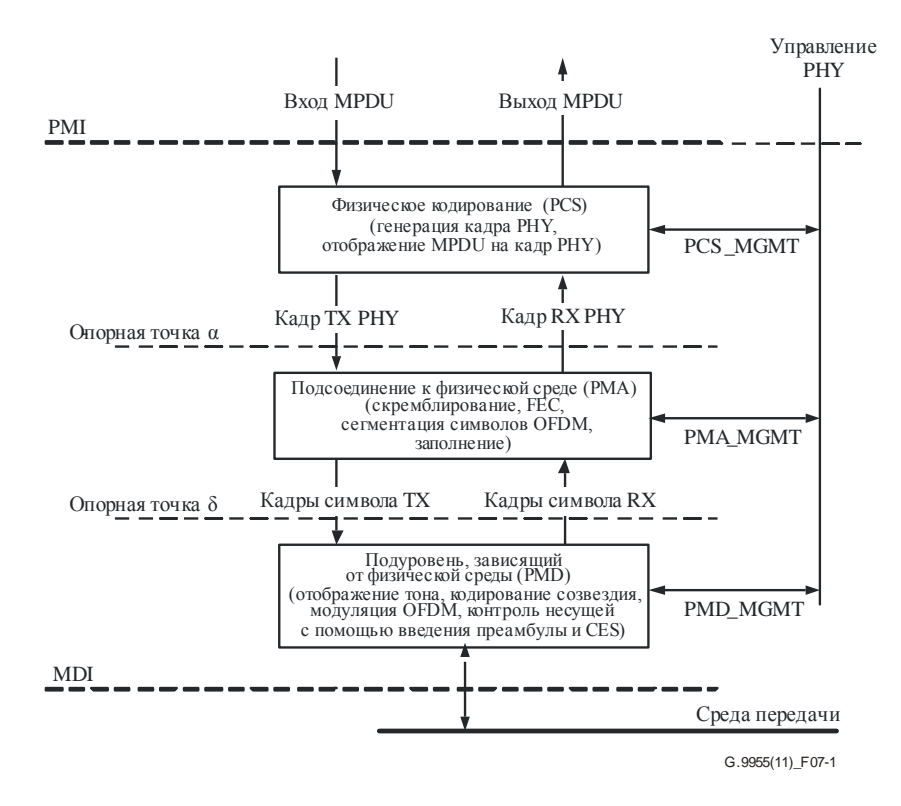

**Рисунок 7-1 – Функциональная модель PHY**

В направлении передачи данные поступают на PHY из MAC через PMI в виде байтовых блоков, называемых протокольными блоками данных MAC (MPDU). Входящий MPDU преобразуется в кадр PHY, создаваемый на PCS, скремблируемый и кодируемый в PMA, модулируемый в PMD, и далее передается по рассматриваемой среде с использованием модуляции OFDM с соответствующими параметрами. На PMD добавляется преамбула и символы оценки канала (CES) для целей синхронизации и оценки канала в приемнике.

В направлении приема кадр, поступающий из среды передачи через MDI, демодулируется и декодируется. Восстановленный MPDU передается на MAC через PMI. Восстановленный заголовок кадра PHY (PFH) обрабатывается на PHY для получения соответствующих параметров кадра, указанных в п. 7.2.3.

### <span id="page-22-0"></span>**7.2 Физический подуровень кодирования (PCS)**

Функциональная модель PCS представлена на рисунке 7-2. Эта модель предназначена для подробного описания функционального блока PCS, приведенного на рисунке 7-1.

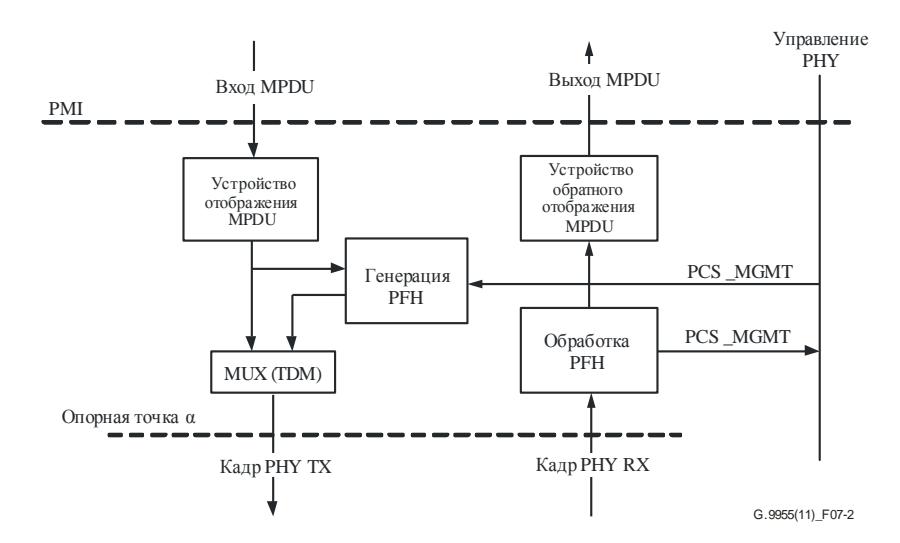

**Рисунок 7-2 – Функциональная модель PCS**

В направлении передачи входящий MPDU преобразуется в поле полезной нагрузки кадра PHY (п. 7.2.1), как описано в п. 7.2.2. Далее генерируется заголовок PFH, который добавляется для формирования кадра TX PHY. Кадр TX PHY передается через опорную точку α для дальнейшей обработки в PMA.

В направлении приема производится обработка декодированной полезной нагрузки кадра PHY и заголовка, первоначально переданный MPDU восстанавливается из полезной нагрузки принятого кадра PHY (RX PHY) и передается на PMI. Надлежащая управляющая информация, передаваемая в PFH, обрабатывается и поступает на объект управления PHY (рисунок 7-2).

Примитивы управления PCS (PCS\_MGMT) определяются в п. 7.8.2.

## **7.2.1 Формат кадра PHY**

Формат кадра PHY представлен на рисунке 7-3. Кадр PHY включает преамбулу, заголовок кадра PHY (PFH), символы оценки канала (CES) и полезную нагрузку. Преамбула и CES добавляются к кадру PHY на PMD. PFH и полезная нагрузка генерируются и форматируются в PCS. Преамбула и CES не несут каких-либо данных и нужны только для синхронизации и первичной оценки канала. Структура преамбулы и ее параметры указываются в п. 7.4.5, а параметры CES определяются в п. 7.4.6.

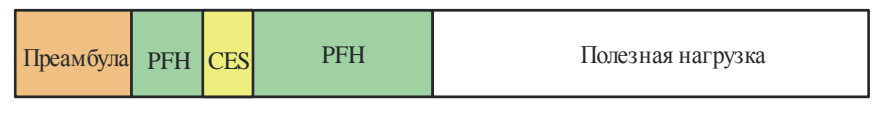

G.9955(11)\_F07-3

**Рисунок 7-3 – Формат кадра PHY**

Все компоненты кадра PHY (преамбула, PFH, CES и полезная нагрузка) состоят из целого количества символов OFDM.

Количество символов в PFH зависит от используемого частотного плана, как описано в таблице 7-16. Все символы в PFH для конкретного частотного плана передаются с использованием заранее определенного набора параметров кодирования и модуляции, как указывается в пп. 7.3.2.3, 7.4.2.5, 7.4.7.

Размер полезной нагрузки может изменяться от кадра к кадру; размер также может быть нулевым. В разных кадрах PHY для полезной нагрузки могут быть использованы различные параметры кодирования и модуляции (включая количество повторений, маскировку тональным сигналом и битовую нагрузку) в зависимости от канала и шумовых характеристик среды передачи. Параметры кодирования и модуляции полезной нагрузки определяются в PFH, как описано в п. 7.2.3.2.

Кадры PHY разделяются по типу в зависимости от их назначения. Тип кадра PHY указывается в PFH. Типы кадров PHY, определяемые в настоящей Рекомендации, приведены в таблице 7-1. Формат кадра PHY каждого типа определяется в п. 7.2.3.1.

| Тип кадра                                                                                                    | Полезная нагрузка | Описание                                                                                          |
|----------------------------------------------------------------------------------------------------|-------------------|---------------------------------------------------------------------------------------------------|
| Тип 1 кадра                                                                                                    |                   | Кадр РНҮ, содержащий поле полезной нагрузки<br>с пользовательскими данными или данными управления |
| Тип 2 кадра                                                                                                    |                   | Зарезервировано МСЭ-Т (Примечание)                                                                |
| Тип 3 кадра                                                                                                    | Her               | Кадр РНҮ, не содержащий поле полезной нагрузки                                                    |
| Тип 4 кадра                                                                                                    |                   | Зарезервировано МСЭ-Т (Примечание)                                                                |
| $\overline{\text{IPUMEU}}$ a HME $\overline{\phantom{a}}$ Thu poughs range the rotopoto opperator rar "capecappupopauo" (tupi 1 unu 4 rang) |                   |                                                                                                   |

**Таблица 7-1 – Типы кадра PHY**

ПРИМЕЧАНИЕ. – При приеме кадра, тип которого определен как "зарезервировано" (типы 2 или 4 кадра) для данной редакции Рекомендации, узел обязан:

– отбросить принятый кадр PHY;

– применить правила доступа к среде передачи на основании значения в поле "Длительность" (Duration), указанном в PFH (как описано в п. 7.2.3.2.2).

## **7.2.2 Отображение MPDU**

Блоки MPDU передаются на PHY в виде упорядоченной последовательности байтов, обрабатываемых как упорядоченный поток битов от младшего бита к старшему в рамках каждого байта. Первый бит MPDU должен быть первым передаваемым битом полезной нагрузки.

Подходящими размерами MPDU являются только те размеры, которые отвечают представлениям, приведенным в таблице 7-5. Заполнение блоков MPDU для согласования с подходящими значениями, приведенными в таблице 7-5, выполняется DLL, как определено в п. 8.1.3.1 [МСЭ-T G.9956]. Входящие MPDU с неприемлемыми значениями отбрасываются.

## **7.2.3 Заголовок кадра PHY (PFH)**

Длина заголовка РFH составляет РНҮ<sub>н</sub> битов, он состоит из общей и переменной частей. Общая часть содержит поля, являющиеся общими для всех типов кадров PHY. Переменная часть содержит поля, соответствующие типу кадра PHY. Тип кадра PHY указывается в поле FT. Содержимое PFH защищается 12-битовой контрольной последовательностью заголовка (HCS). Формат PFH определяется в таблице 7-2. Размер переменного поля зависит от используемого частотного плана, как описано в таблице 7-2.

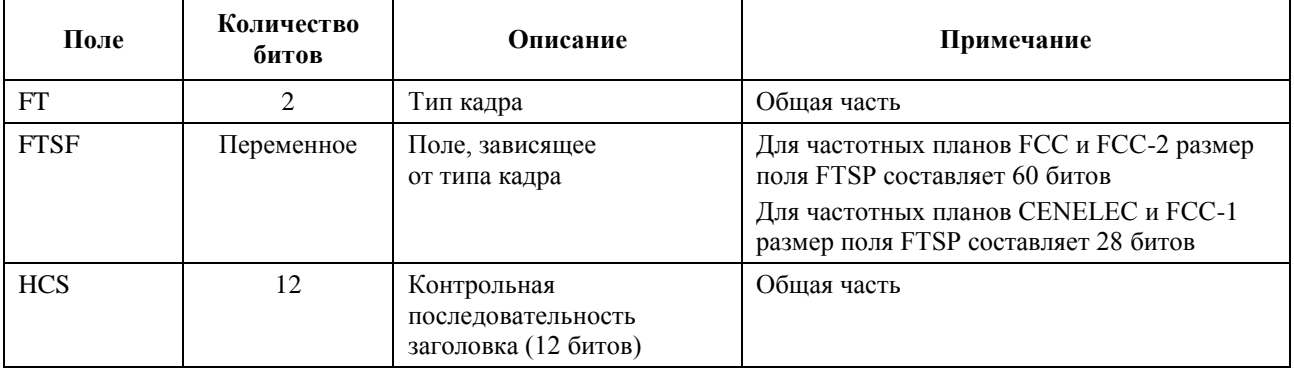

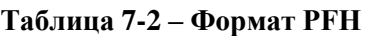

Порядок битов и байтов PFH подробно описывается в п. 7.2.3.3.

### **7.2.3.1 Поля общей части**

### **7.2.3.1.1 Тип кадра (FT)**

Поле "Тип кадра" (FT) имеет размер 2 бита. В нем указывается тип кадра PHY в соответствии с описанием в таблице 7-3.

| Тип кадра   | Значение |
|-------------|----------|
| Тип 1 кадра | 00       |
| Тип 2 кадра | 01       |
| Тип 3 кадра | 10       |
| Тип 4 кадра |          |

**Таблица 7-3 – Кодирование поля FT**

## **7.2.3.1.2 Контрольная последовательность заголовка (HCS)**

Поле HCS предназначено для проверки PFH. HCS является 12-битовым полем циклического контроля избыточности (CRC) и должно вычисляться для всех полей PFH в порядке их передачи, начиная с младшего бита первого поля (FT) и заканчивая старшим битом последнего поля FTSF.

HCS вычисляется по следующему порождающему многочлену 12-й степени:

 $G(x) = x^{12} + x^{11} + x^3 + x^2 + x + 1.$ 

Значение HCS есть остаток после того, как содержимое расчетных полей (рассматриваемое как многочлен, в котором первый входной бит ассоциируется с наибольшей степенью,  $x^{PHY}$  $H^{-13}$ , где РН $Y_H$  – это длина РЕН в битах, а последний входной бит ассоциируется с  $x^0$ ) умножается на  $x^{12}$ , выполняется операция XOR со значениями всех единиц (OFFF<sub>16</sub>) и затем делится на  $G(x)$ .

Поле HCS передается начиная с коэффициента самого старшего разряда (т. е. с  $x^{11}$ ).

#### $7.2.3.2$ Поля переменной части

Содержимое переменной части РГН зависит от типа кадра (значения поля FT) и должно быть таким, как показано на рисунке 7-4 и далее описывается в таблице 7-4.

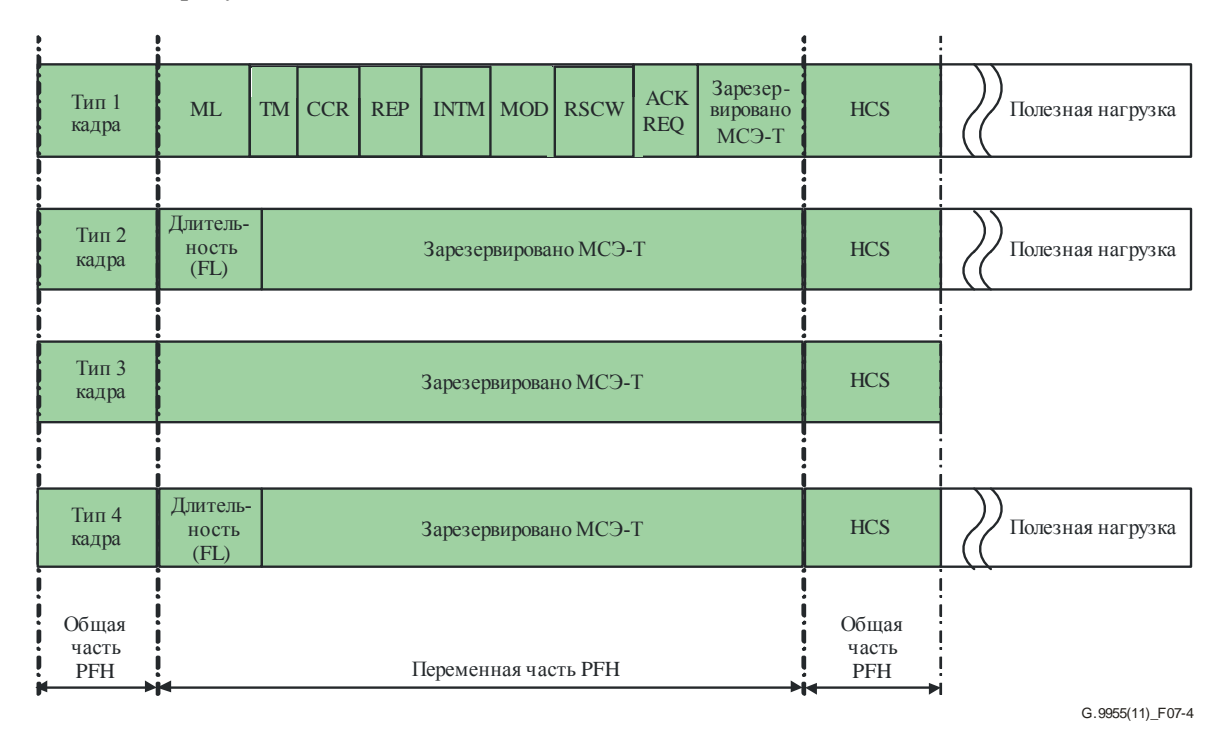

Рисунок 7-4 – Содержимое РЕН в зависимости от поля "Тип кадра"

|                                    | Количество битов    |                 |                                                                                                    |                   |
|------------------------------------|---------------------|-----------------|----------------------------------------------------------------------------------------------------|-------------------|
| Поле                               | CENELEC,<br>$FCC-1$ | FCC,<br>$FCC-2$ | Описание                                                                                                    | Ссылка            |
| Длина MPDU<br>(ML)                 | 8                   | 8               | Обозначает длину полезной нагрузки<br>в байтах, выраженную<br>в логарифмическом масштабе                                           | $\Pi$ , 7.2.3.2.1 |
| Длительность (FL)                  | 7                   | 10              | Обозначает длительность<br>последовательности кадров РНҮ,<br>выраженную в символах ОFDM                                            | $\Pi$ . 7.2.3.2.2 |
| Тональная маска<br>(TM)            | 8                   | 40              | Определяет тональную маску,<br>используемую сигналом при передаче<br>полезной нагрузки                                             | $\Pi$ . 7.2.3.2.3 |
| Размер кодового<br>слова RS (RSCW) |                     |                 | Указывает максимальное значение<br>размера кодового слова RS, которое<br>будет использоваться для кодирования<br>полезной нагрузки | п. 7.2.3.2.4      |
| Скорость СС<br>(CCR)               |                     |                 | Обозначает скорость кодирования<br>сверточного кода, используемую при<br>передаче полезной нагрузки                                | $\Pi$ . 7.2.3.2.5 |

Таблица 7-4 – Поля, содержащие переменную часть РҒН

|                                      | Количество битов            |                             |                                                                                                    |                    |
|--------------------------------------|-----------------------------|-----------------------------|----------------------------------------------------------------------------------------------------|--------------------|
| Поле                                 | CENELEC,<br>$FCC-1$         | FCC,<br>$FCC-2$             | Описание                                                                                             | Ссылка             |
| Повторения (REP)                     | 3                           | 3                           | Обозначает количество повторений,<br>используемых при передаче полезной<br>нагрузки                  | $\Pi$ , 7.2.3.2.6  |
| Режим<br>перемежения<br>(INTM)       |                             |                             | Обозначает режим перемежения,<br>используемый при передаче полезной<br>нагрузки                      | п. 7.2.3.2.7       |
| Модуляция<br>(MOD)                   | $\mathcal{D}_{\mathcal{A}}$ | $\mathcal{D}_{\mathcal{L}}$ | Обозначает модуляцию, используемую<br>при передаче полезной нагрузки                                 | $\Pi$ , 7.2.3.2.8  |
| Запрос<br>подтверждения<br>(ACK REQ) | $\mathcal{D}_{\mathcal{L}}$ | $\mathcal{D}_{\mathcal{L}}$ | Указывает на то, должен ли приемник<br>отвечать с помощью АСК для<br>обозначения статуса приема MPDU | п. 7.2.3.2.9       |
| Зарезервировано<br>МСЭ-Т             | Зависит<br>ot FT            | Зависит от<br>FT            | Резервные биты для последующего<br>использования МСЭ-Т                                               | $\pi$ . 7.2.3.2.10 |

**Таблица 7-4 – Поля, содержащие переменную часть PFH**

## **7.2.3.2.1 Длина MPDU (ML)**

Это 8-битовое поле указывает количество байтов в MPDU. Количество байтов определяется на основе преобразования между беззнаковым целым значением в поле ML и размером MPDU в байтах в соответствии с таблицей 7-5.

| От значения<br>$ML_{10}$                                                   | До значения<br>$ML_{10}$ | Преобразованный блок MPDU<br>(байты) |
|----------------------------------------------------------------------------|--------------------------|--------------------------------------|
| 0                                                                          | 63                       | $ML_{10} + 1$                        |
| 64                                                                         | 127                      | $65 + 2 \times (ML_{10} - 64)$       |
| 128                                                                        | 191                      | $193 + 8 \times (ML_{10} - 128)$     |
| 192                                                                        | 255                      | $697 + 16 \times (ML_{10} - 192)$    |
| ПРИМЕЧАНИЕ. - ML <sub>10</sub> является десятичным представлением поля ML. |                          |                                      |

**Таблица 7-5 – Преобразование поля ML в размер MPDU**

## **7.2.3.2.2 Длительность (FL)**

Это 7-битовое/10-битовое беззнаковое целочисленное поле определяет длительность последовательности кадров PHY, за исключением длительности PFH и преамбулы передаваемого кадра, представленную в виде множителей  $K_{\text{Dur}}$ символов OFDM в соответствии с таблицей 7.6.

ПРИМЕЧАНИЕ 1. – Длительность преамбулы и PFH одинакова для всех кадров, передаваемых узлами одного и того же домена (см. п. 7.8).

ПРИМЕЧАНИЕ 2. – Длительность, указываемая в поле FL, отсчитывается от начала первого символа передаваемого кадра до конца последнего символа последнего кадра в последовательности кадров (последнего символа кадра ACK, если необходимо). Более подробная информация приводится в п. 8.3.3.1 [МСЭ-T G.9956].

Это поле используется только с кадрами типов 2 и 4.

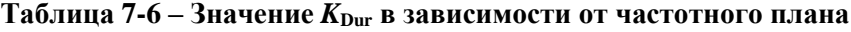

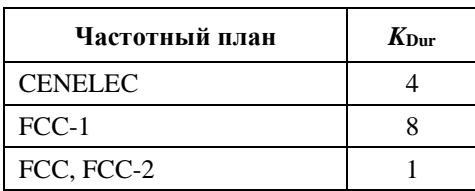

## 7.2.3.2.3 Тональная маска (TM)

Это 8-битовое/40-битовое поле представляет собой битовый массив, указывающий, является ли конкретная группа поднесущих активной (т. е. из набора ASC) или неактивной (т. е. из набора ISC), как определено в п. 7.4.2.1. Реальная полоса делится на группы G-тонов в соответствии с применяемым частотным планом, как указано в п. 7.4.2.4. Каждый бит массива битов ТМ определяет активность G последовательных тонов (соответствующий бит в поле ТМ равен 1) или неактивность (соответствующий бит в поле ТМ равен 0). Младший бит поля ТМ соответствует первой группе поднесущих (с наименьшими индексами).

Размер поля ТМ и значение G для различных частотных планов должны быть такими, как указано в таблице 7-4 и таблице 7-7 соответственно.

| Частотный план                                                                                                    | G              |  |
|----------------------------------------------------------------------------------------------------|----------------|--|
| <b>CENELEC-A</b>                                                                                                    | 4 (Примечание) |  |
| <b>CENELEC-B</b>                                                                                                    | $\mathfrak{D}$ |  |
| <b>CENELEC-CD</b>                                                                                                    | $\mathfrak{D}$ |  |
| $FCC-1$                                                                                                    | 4              |  |
| FCC, FCC-2                                                                                                    | 4              |  |
| ПРИМЕЧАНИЕ. – Установочные параметры в случае использования<br>тональной маски последнего тона (#33) должны быть такими же,<br>как значение в бите b7 (т. е. маскируется, если это значение устанавливается<br>в 0, и не маскируется, если устанавливается в 1). |                |  |

Таблица 7.7 - Значение G для различных частотных планов

Чтобы указать использование ВАТ типа 0, ВАТ типа 1 и ВАТ типа 5, в поле ТМ должны быть установлены все нули, а значение поля MOD должно быть установлено в 00 для указания использования ВАТ типа 0 или в 01 для указания использования ВАТ типа 1, или в 10 для указания использования ВАТ типа 5, или в 11 для указания использования ВАТ типа 7.

### 7.2.3.2.4 Размер кодового слова RS (RSCW)

Это 1-битовое поле указывает значение, которое должно использоваться в качестве максимального размера кодового слова RS для разделения MPDU на кодовые слова (как описано в п. 7.3.3).

Если используется максимальный размер кодового слова RS в 239 байтов, значение этого поля устанавливается равным 0.

Если используется максимальный размер кодового слова RS в 128 байтов, значение этого поля устанавливается равным 1.

## 7.2.3.2.5 Скорость СС (CCR)

Это 1-битовое поле определяет, какая скорость СС - 1/2 или 2/3 - используется для сверточного кодирования полезной нагрузки.

Если используется скорость СС, равная 1/2, значение данного поля устанавливается в 0.

Если используется скорость СС, равная 2/3, значение данного поля устанавливается в 1.

### 7.2.3.2.6 Повторения (REP)

Это 3-битовое поле определяет количество повторений, используемых в полезной нагрузке (значения для параметра R кодирования полезной нагрузки указаны в п. 7.3.3).

Отображение значений поля в значения R-параметра FRE приведено в таблице 7-8.

| Значение поля REP | R-параметр FRE        |
|-------------------|-----------------------|
| 000               |                       |
| 001               |                       |
| 010               |                       |
| 011               |                       |
| 100               | 12                    |
| $101 - 111$       | Зарезервировано МСЭ-Т |

**Таблица 7-8 – Кодирование поля REP**

## **7.2.3.2.7 Режим перемежения (INTM)**

Это 1-битовое поле определяет, какой режим перемежения – IoF или IoAC – используется в полезной нагрузке.

Если используется режим перемежения IoF, значение данного поля устанавливается в 0.

Если используется режим перемежения IoAC, значение данного поля устанавливается в 1.

## **7.2.3.2.8 Модуляция (MOD)**

Это 2-битовое поле определяет модуляцию, которая должна использоваться для передачи полезной нагрузки в соответствии с п. 7.4.3.

Отображение значений поля в модуляцию, используемую для передачи полезной нагрузки, приведено в таблице 7-9.

| Значение поля MOD | Используемая модуляция |
|-------------------|------------------------|
|                   | 1-битовая              |
|                   | 2- битовая             |
|                   | 3- битовая             |
|                   | 4- битовая             |

**Таблица 7-9 – Кодирование поля MOD**

## **7.2.3.2.9 Запрос подтверждения (ACK REQ)**

Это 2-битовое поле указывает приемнику на то, требуется ли для передатчика ответ посредством кадра ACK. В нем указывается тип кадра ACK следующим образом:

- $-$  00 кадр ACK не запрошен;
- 10 запрошен обычный кадр 1 мм ACK;
- $-$  01 запрошен расширенный кадр 1 мм АСК;
- 11 зарезервировано МСЭ-T.

Форматы кадра 1 мм – ACK и расширенного кадра 1 мм – ACK определяются в п. 8.3.3.1.1 [МСЭ-T G.9956].

## **7.2.3.2.10 Зарезервировано МСЭ-T**

Биты, зарезервированные МСЭ-Т, подлежат дальнейшему изучению. Эти биты должны быть установлены в нуль передатчиком и игнорироваться приемником.

Размер поля в битах зависит от типа кадра.

## **7.2.3.3 Порядок битов и байтов в PFH**

Порядок битов и байтов в PFH (в зависимости от типа кадра и частотного плана) приведен в таблицах 7-10–7-13.

|                       | <b>CENELEC, FCC-1</b> | FCC, FCC-2 |                   |  |
|-----------------------|-----------------------|------------|-------------------|--|
| Поле                  | Биты                  | Биты       | Описание          |  |
| FT                    | [1:0]                 | $[1:0]$    | $\Pi. 7.2.3.1.1$  |  |
| ML                    | [9:2]                 | [9:2]      | п. 7.2.3.2.1      |  |
| TM                    | [17:10]               | [49:10]    | $\Pi$ , 7.2.3.2.3 |  |
| <b>RSCW</b>           | $[18]$                | $[50]$     | п. 7.2.3.2.4      |  |
| <b>CCR</b>            | $[19]$                | $[51]$     | п. 7.2.3.2.5      |  |
| <b>REP</b>            | [22:20]               | [54:52]    | $\Pi$ . 7.2.3.2.6 |  |
| <b>INTM</b>           | $[23]$                | $[55]$     | п. 7.2.3.2.7      |  |
| <b>MOD</b>            | [25:24]               | [57:56]    | п. 7.2.3.2.8      |  |
| <b>ACK REQ</b>        | $[26]$                | $[58]$     | п. 7.2.3.2.9      |  |
| Зарезервировано МСЭ-Т | [29:27]               | [61:59]    | п. 7.2.3.2.10     |  |
| <b>HCS</b>            | [41:30]               | [73:62]    | п. 7.2.3.1.2      |  |

**Таблица 7-10 – Порядок битов и байтов в PFH для типа 1 кадра**

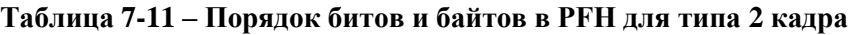

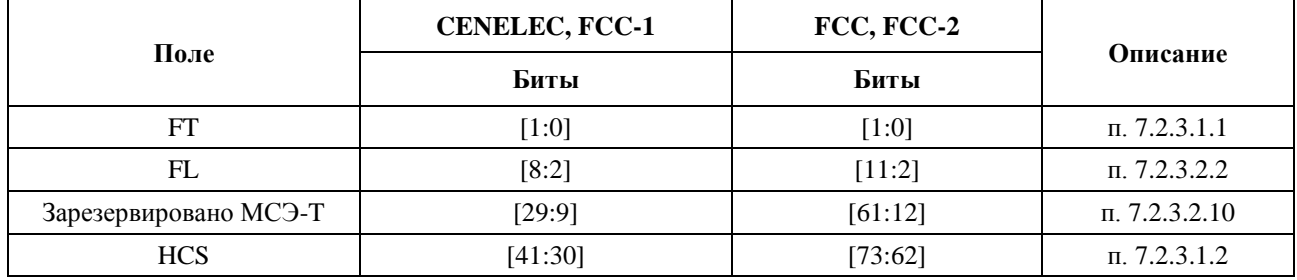

# **Таблица 7-12 – Порядок битов и байтов в PFH для типа 3 кадра**

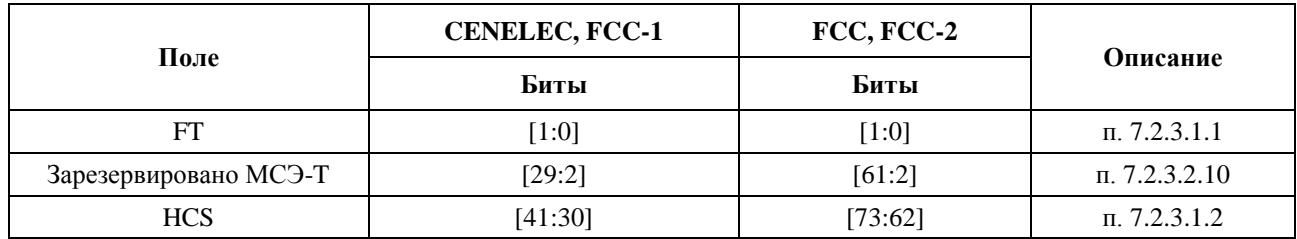

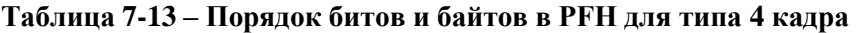

<span id="page-29-0"></span>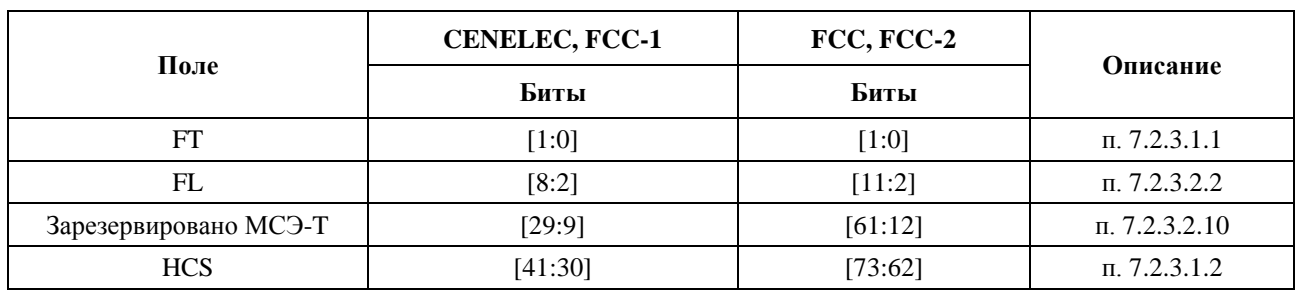

## **7.3 Подуровень подсоединения к физической среде передачи (PMA)**

Функциональная модель PMA представлена на рисунке 7-5. Она предназначена для подробного описания функционального блока РМА, приведенного на рисунке 7-1.

В направлении передачи PFH и полезная нагрузка входящего кадра PHY в опорной точке α имеют формат в соответствии с п. 7.2.1. Биты PFH и полезной нагрузки входящего кадра скремблируются, как описано в п. 7.3.1. Биты PFH входящего кадра далее кодируются, как описано в п. 7.3.4. Биты полезной нагрузки кодируются, как описано в п. 7.3.3. Параметры кодера полезной нагрузки контролируются объектом управления PHY (примитивы PMA\_MGMT). Параметры кодера PFH заранее определяются для каждого конкретного частотного плана для облегчения функциональной совместимости.

После кодирования PFH и полезная нагрузка отображаются в целое количество символьных кадров в соответствии с п. 7.3.6. Полученные символьные кадры PFH и полезной нагрузки поступают на PMD (в опорной точке  $\delta$ ) для модуляции и передачи по данной среде.

В направлении приема все требуемые обратные операции декодирования и дескремблирования выполняются на принятых символьных кадрах. Восстановленные PFH и полезная нагрузка передаются на опорную точку α для дальнейшей обработки в PCS.

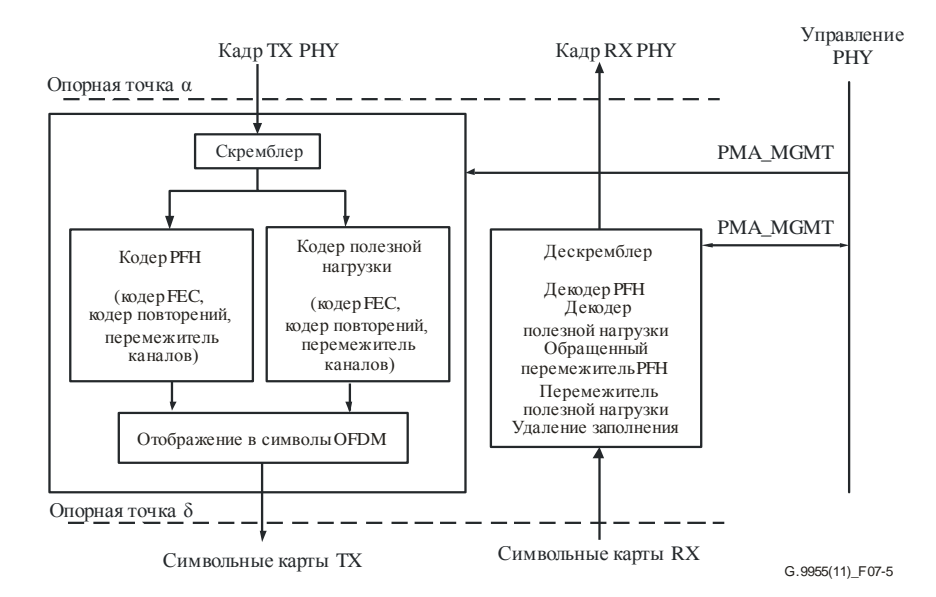

**Рисунок 7-5 – Функциональная модель PMA**

Примитивы управления PMA (PMA\_MGMT) определены в п. 7.8.2.3.

## **7.3.1 Скремблер**

Все биты данных, начиная с первого бита PFH и заканчивая последним битом полезной нагрузки, скремблируются псевдослучайной последовательностью, генерируемой линейным регистром сдвига с обратной связью (LFSR) согласно многочлену *p*(*x*) *= x*<sup>7</sup> *+ x*<sup>4</sup> *+* 1, как показано на рисунке 7-6.

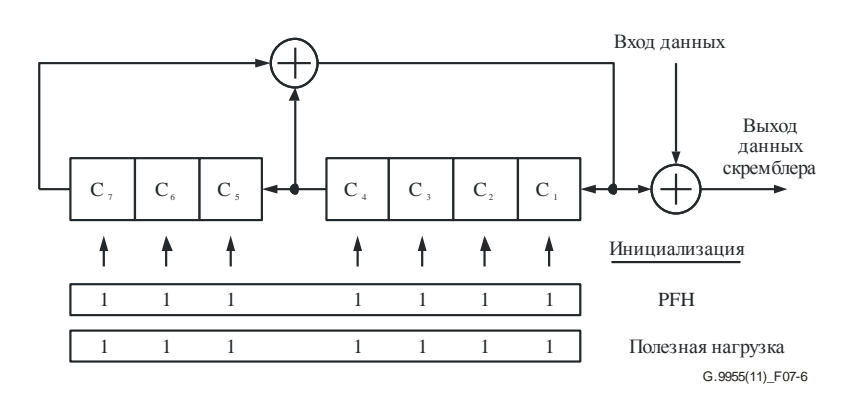

**Рисунок 7-6 – Скремблер**

LFSR инициализируется на первом бите PFH вектором инициализации, равным 0x7F (где младший бит соответствует C1); эта инициализация используется для скремблирования данных PFH. Вторая инициализация выполняется для данных полезной нагрузки непосредственно после считывания из скремблера последнего бита PFH и до считывания из скремблера первого бита полезной нагрузки. Для второй инициализации вектор инициализации должен быть установлен в 0x7F.

# **7.3.2 Кодер FEC**

Кодер FEC показан на рисунке 7-7. Он состоит из внутреннего сверточного кодера и внешнего кодера Рида-Соломона (RS). Параметры кодера FEC:

- количество входящих информационных блоков RS,  $m \geq 1$ ;
- количество байтов,  $K$ , во входящих информационных блоках RS;
- количество байтов RS с контролем четности, *R*;
- количество битов, входящих во внутренний кодер, *kI*;
- внутренняя кодовая скорость, *rI*;
- количество выходных битов, *N*FEC (размер кодового слова FEC зависит от общей кодовой скорости).

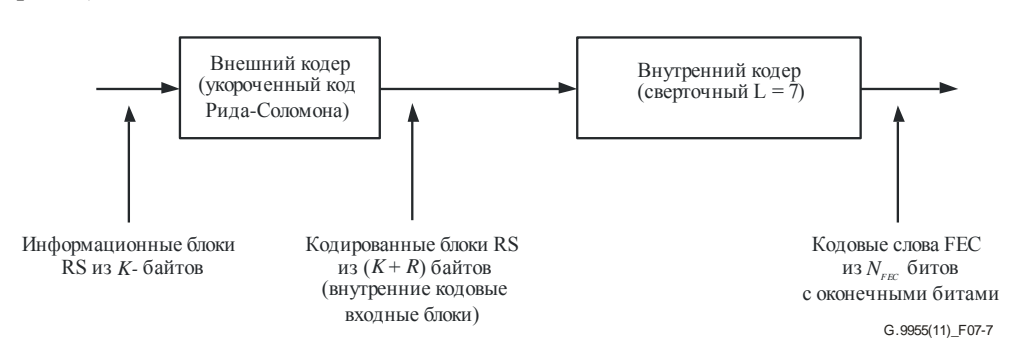

**Рисунок 7-7 – Кодер FEC**

Входящий MPDU сначала разделяется на информационные блоки RS. Количество информационных блоков RS, *m*, зависит от размера MPDU и определяется примитивом PMI\_DATA\_REQ (см. п. 7.8.1.1). Размер каждого информационного блока, *Kl*, где *l* = 1, 2, ..., *m*, равняется целому числу байтов и вычисляется для заданного значения *m* следующим образом:

- первый информационный блок RS должен быть размером в 16 байтов (информацию о размере MPH см. в п. 8.1.3.1.1 [МСЭ-T G.9956]);
- размер  $m_1$  последующих информационных блоков RS составляет $K_L = floor[(N_{\text{MPDI}} 16)/$  $(m-1)$ ] +1 байтов, где  $m_1 = \text{mod}[(N_{\text{MPDU}} - 16)/(K_L - 1)]$ , а  $N_{\text{MPDU}} - \text{pasmep MPDU}$  в байтах;
- размер оставшихся  $(m m_1 1)$  информационных блоков составляет  $K_S = K_L 1$  байтов.

Допустимые значения других параметров FEC для полезной нагрузки и PFH приведены в таблице 7-14 и таблице 7-15 соответственно. *m* выходных кодовых слов FEC, за которыми следуют оконечные биты, генерируемые внутренним кодером, должны быть соединены в блок кодового слова FEC. Порядок кодовых слов FEC в блоке кодового слова FEC (на выходе кодера FEC) должен быть таким же, как порядок соответствующих информационных блоков RS на входе кодера FEC.

PFH должен кодироваться как единое кодовое слово. Кодирование расширенного кадра Imm – ACK подлежит дальнейшему изучению.

## **7.3.2.1 Кодер Рида-Соломона**

Выходной код использует стандартный байтовый код Рида-Соломона. Кодированный блок RS содержит *N* = *K* + *R* байтов, где *R* – проверочные байты *c*0, *c*1, …, *c<sup>R</sup> –* <sup>2</sup>, *cR –* <sup>1</sup>, добавленные к *K* байтам *m*0, *m*1, *…*, *m<sup>K</sup> –* <sup>2</sup>, *m<sup>K</sup> –* <sup>1</sup> входного информационного блока. Проверочные байты вычисляются исходя из информационных байтов с использованием уравнения:

$$
C(D) = M(D)DR \bmod G(D),
$$

где:

 $M(D) = m_0 D^{K-1} \oplus m_1 D^{K-2} \oplus ... \oplus m_{K-2} D \oplus m_{K-1}$  – многочлен, представляющий входной блок;

$$
C(D) = c_0 D^{R-1} \oplus c_1 D^{R-2} \oplus \dots \oplus c_{R-2} D \oplus c_{R-1}
$$
 – проверочный многочлен; и

 $G(D) = \prod^R (D \oplus \alpha^i)$  – порождающий многочлен кода RS.

Многочлен  $C(D)$  является остатком от деления  $M(D)D<sup>R</sup>$  на  $G(D)$ . Арифметическая операция выполняется в поле Галуа GF(256), где  $\alpha$  - примитивный элемент, удовлетворяющий примитивному многочлену  $x^8 \oplus x^4 \oplus x^3 \oplus x^2 \oplus 1$ . Биты лвоичному байта ланных  $(d_1, d_4, ..., d_1, d_0)$  $\overline{D}$ идентифицируются элементом поля Галуа  $d_{\tau}\alpha^{\tau}\oplus d_{\kappa}\alpha^6\oplus...\oplus d_{\tau}\alpha\oplus d_{\alpha}$ .

С учетом приведенных определений размер входного блока в  $(255 - R)$  байтов может обеспечить исправление до  $t = R/2$  ошибочных байтов. *t*-код с исправлением ошибок для всех небольших входных блоков получается путем использования следующей процедуры:

- входной блок дополняется нулями до размера  $255 2t$ ;
- вычисляются 2t байта четности, как определено выше;
- формируется выходной блок путем добавления 2t байтов четности к входному блоку.

Максимальное значение *t* не должно превышать 8, а максимальный размер входного блока не должен превышать 239 байтов. Размер выходного блока конфигурируется так, чтобы это было значение целого числа в диапазоне от 25 до 255 байтов включительно. Если входные блоки короче 25 байтов, кодер RS блокируется. Подходящие значения параметра исправления ошибок,  $t = R/2$ , для входных блоков разного размера определяются в таблице 7-7.

#### 7.3.2.2 Сверточный кодер

Каждый информационный блок RS, кодируемый внешним кодом, преобразуется в поток битов (младший бит идет первым) для формирования внутреннего входного блока из  $k_l = 8 \times (K + R)$  битов. Внутренние входные блоки соединяются в таком же порядке, как и соответствующие информационные блоки RS на входе кодера FEC. Последний внутренний блок дополняется шестью нулями (оконечные биты). Связанные внутренние блоки подаются на вход внутреннего сверточного кодера, как показано на рисунке 7-8. Материнская кодовая скорость внутреннего сверточного кодера составляет 1/2, длина кодового ограничения  $L = 7$ , а порождающие многочлены кодов  $G1 = 1111001<sub>2</sub> = 171<sub>8</sub>$  и  $G2 = 1011011<sub>2</sub>$  $=$  133<sub>8</sub>. Сверточный кодер устанавливается в нуль перед тем, как первый бит первого внутреннего блока попадет в него. Для сброса кодера к последнему входящему внутреннему блоку добавляются шесть нулей.

При скорости материнского кода  $r_1 = 1/2$  все биты X и Y, генерируемые кодером (см. рисунок 7-8), появляются на выходе в следующем порядке:  $X_0Y_0X_1Y_1...X_kY_k...$ 

Для кодовой скорости  $r_1 = 2/3$  перфорирование выходных битов сверточного кодера должно применяться согласно шаблону [11; 01], т. е. каждый чередующийся вывод  $\overline{X}$  должен перфорироваться так, чтобы получился выходной поток битов:  $X_0Y_0Y_1X_2Y_2Y_3...X_{2k}Y_{2k+1}...$ 

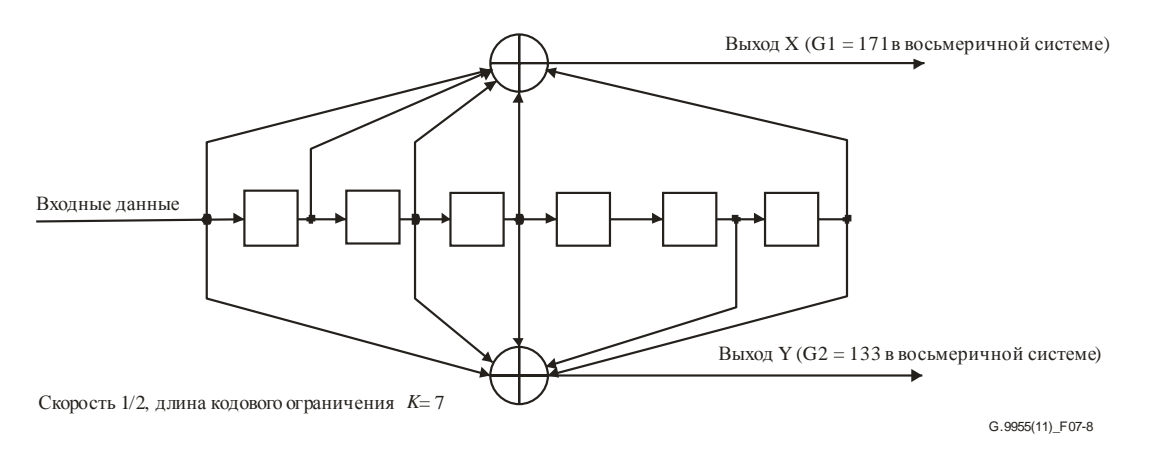

#### Рисунок 7-8 – Внутренний кодер сверточного кода

Выходные биты внутреннего кодера, соответствующие одному и тому же внутреннему входному блоку, образуют выходное кодовое слово FEC. Длина кодового слова FEC (биты) может быть вычислена по формуле  $N_{\text{FEC}} = k_l/r_l$ .

#### 7.3.2.3 Параметры кодирования FEC

Допустимые параметры кодирования FEC приведены в таблице 7-14.

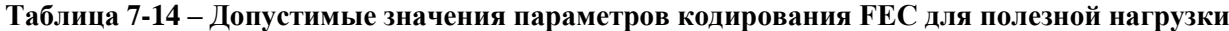

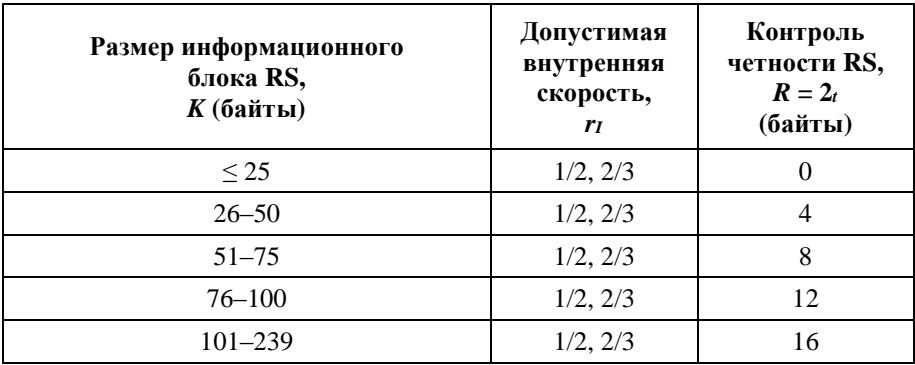

Размер выходного кодового слова FEC, NFEC, для заданных значений K, rI и R, приведенных в таблице 7-14, может быть вычислен по формуле  $N_{\text{FEC}} = (8 \times (K + R))/r_I$ битов.

В случае заголовка РFH внешний кодер не используется. Размер блока внутреннего кодера  $k_I$  = PHY<sub>H</sub> битов (см. п. 7.2.3), а кодовая скорость составляет 1/2, как указано в таблице 7-15. Размер выходного кодового слова FEC вычисляется как  $(k_l + 6)/r_l$ битов.

Таблица 7-15 – Допустимые значения параметров кодирования FEC для РFH

| Частотный план | Входной блок<br>внутреннего кодера, k <sub>1</sub><br>(биты) | Внутренняя кодовая<br>скорость, $r_I$ |
|----------------|--------------------------------------------------------------|---------------------------------------|
| CENELEC, FCC-1 |                                                              |                                       |
| FCC, FCC-2     |                                                              |                                       |

Общее количество битов в блоке кодового слова FEC соответствующее т входным информационным блокам, может быть вычислено по формуле

$$
N_{\text{FECB}} = 6/r_I + \sum_{l=1}^{m} N_{\text{FEC},l} = \left[ 6 + 8 \times \sum_{l=1}^{m} (K_l + R) \right] / r_I.
$$

ПРИМЕЧАНИЕ. – Общая кодовая скорость кодера FEC может быть вычислена по формуле

$$
r = \left[8 \times \sum_{l=1}^{m} K_l\right] / N_{\text{FECB}}.
$$

#### 7.3.3 Кодер полезной нагрузки

Функциональная диаграмма кодера полезной нагрузки представлена на рисунке 7-9. В нее входит кодер FEC, блок агрегирования и фрагментации (AF), кодер повторяющихся фрагментов (FRE) и перемежитель. Кодер FRE служит для поддержки режима устойчивой связи (RCM) и не используется при нормальном режиме работы (без повторений).

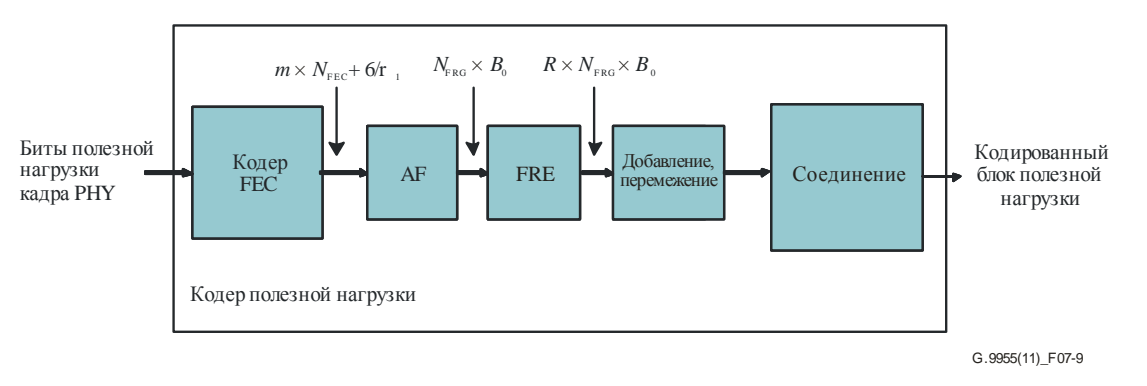

Рисунок 7-9 – Функциональная диаграмма кодера полезной нагрузки

Биты полезной нагрузки входящего кадра РНҮ разделяются на т последовательных информационных блоков размером  $K_l$  байтов на блок,  $l = 1, 2, ..., m$ . Каждый информационный блок кодируется с помощью кодера FEC, как описано в п. 7.3.2. Допустимые значения параметров FEC K, R и r<sub>I</sub>, а также размер кодового блока  $N_{\text{FEC}}$  представлены в п. 7.3.2.3. Байты в каждом информационном блоке должны быть упорядочены так же, как и в соответствующем блоке MPDU.

Блок АF вначале собирает блок кодового слова FEC из NFECB битов, генерируемый FEC, для кодированной полезной нагрузки. После чего блок кодового слова FEC разделяется на равные фрагменты по  $B_0$  битов в каждом (например,  $B_1 - B_4$  на рисунке 7-10). Количество фрагментов  $N_{\text{frg}} =$ ceiling ( $N_{\text{FECB}}/B_0$ ). Для получения целого количества фрагментов блок кодового слова FEC должен быть дополнен до  $B_P = B_0 \times N_{\text{frg}} - N_{\text{FECB}}$  битов.

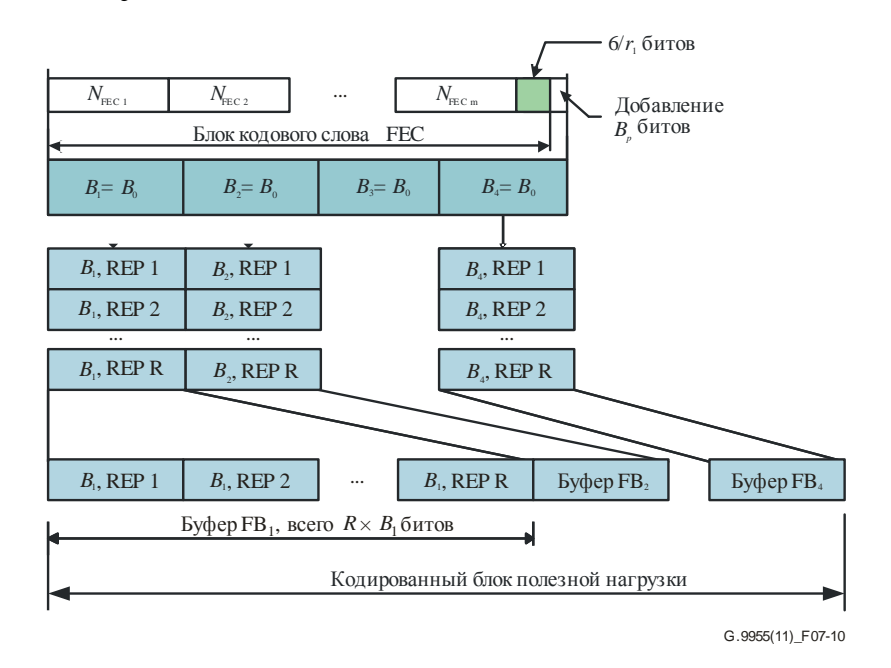

Рисунок 7-10 - Генерация кодированного блока полезной нагрузки (вариант  $N_{\text{frg}} = 4$ , циклический сдвиг, перемежение и добавление фрагментов в режиме IoAC не показано)

Значение *B*<sup>0</sup> вычисляется как целый делитель общего количества битов в блоке кодового слова FEC и затем увеличивается до целого числа символов. Это должен быть максимальный делитель, значение которого меньше или равно минимальному значению из следующих данных:

- общего количества входных битов,  $N_{\text{FECB}}$ , в блоке кодового слова FEC;
- общего количества битов, *N*ZC, загруженных в символы с промежутком не менее 10 мс для случая линий переменного тока частотой 50 Гц и не менее 8,33 мс для случая линий переменного тока частотой 60 Гц или линий без переменного тока;
- максимального размера фрагмента  $B_{\text{max}} = 3072$  бита.

Количество битов, используемых для дополнения *B*<sup>0</sup> до целого числа символов, не должно превышать количества битов, загруженных в символ (*kp*) минус 1.

С учетом вышеуказанных определений размер фрагмента, *B*0, и количество добавляемых битов, *BP*, могут быть вычислены по следующим шагам:

- найти верхнюю границу размера фрагмента:  $P = \min(N_{\text{FECB}}, N_{\text{ZC}}, B_{\text{max}});$
- найти количество фрагментов:  $N_{\text{frg}} = ceiling(N_{\text{FECB}}/P)$ ;
- найти размер фрагмента:  $B_0' = ceiling(N_{\text{FECB}}/N_{\text{frg}}); B_0 = k_p \times ceiling (B_0'/k_p);$
- найти количество добавляемых битов *B<sup>P</sup>* = *B*<sup>0</sup> × *N*frg *N*FECB,

где *k<sup>p</sup>* – это количество битов, загруженных в символ. Добавляемые биты, *BP*, должны генерироваться путем непрерывного выделения старшего бита (MSB) из LFSR, как показано на рисунке 7-17, до заполнения поля. Порождающий многочлен должен быть таким, как определено в п. 7.4.2.6. Инициализация LFSR должна состоять из единиц, как показано на рисунке 7-17, и предшествовать выделению первого добавляемого бита. Количество добавляемых битов должно быть меньше, чем  $N_{\text{frg}} \times k_p$ .

Блок FRE обеспечивает повторения фрагментов со скоростью повтора *R*. Каждый фрагмент копируется *R* раз, и все копии соединяются в буфере фрагментов FB, так чтобы первый бит каждой копии следовал за последним битом предыдущей копии (см. рисунок 7-10). Общий размер FB составляет  $B_0 \times R$  битов. Блок FRE должен поддерживать значения *R* = 1, 2, 4, 6, 12 (значение *R* = 1 соответствует нормальному рабочему режиму). Если *R* = 1, то FB соответственно должен содержать один фрагмент длиной *B*<sup>0</sup> битов.

Все фрагменты и их копии каждого FB должны перемежаться. Метод перемежения и параметры перемежителей определены в п. 7.3.5, и они одинаковы для всех допустимых значений *R*. Определены два режима перемежения:

- перемежение фрагментов (IoF);
- перемежение циклов переменного тока (IoAC).

Режим перемежения указывается в PFH, как описано в п. 7.2.3.2.7, и должен выбираться по усмотрению передатчика. В обоих режимах биты каждой копии фрагмента перед перемежением, начиная со второй копии (Rep 2 на рисунке 7-10), должны циклически сдвигаться на  $M =$  *ceiling* ( $B_0/R_T$ ) битов относительно предыдущей копии в направлении от LSB к MSB, т. е. копия Rep(*d* + 1) сдвигается на *d*  × *M* битов относительно копии Rep 1 таким образом, что LSB копии Rep 1 будет иметь номер бита (*d*  $\times$  *M*) в копии Rep(*d* + 1). Значение  $R_T \ge R$  является общим количеством повторений, включая добавление; оно зависит от режима перемежения.

Если задан режим IoF, то каждый фрагмент FB перемежается отдельно. После перемежения всех копий фрагмента, FB передается для соединения. Значение *R<sup>T</sup>* должно быть установлено равным *R*.

Если задан режим IoAC, то каждый FB (содержащий *R* копий фрагмента) должен дополняться до ближайшего целого количества символов, равного или превышающего ближайшее целое число значений *N*ZC, рисунок 7-11. Добавление должно производиться путем циклического повторения битов этого же FB, начиная с его первого бита: первый добавляемый бит должен следовать за последним битом FB и должен быть повторением первого бита этого же самого FB.

Далее все копии фрагмента (оригинальные и добавленные) перемежаются, как описано в п. 7.3.5, для перемежителя полезной нагрузки. Общее количество перемежающихся копий,  $R_T = ceiling(ceiling(B_0 \times R)/N_{ZC}) \times N_{ZC}/B_0)$ . Для последней копии из перемежителя забираются только те символы, которые использовались для заполнения FB, как показано на рисунке 7-11. После перемежения всех копий фрагмента заполненный FB передается для целей соединения.
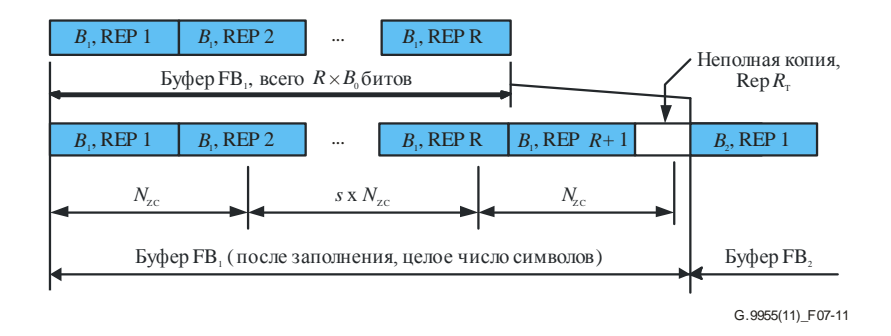

Рисунок 7-11 - Заполнение FB в режиме IoAC

Буферы FB, обработанные описанным выше образом, соединяются в кодированный блок полезной нагрузки в порядке исходных фрагментов, как показано на рисунке 7-10.

Кодированный блок полезной нагрузки передается для отображения в символьные кадры (см. п. 7.3.6).

#### 7.3.4 Кодер РҒН

Функциональная диаграмма кодера РГН приведена на рисунке 7-12, а описание работы функциональных блоков дано в п. 7.3.3.

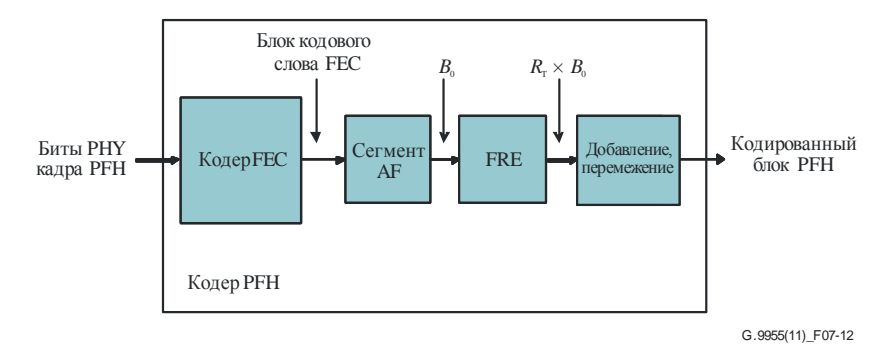

Рисунок 7-12 – Функциональная диаграмма кодера РГН

Биты РҒН подаются на вход кодера FEC в их исходном порядке и кодируются, как описано в п. 7.3.2. Параметры кодера FEC для РFH должны быть такими, как указано в таблице 7-15 в п. 7.3.2.3. Блок кодового слова FEC на выходе кодера FEC содержит одно кодовое слово FEC длиной 2  $\times$  (PHY<sub>H</sub> + 6) битов, где РНҮ<sub>н</sub> определено в п. 7.2.3.

Формирование кодированного блока РFH показано на рисунке 7-13. Значение  $B_0$  должно быть равно блоку кодового слова FEC. Количество повторений,  $R_T$ , зависит от используемого частотного плана и определяется количеством символов NS<sub>H</sub>, необходимых для передачи PFH, и вычисляется как:  $R_T = ceiling((NS_H \times k_H)/B_0)$ , где  $k_H$  – количество битов, загруженных в символ. Для каждого частотного плана определяются два значения  $NS_H$ : нормальное и устойчивое, как представлено в таблице 7-16. Конкретное значение NS<sub>H</sub> определяется примитивом PMI MGMT.REQ (см. п. 7.8.2.1).

|                   | Количество символов, NS <sub>H</sub> |              |              |  |
|-------------------|--------------------------------------|--------------|--------------|--|
| Частотный план    | Нормальное                           |              | Устойчивое   |  |
|                   | 50 Гц, 60 Гц                         | 50 Гц, 60 Гц | 50 Гц, 60 Гц |  |
| <b>CENELEC-A</b>  | 15                                   | 30           | 25           |  |
| <b>CENELEC-B</b>  | 30                                   | 45           | 50           |  |
| <b>CENELEC-CD</b> | 45                                   | 45           | 50           |  |
| <b>FCC</b>        | 8                                    | 30           | 25           |  |
| $FCC-1$           | 19                                   | 30           | 25           |  |
| $FCC-2$           |                                      | 30           | 25           |  |

Таблица 7-16 – Количество символов в кодированном РГН для электросетей 50 Гц и 60 Гц

Блок битов *B*<sup>0</sup> копируется *R<sup>T</sup>* раз, копии соединяются в цифровую последовательность и разделяются на фрагменты по *NS<sup>I</sup>* символов, начиная с первого символа первой копии, как показано на рисунке 7-13. Размер фрагмента определяется следующим образом:

 $NS_I = min(float(B_{max}/k_H), ceiling(N_{ZC}/k_H), NS_{H-Normal}),$ 

где значения  $B_{\text{max}}$  и  $N_{\text{ZC}}$  должны быть такими, как описано в п. 7.3.3, а  $NS_{\text{H-Nornal}}$  – нормальное значение *NS<sup>H</sup>* и должно быть таким, как определено в таблице 7-16. Общее количество фрагментов составит  $R_F = ceiling(NS_H/NS_I)$ . Если количество битов в  $R_T$  копиях недостаточно для получения целого числа фрагментов, то к последнему фрагменту добавляются дополнительные копии блока *B*0.

Каждый фрагмент, начиная со второго ("Фрагмент 2" на рисунке 7-13), циклически сдвигается на *M* = *ceiling*((*NS<sup>I</sup>* × *k<sup>H</sup>* /*RF*) битов относительно предыдущей копии, как описано в п. 7.3.3. После циклического сдвига все фрагменты перемежаются, как описано в п. 7.3.5 для перемежителя PFH. Если последний фрагмент неполный, для считывания из перемежителя и выравнивания размера *NS<sup>H</sup>* кодированного блока PFH используются только биты первых символов, как показано на рисунке 7-13.

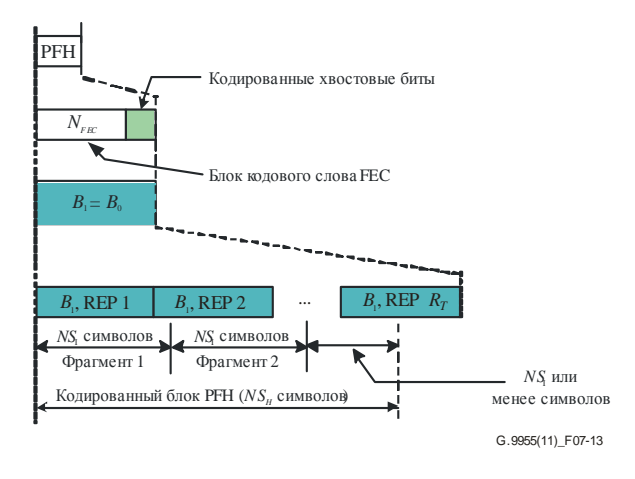

**Рисунок 7-13 – Формирование кодированного блока PFH**

#### **7.3.5 Перемежитель канала**

Перемежитель канала перемежает блок из *B<sup>I</sup>* битов (см. пп. 7.3.3, 7.3.4) с учетом количества загруженных битами поднесущих на символьный кадр, которое в данном пункте обозначается как *m*. Для полезной нагрузки такими поднесущими являются поднесущие, идентифицируемые в поле TM в PFH, за исключением поднесущих из наборов PMSC, RMSC (если только не используется BAT типа 0) и PSC. Для PFH это все поднесущие из набора RMSC и все поднесущие из набора SSC, за исключением поднесущих из набора PSC (см. пп. 7.4.2.1, 7.4.2.2, 7.4.2.5).

Для кодера полезной нагрузки *B<sup>I</sup>* = *B*0, для кодера PFH *B<sup>I</sup>* = *NS<sup>I</sup>* × *kH*. Перемежитель определяется только для значений  $B_i$ , кратных *m*, т. е.  $n = B_i/m$  должно быть целым числом. Входные биты в количестве  $B_{0I}$ записываются в матрицу перестановок с *n* строками и *m* столбцами. Вставка битов в матрицу выполняется по следующим выражениям:

 $q = floor(p/(k \times m))$ ;

$$
r=\mathrm{mod}(p,k\times m);
$$

$$
i = floor(r, k);
$$

 $j = k \times q + \text{mod}(r, k),$ 

где:

- *p*: порядковый номер бита во входной последовательности (входной вектор) в диапазоне от 0 до  $B<sub>I</sub> - 1$ ;
- *k*: используемая модуляция (*k* = 1 для 1-битовой модуляции, *k* = 2 для 2-битовой модуляции и т. д.);
- *i*: индекс столбца и *j* индекс строки матрицы перестановок в диапазоне от 0 до  $m-1$  и от 0 до  $n-1$  соответственно (*m* столбцов  $\times n$  строк).

На рисунке 7-14 показана вставка битов в матрицу при использовании выражений с *k* = 2. Каждая ячейка на рисунке 7-14 представляет собой бит. Номер в ячейке указывает положение бита во входной битовой последовательности (входной вектор) и выходной битовой последовательности (выходной вектор) соответственно.

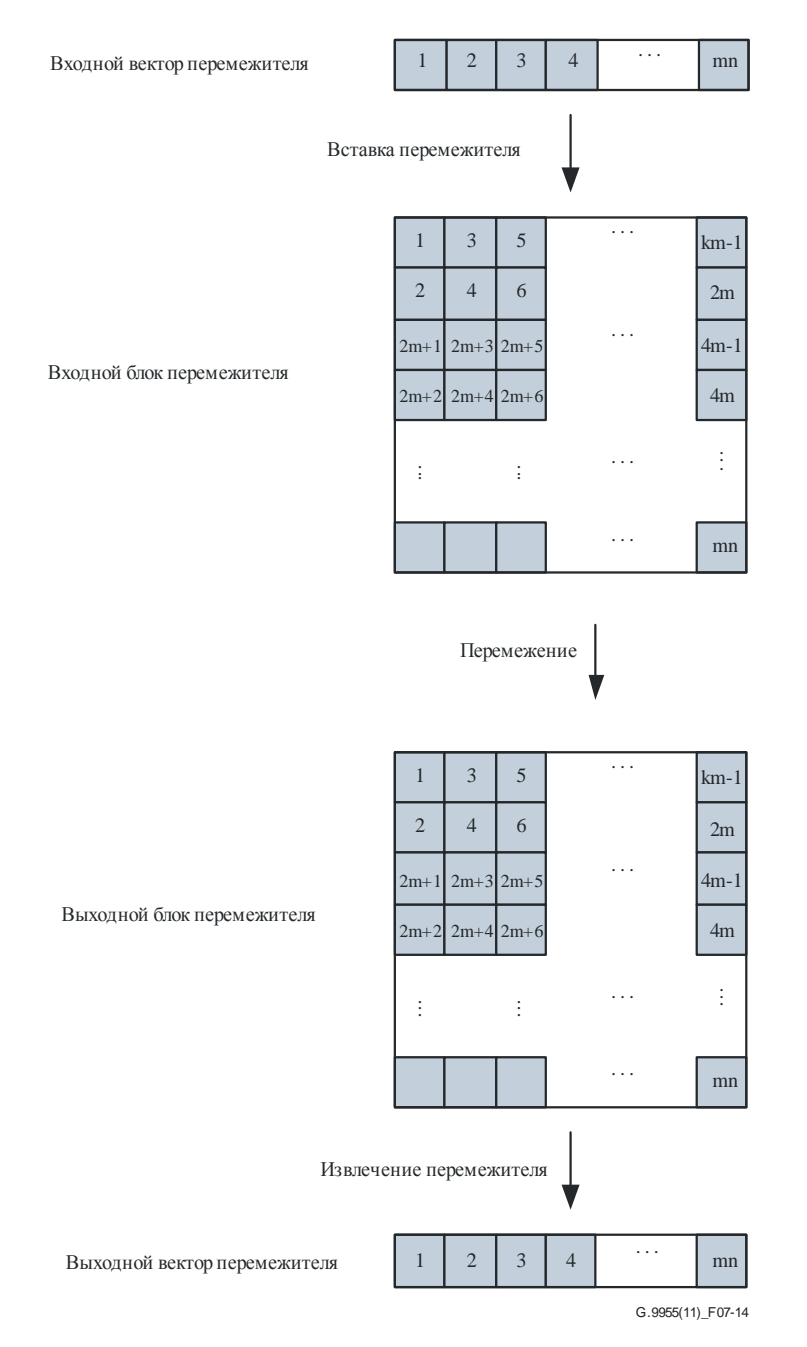

**Рисунок 7-14 – Порядок записи в матрицу перестановок и считывания с нее**

Элементы матрицы *n × m* должны быть переставлены. Зависимость между входными и выходными индексами битов определяется по следующей формуле для бита с исходным положением (*i*, *j*), где  $i = 0, 1, ..., m - 1$  и  $j = 0, 1, ..., n - 1$ , измененное положение  $(I, J)$  должно быть:

$$
J = (j \times n\_j + i \times n\_i) \mod n;
$$
  

$$
I = (i \times m\_i + J \times m\_j) \mod m,
$$

где *m\_i*, *m\_j*, *n\_i* и *n\_j* выбираются на основании значений *m* и *n* так, чтобы

$$
m_i, m_j, n_i, n_j > 2;
$$
  
GCD( $m_i, m$ ) = GCD( $m_j, m$ ) = GCD( $n_i, n$ ) = GCD( $n_j, n$ ) = 1,

где GCD означает наибольший делитель.

Значения *n i, n j u m i, m j* вычисляются следующим образом: для данного значения *n* все взаимно простые числа *n*, за исключением чисел 1 и 2, сортируются в восходящем порядке; далее, *n i* должно быть первым взаимным простым числом, превышающим n/2, из набора таких чисел, а n\_j должно быть следующим элементом после *n i*. Аналогичные шаги выполняются для вычисления *m i и m j* для заланного значения т.

Ниже привелен пример выбора взаимно простого числа для  $n = 8$ ,  $m = 10$ .

- Поскольку  $n = 8$ , взаимно простыми числами для 8, за исключением 1 и 2, будут 3, 5, 7.
	- Первое взаимно простое число, большее  $n/2$ , это 5, поэтому  $n_i = 5$ ; следующее взаимно простое – это 7, поэтому  $n$   $i = 7$ .
- Поскольку  $m = 10$ , взаимно простыми числами для 10, за исключением 1 и 2, будут 3, 7, 9.

Первое взаимно простое число, большее  $m/2$ , - это 7, поэтому  $m_i = 7$ ; следующее взаимно простое – это 9, поэтому  $m$   $j = 9$ .

После перестановки биты извлекаются из матрицы в таком же порядке, в каком они записывались в нее. Пример для 2-битовой модуляции  $(k = 2)$  приведен на рисунке 7-14.

#### 7.3.6 Отображение в символьные кадры

Закодированный блок полезной нагрузки на выходе кодера полезной нагрузки, а также закодированный блок РFH на выходе из кодера РFH отображаются на символьные кадры. Количество битов в символьном кадре должно быть равно  $k_P$  для символьных кадров полезной нагрузки и  $k_H$  для символьного кадра РГН. Символьные кадры полезной нагрузки и РГН передаются на РМD, как показано на рисунке 7-5.

#### 7.3.6.1 Отображение полезной нагрузки

Закодированный блок полезной нагрузки отображается в один или несколько символьных кадров. Количество символьных кадров, М, должно быть равно минимальному количеству, необходимому для размещения всех битов закодированного блока, как определено в п. 7.3.3.

ПРИМЕЧАНИЕ. – Количество битов в закодированном блоке полезной нагрузки всегда кратно  $k_P$ .

Первый символьный кадр содержит первые  $k_P$  битов закодированного блока полезной нагрузки, второй кадр содержит следующие  $k_P$  битов этого блока и т. д., пока весь закодированный блок полезной нагрузки не будет распределен по символьным кадрам.

Процедура отображения полезной нагрузки представлена на рисунке 7-15, на котором также показаны согласованные точки начала символьного кадра, далее используемые для справочных целей (начало первого кадра – это младший бит октета 0 полезной нагрузки, начало второго кадра – это бит с номером  $(k_P + 1)$  блока полезной нагрузки и т. д.).

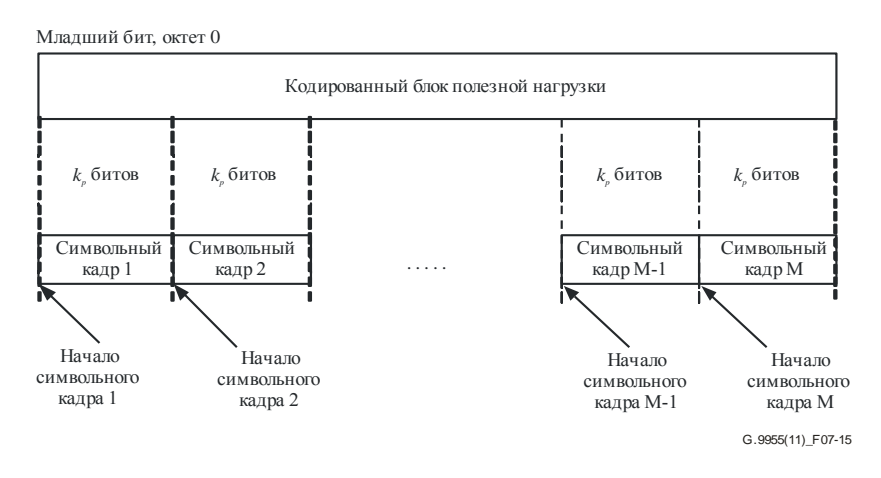

Рисунок 7-15 – Отображение полезной нагрузки

#### $7.3.6.2$ Отображение РЕН

Зашифрованный блок РГН разделяется на один или несколько символьных кадров с использованием тех же условий, что и для блока полезной нагрузки (количество битов в закодированном блоке РFH является целым числом  $k_H$ , см. п. 7.3.4).

#### $7.4$ Подуровень, зависящий от физической среды (PMD)

Функциональная молель РМD представлена на рисунке 7-16. В направлении передачи устройство тонального отображения разделяет входящие символьные кадры РFН и полезной нагрузки на группы битов и связывает каждую группу битов с конкретной поднесущей, на которую данная группа должна быть загружена, как описано в п. 7.4.2. Кодер всего созвездия преобразует каждую группу входящих битов в комплексное число, представляющее собой точку созвездия для этой поднесущей. Процесс отображения созвездия описан в п. 7.4.3. Неиспользуемые поднесущие и пилотные поднесущие модулируются псевдослучайными битовыми последовательностями, генерируемыми в соответствии с пп 7426и7427.

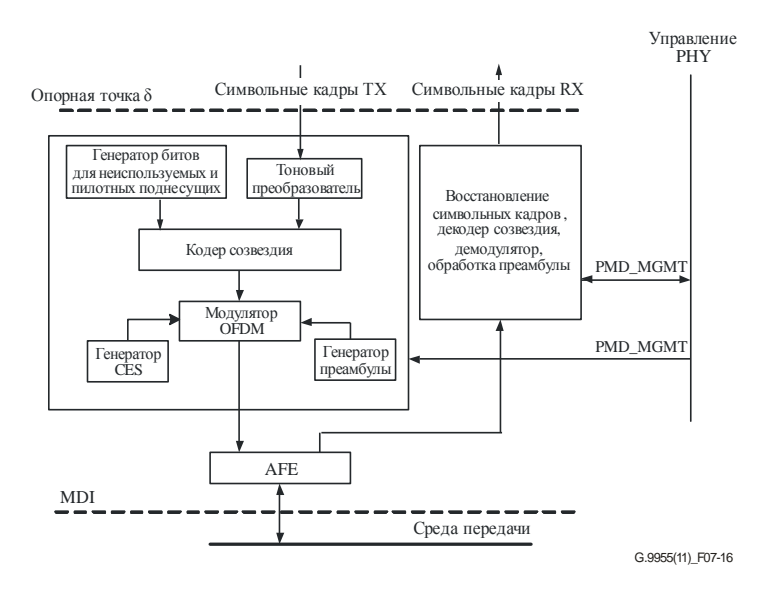

Рисунок 7-16 - Функциональная модель PMD

Модулятор ОFDM (см. п. 7.4.4) преобразует входящий поток N комплексных чисел в поток N комплексных отсчетов временных областей. После добавления преамбулы и CES передаваемый сигнал подается в среду через аналоговый входной блок (AFE). Параметры преамбулы, описываемые в п. 7.4.5, определяются примитивом управления PHY PMD.MGMT.REQ.

В направлении приема поступающие из среды передачи кадры демодулируются и декодируются. Восстановленные символьные кадры передаются на РМА через опорную точку  $\delta$ . Происходит обработка преамбулы и CES, а результаты передаются на объект управления PHY.

Примитивы управления PMD (PMD MGMT) определяются в п. 7.8.2.4.

#### 7.4.1 Разнос и индексация поднесущих

Разнос поднесущих  $F_{SC}$  – это разнос частот между двумя соседними поднесущими. Допустимые значения разноса поднесущих приведены в таблице 7-6.

Индекс і поднесущей соответствует ее порядку по частоте: поднесущая с индексом і будет находиться в центре на частоте  $f = F_{US} - (N/2 - i) \times F_{SC}$ . Индекс *і* имеет номера в диапазоне от 0 до  $N - 1$ . Индекс поднесущей также называется номером поднесущей.

Некоторые поднесущие не используются для передачи данных. Часть неиспользуемых поднесущих может быть отключена. Эта функция выполняется посредством маскировки поднесущей (см. п. 7.6.1).

ПРИМЕЧАНИЕ. - Конкретные поднесущие, используемые для передачи данных между двумя отдельными узлами, могут зависеть от характеристик канала (затухание и шум в линии связи) и от конкретных требований к использованию спектра (режекция определенных полос частот для совместного использования среды передачи с другими службами).

#### **7.4.2 Устройство тонального отображения**

Устройство тонального отображения разделяет входящие символьные кадры PFH и полезной нагрузки на группы битов в соответствии с используемой таблицей распределения битов (BAT) и связывает данные группы битов с определенными поднесущими, на которые эти группы битов будут загружены. Данная информация передается на кодер всего созвездия.

#### **7.4.2.1 Обзор типов поднесущих**

Для целей тонального отображения определены следующие типы поднесущих.

- 1) Маскированные поднесущие (MSC) это поднесущие, по которым передача не допускается, т. е. коэффициент усиления на такой поднесущей (см. п. 7.4.3.3) должен быть установлен в нуль. Определены два типа MSC:
	- постоянно маскированные поднесущие (PMSC) это поднесущие, передача которых запрещена во всех регионах. Биты данных не отображаются на PMSC;
	- регионально маскированные поднесущие (RMSC) это поднесущие, передача которых запрещена только в некоторых регионах, в других регионах и для некоторых приложений она может быть разрешена. Список RMSC зависит от региона или приложения или от того и другого.

Количество MSC, #MSC = #PMSC + #RMSC.

- 2) Поддерживаемые поднесущие (SSC) это поднесущие, передачи на которых допускаются с определенными ограничениями соответствующей маски PSD. Определены три типа SSC:
	- активные поднесущие (ASC) это поднесущие, которые загружаются битами (*b* ≥ 1) для передачи данных. ASC подвергаются отображению и масштабированию созвездия, как описано в п. 7.4.3. Биты данных отображаются на ASC, как описано в п. 7.4.2.2;
	- неактивные поднесущие (ISC) это поднесущие, которые вместо битов данных загружаются псевдослучайными битами. ISC могут использоваться для целей измерения или иных вспомогательных целей. Модуляция ISC определяется в п. 7.4.2.6;

ПРИМЕЧАНИЕ. – Использование ISC с нулевой мощностью передачи обеспечивает возможности маскировки тональным сигналом в расчете на соединение, в отличие от статической маскировки при помощи набора MSC.

• пилотные поднесущие (PSC) – это поднесущие, которые вместо битов данных передают пилот-сигналы. PSC могут использоваться для восстановления синхронизации, оценки канала или других вспомогательных целей. Модуляция PSC определена в п. 7.4.2.7.

Количество SSC, #SSC = #ASC + #ISC + #PSC. SSC позволяют профилировать мощность передачи путем масштабирования усиления (см. п. 7.4.3.3).

Все поднесущие разделяются на MSC или SSC. Поэтому #MSC + #SSC = *N*.

### **7.4.2.2 Таблица распределения битов (BAT)**

Процесс тонального отображения определяется с помощью таблицы BAT, которая связывает индексы поднесущих с количеством битов, загруженных на данную поднесущую. Индексы поднесущих в BAT размещаются в восходящем порядке, начиная с наименьшего. Биты символьного кадра TX загружаются на поднесущие, как описано в п. 7.4.3, в порядке индексов поднесущих в BAT.

Таблицы BAT, используемые узлом для передачи кадра PHY, указываются на приемном узле(ах) в PFH, как описано в п. 7.2.3.2.2. Может быть определено до 16 таблиц BAT со значениями BAT ID в диапазоне от 0 до 15. Присвоение BAT ID осуществляется в соответствии с таблицей 7-17.

| <b>BAT_ID</b>  | Тип ВАТ                                 | Ссылка       |
|----------------|-----------------------------------------|--------------|
| $\theta$       | Тип 0                                   | п. 7.4.2.2.1 |
|                | Тип 1                                   |              |
| 2              | Тип 2                                   |              |
| 3              | Тип 3                                   |              |
| $\overline{4}$ | Тип 4                                   |              |
| 5              | Тип 5                                   |              |
| 6              | Тип 6                                   |              |
| 7              | Тип 7                                   |              |
| $8 - 15$       | Зарезервировано МСЭ-Т<br>для других ВАТ |              |

Таблица 7-17 – Присвоение таблиц ВАТ ID

Каждый узел должен поддерживать по крайней мере таблицы ВАТ типов 0, 1, 2, 4, 5, 6 и 7.

#### 7.4.2.2.1 Заранее определенные ВАТ

Следующие таблицы ВАТ являются заранее определенными.

- ВАТ типа 0 равномерно распределенная 2-битовая нагрузка на всех поднесущих,  $\mathbf{1}$ за исключением наборов PMSC и PSC.
- $\mathcal{L}$ ВАТ типа 1 - равномерно распределенная 2-битовая нагрузка на всех поднесущих, за исключением наборов PMSC, PSC и RMSC (т. е. нагрузка на всех поднесущих набора SSC, за исключением PSC).
- $\mathcal{R}$ ВАТ типа 2 – равномерно распределенная 2-битовая нагрузка на набор ASC.
- $\overline{4}$ ВАТ типа 3 - равномерно распределенная 3-битовая нагрузка на набор ASC.
- $\overline{5}$ ВАТ типа 4 – равномерно распределенная 4-битовая нагрузка на набор ASC.
- ВАТ типа 5 равномерно распределенная 1-битовая нагрузка на всех поднесущих, 6 за исключением наборов PMSC, PSC и RMSC (т. е. нагрузка на всех поднесущих набора SSC, за исключением PSC).
- $\overline{7}$ ВАТ типа 6 - равномерно распределенная нагрузка на набор ASC.
- $\mathbf{8}$ ВАТ типа 7 - равномерно распределенная 1-битовая нагрузка на всех поднесущих, за исключением наборов PMSC и PSC.

ПРИМЕЧАНИЕ. - ВАТ типов 0, 1, 5 и 7 могут использоваться, если характеристики канала неизвестны (т. е. неизвестно, можно ли загрузить конкретные поднесущие битами или нет). Если SNR ниже уровня надежного определения 1-битовой или 2-битовой нагрузки, то должно использоваться повторное кодирование, как определено в п. 7.3.3.

Конкретный набор ASC, используемый с ВАТ типов 2, 4 и 6, должен определяться как маска отдельных поднесущих, связанная с каналом связи, посредством поля ТМ в РFН, а данные об общем количестве загруженных битов на символ также могут быть получены из полей ТМ и МОD в РFН, как определено в п. 7.2.3.2.2.

#### $7.4.2.3$ Отображение, определяемое передатчиком и приемником

Определяются два типа тонального отображения: определяемое передатчиком и определяемое приемником. При отображении, определяемом передатчиком, таблица ВАТ задается передатчиком и должна быть или заранее определенной ВАТ, или должна передаваться по протоколу связи ВАТ на все узлы назначения до начала передачи. При отображении, определяемом приемником, таблица ВАТ задается приемником узла назначения и передается на передатчик. Тип отображения, который следует использовать, определяется передатчиком. При выборе передатчиком отображения, определяемого приемником, таблица ВАТ передается приемником на передатчик в рамках протокола оценки канала, описанного в п. 8.5.4 [МСЭ-Т G.9956].

#### $7.4.2.4$ Группирование поднесуших

При группировании поднесущих весь используемый частотный план разделяется на группы последовательных поднесущих с G поднесущими в каждой группе. Значение  $G = 1$  соответствует отсутствию группирования. При использовании группирования  $(G > 1)$  все поднесущие одной группы должны использовать одинаковую загрузку битами и один и тот же коэффициент усиления. Допустимыми значениями G являются 2, 4 и 8 поднесущих; подходящие значения зависят от частотного плана и определяются в п. 7.2.3.2.3.

Первая группа включает в себя G поднесущих, расположенных в восходящем порядке индексов поднесущих, начиная с наименьшего индекса используемого частотного плана, как определено в п. 7.5. Вторая группа включает G поднесущих, расположенных в порядке возрастания индексов поднесущих, начиная с наименьшего индекса, который выше индексов первой группы, и т. д. Если группа включает маскируемые поднесущие (например, PMSC или RMSC) или поднесущие из набора PSC либо выходит за индекс верхней поднесущей частотного плана, узел должен применять загрузку битами и коэффициент усиления, назначаемый для этой группы только для активных поднесущих. Значение индекса группы G по умолчанию для конкретного частотного плана определено в таблице 7-7. Вопрос использования более одного (по умолчанию) значения  $G$  для того или иного частотного плана требует дальнейшего изучения.

#### $7.4.2.5$ Специальные отображения

#### 7.4.2.5.1 Тональное отображение для РҒН

РҒН использует равномерно распределенную нагрузку в 2 бита на поднесущую на всех поднесущих, за исключением набора PMSC и набора PSC (ВАТ типа 0).

#### 7.4.2.5.2 Тональное отображение для RCM

При передаче полезной нагрузки в режиме устойчивой связи RCM использует равномерно распределенную нагрузку в 2 бита на поднесущую (ВАТ типа 0 или ВАТ типа 1).

#### 7.4.2.5.3 Выделение пилотных поднесущих

РЅС выделяются для всех символов РҒН и всех символов полезной нагрузки кадра РНҮ. Каждому символу РFH и полезной нагрузки выделяется равное количество PSC.

Для выделения PSC индексы поднесущих в символе для всех поднесущих из набора SSC, за исключением поднесущих из набора ISC, должны перечисляться в порядке их следования, начиная с 0 (наименьшая поднесущая частота) и заканчивая  $M-1$  (наибольшая поднесущая частота), где M равно разности между количеством SSC и ISC.

Количество PSC в символе, р, вычисляется как

$$
p = \begin{cases} floor(M/n), \text{ecnu mod}(M, n) < k \\ ceiling(M/n), \text{ecnu mod}(M, n) \ge k \end{cases}
$$

где:

- п: количество поднесущих между соседними PSC (разнос PSC); значение п устанавливается равным 12 для всех частотных планов;
- k: индекс сдвига между индексами PSC соседних символов, который устанавливается равным 3.

Индексы PSC в символе с порядковым номером  $j = 1, 2, ..., s$ , выделяемые р PSC, должны быть равны

$$
d_x = mod(mod(M, n) + (j - 1) \times k + (x - 1) \times n, M), \text{ and } x = 1, ..., p,
$$

где  $\{d_x\}$  – набор индексов PSC, взятый из определенного выше набора *М* поднесущих, где индекс первой поднесущей в символе равен 0. Значение  $j = 1$  соответствует первому символу PFH, значение  $j = s$  соответствует последнему символу полезной нагрузки.

Пример значений  $d_x$  для совокупности параметров:  $M = 36$  и  $n = 12$  (что соответствует mod(M, n) = 0 и  $p = 3$ ) для первых шести символов OFDM приведен в таблице 7-18.

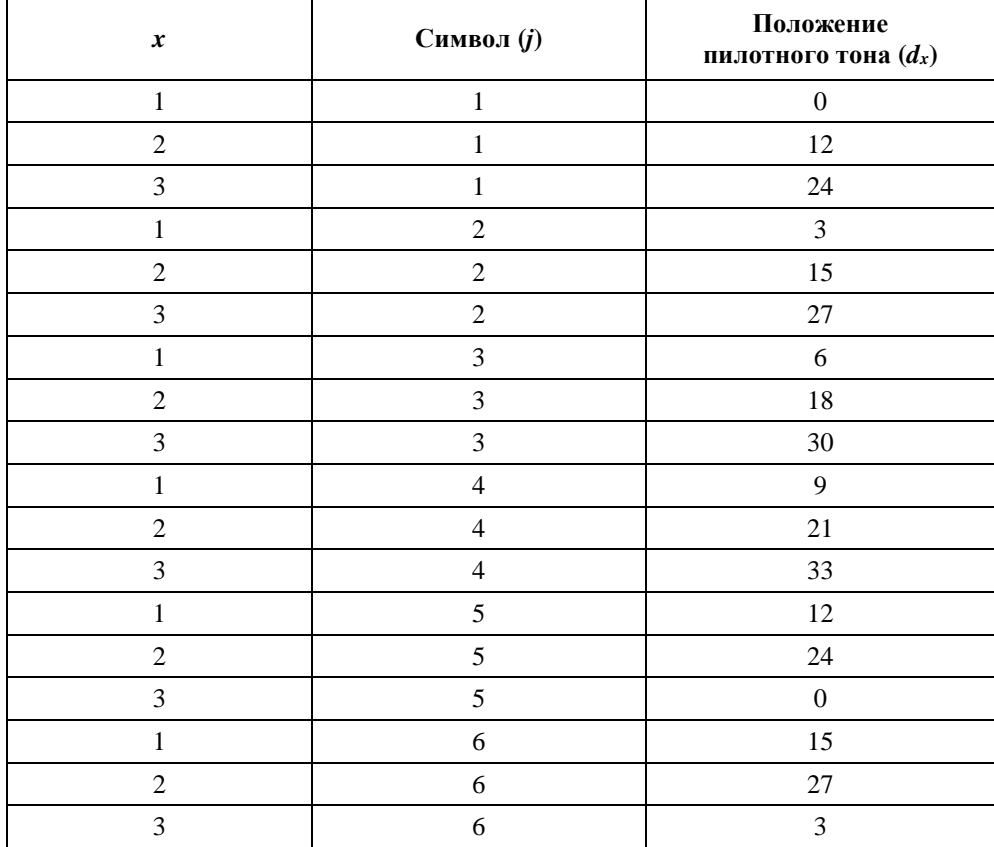

#### **Таблица 7-18 – Значения** *d<sup>x</sup>* **для шести символов OFDM при** *M* **= 36 и** *n* **= 12**

### **7.4.2.6 Модуляция неактивных поднесущих**

Неактивные поднесущие (ISC) загружаются псевдослучайной двоичной последовательностью (PRBS), создаваемой генератором LFSR при помощи полинома *p*(*x*) *= x* <sup>7</sup> *+ x*<sup>4</sup> *+* 1, как показано на рисунке 7-17. Генератор LFSR инициализируется в начале первого символа OFDM полезной нагрузки с начальным числом 0x7F (бит  $C_1$  на рисунке 7-17 является младшим битом).

Генератор LFSR продвигается на два бита для каждой неактивной поднесущей каждого символа полезной нагрузки.

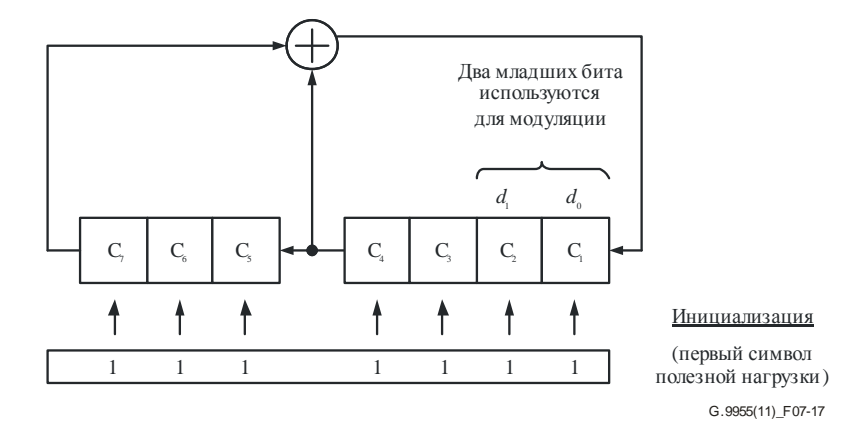

#### **Рисунок 7-17 – LFSR для модуляции неактивных поднесущих**

Модуляция ISC начинается с первого символа OFDM полезной нагрузки, каждая поднесущая из набора ISC модулируется двумя младшими битами LFSR *d*<sup>0</sup> и *d*1 (как показано на рисунке 7-17) с использованием 2-битового отображения созвездия, определяемого в п. 7.4.3.

Биты из LFSR загружаются на поднесущие из набора ISC в порядке возрастания индексов поднесущих, как определено в п. 7.4.1. Модуляция поднесущих начинается с набора ISC с наименьшим индексом первого символа полезной нагрузки и продолжается в порядке возрастания индексов поднесущих до ISC с наибольшим индексом первого символа полезной нагрузки, далее продолжается с ISC с наименьшим индексом второго символа полезной нагрузки и продолжается в порядке возрастания индексов ISC с наибольшим индексом второго символа полезной нагрузки и т. д. до ISC с наибольшим индексом последнего символа полезной нагрузки.

#### **7.4.2.7 Модуляция пилотных поднесущих**

Пилотные поднесущие модулируются 2-битовой модуляцией, биты которой формируются генератором LFSR, инициализированным всеми "единицами" в начале PFH до начала передачи первого PSC. Порождающий многочлен должен соответствовать определению в п. 7.4.2.6.

Модуляция PSC начинается с первого символа PFH, каждая поднесущая из набора PSC модулируется двумя младшими битами LFSR *d*<sup>0</sup> и *d*1 (как показано на рисунке 7-17) с использованием 2-битового отображения созвездия, определяемого в п. 7.4.3.

### **7.4.3 Кодер созвездия**

Кодер созвездия разделяет символьный кадр (PFH или полезной нагрузки, см. п. 7.3.6) на последовательность битовых групп  ${d_{b}$  – 1,  $d_{b}$  – 2, …,  $d_{0}$  и отображает каждую группу на соответствующую поднесущую. Количество битов в каждой группе и порядок поднесущих определяются таблицей в BAT, как указано в п. 7.4.2.2.

Битовые группы для кодирования последовательно берутся из символьного кадра, начиная с первого бита символьного кадра (бит *d*<sup>0</sup> первой группы) и заканчивая последним битом этого кадра (бит *d<sup>b</sup>* – <sup>1</sup> последней группы). Группы загружаются на поднесущие согласно очередности получения их из символьного кадра в порядке возрастания индексов поднесущих, т. е. начиная с ASC с наименьшим индексом и заканчивая ASC с наибольшим индексом, проходя по всем индексам поднесущих, определенным в BAT. Выделение битов для незагруженных поднесущих (ISC и PSC) определяется в пп. 7.4.2.6 и 7.4.2.7.

Отображение созвездия связывает каждую битовую группу, загружаемую на поднесущую, со значениями *I* (синфазная составляющая) и *Q* (квадратурная составляющая) точки созвездия. Каждая входящая группа из *b* битов {*d<sup>b</sup>* – <sup>1</sup>, *d<sup>b</sup>* – <sup>2</sup>, …, *d*0} связывается с определенными значениями *I* и *Q*, которые вычисляются в соответствии с описанием, приведенным в данном пункте. На выходе данного кодера созвездия для поднесущей *i* получается комплексное число Z*i*, которое передается на модулятор (см. п. 7.4.4). Z*<sup>i</sup>* получается из *I<sup>i</sup>* и *Qi,*, как определено в п. 7.4.3.3.

### **7.4.3.1 Созвездия для четного количества битов**

Если количество битов *b*, загруженных на поднесущую, является четным числом (т. е. 2 или 4), то необходимо использовать созвездия квадратной формы, отображения которых приводятся в данном пункте. Поддержка 2-битового созвездия является обязательной как для передатчика, так и для приемника. Поддержка 4-битового созвездия является обязательной для передатчика и необязательной для приемника.

Отображение созвездия для *b* = 2 показано на рисунке 7-18 и описано в таблице 7-19.

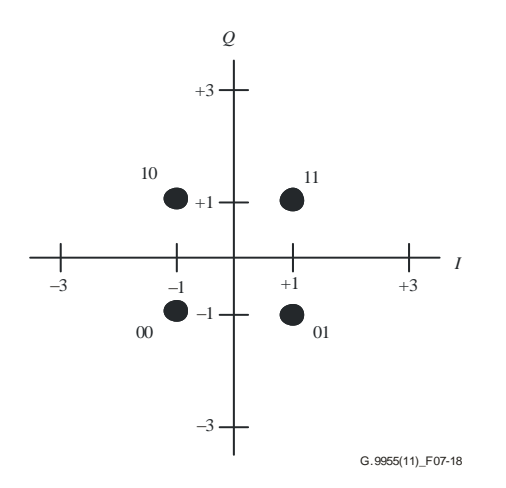

**Рисунок 7-18** – **Отображение созвездия для**  $b = 2$  ( $d_1 d_0$ )

**Таблица 7-19 – Отображение для** *b* **= 2 (QPSK)**

| Бит $d_0$ |  | Бит $d_1$ |  |
|-----------|--|-----------|--|
|           |  |           |  |
|           |  |           |  |

Отображение созвездия для *b* = 4 должно быть таким, как описано в таблице 7-20. Первый квадрант отображения приведен на рисунке 7-19.

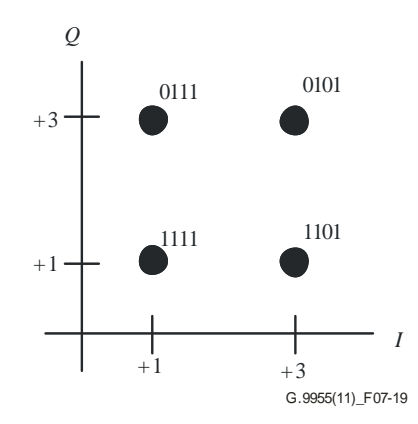

**Рисунок 7-19 – Отображение созвездия для** *b* **= 4 (***d***3***d***2***d***1***d***0, первый квадрант)**

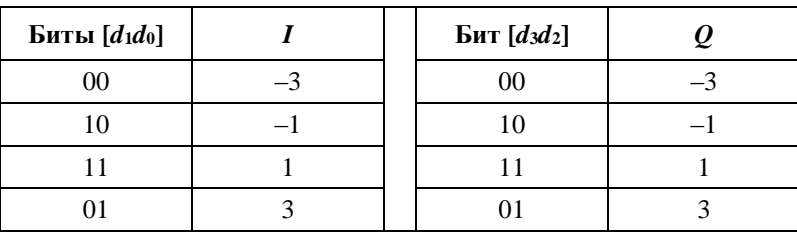

**Таблица 7-20 – Отображение для** *b* **= 4 (16-QAM)**

#### **7.4.3.2 Созвездия для нечетного количества битов**

Если количество битов, *b*, загруженных на поднесущую, является нечетным числом (т. е. 1 или 3), то необходимо использовать созвездия, отображения которых приведены в данном пункте. Поддержка 1-битового созвездия является обязательной как для передатчика, так и для приемника. Поддержка 3-битового созвездия является обязательной для передатчика и необязательной для приемника.

Отображение созвездия для *b* = 1 приведено на рисунке 7-20 и в таблице 7-21.

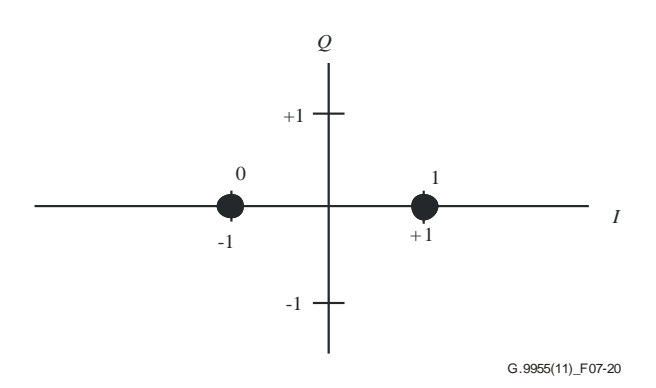

**Рисунок 7-20 – Отображение созвездия для**  $b = 1$  **(** $d_0$ **)** 

#### Таблица 7-21 – Отображение для  $b = 1$  (BPSK)

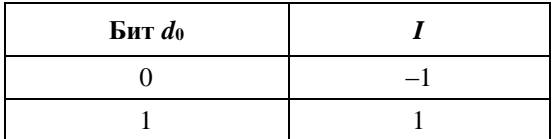

Отображение созвездия для  $b = 3$  требует дальнейшего изучения.

#### 7.4.3.3 Масштабирование созвездия

Каждая точка созвездия  $(I_i, Q_i)$  для поднесущей *i*, соответствующая комплексному числу  $I_i + iQ_i$  на выходе кодера созвездия, должна масштабироваться с коэффициентом масштабирования усиления, g, и коэффициентом нормализации мощности,  $\gamma(b)$ , где b означает количество битов, загруженных на поднесущую. На выходе кодера созвездия Z<sub>i</sub> будет

$$
Z_i = g \times \chi(b) \times (I_i + jQ_i).
$$

#### 7.4.3.3.1 Нормализация мощности

Масштабирование на основе нормализации мощности обеспечивает, чтобы у всех созвездий, независимо от их размера, была одинаковая средняя мощность передачи. Требуемое масштабирование на основе нормализации мощности,  $\chi(b)$ , для поднесущей с загруженными  $b$  битами зависит только от значения *b* и задается по таблице 7-22.

| Количество загруженных<br>битов<br>(b) | $\chi(b)$<br>(линейный масштаб)         |
|----------------------------------------|-----------------------------------------|
|                                        |                                         |
|                                        | $1/\sqrt{2}$                            |
|                                        | Подлежит<br>дополнительному<br>изучению |
|                                        | $1/\sqrt{10}$                           |

Таблица 7-22 – Коэффициент нормализации мощности

#### 7.4.3.3.2 Масштабирование усиления

Масштабирование усиления, g, обеспечивает профилирование мощности путем применения определенной средней мощности на разных поднесущих. Средняя мощность передачи на какой-либо конкретной поднесущей регулируется установкой соответствующего усиления. Для любого кадра применяются следующие правила:

- поднесущие с одними и теми же индексами всех символов преамбулы и всех символов CES имеют один и тот же коэффициент усиления;
- поднесущие с одними и теми же индексами всех символов РFH имеют один и тот же коэффициент усиления;
- поднесущие с одними и теми же индексами всех символов полезной нагрузки имеют один и тот же коэффициент усиления.

Кроме того, коэффициент усиления одного и того же символа преамбулы, заголовка и полезной нагрузки должен соответствовать правилам, определенным в таблице 7-23.

**Таблица 7-23 – Коэффициент усиления для различных наборов поднесущих**

| Вариант<br>использования                                                                                                    | <b>PSC</b><br><b>ASC</b> |                    | <b>ISC</b>     | <b>MSC</b> |
|----------------------------------------------------------------------------------------------------|--------------------------|--------------------|----------------|------------|
| Преамбула и CES                                                                                                    | $GN_0 \times GB_P$       | Неприменимо        | Неприменимо    |            |
| Заголовок                                                                                                    | $GN_0\times GB_H$        | $GN_0 \times GB_H$ | Неприменимо    |            |
| Полезная нагрузка                                                                                                    | $GN_0$                   | $GN_0$             | от 0 до $GN_0$ |            |
| ПРИМЕЧАНИЕ 1. – $GN_0$ обозначает номинальное усиление, а $GB$ – увеличение усиления.<br>ПРИМЕЧАНИЕ 2. - Выбор усиления для набора ISC в установленном диапазоне остается<br>на усмотрение поставщика. |                          |                    |                |            |

Номинальное усиление (усиление полезной нагрузки) *GN*<sup>0</sup> и увеличение усиления – *GB<sup>P</sup>* (преамбулы) и *GB<sup>H</sup>* (PFH) – относительно усиления полезной нагрузки *GN*<sup>0</sup> должны устанавливаться таким образом, чтобы во время передачи преамбулы, заголовка PFH и полезной нагрузки не нарушались ограничения по мощности передачи, определенные в п. 7.7.

Максимальное значение как *GBP*, так и *GB<sup>H</sup>* требует дальнейшего изучения, но оно не должно превышать 1,41 (увеличение на 3 дБ). Значение *GB* по умолчанию равно 1 (увеличение усиления для преамбулы и заголовка отсутствует).

По умолчанию номинальное усиление, *GN*0, одинаково для всех поднесущих. Использование различных значений *GN*0 для поднесущих с разными индексами (формирование спектра) требует дальнейшего изучения.

### **7.4.4 Модулятор OFDM**

Модулятор OFDM состоит из следующих основных блоков: IDFT, циклическое расширение, кадрирование, перекрытие, суммирование и частотное смещение вверх. Входящий на модулятор сигнал в *l*-м символе OFDM текущего кадра для одиночной поднесущей с индексом *i* является комплексным значением *Zi, <sup>l</sup>*, генерируемым кодером созвездий, как описано в п. 7.4.3 (для символов PFH и полезной нагрузки), либо генератором преамбулы, как описано в п. 7.4.5 (для символов преамбулы), либо генератором CES, как описано в п. 7.4.6 (для символов CES). Отсчеты временных интервалов, генерируемые IDFT, после добавления циклического префикса и кадрирования, сдвигаются вверх по частоте на *F*US. Функциональная диаграмма модулятора OFDM представлена на рисунке 7-21.

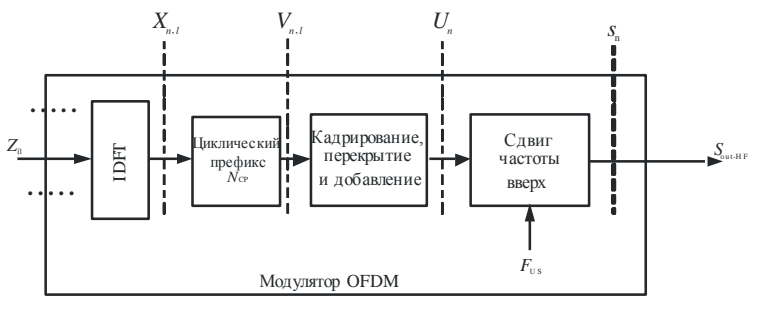

G.9955(11)\_F07-21

**Рисунок 7-21 – Функциональная диаграмма модулятора OFDM**

Функциональная диаграмма и другие рисунки, представленные в данном пункте, не означают какуюлибо конкретную реализацию. Все аспекты обработки сигнала, используемые в модуляторе, должны соответствовать уравнениям и текстовым описаниям.

# **7.4.4.1 IDFT**

Блок IDFT преобразует поток *N* комплексных чисел *Zi, <sup>l</sup>* на входе в поток *N* комплексных отсчетов временных интервалов, *xn, <sup>l</sup>*. Входные значения представляют *N* отображенных блоков данных, где *i*-й блок данных представляет собой комплексное значение Z*i, <sup>l</sup> i*-й модулированной поднесущей сигнала OFDM, где *i* = 0, 1, …, *N* – 1 – это индекс поднесущей, а *l* – порядковый номер символа OFDM в текущем кадре, исключая преамбулу. Преобразование осуществляется в соответствии с уравнением:

$$
x_{n,l} = \sum_{i=0}^{N-1} \exp\left(j \cdot 2\pi \cdot i \frac{n}{N}\right) \cdot Z_{i,l} \quad \text{[for } n = \text{or } 0 \text{ so } N-1, \quad l = \text{or } 0 \text{ so } M_F - 1
$$

где  $M_F$  обозначает общее количество символов OFDM в текущем кадре, за исключением символов преамбулы, а значение N представляет собой максимальное количество возможных модулированных поднесущих в спектре ОГДМ и равняется 128 или 256 (см. таблицу 7-27). Значение Z<sub>i, 1</sub> для всех маскированных поднесущих должно быть установлено равным 0. Для немаскированных поднесущих с индексами  $i$  < N из наборов поднесущих ISC и PSC соответствующие значения  $Z_{i, l}$  генерируются, как описано в пп. 7.4.2.6 и 7.4.2.7 соответственно.

#### $7.4.4.2$ Циклическое расширение и символ ОFDM

Циклическое расширение обеспечивает защитный интервал между соседними символами ОFDM. Этот защитный интервал необходим для защиты от межсимвольных помех (ISI).

Защитный интервал *l*-го символа OFDM в кадре реализуется путем присоединения последних  $N_{CP}(l)$ отсчетов на выходе IDFT (называемых циклическим префиксом) к N отсчетам на выходе, как показано на рисунке 7-22. Порядок отсчетов в символе следующий:

- первый отсчет символа это  $N N_{CP}(l)$  отсчет на выходе IDFT;
- последний отсчет циклического префикса это  $N-1$  отсчет на выходе IDFT; следующий отсчет - это 0 отсчет на выходе IDFT.

*l*-й символ OFDM состоит из N отсчетов IDFT и  $N_{\text{CP}}(l)$  отсчетов циклического расширения, всего

$$
N_{W}(l) = N + N_{CP}(l)
$$
 [orcre<sub>TOB</sub>].

После циклического расширения, как описано выше, отсчеты временных интервалов в опорной точке  $v_{n,1}$  на рисунке 7-17 должны соответствовать следующему выражению:

$$
v_{n,l} = x_{n-N_{CP}(l),l} = \sum_{i=0}^{N-1} Z_{i,l} \times \exp\left(j \cdot 2\pi \cdot i \frac{n-N_{CP}(l)}{N}\right) \quad \text{if } n = \text{or } 0 \text{ so } N_W(l) - 1 = N + N_{CP}(l) - 1.
$$

Количество отсчетов IDFT, N, и количество кадрированных отсчетов,  $\beta$ , должно быть одинаковым для всех символов одного и того же кадра РНҮ.

#### 7.4.4.3 Синхронизация символов

Кадр РНУ состоит из преамбулы, за которой следует целое количество M<sub>F</sub> символов ОFDM. Первый символ после преамбулы (первый символ РFH) имеет номер 0 отсчета, последний символ кадра имеет номер  $M_F - 1$  отсчета. Временное положение каждого символа в кадре определяется номером отсчета. Первый отсчет символа с номером 0 имеет отсчет с номером  $M(0) = N_{pr} - \beta$ , где  $N_{pr}$  – количество отсчетов в преамбуле. Номер первого отсчета *l*-го символа ( $l = 1, 2, ..., M_F - 1$ ) в кадре будет равен

$$
M(l) = N_{pr} - \beta + \sum_{k=0}^{l-1} N_S(k),
$$

где  $N_S(k) = N + N_{CP}(k) - \beta$  и  $N_S(k)$  различаются для символов РГН и полезной нагрузки, как описано в п. 7.4.7.

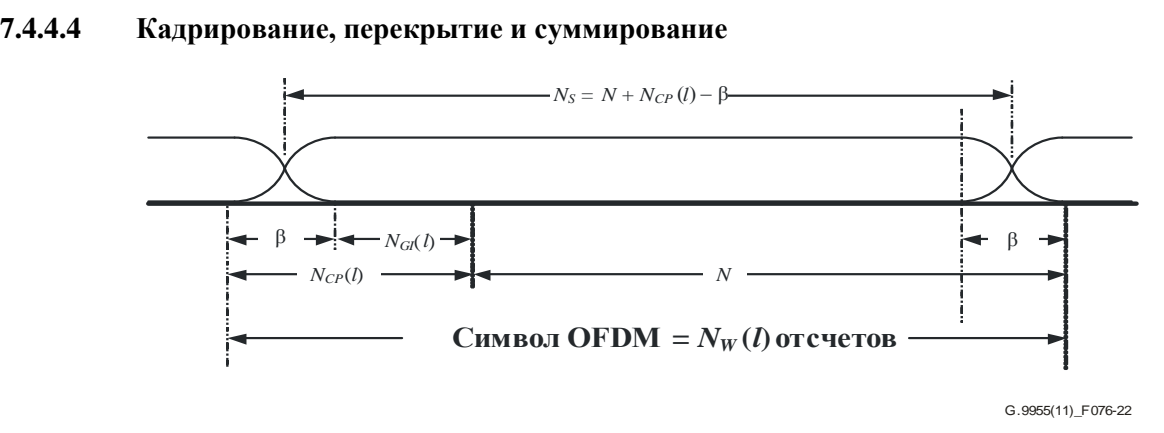

**Рисунок 7-22 – Структура символа OFDM**

Первые β отсчетов циклического префикса и последние β отсчетов выхода IDFT используются для формирования огибающей передаваемого сигнала (кадрирование). Функция кадрирования облегчает формирование PSD: она позволяет заострять спады PSD, используемые для создания глубоких режекций спектра и уменьшения внеполосной PSD. Количество кадрированных образцов, β, в одном кадре должно быть одинаковым для всех символов полезной нагрузки, символов PFH, CES и преамбулы.

Кадрированные отсчеты соседних символов перекрываются, как показано на рисунке 7-22. Значение *NCP*(*l*) – β = *NGI*(*l*) формирует защитный интервал. Количество отсчетов в *l*-м символе OFDM таким образом будет равно *NS*(*l*) *= N + NCP*(*l*) *–* β.

После кадрирования, перекрытия и суммирования отсчеты временны́х интервалов в опорной точке *u<sup>n</sup>* на рисунке 7-22 должны соответствовать следующему уравнению:

унке 7-22 должны соответствовать следующему уравнению:  
\n
$$
u_n = u_n^{(pr)} + \sum_{l=0}^{M_F-1} w(n-M(l), l) \times v_{n-M(l),l} \qquad \text{при } n = \text{от } 0 \text{ до } M(M_F-1) + N_W(M_F-1) - 1,
$$

где *u<sup>n</sup>* (*pr*) – это *n*-й отсчет преамбулы, как определено в п. 7.4.5 (сигнал *u<sup>n</sup>* (*pr*) уже включает кадрирование), и *w*(*n, l*) – функция кадрирования, определяемая на *NW*(*l*) отсчетах символа OFDM следующим образом:

$$
w(n, l) = \begin{cases} w_{\beta}(n), & 0 \le n < \beta; \\ 1, & \beta \le n < N_{W}(l) - \beta; \\ w_{\beta}(N_{W}(l) - 1 - n), & N_{W}(l) - \beta \le n < N_{W}(l); \\ 0, & \text{b}
$$

где *w*β(*n*) – функция, описывающая участок спада в области просмотра. Функция спада, *w*β(*n*), определяется на усмотрение поставщика, тем не менее она должна отвечать следующим правилам:

• 
$$
w_{\beta}(n) + w_{\beta}(\beta - n - 1) = 1 \text{ при } 0 \leq n < \beta;
$$

• 
$$
0 \leq w_{\beta}(n) \leq 1
$$
.

Период символа *T*OFDM для данного значения *NCP* и β вычисляется соответственно как

$$
T_{\text{OFDM}} = \frac{N + N_{CP} - \beta}{N \times F_{\text{SC}}}
$$

.

#### **7.4.4.5 Частотное смещение вверх**

Частотное смещение вверх смещает спектр передаваемого сигнала на F<sub>US</sub>. Значение F<sub>US</sub> является кратным частоте поднесущей,  $F_{SC}$ :

$$
F_{\rm US} = m \times F_{\rm SC},
$$

где *m* – это целое число и *m* ≥ *N*/2. Допустимые значения *m* приведены в таблице 7-27, п. 7.4.7.

Действительные и мнимые компоненты сигнала после частотного смещения вверх (опорная точка *s<sup>n</sup>* на рисунке 7-21) будут следующими:

Действительные и миниые компоненты сигнала после частотного смещения вверх (опорная  
на рисунке 7-21) будут следующими:  
\n
$$
s_n = u_{n/p} \times \exp\left(j\frac{2\pi mn}{Np}\right) = \text{Re}(s_n) + j\text{Im}(s_n)
$$
  шри  $n = \text{or } 0$  до  $[M(M_F - 1) + N_W(M_F - 1)] \times p - 1$ ;  
\n $\text{Re}(s_n) = \text{Re}(u_{n/p}) \cos\left(\frac{2\pi mn}{Np}\right) - \text{Im}(u_{n/p}) \sin\left(\frac{2\pi mn}{Np}\right);$   
\n $\text{Im}(s_n) = \text{Re}(u_{n/p}) \sin\left(\frac{2\pi mn}{Np}\right) + \text{Im}(u_{n/p}) \cos\left(\frac{2\pi mn}{Np}\right),$ 

где *un*/*<sup>p</sup>* – это *u<sup>n</sup>* после интерполяции с коэффициентом *p*. Значение коэффициента интерполяции, *p*, остается на усмотрение поставщика, и оно должно быть не меньше 2.

ПРИМЕЧАНИЕ 1. – Минимальное значение коэффициента *p*, достаточное для устранения искажений, зависит от отношения между частотным смещением вверх, *F*US, и полосой пропускания передаваемого сигнала BW = *N × F*SC. Предполагается, что для уменьшения отражения используется фильтр нижних частот.

ПРИМЕЧАНИЕ 2. – Фаза смещения должна быть установлена в нулевое положение на первом отсчете преамбулы и продвигается на *Np* 2π*m* на каждом отсчете (после интерполяции).

#### **7.4.4.6 Выходной сигнал**

Выходной сигнал модулятора должен быть действительной составляющей *sn*:

$$
S_{out\text{-}HF} = \text{Re}(s_n).
$$

#### **7.4.5 Преамбула**

#### **7.4.5.1 Общая структура преамбулы**

Преамбула присоединяется к каждому кадру PHY, как определено в п. 7.2.1. Ее назначение – помочь приемнику обнаружить наличие кадра, синхронизировать границы кадра и получить параметры физического уровня, такие как оценка канала и выравнивание символа OFDM. Преамбула должна отвечать тем же ограничениям сигнала передачи, что и для PFH и символов полезной нагрузки кадра PHY, как определено в п. 7.7.

В таблице 7-24 представлена общая структура преамбулы МСЭ-Т G.9955. Преамбула состоит из двух секций. Каждая секция *I* (*I* = 1, 2) содержит *N<sup>I</sup>* повторений символа OFDM (*SI*), используя все поднесущие набора SSC (с разносом поднесущих *F*SC). Каждая секция преамбулы кадрируется для соответствия ограничениям сигнала передачи при использовании механизма кадрирования (см. п. 7.4.4.4). Общая структура преамбулы показана на рисунке 7-26, а соответствующие параметры *N*<sup>1</sup> и *N*<sup>2</sup> определены в таблице 7-24.

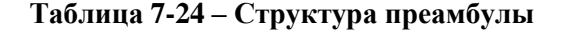

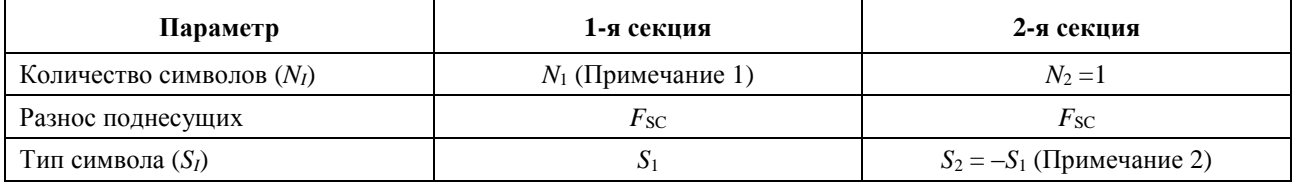

ПРИМЕЧАНИЕ 1. – Допустимыми значениями *N*1 являются 8 и (8 + *ceiling*[(AC\_Cycle/4)/TOFDM], где AC\_Cycle = 20 мс для сетей 50 Гц и 16,67 мс для сетей 60 Гц. Прочие допустимые значения *N*1, требуют дальнейшего изучения. Значение *N*1, которое следует использовать, определяется примитивами PMD\_MGMT.REQ (см. п. 7.8.2.4).

ПРИМЕЧАНИЕ 2. – Символ OFDM 2-й секции должен быть инвертированной формой сигнала во временной области символа, использованного в 1-й секции.

На рисунке 7-23 показана форма сигнала преамбулы МСЭ-Т G.9955.

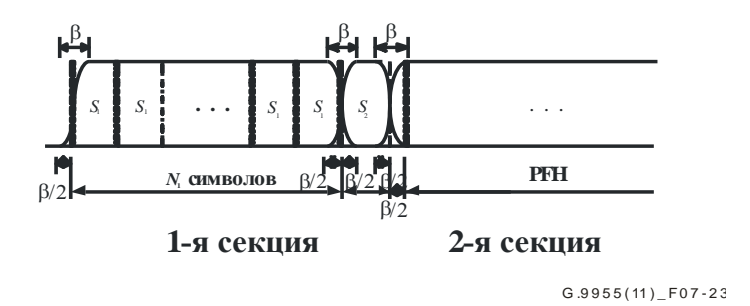

Рисунок 7-23 – Структура преамбулы ( $N_2 = 1$ )

#### $7.4.5.2$ Создание преамбулы

Описываемый в данном пункте метод создания преамбулы применим ко всем полосам частот.

#### 7.4.5.2.1 Формирование символов в частотной области

**FCC** 

 $FCC-1$ 

FCC-2

Генератор преамбулы создает комплексные значения  $Z_i$  для каждой поднесущей *і* в диапазоне от  $i = 0$ до  $i = N - 1$ . Эти значения модулируются на соответствующих поднесущих символов преамбулы согласно маске поднесущей (т. е. эти значения модулируются на всех поднесущих, кроме поднесущих из наборов PMSC и RMSC, которые маскируются), как определено в п. 7.4.4.

Значения Z<sub>i</sub> генерируются кодером созвездий для 2-битового созвездия, как определено в п. 7.4.3.1, с использованием генератора псевдослучайной двоичной последовательности (PRBS), как показано на рисунке 7-24.

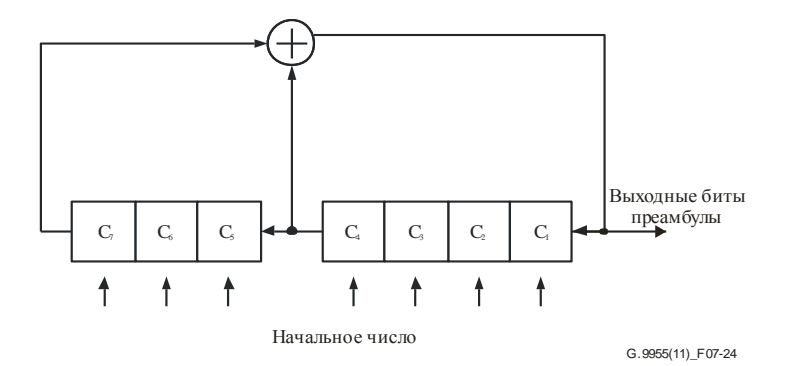

Рисунок 7-24 – Генератор PRBS

Генератор PRBS устанавливается в начале каждого символа на начальное число. Значение начального числа по умолчанию должно быть таким, как указано в таблице 7-25. На рисунке 7-24  $C_1$  – младший бит начального числа. Прочие значения начального числа требуют дополнительного изучения.

| Частотный план   | Значение<br>начального<br>числа |
|------------------|---------------------------------|
| <b>CENELEC-A</b> | $29_{16}$                       |
| <b>CENELEC-B</b> | $23_{16}$                       |
| CENELEC-CD       |                                 |

Таблица 7-25 - Значение начального числа по умолчанию для генератора PRBS, создающего преамбулу

 $4C_{16}$ 

 $63_{16}$ 

 $0E_{16}$ 

Генератор PRBS реализует многочлен  $g(x) = x^7 + x^4 + 1$ . Генератор PRBS продвигается на 2 бита для каждой поднесущей (маскированной или немаскированной, сдвиг PRBS для поднесущей с индексом  $k$ будет равен  $2k + 2$ ). Выходные биты генератора PRBS являются входными битами кодера созвездия  $\{d_0, d_1\}$ , где  $d_0$  соответствует  $C_1$  и  $d_1$  соответствует  $C_2$  генератора PRBS. Биты выделяются для поднесущих в порядке возрастания индексов начиная с  $i = 0$ .

#### 7.4.5.2.2 Созлание символа во временной области

Для формирования секции преамбулы выходной символ преамбулы повторяется  $N_l$  раз.

Первая и вторая секции преамбулы кадрируются, перекрываются и суммируются, как описано ниже.

- $1)$ Первая секция
	- Первый символ первой секции циклически расширяется путем добавления последних  $\beta/2$ a) отсчетов символа S<sub>1</sub>.
	- Последний символ первой секции циклически расширяется путем добавления первых  $\beta/2$  $b)$ отсчетов символа S<sub>1</sub>.
	- с) Первые и последние В отсчетов расширенной первой секции кадрируются функцией кадрирования  $w_\beta(n)$  и  $w_\beta(\beta - n - 1)$  соответственно.
- $2)$ Вторая секция
	- Символ второй секции циклически расширяется путем присоединения последних  $\beta/2$  $\mathbf{a}$ отсчетов символа  $S_2$ , после чего циклически расширяется путем добавления первых  $\beta/2$ отсчетов символа S<sub>2</sub>.
	- b) Первые и последние β отсчетов расширенной второй секции кадрируются функцией кадрирования  $w_{\beta}(n)$  и  $w_{\beta}(\beta - n - 1)$  соответственно.
- $3)$ Перекрытие и суммирование
	- В конце первой секции и в начале второй секции  $\beta$  кадрированных отсчетов перекрываются a) и суммируются.
	- b) В конце второй секции  $\beta$  кадрированных отсчетов перекрываются и соединяются с В кадрированными отсчетами в начале РFH, как описано в п. 7.4.4.4.

Функция формирования окна,  $w_{\beta}(n)$ , должна отвечать требованиям, указанным в п. 7.4.4.4.

Сбор символов ОГДМ для преамбулы показан на рисунке 7-25.

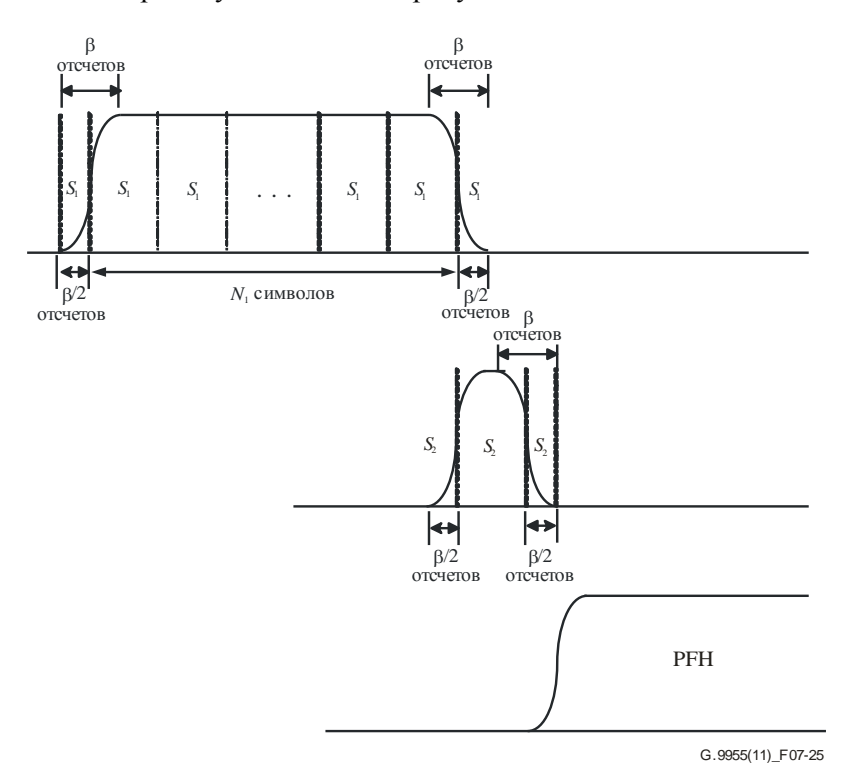

Рисунок 7-25 - Формирование временной области преамбулы

Общее количество отсчетов, *Npr*, в преамбуле можно вычислить как:

$$
N_{pr} = \beta + N_1 \times N + N_2 \times N = \beta + N \times (N_1 + 1).
$$

#### **7.4.6 Символы оценки канала**

Символы оценки канала (CES) передаются с использованием таблицы BAT типа 0. Параметры модуляции CES должны быть такими же, как и для символов PFH, в соответствии с п. 7.4.6. Кадрирование должно быть таким же, какое используется для символов PFH.

Символы CES передаются после *N*OCES символов PFH с использованием таких же уровней сигнала, как и для символов преамбулы, и с учетом ограничений сигнала передачи, определенных в п. 7.7. Значение *N*OCES зависит от частотного плана и определяется по таблице 7-26. Если количество символов в PFH (см. таблицу 7-16) меньше значения *N*<sub>OCES</sub>, указанного в таблице 7-26, символы CES следуют за PFH.

**Таблица 7-26 – Значение смещения CES для различных частотных планов**

| Частотный план                                     | $N$ oces |  |
|----------------------------------------------------|----------|--|
| CENELEC-A, B, CD $(50 \Gamma\text{H})$             |          |  |
| CENELEC-A, B, CD $(60 \Gamma\mu)$                  | h        |  |
| FCC, FCC-1, FCC-2 $(50 \Gamma\text{H})$            | 15       |  |
| FCC, FCC-1, FCC-2 (60 $\Gamma$ II)<br>13           |          |  |
| ПРИМЕЧАНИЕ. - 50 Гц и 60 Гц - частота электросети. |          |  |

Загруженные в CES биты создаются генератором PRBS, как описано в п. 7.4.5.2.1. Генератор PRBS устанавливается в начале каждого CES на такое же начальное число, как и для символов S1 и S2 преамбулы. Первый CES должен быть равен S2, тогда как второй CES должен быть инвертированной копией первого CES, т. е.  $-S2 = S1$ .

#### **7.4.7 Параметры управления PMD**

В таблице 7-27 приведены допустимые значения параметров управления модулятора OFDM, описанного в п. 7.4.4. Этот список является расширенным набором параметров, используемых для различных частотных планов. Список допустимых значений параметров модуляции и их применимых сочетаний по каждому частотному плану приведен в п. 7.5.

| Обозначение                                                                             | Параметр                                         | Допустимые значения или диапазон           |  |
|-----------------------------------------------------------------------------------------|--------------------------------------------------|--------------------------------------------|--|
| $\overline{N}$                                                                          | Количество поднесущих                            | $2^k, k = 7, 8$                            |  |
| $F_{SC}$                                                                                | Разнос поднесущих (кГц)                          | $15,625/n, n = 5, 10$                      |  |
| $N_{\text{GI-CES}}$                                                                     | Защитный интервал CES (отсчеты)                  | $\boldsymbol{0}$                           |  |
| $N_{\text{GI-HD}}$                                                                      | Защитный интервал РҒН (отсчеты)                  | $\Omega$                                   |  |
| $N_{\rm GI-PI.}$                                                                        | Защитный интервал полезной нагрузки<br>(отсчеты) | $(12/128) * N$ , $(24/128) * N$            |  |
|                                                                                         | Размер окна (отсчеты)                            | Любое четное целое число<br>от 0 до $N/16$ |  |
| $F_{\text{US}}$                                                                         | Сдвиг частоты (кГц)<br>$N/2 \times F_{SC}$       |                                            |  |
| ПРИМЕЧАНИЕ. - Защитный интервал и размер окна выражены в отсчетах с частотой Найквиста. |                                                  |                                            |  |

**Таблица 7-27 – Допустимые параметры управления OFDM**

Вторичные параметры модулятора OFDM представлены в таблице 7-28.

| Обозначение  | Параметр                                 | Определение                                                                  |
|--------------|------------------------------------------|------------------------------------------------------------------------------|
| BW           | Общая полоса пропускания (Гц)            | $BW = N \times F_{SC}$                                                       |
| $N_{W}$      | Общее количество отсчетов в символе ОГДМ | $N_{\rm W} = N + N_{\rm CP}$                                                 |
| $T$ OFDM     | Период символа (с)                       | $T_{\text{OFDM}} = \frac{N + N_{\text{CP}} - \beta}{N \times F_{\text{SC}}}$ |
| $N_{\rm GI}$ | Защитный интервал                        | $N_{\text{GI}} = N_{\text{CP}} - \beta$                                      |
| $f_s$        | Синхронизация передачи                   | $f_s = N \times F_{SC}$                                                      |

**Таблица 7-28 – Вторичные параметры модулятора**

## **7.5 Спецификация полосы частот**

Для соответствия данной Рекомендации обязательной является поддержка как минимум одного из частотных планов CENELEC или FCC.

#### **7.5.1 Полоса CENELEC**

При работе в полосе CENELEC (3 кГц – 148,5 кГц) узел должен использовать параметры управления, указанные в таблице 7-29 (см. п. 7.4.7).

#### **Таблица 7-29 – Параметры управления модулятора OFDM для полосы CENELEC**

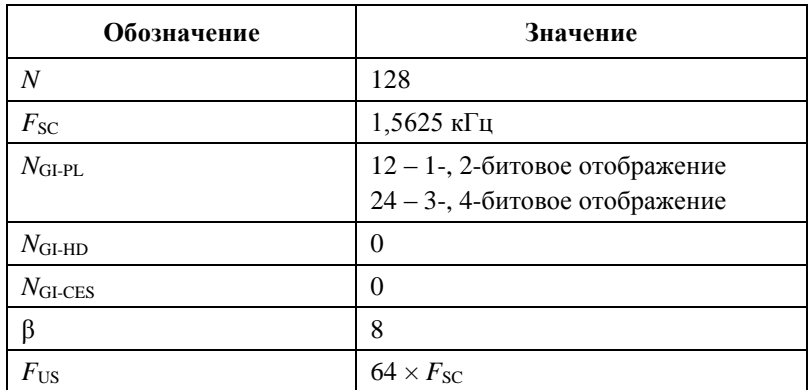

Полоса CENELEC разделена на поддиапазоны, образующие частотные планы A, B и CD, которые описываются в данном разделе.

### **7.5.1.1 Частотный план CENELEC-A**

Параметры частотного плана CENELEC-A приведены в таблице 7-30.

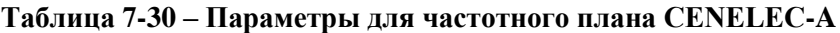

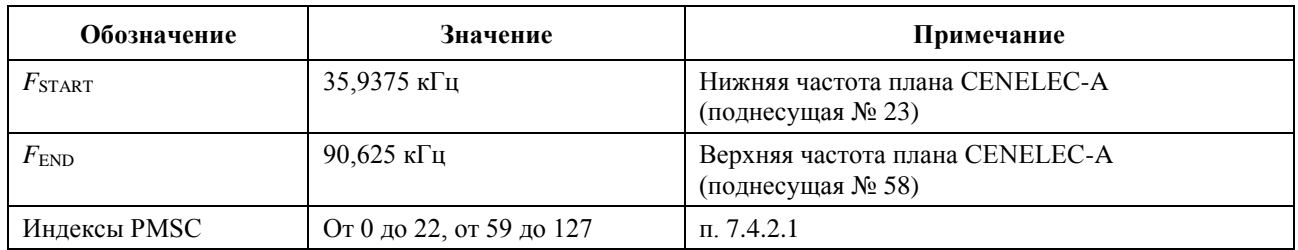

### **7.5.1.2 Частотный план CENELEC-B**

Параметры частотного плана CENELEC-B приведены в таблице 7-31.

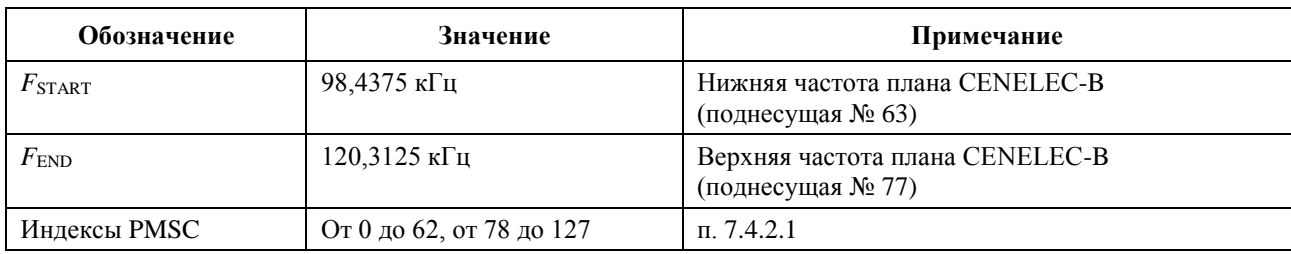

#### **Таблица 7-31 – Параметры для частотного плана CENELEC-B**

### **7.5.1.3 Частотный план CENELEC-CD**

Параметры частотного плана CENELEC-CD приведены в таблице 7-32.

#### **Таблица 7-32 – Параметры для частотного плана CENELEC-CD**

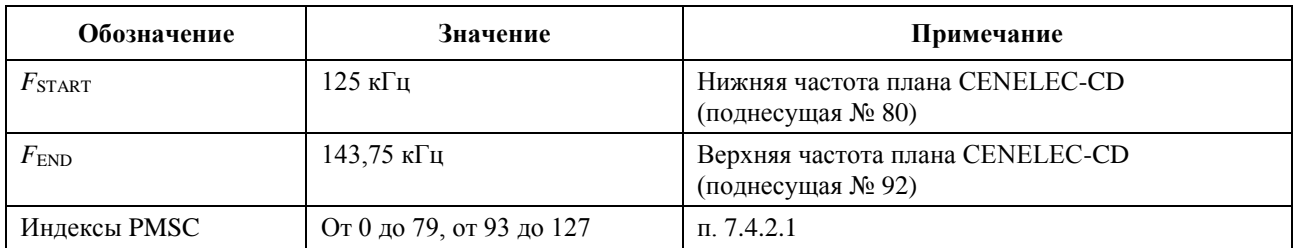

### **7.5.2 Полоса FCC**

При работе в полосе FCC (9 кГц – 490 кГц) узел должен использовать параметры управления, указанные в таблице 7-33 (см. п. 7.4.7).

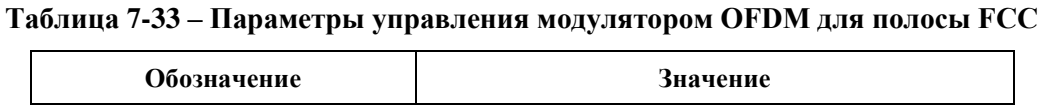

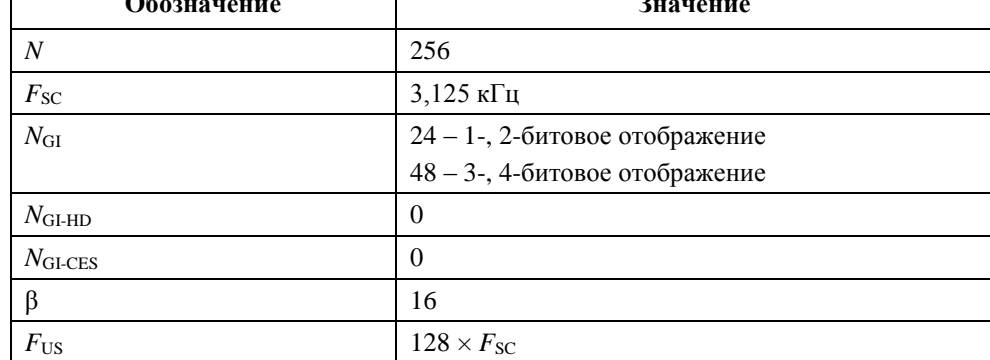

В данном пункте описываются частотные планы FCC, FCC-1 и FCC-2, определенные для полосы FCC. Дополнительные частотные планы для полосы FCC требуют дальнейшего изучения.

### **7.5.2.1 Частотный план FCC**

Параметры для частотного плана FCC приведены в таблице 7-34.

| Обозначение     | Значение                  | Примечание                                   |
|-----------------|---------------------------|----------------------------------------------|
| $F_{\rm START}$ | 34.375 кГп                | Нижняя частота плана FCC (поднесущая № 11)   |
| $F_{\rm END}$   | 478,125 кГц               | Верхняя частота плана FCC (поднесущая № 153) |
| Индексы PMSC    | От 0 до 10, от 154 до 255 | $\pi$ . 7.4.2.1                              |

**Таблица 7-34 – Параметры для частотного плана FCC**

### **7.5.2.2 Частотный план FCC-1**

Параметры для частотного плана FCC-1 приведены в таблице 7-35.

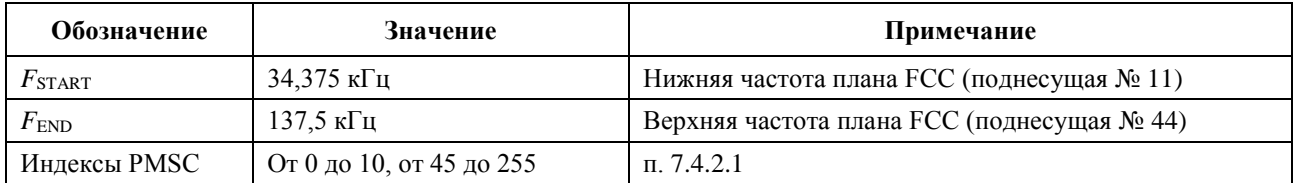

### **Таблица 7-35 – Параметры для частотного плана FCC-1**

### **7.5.2.3 Частотный план FCC-2**

Параметры для частотного плана FCC-2 приведены в таблице 7-36.

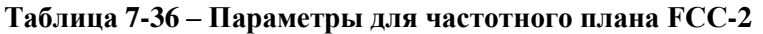

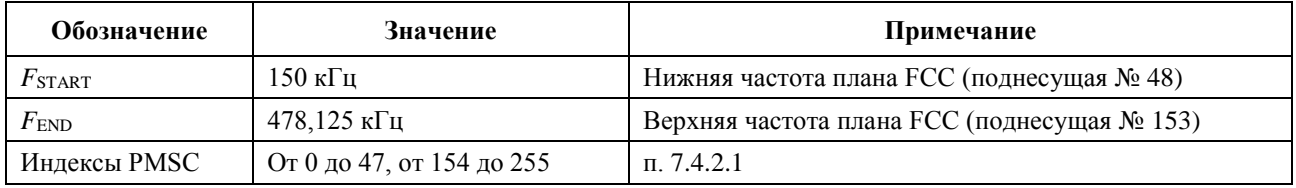

#### **7.6 Маска PSD-передачи**

#### **7.6.1 Режекция частоты**

Настоящая Рекомендация поддерживает возможность режекции частоты для регуляторных целей и для целей совместимости. Режекция применяется ко всем компонентам кадра PHY (преамбула, PFH, CES и полезная нагрузка), а также ко всем кадрам PHY, передаваемым в домене.

Если режекция частоты осуществляется посредством маскировки поднесущих, то такие маскированные поднесущие выбираются по следующим правилам:

- диапазон частот между двумя последовательными поднесущими  $(F_{SC})$  разделен на четыре равномерно расположенные секции, которые затем группируются в две одинаковые области: R1 – окружающая каждую поднесущую, и R2 – которая находится в середине между двумя поднесущими, как показано на рисунке 7-26;
- если частота режекции попадает в область R1 поднесущей, такая поднесущая и две соседние поднесущие должны маскироваться (т. е. всего три поднесущие с индексами *n* – 1, *n* и *n* + 1 должны маскироваться, если частота режекции попадает в область R1, которая содержит поднесущую *n*);
- если частота режекции попадает в область R2 поднесущей, две ближайшие поднесущие по обеим сторонам должны маскироваться (т. е. всего четыре поднесущие с индексами *n* – 1, *n*, *n* + 1 и *n* + 2 должны маскироваться, если частота режекции попадает в область R2 между поднесущими *n* и *n* + 1).

ПРИМЕЧАНИЕ. – В зависимости от относительного положения требуемой частоты режекции количество маскируемых поднесущих может изменяться, однако частота режекции должна быть на удалении не менее  $(7 \times F_{\rm SC}/4)$  кГц от ближайшей немаскируемой поднесущей.

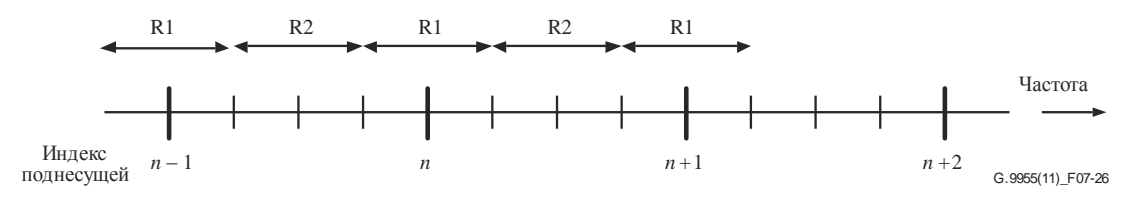

**Рисунок 7-26 – Режекция частоты**

#### **7.7 Электрическая спецификация**

#### **7.7.1 Требования к допускам частоты синхронизации системы**

Допустимое отклонение частоты синхронизации узловой системы не должно превышать ±50 ррm (единиц на миллион).

Для синхронизации поднесущих частот и символов должен использоваться один и тот же тактовый генератор системы, и, следовательно, они должны иметь одинаковое допустимое отклонение.

#### **7.7.2 Ограничения сигналов передачи**

Методы и аппаратура измерения, используемые для квазипиковых, пиковых и усредняющих детекторов, должны быть такими, как определено в [СИСПР 16-1].

#### **7.7.2.1 Частотные планы CENELEC**

Для всех частотных планов CENELEC, указанных в п. 7.5.1, приемопередатчики МСЭ-Т G.9955 должны поддерживать ограничения внутриполосных и внеполосных сигналов передачи, определенные в Приложении F. Данные ограничения соблюдаются при загрузке эквивалентной сети электропитания (AMN), указанной на рисунке F.2 Приложения F и подключенной в соответствии с п. F.1 для однофазных и рисунком F.4 для трехфазных устройств.

#### **7.7.2.2 Частотные планы FCC**

Для всех частотных планов FCC, указанных в п. 7.5.2, должны соблюдаться следующие ограничения:

- 1) напряжение выходного сигнала, измеренное пиковым детектором с полосой пропускания 200 Гц, ни в какой части полосы частот не должно превышать 120 дБ (мкВ) при загрузке в стандартной оконечной сети (TN);
- 2) напряжение выходного сигнала, измеренное пиковым детектором для всего частотного плана при загрузке в стандартной сети (TN), не должно превышать 134 дБ (мкВ) для FCC-1 и 137 дБ (мкВ) для FCC и FCC-2. Более жесткие ограничения сигнала передачи для средневольтных линий (MV) требуют дополнительного изучения;
- 3) напряжение выходного сигнала, измеренное за пределами полосы пропускания частотного плана, не должно превышать:
	- в полосе частот 9 кГц 150 кГц ограничение для напряжения выходного сигнала, измеренное квазипиковым детектором с разрешением по полосе пропускания 200 Гц, должно уменьшаться линейно с логарифмом частоты от 89 дБ (мкВ) на 9 кГц до 66 дБ (мкВ) на 150 кГц;
	- в полосе частот 150 кГц 535 кГц ограничение для напряжения выходного сигнала, измеренное квазипиковым детектором с разрешением по полосе пропускания 9 кГц, должно уменьшаться линейно с логарифмом частоты от 66 дБ (мкВ) на 150 кГц до 60 дБ (мкВ) на 535 кГц.

Определение полосы пропускания должно соответствовать рисунку 7-27.

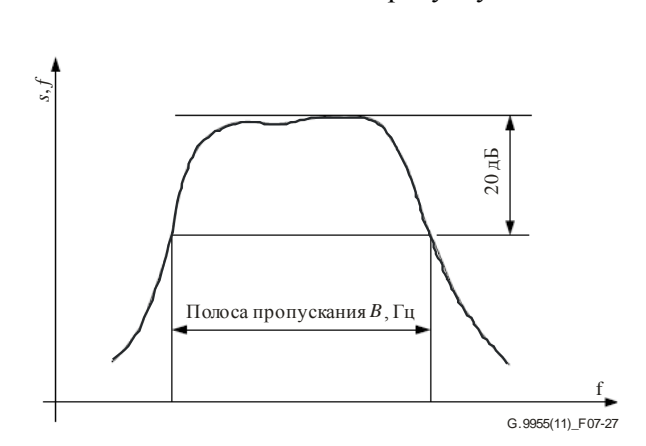

**Рисунок 7-27 – Измерение полосы пропускания**

Прочие ограничения сигнала передачи требуют дополнительного изучения. Подключения приемопередатчика МСЭ-Т G.9955 к TN для проверки ограничения сигнала передачи как для однофазных, так и для двухфазных устройств требует дополнительного изучения.

#### **7.7.2.3 Полосы частот режекции**

Напряжение выходного сигнала, измеренное квазипиковым детектором с полосой пропускания 200 Гц, ни в какой части полосы частот режекции не должно превышать 70 дБ (мкВ) при загрузке в стандартной оконечной сети (TN).

#### **7.7.2.4 Стандартная оконечная сеть FCC**

Стандартная оконечная сеть (TN) используется исключительно для целей проверки ограничений сигнала передачи. Импеданс TN формируется из активной нагрузки в 50 Ом, подключенной параллельно с катушкой индуктивности 50 мкГн, сети стабилизации полного сопротивления линии (LISN) FCC.

Прочие типы оконечных сетей требуют дополнительного изучения.

#### **7.7.3 Ограничения амплитуды вектора ошибок**

Отклонение действительного сигнала передачи от соответствующей точки созвездия должно оцениваться по значению амплитуды вектора ошибок (EVM), рассчитываемому как

$$
EVM = 10 \log \left( \frac{error\_vector\_RMS}{reference\_signal} \right)^2.
$$

Интерпретация компонентов EVM для точки созвездия показана на рисунке 7-28.

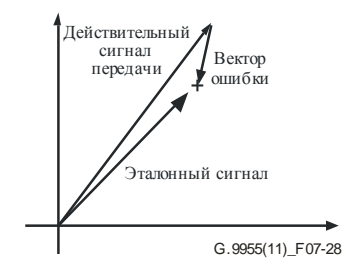

**Рисунок 7-28 – Интерпретация EVM**

EVM определяется для первых 12 символов полезной нагрузки передаваемого кадра согласно следующей процедуре.

1) Вычисляется среднеквадратическая ошибка между действительно передаваемой и идеальной точками созвездия для каждого символа как сумма квадратов эвклидовых расстояний между двумя упомянутыми точками созвездия для всех поднесущих в символе (необходимо рассчитать и скорректировать сдвиг в частях на миллион между передатчиком и дискретизатором):

error\_rmsi = 
$$
\sum_{c=0}^{K} abs\{A_{ic} \times exp[j\Phi_{ic}] - B_{ic} \times exp[j\Theta_{ic}]\}^{2},
$$

где:

- *K*: количество ASC в символе, начиная с *c* = 0, 1, …, *K*;
- *Aic* и Φ*ic*: амплитуда и фаза действительно передаваемой точки созвездия;
- *Bic* и Θ*ic*: амплитуда и фаза идеальной точки созвездия.
- 2) Вычисляется общая среднеквадратическая ошибка как сумма среднеквадратических ошибок 12 отдельных символов полезной нагрузки, пронумерованных от 0 до 11:

total\_error\_rms = 
$$
\sum_{i=0}^{11} error_r ms_i.
$$

3) Вычисляется среднеквадратичное значение каждого переданного символа как

$$
Tx\_rmsi = \sum_{c=0}^{K} A_{ic}^{2}
$$

и общее среднеквадратическое значение для 12 переданных символов как

total\_Txrms = 
$$
\sum_{i=0}^{11} Tx\_rms_i.
$$

4) Вычисляется EVM как соотношение между total\_error\_rms и total\_Tx\_rms, выраженное в дБ:

 $EVM = 10 \times log(total_error_rms/total_Tx_rms)$ .

Значение EVM не должно превышать значений, указанных в таблице 7-37.

**Таблица 7-37 – Максимальные допустимые значения EVM**

| Модуляция                                                                                            | <b>EVM</b> , дБ (Примечание) |  |
|----------------------------------------------------------------------------------------------------|------------------------------|--|
| 1 и 2 бита                                                                                           | $-15$                        |  |
| 3 и 4 бита                                                                                           | $-19$                        |  |
| ПРИМЕЧАНИЕ. - Требования по EVM должны соблюдаться<br>для всех применимых уровней мощности передачи. |                              |  |

Значения EVM, указанные в таблице 7-37, достигаются, если устройство нагружено на стандартный оконечный импеданс, как определено в пп. 7.7.2.1 и 7.7.2.4 для частотных планов CENELEC и FCC соответственно.

Для модуляции 3 и 4 битами уровни мощности передачи, при которых эти требования соблюдаются, могут быть ниже, чем для модуляции 1 и 2 битами.

#### **7.8 Примитивы данных, управления и контроля PHY**

В данном пункте подробно описываются связанные с PHY опорные точки, определенные в п. 5.2.2 (PMI\_DATA, PMI\_MGMT и PHY\_MGMT).

#### **7.8.1 Примитивы данных, связанные с интерфейсом PMI**

Для опорной точки PMI\_DATA определяются следующие примитивы данных.

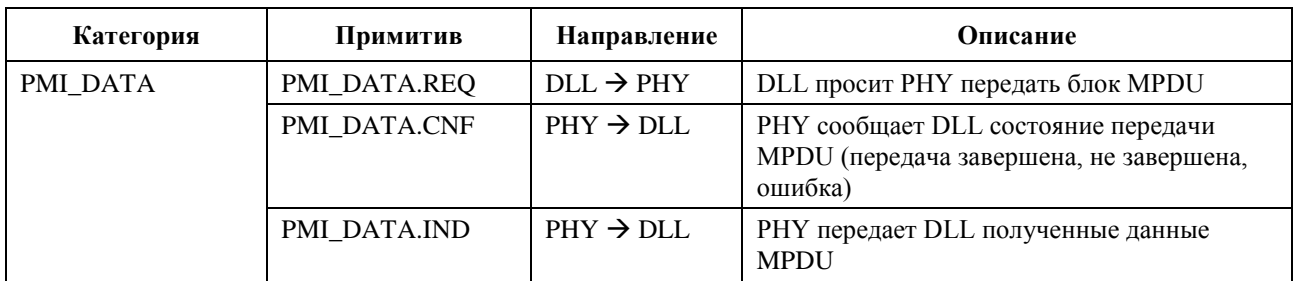

#### **Таблица 7-38 – Примитивы данных PHY**

#### **7.8.1.1 PMI\_DATA.REQ**

Данный примитив отправляется уровнем DLL для запроса передачи MPDU. Атрибуты примитива определены в таблице 7-39.

| Название                                                                                                    | Тип           | Допустимый<br>диапазон | Описание                                                     |
|----------------------------------------------------------------------------------------------------|---------------|------------------------|--------------------------------------------------------------|
| Длина MPDU                                                                                                    | Целое число   | $0x00 - 0x6A9$         | Количество байтов в MPDU, передаваемых уровнем<br><b>PHY</b> |
| <b>MPDU</b>                                                                                                    | Массив байтов | Любой                  | Массив байтов, образующий MPDU для передачи<br>уровнем РНҮ   |
| Количество информационных блоков RS в MPDU,<br>$1 - 32$<br>Количество<br>Целое число<br>$m$ (Примечание)<br>информационны<br>х кодовых слов |               |                        |                                                              |
| ПРИМЕЧАНИЕ. - Размер информационных блоков RS должен быть таким, как это определено в п. 7.3.2.                                             |               |                        |                                                              |

**Таблица 7-39 – Атрибуты примитива PMI\_DATA.REQ**

Уровень РНУ должен начать передачу не позднее чем через 0,1\*Ттs после посылки примитива РМІ\_DATA.REQ уровнем МАС. Определение  $T_{TS}$  дано в п. 8.1.4 [МСЭ-Т G.9956].

# **7.8.1.2 PMI\_DATA.CNF**

Данный примитив сообщает состояние передачи MPDU на одноранговый уровень PHY. Атрибуты примитива определены в таблице 7-40.

| Название                                                                                                    | Тип         | Допустимый<br>диапазон | Описание                                                                                                    |
|----------------------------------------------------------------------------------------------------|-------------|------------------------|----------------------------------------------------------------------------------------------------|
| Состояние<br><b>MPDU Tx</b>                                                                                                    | Целое число | $0 - 3$                | Состояние MPDU, запрошенное для передачи:<br>0 - успешная передача (РНҮ готов принять<br>следующий кадр для передачи);<br>1 - не передано (занят передачей кадра,<br>Примечание);<br>2 – ошибка передачи (РНҮ принимает кадр или<br>готовится к получению кадра, Примечание);<br>3 - ошибка передачи (неправильный размер MPDU) |
| ПРИМЕЧАНИЕ. – Если DLL отправляет РМІ DATA.REQ при РМІ DATA.CNF = 1, 2,<br>то PHY может игнорировать примитив PMI DATA.REQ и отклонить запрос на передачу MPDU. |             |                        |                                                                                                    |

**Таблица 7-40 – Атрибуты примитива PMI\_DATA.CNF**

### **7.8.1.3 PMI\_DATA.IND**

Данный примитив обозначает передачу принятых данных MPDU от PHY на DLL. Атрибуты примитива определены в таблице 7-41.

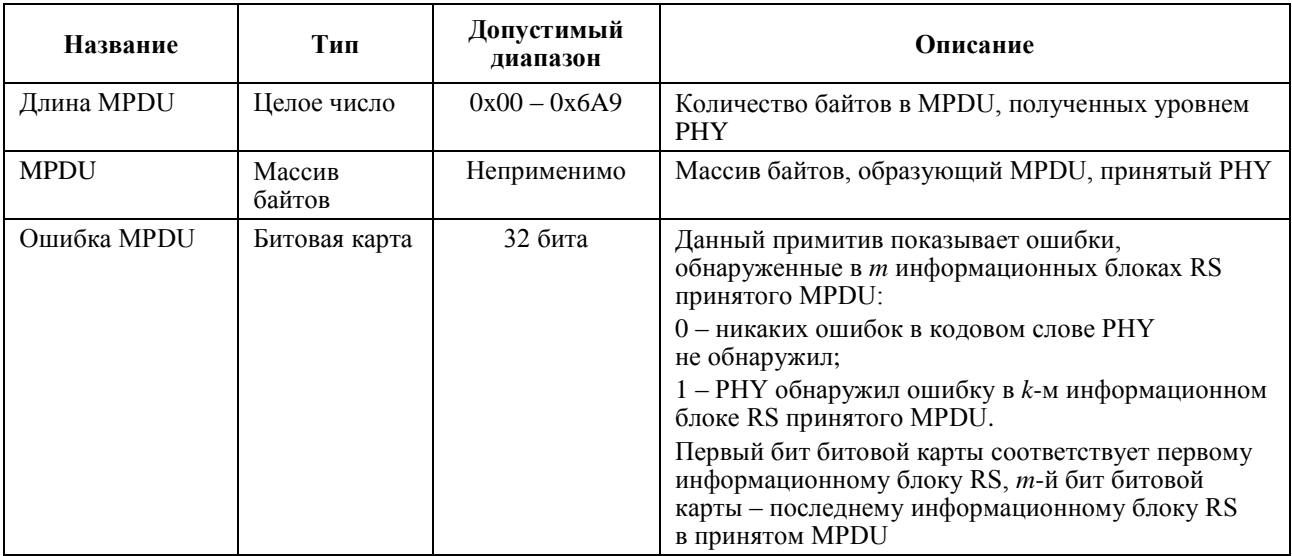

### **Таблица 7-41 – Атрибуты примитива PMI\_DATA\_MPDU.IND**

## **7.8.2 Примитивы управления и контроля интерфейса PMI и PHY**

Примитивы управления и контроля в опорных точках PMI\_MGMT и PHY\_MGMT определяются в таблице 7-42.

| Категория    | Примитив     | Описание                                                                                                    |  |
|--------------|--------------|----------------------------------------------------------------------------------------------------|--|
| PMI_MGMT     | PMI_MGMT.REQ | DLL запрашивает у PHY<br>применение конкретных<br>параметров или выполнение<br>конкретных функций                                                    |  |
|              | PMI_MGMT.CNF | РНҮ подтверждает параметры<br>и функции, запрошенные DLL                                                                                             |  |
|              | PMI_MGMT.IND | РНҮ указывает DLL свое<br>состояние, состояние среды<br>передачи и конкретные параметры<br>принятого кадра                                           |  |
|              | PMI_MGMT.RES | DLL подтверждает прием<br>информации о состоянии РНҮ,<br>состоянии среды передачи<br>и параметрах принятого кадра                                    |  |
| PHY_MGMT.REQ | PCS_MGMT.REQ | Объект управления РНҮ                                                                                                    |  |
|              | PMA_MGMT.REQ | запрашивает применение<br>конкретных параметров PCS, PMA,<br><b>PMD</b> для передаваемых кадров                                                      |  |
|              | PMD MGMT.REQ |                                                                                                    |  |
| PHY_MGMT.CNF | PCS_MGMT.CNF | Подуровни РНҮ (PCS, PMA, PMD)<br>подтверждают параметры,<br>применимые к передаваемому<br>кадру                                                      |  |
|              | PMA MGMT.CNF |                                                                                                    |  |
|              | PMD_MGMT.CNF |                                                                                                    |  |
| PHY_MGMT.IND | PCS MGMT.IND | Подуровни РНҮ (PCS, PMA, PMD)<br>сообщают объекту управления<br>РНҮ конкретные параметры<br>принятого кадра и запрашиваемые<br>характеристики канала |  |
|              | PMA_MGMT.IND |                                                                                                    |  |
|              | PMD_MGMT.IND |                                                                                                    |  |
| PHY MGMT.RES | PCS_MGMT.RES | Объект управления DLL                                                                                                    |  |
|              | PMA_MGMT.RES | подтверждает параметры<br>принятого кадра и характеристики                                                                                           |  |
|              | PMD_MGMT.RES | канала, сообщаемые подуровнями<br>PHY (PSC, PMA, PMD)                                                                                                |  |

**Таблица 7-42 – Примитивы управления и контроля PHY**

# **7.8.2.1 Примитивы PMI\_MGMT**

### **7.8.2.1.1 PMI\_MGMT.REQ**

Данный примитив запрашивает у PHY переход в определенное состояние (включение или отключение приемника), применение конкретных параметров и выполнение конкретных функций, утверждаемых DLL. Атрибуты примитива определены в таблице 7-43.

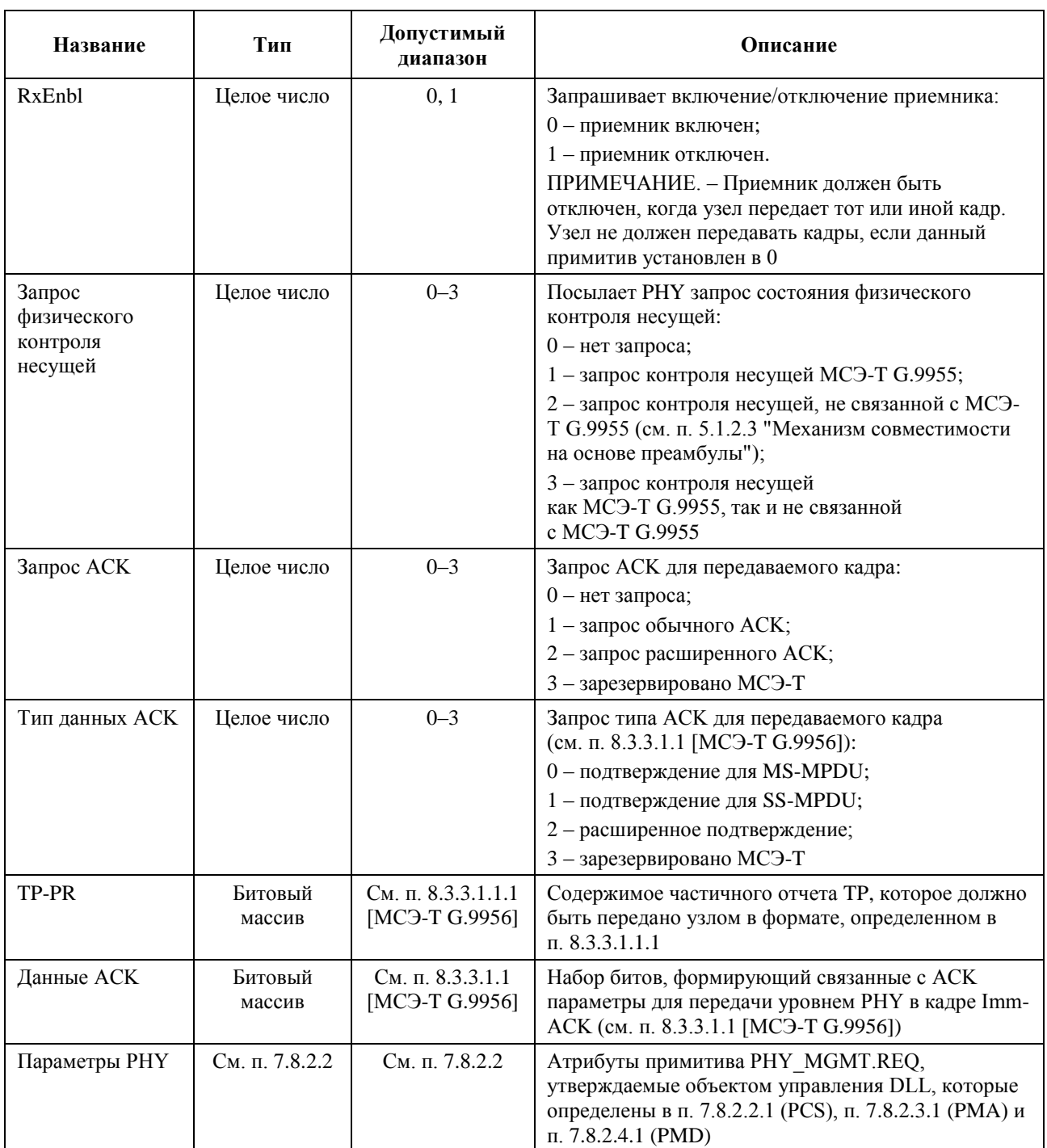

# **Таблица 7-43 – Атрибуты примитива PMI\_MGMT.REQ**

## **7.8.2.1.2 PMI\_MGMT.CNF**

Данный примитив подтверждает состояние, параметры и функции PHY в ответ на PMI\_MGMT.REQ. Атрибуты примитива определены в таблице 7-44.

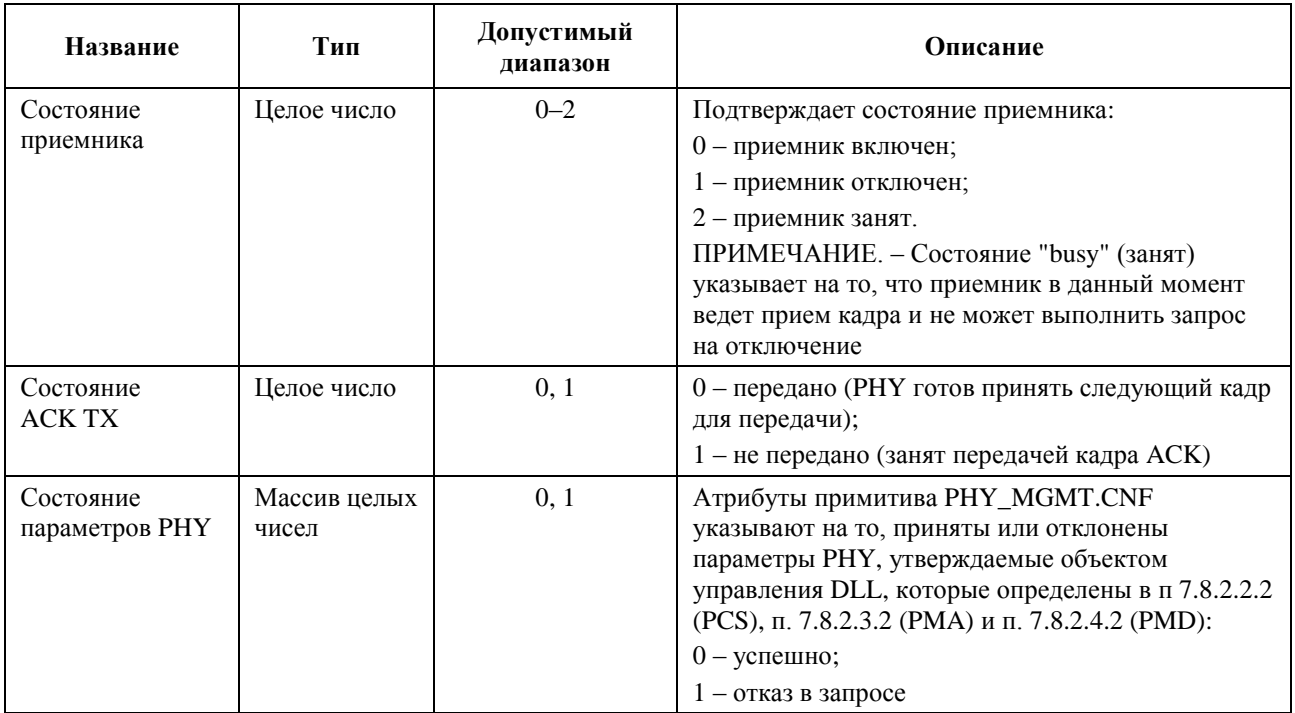

#### **Таблица 7-44 – Атрибуты примитива PMI\_MGMT.CNF**

### **7.8.2.1.3 PMI\_MGMT.IND**

Данный примитив сообщает объекту управления DLL состояние PHY и среды передачи и параметры принятого кадра. Атрибуты примитива определены в таблице 7-45.

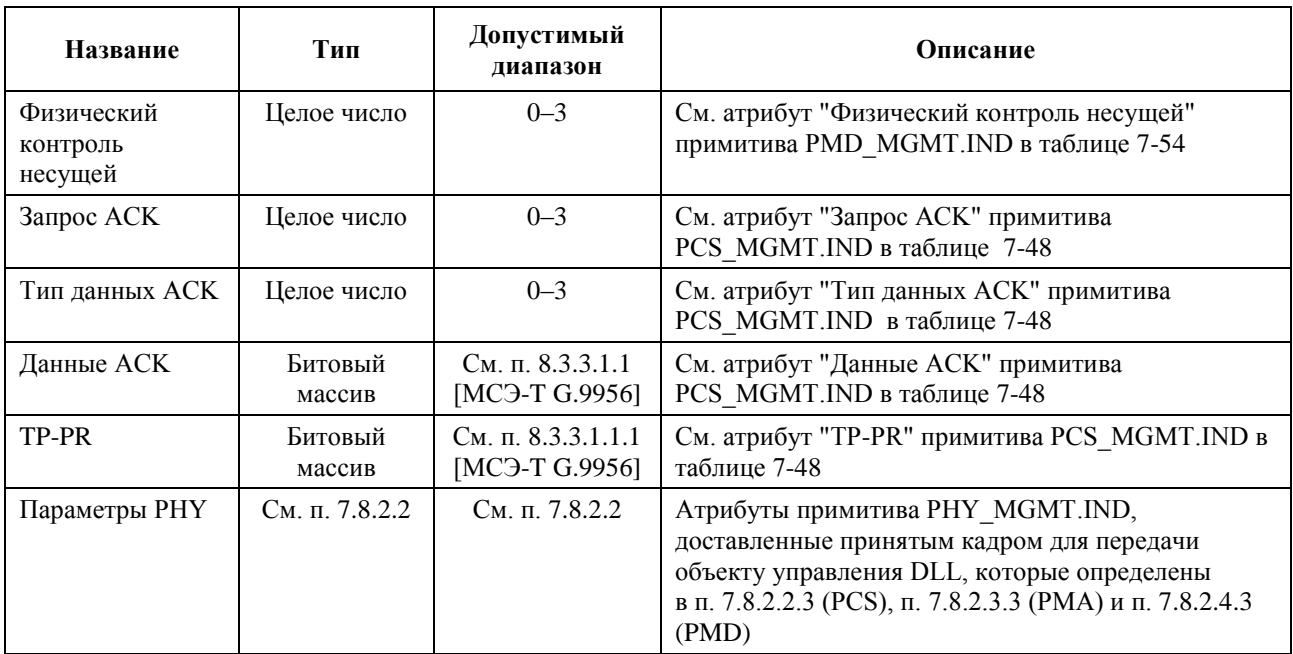

# **Таблица 7-45 – Атрибуты примитива PMI\_MGMT.IND**

### **7.8.2.1.4 PMI\_MGMT.RES**

Данный примитив требует дополнительного изучения.

# **7.8.2.2 Примитивы PCS\_MGMT**

### **7.8.2.2.1 PCS\_MGMT.REQ**

Данный примитив запрашивает у PCS использование конкретных параметров для передачи кадра. Атрибуты примитива определены в таблице 7-46.

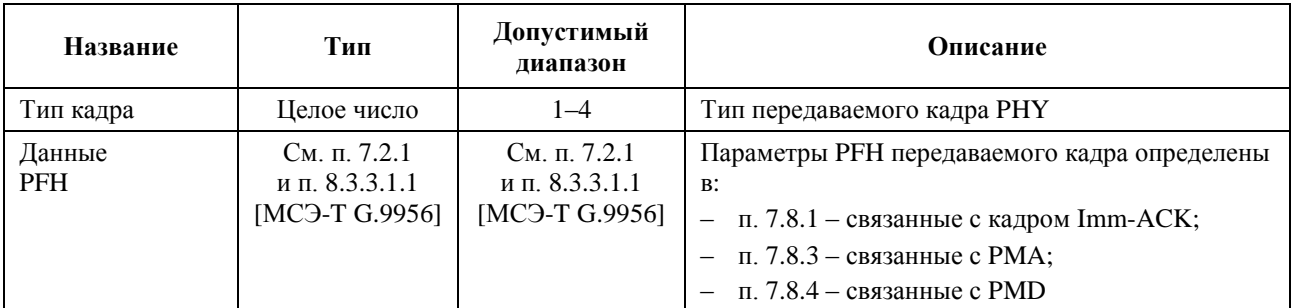

### **Таблица 7-46 – Атрибуты примитива PCS\_MGMT.REQ**

#### **7.8.2.2.2 PCS\_MGMT.CNF**

Данный примитив подтверждает конкретные параметры, используемые PCS для передачи кадра. Атрибуты примитива определены в таблице 7-47.

Если PHY не может выполнить особый атрибут в PCS\_MGMT.REQ, то данный примитив устанавливается равным единице, что означает отказ в запросе (и кадр не передается). В противном случае значение примитива PCS\_MGMT.CNF должно быть установлено в нуль.

#### **Таблица 7-47 – Атрибуты PCS\_MGMT.CNF**

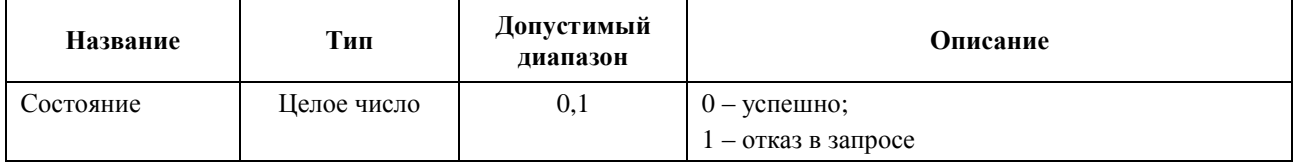

#### **7.8.2.2.3 PCS\_MGMT.IND**

Данный примитив обеспечивает управление PHY с помощью конкретных параметров принятого кадра, извлеченных из принятого PFH. Атрибуты примитива определены в таблице 7-48.

| Название                        | Тип         | Допустимый<br>диапазон | Описание                                                                                                    |
|---------------------------------|-------------|------------------------|----------------------------------------------------------------------------------------------------|
| Виртуальный<br>контроль несущей | Целое число | $0 - 1024$             | Обозначает количество символов в полезной<br>нагрузке последовательности кадров, в течение<br>которой среда передачи будет занята<br>(действительно только для кадров типа 2 и 4<br>MC <sub>3</sub> -T G.9955) |
| Тип кадра<br>(Примечание)       | Целое число | $1 - 4$                | Тип принятого кадра РНҮ                                                                                                    |
| Состояние<br><b>RX PFH</b>      | Целое число | $0 - 2$                | Состояние РГН принятого кадра:<br>$0 - 6e3$ ошибок;<br>1 - ошибка HCS;<br>2 - неправильный контент                                                                                                    |

**Таблица 7-48 – Атрибуты примитивы PCS\_MGMT.IND**

| Название                                     | Тип                         | Допустимый<br>диапазон                                                                                        | Описание                                                                                                    |
|----------------------------------------------|-----------------------------|----------------------------------------------------------------------------------------------------|----------------------------------------------------------------------------------------------------|
| Размер MPDU                                  | Целое число                 | $0 - 255$                                                                                                    | Количество битов в MPDU принятого кадра                                                                                                    |
| Модуляция<br>полезной<br>нагрузки            | Целое число                 | $2 - 4$                                                                                                    | Количество битов на поднесущую, используемое<br>для модуляции полезной нагрузки в принятом<br>кадре                                                                                            |
| Повторы<br>полезной<br>нагрузки              | Целое число                 | $1 - 12$                                                                                                    | Количество повторов в полезной нагрузке<br>принятого кадра                                                                                                    |
| Режим<br>перемежения<br>полезной<br>нагрузки | Целое число                 | 0, 1                                                                                                    | Режим перемежения полезной нагрузки<br>в полученном кадре:<br>$0 -$ IoAC;<br>$1 - IoF$                                                                                                    |
| Размер кодового<br>слова RS                  | Целое число                 | 0, 1                                                                                                    | Максимальное количество байтов в кодовом слове<br>RS в полезной нагрузке принятого кадра:<br>$0 - 239;$<br>$1 - 128$                                                                           |
| Внутренняя<br>кодовая скорость               | Целое число                 | 0, 1                                                                                                    | Обозначает кодовую скорость сверточного<br>кодера:<br>$0 - 1/2;$<br>$1 - 2/3$                                                                                                    |
| Тональная маска                              | Битовый массив              | $1_{16}$ -FF <sub>16</sub><br>(CENELEC,<br>$FCC-1)$<br>$1_{16}$<br>FFFFFFFFFF <sub>16</sub><br>$(FCC, FCC-2)$ | Обозначает, что при передаче полезной нагрузки<br>принятого кадра используется тональная маска                                                                                                 |
| Запрос АСК                                   | Целое число                 | 0, 3                                                                                                    | Обозначает, требуется ли подтверждение<br>для принятого кадра:<br>0 - АСК не требуется;<br>1 - требуется обычный Imm-ACK;<br>2 - требуется расширенный Imm-ACK;<br>3 - зарезервировано МСЭ-Т   |
| Тип данных АСК                               | Целое число                 | $0 - 3$                                                                                                    | Тип данных АСК в принятом кадре<br>(см. п. 8.3.3.1.1 [МСЭ-Т G.9956]):<br>0 - подтверждение для MS-MPDU;<br>1 - подтверждение для SS-MPDU;<br>2 - расширенное АСК;<br>3 - зарезервировано МСЭ-Т |
| Данные АСК                                   | Битовый массив              | См. п. 8.3.3.1.1<br>[MC <sub>3</sub> -T G.9956]                                                               | Данные АСК, доставленные принятым кадром<br>Imm-АСК (см. п. 8.3.3.1.1 [МСЭ-Т G.9956])                                                                                                    |
| TP-PR                                        | Битовый массив              | См. п. 8.3.3.1.1.1<br>[MC <sub>3</sub> -T G.9956]                                                             | Частичный отчет ТР, доставленный принятым<br>кадром Imm-ACK (как определено в п. 8.3.3.1.1.1)                                                                                                  |
| LQI                                          | 1-битовое<br>целое<br>число | 0, 1                                                                                                    | Значение LQI, доставленное принятым кадром<br>Imm-АСК (см. п. 8.3.3.1.1 [МСЭ-Т G.9956])                                                                                                    |

**Таблица 7-48 – Атрибуты примитивы PCS\_MGMT.IND**

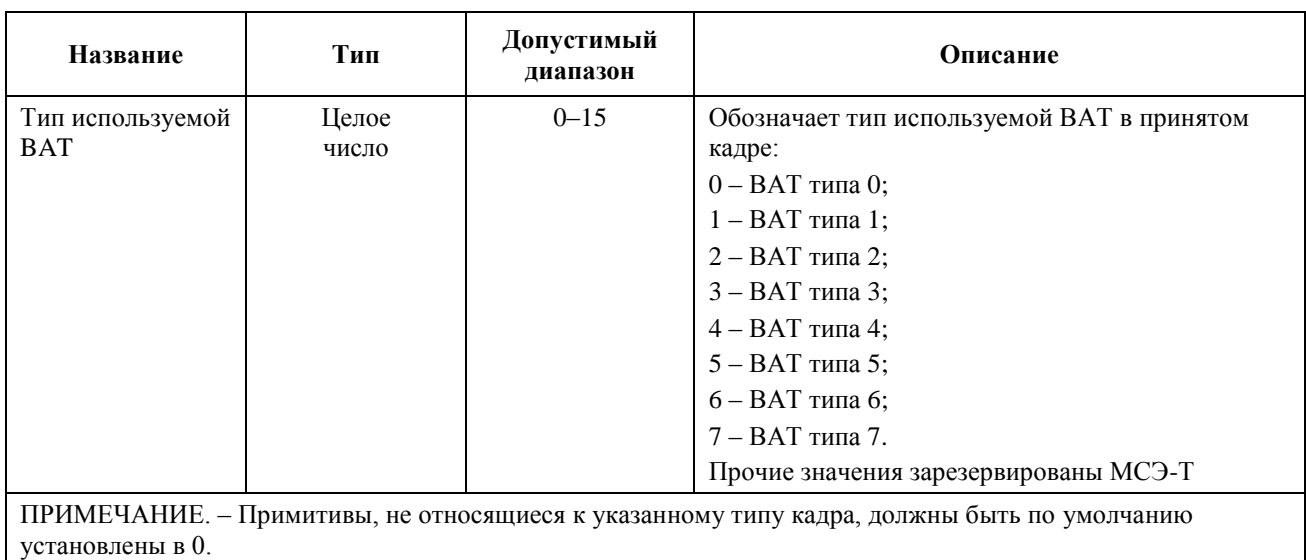

## **Таблица 7-48 – Атрибуты примитивы PCS\_MGMT.IND**

**7.8.2.2.4 PCS\_MGMT.RES** 

Данный примитив требует дополнительного изучения.

## **7.8.2.3 Примитивы PMA\_MGMT**

#### **7.8.2.3.1 PMA\_MGMT.REQ**

Данный примитив запрашивает у PMA использование конкретных параметров для передачи кадра. Атрибуты примитива определены в таблице 7-49.

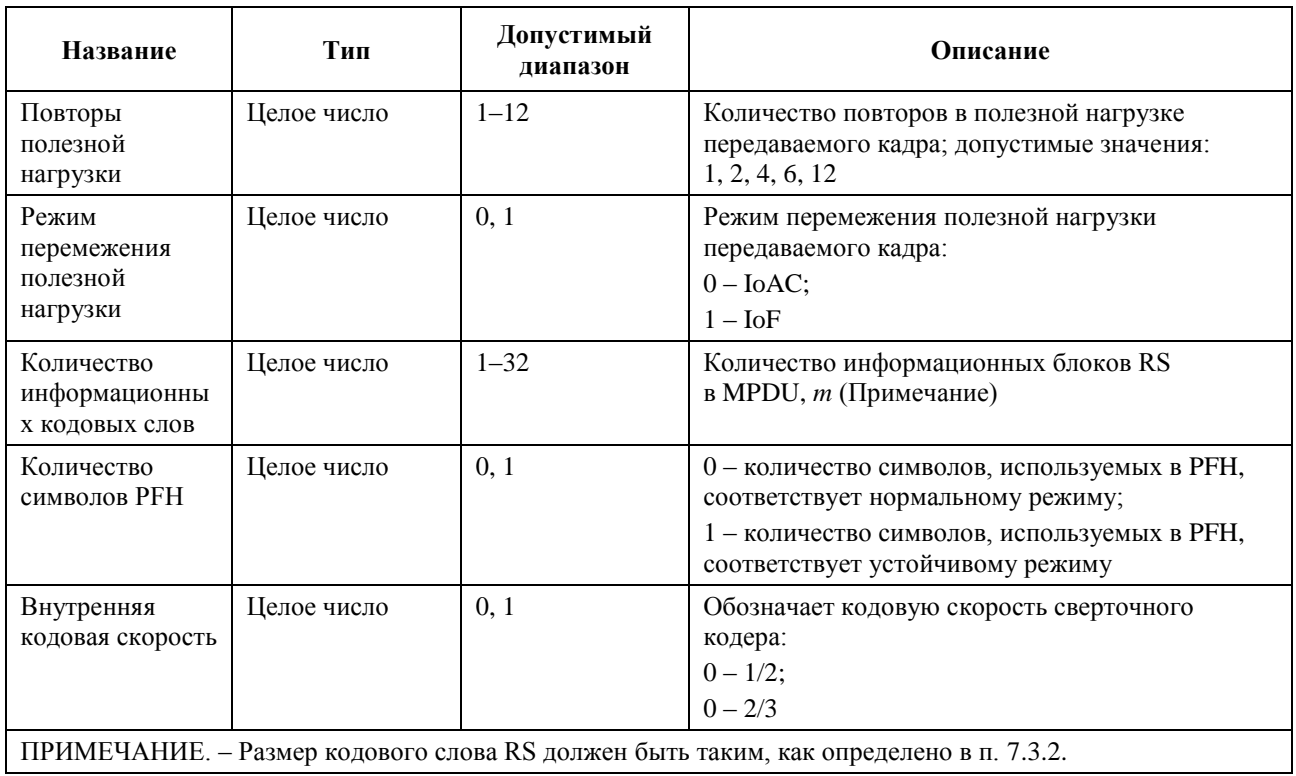

#### **Таблица 7-49 – Атрибуты примитива PMA\_MGMT.REQ**

### **7.8.2.3.2 PMA\_MGMT.CNF**

Данный примитив подтверждает конкретные параметры, используемые PMA для передачи кадра. Атрибуты примитива определены в таблице 7-50.

Если PMA не может выполнить особый атрибут в PMA\_MGMT.REQ, то данный примитив устанавливается равным единице, что означает отказ в запросе (и кадр не передается). В противном случае значение примитива PMA\_MGMT.CNF должно быть установлено в нуль.

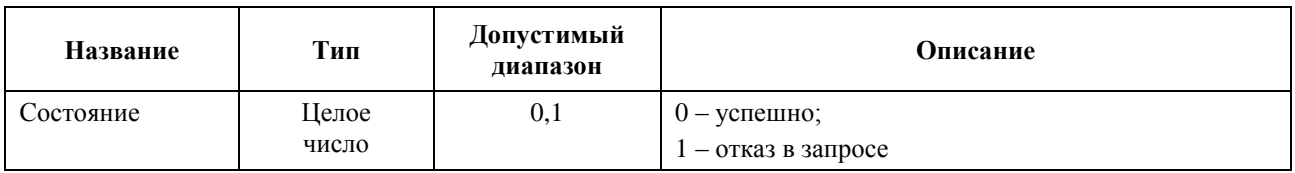

### **Таблица 7-50 – Атрибуты примитива PMA\_MGMT.CNF**

### **7.8.2.3.3 PMA\_MGMT.IND**

Данный примитив указывает управлению PHY конкретные параметры принятого кадра. Атрибуты примитива определены в таблице 7-51.

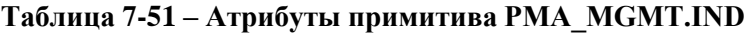

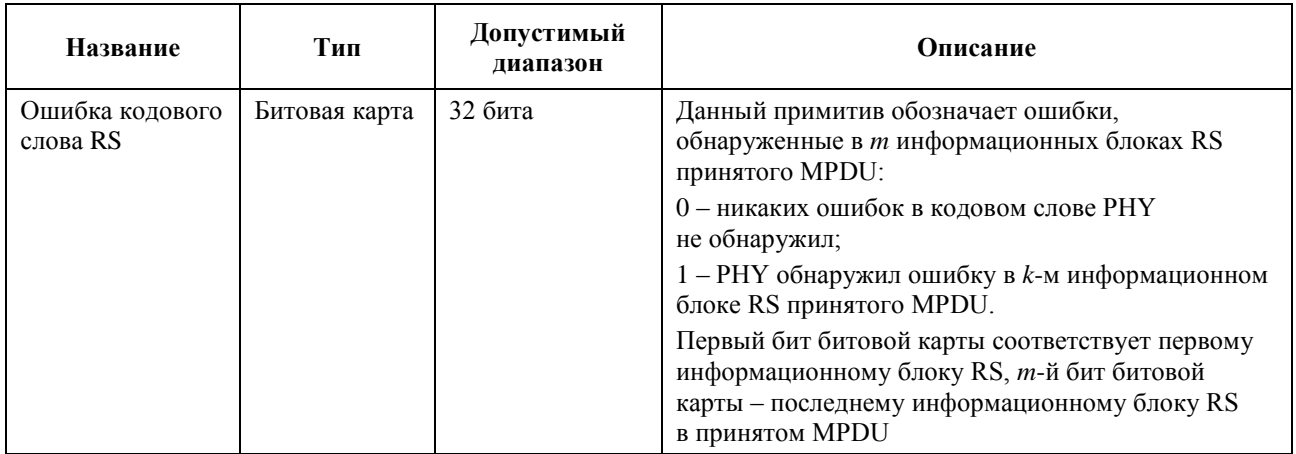

### **7.8.2.3.4 PMA \_MGMT.RES**

Данный примитив требует дополнительного изучения.

#### **7.8.2.4 Примитивы PMD\_MGMT**

#### **7.8.2.4.1 PMD\_MGMT.REQ**

Данный примитив запрашивает у PMD использование конкретных параметров для передачи кадра. Атрибуты примитива определены в таблице 7-52.

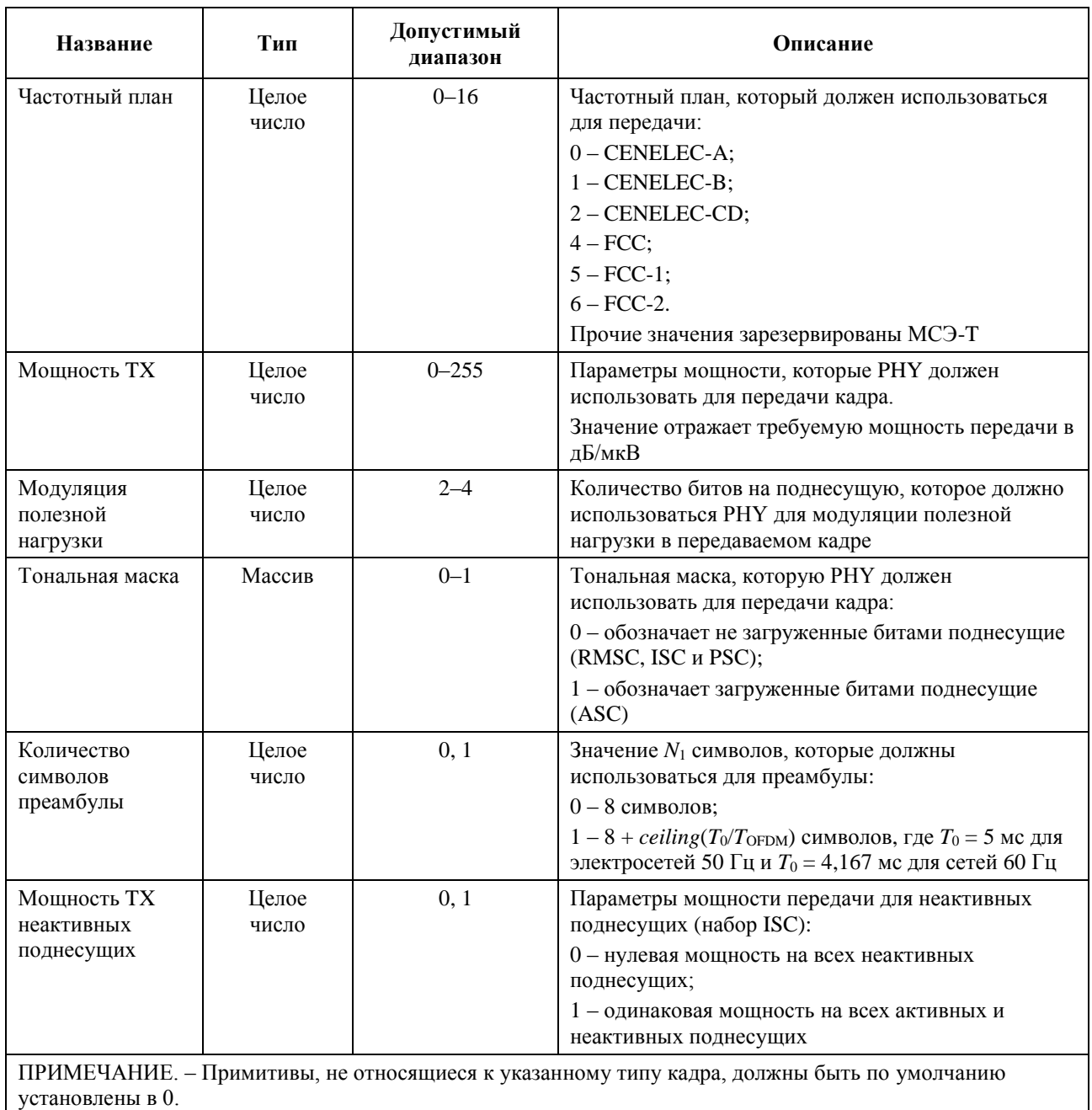

# **Таблица 7-52 – Атрибуты примитива PMD\_MGMT.REQ**

# **7.8.2.4.2 PMD\_MGMT.CNF**

Данный примитив подтверждает конкретные параметры, используемые PMD для передачи кадра. Атрибуты примитива определены в таблице 7-53.

Если PHY не может выполнить особый атрибут в PMD\_MGMT.REQ, то данный примитив устанавливается равным единице, что означает отказ в запросе (и кадр не передается). В противном случае значение примитива PMD\_MGMT.CNF должно быть установлено в нуль.

| Название  | Тип         | Допустимый<br>диапазон | Описание                              |
|-----------|-------------|------------------------|---------------------------------------|
| Состояние | Целое число | 0, 1                   | $0 -$ успешно;<br>$-$ отказ в запросе |

**Таблица 7-53 – Атрибуты примитива PMD\_MGMT.CNF**

## 7.8.2.4.3 PMD MGMT.IND

Данный примитив предоставляет управлению РНУ конкретные параметры принятого кадра. Атрибуты примитива определены в таблице 7-54.

| Название                                                                                                    | Тип         | Допустимый<br>диапазон             | Описание                                                                                                    |
|----------------------------------------------------------------------------------------------------|-------------|------------------------------------|----------------------------------------------------------------------------------------------------|
| Физический<br>контроль<br>несущей                                                                                                    | Целое число | 0, 1                               | Обозначает состояние среды передачи (физический<br>контроль несущей, основанный на обнаружении<br>преамбулы):                          |
|                                                                                                    |             |                                    | 0-СВОБОДНО;                                                                                                    |
|                                                                                                    |             |                                    | 1 - ЗАНЯТО вследствие передачи, осуществляемой<br>системой МСЭ-Т G.9955;                                                               |
|                                                                                                    |             |                                    | 2 - ЗАНЯТО вследствие передачи, осуществляемой<br>системой, не связанной с МСЭ-Т G.9955<br>(Примечание);                               |
|                                                                                                    |             |                                    | 3 - ЗАНЯТО вследствие передачи, осуществляемой<br>как связанной, так и не связанной с МСЭ-Т G.9955<br>системой (Примечание)            |
| Качество приема                                                                                                    | Целое число | Требует<br>дальнейшего<br>изучения | Задаваемый поставщиком параметр,<br>характеризующий качество линии связи (например,<br>для генерирования ответа "оценка канала" и LQI) |
| ПРИМЕЧАНИЕ. - Значения 2 и 3 допустимы только в том случае, если задействован механизм<br>совместимости на основе преамбулы (см. п. 5.1.2.3); в противном случае допустимыми значениями этого<br>примитива являются только 0 и 1. |             |                                    |                                                                                                    |

Таблица 7-54 - Атрибуты примитива PMD\_MGMT.IND

Параметр "физический контроль несущей" должен быть переведен в состояние ЗАНЯТО не позднее чем  $T_{TS}$ <sup>\*0</sup>,8 после начала фактической передачи по линии (передачи первого отсчета первого символа преамбулы). Определение  $T_{TS}$  дано в п. 8.1.4 [МСЭ-Т G.9956].

### 7.8.2.4.4 PMD MGMT.RES

Данный примитив требует дополнительного изучения.

# Приложение А

# Спецификация G3-PLC PHY для частотного плана CENELEC-A

(Данное Приложение является неотъемлемой частью настоящей Рекомендации.)

ПРИМЕЧАНИЕ. - Данное Приложение является отдельным документом, который может применяться независимо от основного текста настоящей Рекомендации.

#### $A.1$ Область действия

Данное Приложение определяет объект физического уровня для системы связи по линиям электропередачи (PLC), использующей мультиплексирование с ортогональным разделением частот (ОFDM) и работающей в полосе CENELEC-A.

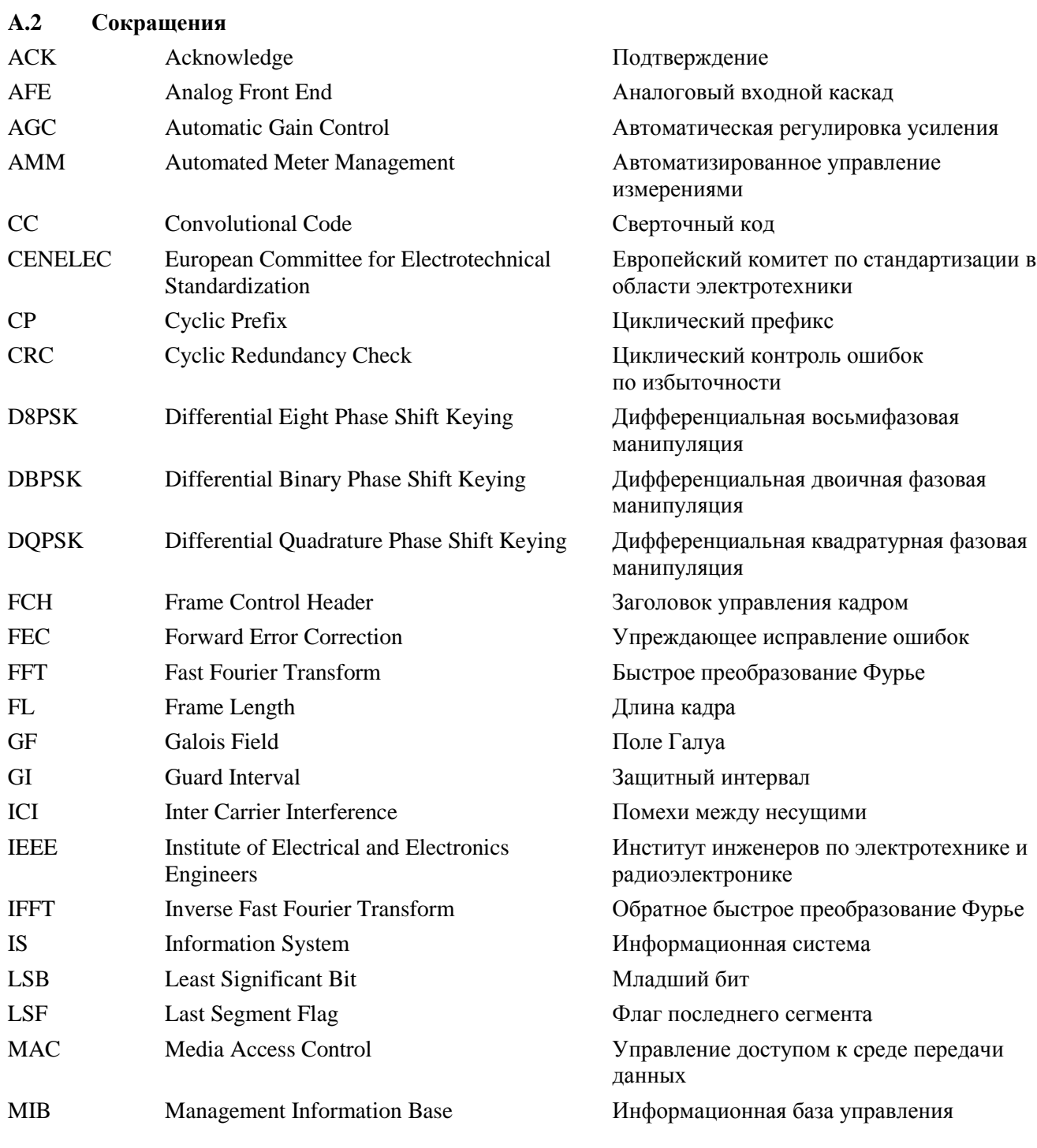
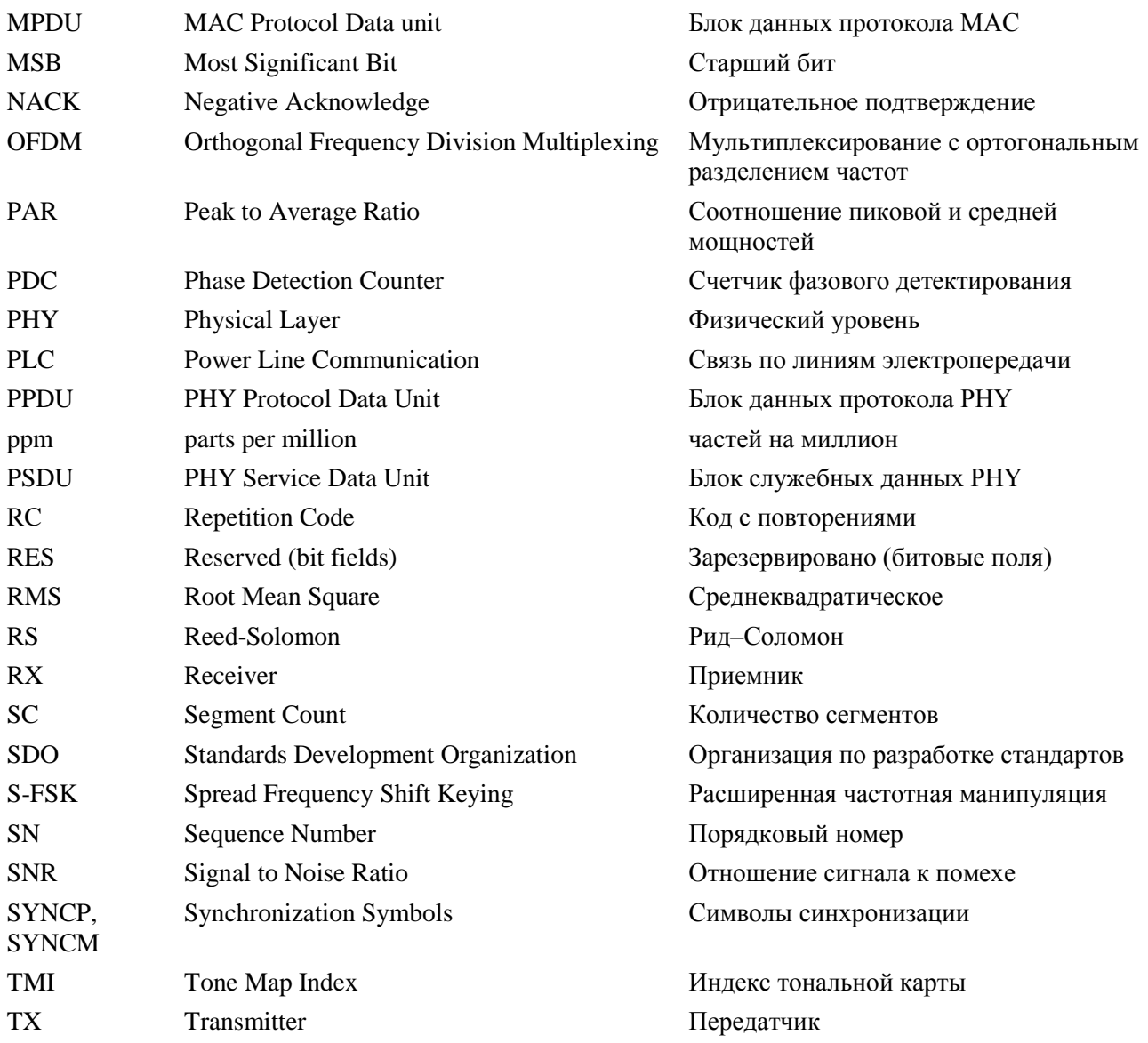

## **A.3 Введение**

Связь по линиям электропередачи используется в течение нескольких десятилетий, однако появление новых услуг и приложений требует большей надежности и более высоких скоростей передачи данных. Тем не менее использование для связи линий электропередачи создает множество проблем. Характеристики и параметры канала изменяются в зависимости от частоты, расположения, времени и типа подключенного к нему оборудования. Области низких частот от 10 кГц до 200 кГц крайне чувствительны к помехам. Кроме фонового шума, канал связи подвержен воздействию импульсного шума, а также узкополосных помех и групповых задержек до нескольких сотен микросекунд.

OFDM – это метод модуляции, который позволяет эффективно использовать разрешенную ширину полосы частот в пределах полосы CENELEC, позволяя задействовать усовершенствованные методы кодирования канала. Такая комбинация обеспечивает весьма устойчивую связь даже при наличии узкополосных помех, импульсного шума и частотно-избирательного затухания. Характеристики PLC G3 на основе OFDM позволяют достичь следующих основных целей:

- 1) обеспечить устойчивую связь даже в самых неблагоприятных каналах связи по линиям электропередачи;
- 2) обеспечить эффективную скорость передачи данных в нормальном режиме работы не менее 20 кбит/с;
- 3) возможность режекции выбранных частот, что обеспечивает совместную работу с узкополосной связью S-FSK;

 $4)$ возможность введения динамического тона для меняющихся каналов связи по линиям электропередачи в целях обеспечения устойчивой связи.

#### $A.4$ Общее описание

На схеме ниже приведен пример системы АММ.

Ланная система обеспечивает належную лвустороннюю связь с использованием ОFDM-PLC межлу измерителями, установленными в помешении абонента, и концентратором, которые взаимолействуют в конфигурации "ведущий и ведомый".

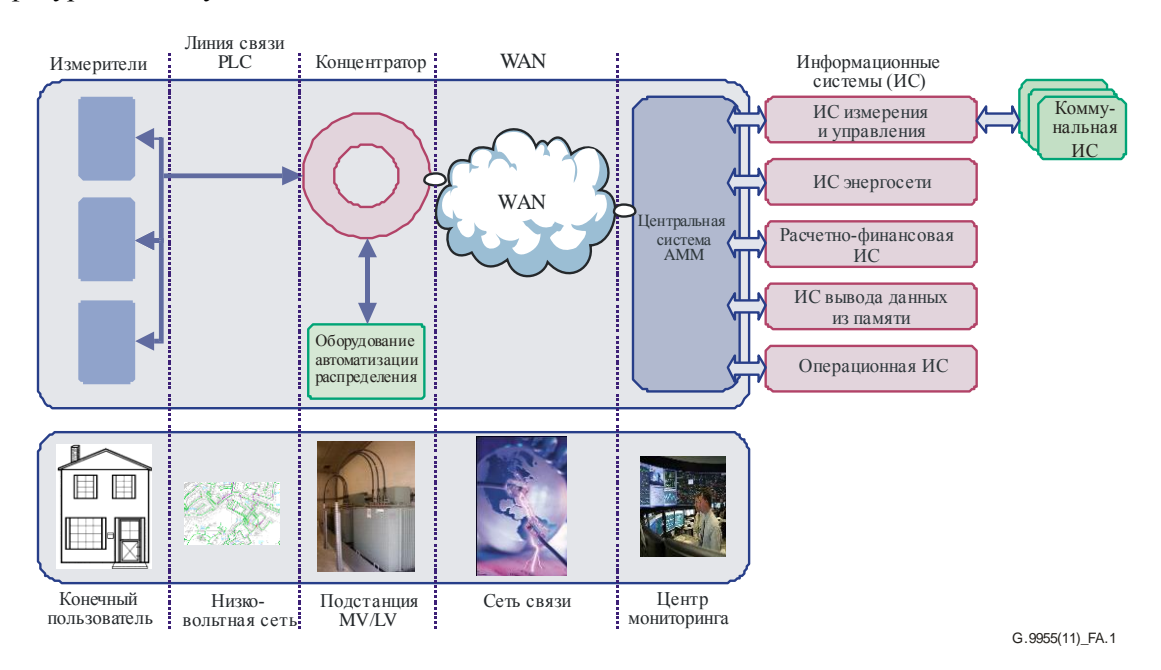

Рисунок А.1 - Архитектура сети

Архитектура АММ состоит из следующих 5 основных компонентов:

- измеритель, который необходим для объединения функциональных возможностей измерения энергопотребления, простого контроля нагрузки и приема дистанционно переданной информации абонента;
- концентратор, выступающий в качестве промежуточного звена между информационной системой АММ и измерителями. Дополнительное оборудование, поставляемое электросетью, которое может подключаться на выходе концентратора;
- технология PLC (LAN), позволяющая использовать низковольтные электрические сети для обмена данными и командами между измерителями и концентраторами;
- дистанционное подключение (WAN), обеспечивающее связь между концентраторами и центральной информационной системой АММ;
- центральная система, которая не только выполняет свои функции, но также предоставляет измерительные услуги для существующих или будущих служб ENTERPRISE (ИС развертывания, ИС сети, ИС управления и финансов, ИС "поставщик-потребитель", ИС управления вмешательством и т. д.). ИС "поставщик-потребитель" является интерфейсом между поставщиками и АММ для контроля их потребностей.

#### $A.5$ Спецификация физического уровня

В данном пункте рассматривается блок физического уровня, использующий мультиплексирование с ортогональным разделением частот (OFDM) для полосы CENELEC.

#### $A.5.1$ Обзор системы

Использование для связи линий электропередачи является сложной задачей. Характеристики и параметры канала изменяются в зависимости от частоты, расположения, времени и типа подключенного к нему оборудования. Области низких частот от 10 кГц до 200 кГц крайне чувствительны к помехам. Кроме того, линия электропередачи – это довольно выраженный частотноизбирательный канал. Помимо фонового шума, канал связи подвержен воздействию импульсного шума, часто возникающего на 50/60 Гц, узкополосных помех и групповых задержек до нескольких сотен микросекунд.

OFDM может эффективно использовать ограниченную ширину полосы пропускания каналов, позволяя задействовать усовершенствованные методы кодирования канала. Такая комбинация обеспечивает весьма устойчивую связь по каналу линии электропередачи.

На рисунке A.2 показана блок-схема передатчика OFDM. Имеющаяся полоса пропускания разделена на несколько подканалов, которые могут рассматриваться как множество независимых поднесущих с PSK-модуляцией и разными немешающими (ортогональными) частотами. Сверточное кодирование и кодирование по методу Рида-Соломона обеспечивают избыточные биты, позволяя приемнику восстановить биты, потерянные из-за фонового и импульсного шума. Для уменьшения корреляции принимаемого шума на входе декодера используется схема частотно-временного перемежения, обеспечивающая разнесение сигналов.

Сигнал OFDM генерируется путем выполнения операций обратного быстрого преобразования Фурье (IFFT) на комплекснозначных сигнальных точках, созданных дифференциально кодированной фазовой модуляцией, которые распределяются отдельным поднесущим. Символ OFDM создается путем добавления циклического префикса в начале каждого блока, генерируемого IFFT. Длина циклического префикса выбирается такой, чтобы групповая задержка канала не вызывала чрезмерных помех между последовательными символами OFDM. Кадрирование уменьшает внеполосную утечку передаваемых сигналов.

Для адаптации линии связи используется оценка канала. В зависимости от качества принимаемого сигнала приемник (если запрашивается передатчиком) должен передать по каналу обратной связи предложенную схему модуляции, которая должна использоваться передающей станцией при передаче последующих пакетов данных на тот же приемник. Кроме того, система распознает поднесущие с невысоким SNR и не передает на них данные.

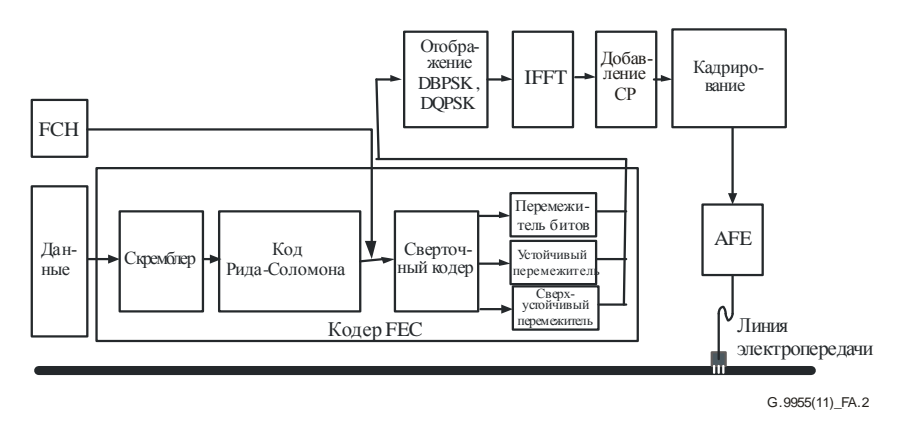

**Рисунок A.2 – Блок-схема приемопередатчика OFDM**

### **A.5.2 Основные параметры системы**

G3-PLC поддерживает участок спектра между 35,9 кГц и 90,6 кГц полосы частот CENELEC-A. Для поддержки скорости передачи данных в нормальном режиме работы до 33,4 кбит/с выбрана технология OFDM со схемами модуляции DBPSK и DQPSK на поднесущих. Модуляция DBPSK, DQPSK и D8PSK на каждой поднесущей значительно упрощает конструкцию приемника, поскольку не требуется схемы слежения в приемнике для когерентного обнаружения фазы каждой поднесущей. Вместо этого фазы поднесущих в соседнем символе берутся в качестве ориентира для определения фаз поднесущих текущего символа.

Существует потенциальная возможность использования данного стандарта для поддержки связи на частотах до 180 кГц. В результате частота дискретизации в передатчике и приемнике выбирается равной 0,4 МГц, что обеспечивает некоторый запас относительно частоты Найквиста для фильтрации сигнала в передатчике (в целях формирования PSD для устранения копий сигналов) и в приемнике (для выбора полосы и улучшения качества сигнала).

Максимальное количество поднесущих, которое может быть использовано, ограничивается числом 128, что дает размер IFFT, равный 256. Это приводит к разносу частот между поднесущими OFDM, равному 1,5625 кГц (*FS/N*), где *F<sup>S</sup>* – частота дискретизации, а *N* – размер IFFT. Следует отметить, что дефекты, такие как изменение тактовой частоты дискретизации, могут привести к помехам между несущими (ICI). На практике уровень помех ICI, вызываемых типичным изменением частоты дискретизации в пределах примерно 2% от разноса частот, незначителен. Другими словами, учитывая изменение частоты дискретизации на  $\pm 25$  ppm в синхросигналах передатчика и приемника, сдвиг поднесущих составит около 8 Гц или приблизительно 0,5% от выбранного разноса частот. Принимая во внимание данные факты, количество используемых поднесущих получается таким, как приведено в таблице A.1.

### **Таблица A.1 – Количество поднесущих для различных полос**

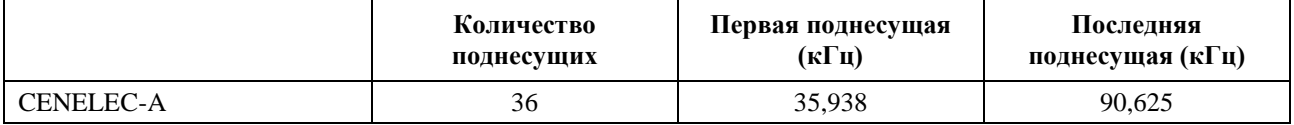

Данная система работает в двух различных режимах – нормальном и устойчивом. В нормальном режиме FEC состоит из кодера Рида-Соломона и сверточного кодера. Система также поддерживает код Рида-Соломона с четностью 8 и 16 байтов.

В устойчивом режиме FEC состоит из кодера Рида-Соломона и сверточного кодера, за которым следует код повторений (RC). Код RC повторяет каждый бит четыре раза, что повышает устойчивость системы к помехам в канале. Тем самым пропускная способность уменьшается примерно в 4 раза.

Количество символов в каждом кадре PHY (физический уровень) выбирается с учетом двух параметров – требуемой скорости передачи данных и допустимой устойчивости. Количество символов, размеры блока Рида-Соломона и скорость передачи данных связаны с 36 тонами, сгруппированными в таблицах A.2 и A.3.

В таблице A.4 приведена скорость передачи данных, включая данные, переданные в FCH. Для вычисления скорости передачи данных предполагается, что пакеты передаются непрерывно без интервала между кадрами.

| <b>CENELEC-A</b><br>Количество<br>символов                                                                          | Блоки<br>Рида-Соломона<br>(байты)<br><b>D8PSK</b><br>(выход/вход)<br>(Примечание 1) | Блоки<br>Рида-Соломона<br>(байты)<br><b>DQPSK</b><br>(выход/вход)<br>(Примечание 1) | Блоки<br>Рида-Соломона<br>(байты)<br><b>DBPSK</b><br>(выход/вход)<br>(Примечание 1) | Блоки<br>Рида-Соломона<br>(байты)<br>Устойчивый<br>(выход/вход)<br>(Примечание 2) |
|----------------------------------------------------------------------------------------------------|-------------------------------------------------------------------------------------|-------------------------------------------------------------------------------------|-------------------------------------------------------------------------------------|-----------------------------------------------------------------------------------|
| 12                                                                                                    | (80/64)                                                                             | (53/37)                                                                             | (26/10)                                                                             | Неприменимо                                                                       |
| 20                                                                                                    | (134/118)                                                                           | (89/73)                                                                             | (44/28)                                                                             | Неприменимо                                                                       |
| 32                                                                                                    | (215/199)                                                                           | (143/127)                                                                           | (71/55)                                                                             | Неприменимо                                                                       |
| 40                                                                                                    | Неприменимо                                                                         | (179/163)                                                                           | (89/73)                                                                             | (21/13)                                                                           |
| 52                                                                                                    | Неприменимо                                                                         | (233/217)                                                                           | (116/100)                                                                           | (28/20)                                                                           |
| 56                                                                                                    | Неприменимо                                                                         | (251/235)                                                                           | (125/109)                                                                           | (30/22)                                                                           |
| 112                                                                                                    | Неприменимо                                                                         | Неприменимо                                                                         | (251/235)                                                                           | (62/54)                                                                           |
| 252                                                                                                    | Неприменимо                                                                         | Неприменимо                                                                         | Неприменимо                                                                         | (141/133)                                                                         |
| ПРИМЕЧАНИЕ 1. - Код Рида-Соломона с четностью 16 байтов.<br>ПРИМЕЧАНИЕ 2. – Код Рида-Соломона с четностью 8 байтов. |                                                                                     |                                                                                     |                                                                                     |                                                                                   |

**Таблица A.2 – Размер блока RS для различных видов модуляции**

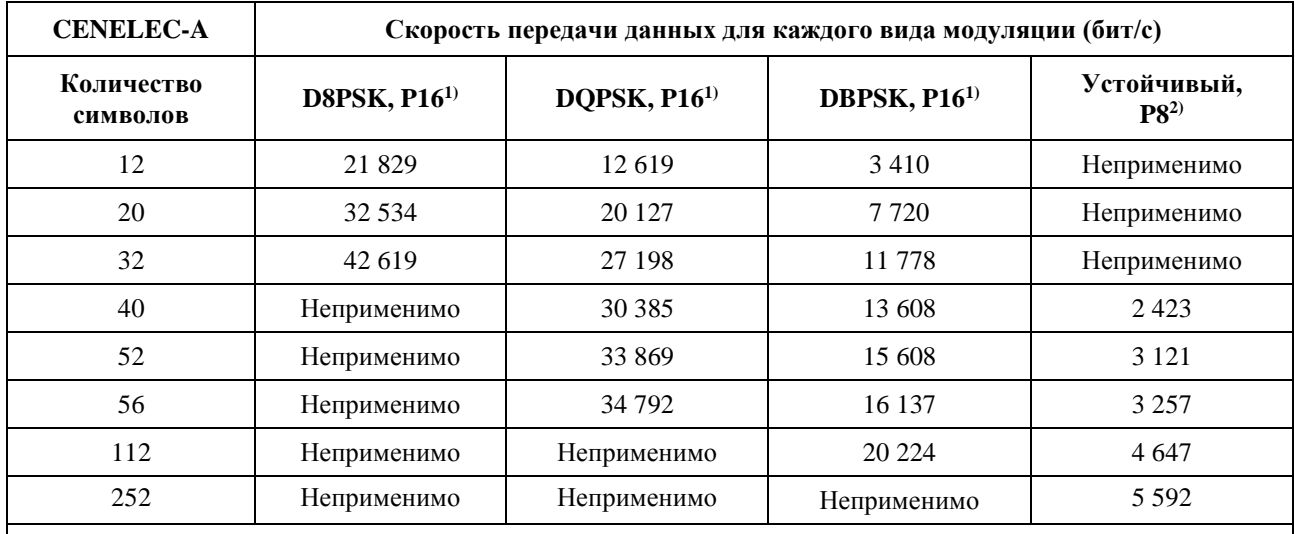

## **Таблица A.3 – Скорость передачи данных для различных видов модуляции (за исключением FCH)**

1) P16 − Код Рида-Соломона с четностью 16 байтов.

<sup>2)</sup> P8 – Код Рида-Соломона с четностью 8 байтов.

ПРИМЕЧАНИЕ. – Использование термина "неприменимо" связано с тем, что соответствующее количество указанных символов приводит к тому, что длина блока кодера Рида-Соломона превышает максимально допустимый лимит в 255 символов.

## **Таблица A.4 – Скорость передачи данных для различных видов модуляции (включая FCH)**

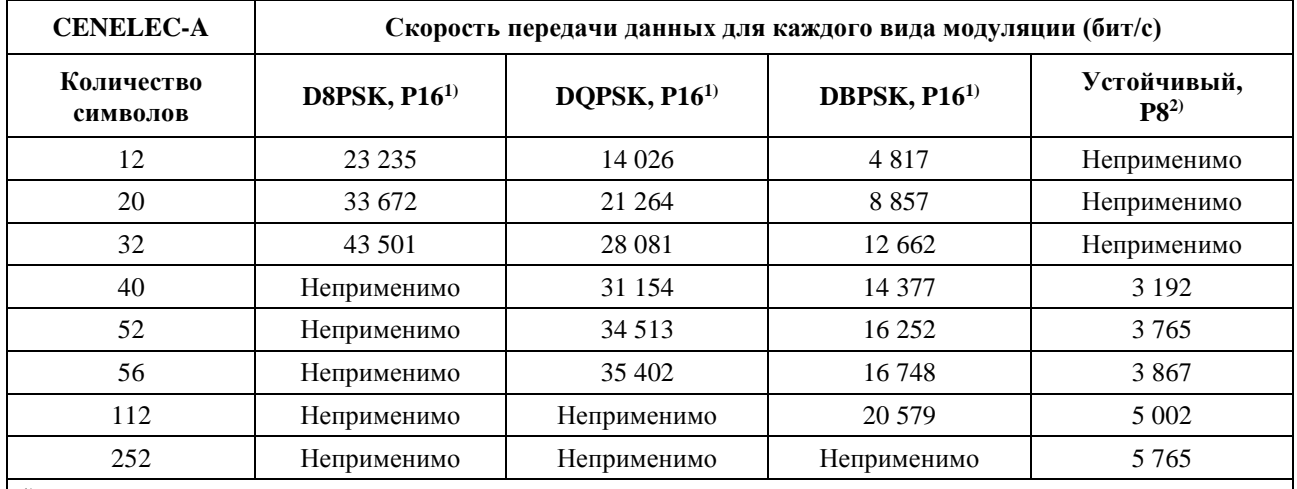

1) P16 – Код Рида-Соломона с четностью 16 байтов.

2) P8 – Код Рида-Соломона с четностью 8 байтов.

ПРИМЕЧАНИЕ. – Использование термина "неприменимо" связано с тем, что соответствующее количество указанных символов приводит к тому, что длина блока кодера Рида-Соломона превышает максимально допустимый лимит в 255 символов.

Скорость передачи данных вычисляется с учетом количества символов на кадр PHY (*N*S), количества поднесущих на символ (*N*car) и количества битов четности, добавленных блоками FEC. В качестве примера рассмотрим систему в полосе частот CENELEC-A, работающей в устойчивом режиме. Общее количество битов, передаваемых в целом кадре PHY, равно

Total\_No\_Bits =  $N_S \times N_{\text{car}}$  = 40  $\times$  36 = 1440 битов.

Количество битов, требуемых на входе устойчивого кодера:

No\_Bits\_Robust =  $1440 \times$ Robust<sub>Rate</sub> =  $1440 \times 1/4$  = 360 битов.

Учитывая тот факт, что сверточный кодер имеет скорость, равную 1/2 (CC<sub>Rate</sub> = 1/2), а также учитывая добавление CCZerotail = 6 битов из нулей для сброса всех состояний кодера в нулевые состояния, максимальное количество символов на выходе кодера Рида-Соломона (MAXRS<sub>bytes</sub>) будет равно

 $MAXRS_{bytes} = floor((No_Bits_Robust \times CC_{Rate} - CCZeroTail)/8) = floor((360 \times 1/2 - 6)/8) = 21.$ 

Убираем 8 байтов, связанных с битами четности (в устойчивом режиме), и получаем

DataLength =  $(21 -$ ParityLength $) \times 8 = 104$  бита.

Эти 104 бита передаются за время кадра РНУ. Длительность кадра РНУ вычисляется по следующей формуле:

$$
T_{\text{Frame}} = (((N_S + N_{\text{FCH}}) \times (N_{\text{CP}} + N - N_O) + (N_{\text{pre}} \times N)))/F_S,
$$

где  $N_{\text{pre}}$ , N, N<sub>O</sub> и N<sub>CP</sub> - это количество символов в преамбуле, длина FFT, количество отсчетов, перекрываемых на каждой стороне одного символа, и количество отсчетов в циклическом префиксе соответственно.  $N_{\text{FCH}}$  – это количество символов в FCH. а  $F_s$  – частота лискретизации. Типичные значения всех этих параметров для различных полос частот приведены в таблице А.5.

| Количество точек FFT                      | $N = 256$                |
|-------------------------------------------|--------------------------|
| Количество перекрываемых отсчетов         | $N_{\Omega} = 8$         |
| Количество отсчетов циклического префикса | $N_{CP} = 30$            |
| Количество символов FCH                   | $N_{\text{FCH}} = 13$    |
| Частота дискретизации                     | $F_s = 0.4$ M $\Gamma$ u |
| Количество символов в преамбуле           | $N_{\text{pre}} = 9.5$   |

Таблица А.5 - Характеристики системы

Подставляя вышеприведенные значения в уравнение, получаем следующее значение  $T_{\text{Frame}}$ (длительность кадра РНҮ) для 40-символьного кадра:

 $T_{\text{Frame}} = ((40 + 13) \times (256 + 22) + (9.5 \times 256))/400\,000 = 0.043 \text{ c.}$ 

Следовательно, скорость передачи данных вычисляется как

Скорость передачи данных =  $104/0,042 \sim 2,4$  кбит/с.

#### $A.5.3$ Структура кадра

РНУ поддерживает два типа кадров. На рисунке А.3 показан типичный кадр данных для OFDM РНУ. Каждый кадр начинается с преамбулы, используемой для синхронизации и обнаружения в дополнение к настройке APV. SYNCP обозначает символы, которые умножаются в приведенной выше знаковой функции на +1, SYNCM обозначает символы, умножаемые на -1. Преамбула состоит из восьми символов SYNCP, после которых следует полтора символа SYNCM без циклического префикса между соседними символами. Первый символ включает в себя приподнятый косинус, формирующий ведущие точки. Последняя половина символа также включает в себя приподнятый косинус, формирующий оконечные точки. За преамбулой следуют 13 символов данных, распределенных по заголовку управления кадром (FCH). В FCH содержится важная информация по управлению, необходимая для демодуляции кадра данных. После этого передаются символы данных. Первый символ FCH использует фазу из последнего символа Р преамбулы, а первый символ данных использует фазу из последнего символа FCH. На рисунках GI обозначает защитный интервал, содержащий циклический префикс.

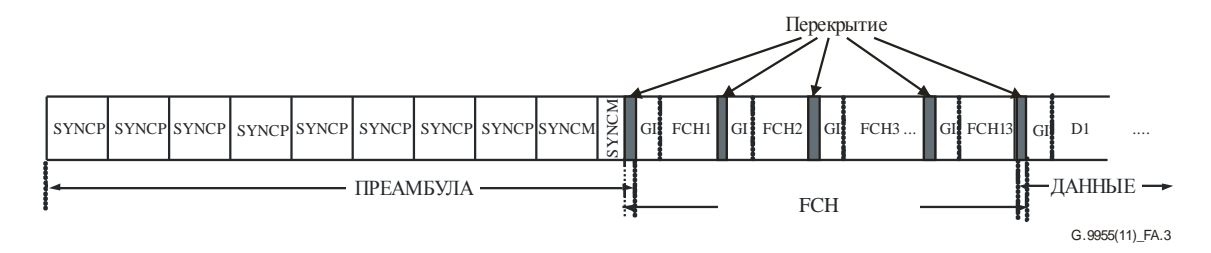

Рисунок А.З – Структура типичного кадра данных

72

PHY также поддерживает кадр ACK/NACK, который состоит только из преамбулы и FCH. Структура кадра ACK показана на рисунке A.4. Битовые поля в FCH (см. п. A.5.5) служат для передачи сигналов ACK/NACK.

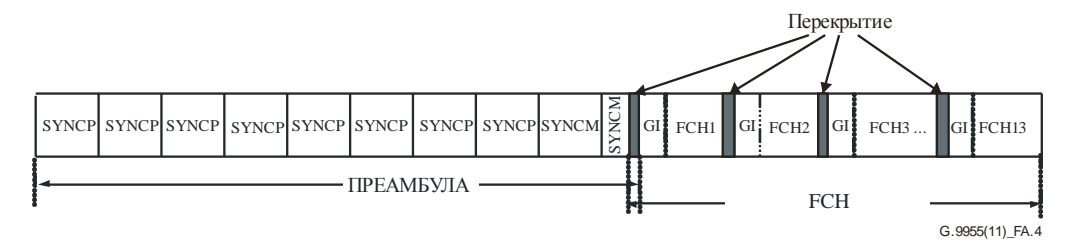

**Рисунок A.4 – Структура кадра ACK/NACK**

# **A.5.4 Преамбула**

Преамбула состоит из 8 одинаковых символов SYNCP и 1,5 одинаковых символов SYNCM. Каждый символ SYNCP и SYNCM имеет 256 отсчетов, которые хранятся в передатчике и передаются непосредственно перед символами данных. Символы SYNCP используются для настройки АРУ, синхронизации символов, оценки канала и справочной оценки начальной фазы. Символы SYNCM идентичны символам SYNCP, за исключением того, что фазы всех поднесущих сдвинуты на  $\pi$ . В приемнике фазовое расстояние между сигналами символов SYNCP и SYNCM используется для синхронизации кадра. Символ SYNCP генерируется путем создания 36 поднесущих с равными интервалами между ними и фазой каждой поднесущей  $\phi_c$  в соответствии с таблицей А.6. Один из способов генерации этого сигнала заключается в том, чтобы начать в частотной области и создать 36 комплексных полнесущих с начальными фазами  $\phi_c$ , как показано в таблице А.6. На рисунке А.15 показано отображение 36 поднесущих на входе IFFT, где первая модулированная поднесущая имеет номер 23, а последняя – номер 58.

| $\mathbf c$      | $\phi_c$    | $\mathbf c$ | $\phi_{\rm c}$ | c  | $\phi_{\rm c}$ |
|------------------|-------------|-------------|----------------|----|----------------|
| $\boldsymbol{0}$ | $2(\pi/8)$  | 12          | $1(\pi/8)$     | 24 | $13(\pi/8)$    |
| 1                | $1(\pi/8)$  | 13          | $11(\pi/8)$    | 25 | $2(\pi/8)$     |
| 2                | $0(\pi/8)$  | 14          | $5(\pi/8)$     | 26 | $6(\pi/8)$     |
| 3                | $15(\pi/8)$ | 15          | $14(\pi/8)$    | 27 | $10(\pi/8)$    |
| 4                | $14(\pi/8)$ | 16          | $7(\pi/8)$     | 28 | $13(\pi/8)$    |
| 5                | $12(\pi/8)$ | 17          | $15(\pi/8)$    | 29 | $\theta$       |
| 6                | $10(\pi/8)$ | 18          | $7(\pi/8)$     | 30 | $2(\pi/8)$     |
| 7                | $7(\pi/8)$  | 19          | $15(\pi/8)$    | 31 | $3(\pi/8)$     |
| 8                | $3(\pi/8)$  | 20          | $6(\pi/8)$     | 32 | $5(\pi/8)$     |
| 9                | $15(\pi/8)$ | 21          | $13(\pi/8)$    | 33 | $6(\pi/8)$     |
| 10               | $11(\pi/8)$ | 22          | $2(\pi/8)$     | 34 | $7(\pi/8)$     |
| 11               | $6(\pi/8)$  | 23          | $8(\pi/8)$     | 35 | $7(\pi/8)$     |

**Таблица A.6 – Определение фазового вектора**

### **A.5.5 Заголовок управления кадром**

Тринадцать символов данных после преамбулы резервируются для заголовка управления кадром (FCH). FCH – это структура данных, передаваемая в начале каждого кадра данных и содержащая информацию о текущем кадре. Заголовок содержит информацию о типе кадра, индекс тональной карты кадра, длину кадра и т. д. Данные FCH защищаются с помощью CRC5. В таблице A.7 определена структура FCH. Для FCH должна использоваться тональная карта по умолчанию (все разрешенные поднесущие).

Поле тональной карты (см. п. А.3.3.3.2.2 [МСЭ-Т G.9956]) FCH формируется из 9 битов, пронумерованных от TM[0] до TM[8], где: TM[7] – это старший значащий бит (MSB) одного байта, тогда как TM[0] – младший значащий бит того же байта; TM[8] – MSB 2-го байта. Эти 9 битов отображаются в полосах частот следующим образом:

- TM[8] не используется в полосе CENELEC-A;
- TM[7] не используется в полосе CENELEC-A;
- TM[6] не используется в полосе CENELEC-A;
- TM[5] от 82,8125 до 90,625 кГц;
- TM[4] от 73,4375 до 81,25 кГц;
- TM[3] от 64,0625 до 71,875 кГц;
- TM[2] от 54,6875 до 62,5 кГц;
- TM[1] от 45,3125 до 53,125 кГц;
- TM[0] от 35,9375 до 43,75 кГц.

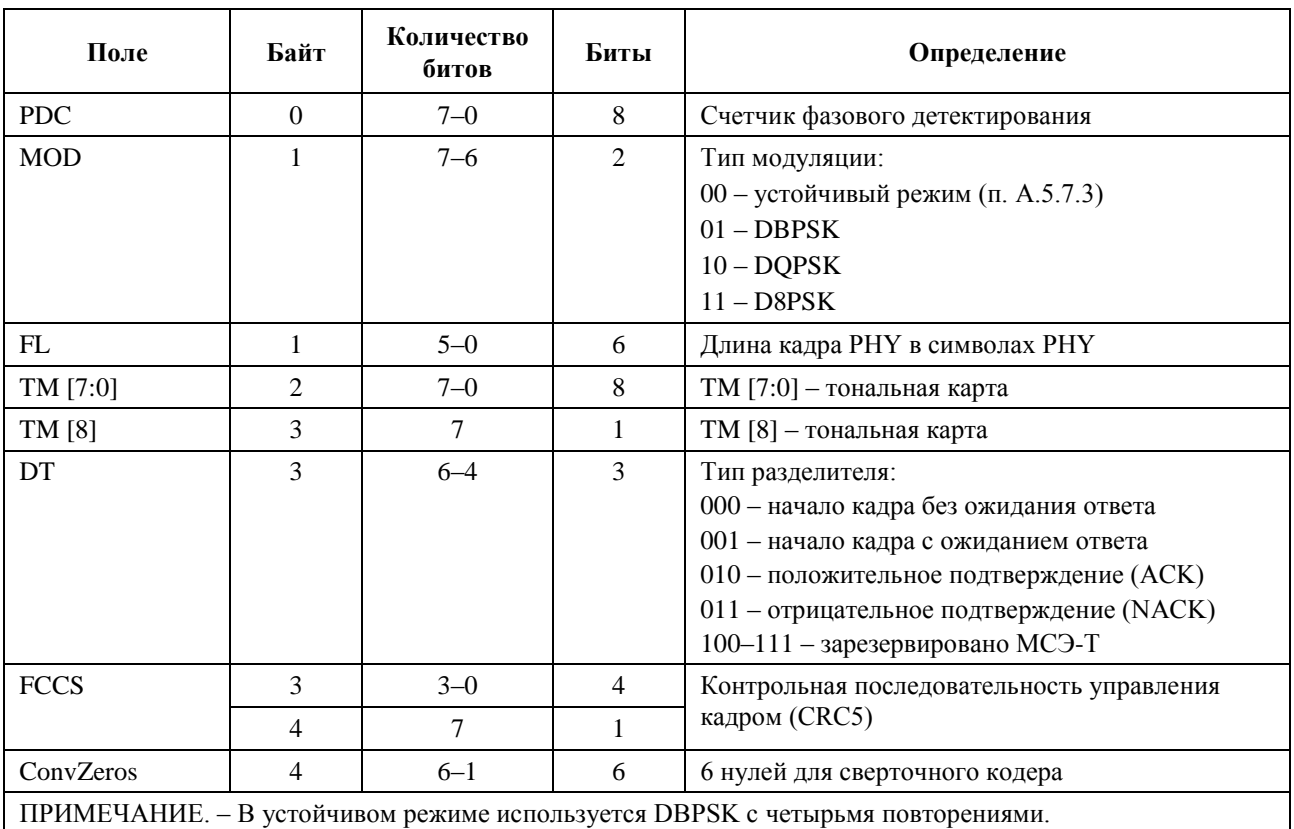

#### **Таблица A.7 – Битовые поля FCH**

В битовом поле "Длина кадра" указывается количество символов в кадре, вычисляемое по формуле

Количество символов = FL × 4.

Для определения ошибок в FCH используется 5-битовый контроль циклически избыточным кодом (CRC). CRC5 вычисляется с использованием следующего стандартного порождающего многочлена 5-й степени:

$$
G(x) = x^5 + x^2 + 1.
$$

### **A.5.5.1 Данные**

Данные для транспортировки в физическом кадре (PSDU) предоставляются верхним уровнем в виде потока байтов, а старший значащий бит считывается первым в скремблер. Верхний уровень отвечает за дополнение (padding) данных для удовлетворения требованиям уровня PHY (см. Дополнение A-1).

## **A.5.6 Скремблер**

Блок скремблирования помогает произвести случайное распределение данных. Поток данных слагается по модулю 2 с повторяющейся последовательностью PN, используя порождающий многочлен:

$$
S(x) = x^7 \oplus x^4 \oplus 1.
$$

Этот процесс показан на рисунке А.5. Биты в скремблере устанавливаются в единицы в начале обработки каждого кадра PHY.

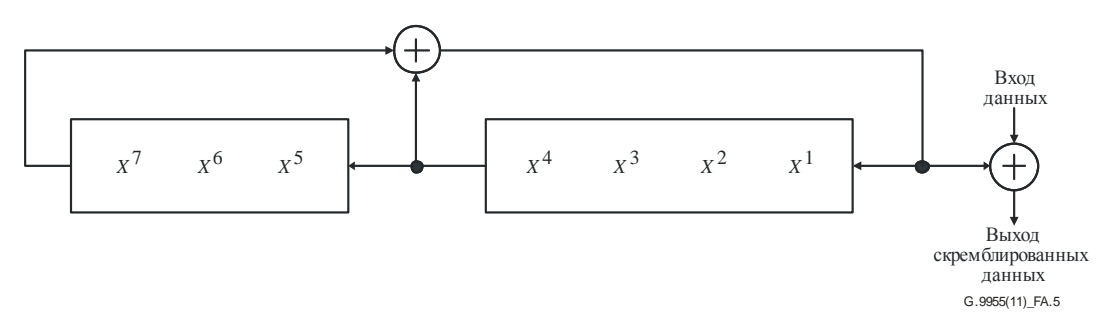

**Рисунок A.5 – Скремблер данных**

### **A.5.7 Кодирование FEC**

Кодер FEC состоит из кодера Рида-Соломона и сверточного кодера. В устойчивом режиме после сверточного кодера используется кодер, называемый кодером повторения (RC4), для четырехфазного повторения битов на выходе сверточного кодера. В сверхустойчивом режиме после сверточного кодера используется кодер, называемый кодером повторения (RC6), для шестикратного повторения битов на выходе сверточного кодера.

## **A.5.7.1 Кодер Рида-Соломона**

Что касается информационной части кадра, то данные из скремблера кодируются укороченными систематическими кодами с использованием поля Галуа GF(2<sup>8</sup> ). В кадре используется только один блок RS. В зависимости от используемого режима применяются следующие параметры:

- нормальный режим RS (*N* = 255, *K* = 239, *T* = 8);
- устойчивый режим RS (*N* = 255, *K* = 247, *T* = 4).

Длина слова символа RS (т. е. размер слов данных, используемых в блоке Рида-Соломона) фиксирована и составляет 8 битов. Значение *Т* (количество исправляемых ошибок символа) может равняться 4 или 8 для различных конфигураций. Для устойчивого режима используется код со значением *Т* = 4. Количество слов четности в блоке RS равно 2*Т* байтов.

Порождающий многочлен кода:

$$
g(x) = \prod_{i=1}^{2T} (x - a^i).
$$

Порождающий многочлен поля:  $p(x)$ 

$$
p(x) = x^8 + x^4 + x^3 + x^2 + 1
$$
 (435 в восьмеричной системе).

Представление  $\alpha$ 0 составляет "00000001", где крайний левый наибольший бит этого символа RS является младшим и первым выходит из блока скремблера и кодера RS.

Вычисления выполняются в поле Галуа  $(2^8)$ , где  $\alpha^i$  – примитивный элемент, удовлетворяющий примитивному двоичному многочлену  $x^8 + x^4 + x^3 + x^2 + 1$ . Байт данных  $(d^7, d^6, ..., d^1, d^0)$  определяется элементом поля Галуа  $d^7\alpha^7 + d^6\alpha^6, \ldots, +d^1\alpha + d_0.$ 

Первый бит из скремблера данных становится старшим битом символа на входе кодера RS. Каждый входной блок кодера RS формируется одним или несколькими символами заполнения ("00000000"), которые следуют за символами сообщения. На выходе кодера RS (с отброшенными символами заполнения) получаются символы сообщения (с первого по последний), за которыми следуют символы четности, причем каждый символ сначала сдвигает старший бит.

#### $A.5.7.2$ Сверточный колер

Поток битов на выходе блока Рида-Соломона кодируется сверточным кодером со стандартной скоростью 1/2,  $K = 7$ . Соединения посредством ответвлений определяются как  $x = 0.01111001$  и  $y = 0b1011011$ , как показано на рисунке А.6.

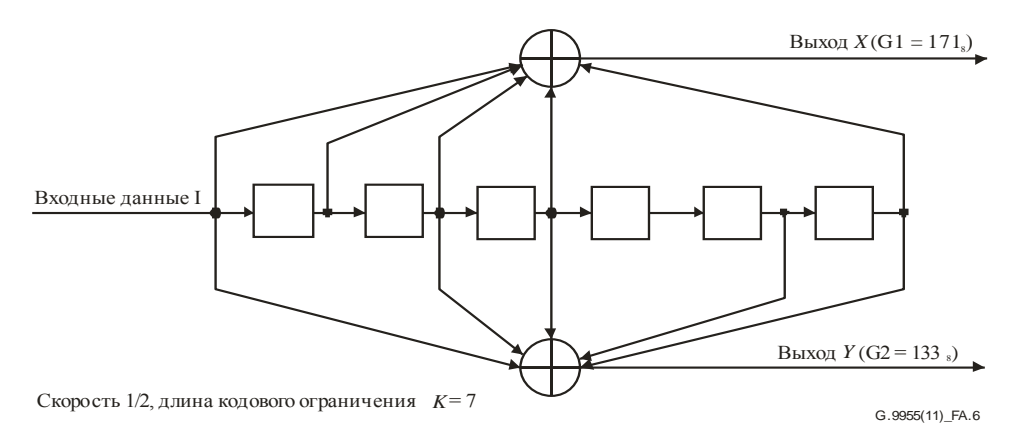

Рисунок А.6 - Сверточный кодер

После приема сверточным кодером последнего бита данных этот кодер вводит шесть хвостовых битов, которые необходимы для его возвращения в нулевое состояние. Тем самым снижается вероятность ошибки сверточного кодера, которая основана на будущих битах при декодировании. Хвостовыми битами являются шесть нулей.

Заполнение нулевыми битами используется для обеспечения соответствия кодированных битов количеству символов ОГДМ, которое является множителем числа 4. Заполнение битами должно производиться в конечной части выхода сверточного кодера и, в случае использования устойчивого режима, заполнение битами производится перед блоком повторения.

#### $A.5.7.3$ Устойчивый и сверхустойчивый режимы

При использовании устойчивого и сверхустойчивого режимов в качестве основной модуляции всегда применяется дифференциальная двоичная фазовая манипуляция (DBPSK).

# А.5.7.3.1 Кодирование с 4-кратным повторением (RC4)

В устойчивом режиме каждый бит на выходе сверточного кодера повторяется четыре раза, а затем передается на вход перемежителя, как описано в п. А.5.8. Этот кодер RC4 включается только в устойчивом режиме.

# А.5.7.3.2 Кодирование с 6-кратным повторением (RC6)

В сверхустойчивом режиме каждый бит на выходе сверточного кодера повторяется шесть раз, а затем передается на вход перемежителя, как описано в п. А.5.8. Сверхустойчивый режим, но без кодирования Рида-Соломона, используется только для заголовка управления кадром (FCH).

#### $A.5.8$ Перемежитель

Перемежитель проектируется таким образом, чтобы он мог обеспечить защиту от двух различных источников ошибок:

- пакетной ошибки, при которой повреждаются несколько последовательных символов ОFDM;
- частотно-избирательного глубокого замирания сигнала, при котором повреждается большое количество символов ОГDM на нескольких соседних частотах.

Для одновременного решения этих двух проблем перемежение выполняется в два этапа. На первом этапе каждый столбец циклически смещается на разное количество сдвигов. Тем самым поврежденный символ ОFDM распределяется по разным символам. На втором этапе каждая строка циклически смещается на разное количество сдвигов, что препятствует повреждению всего столбца из-за глубокого замирания сигнала.

Определим т как количество используемых несущих данных в каждом символе ОFDM,  $n - \kappa$ ак количество символов ОЕДМ, используемых в кадре, a total number of bits – как общее количество кодированных битов, включая биты заполнения:

$$
n = \text{ceil}\left(\frac{\text{Total_number_of_bits}}{4 * m * \text{mod}_{\text{size}}}\right) * 4,
$$

где mod size = 1, 2, 3, 4 и обозначает размер модуляции, т е, количество битов на символ созвездия.

Из ти и получим параметры циклического сдвига m i, m j, n i и n j.

Чтобы получить правильный набор параметров, m\_i, m\_i, n\_i и n\_j должны быть наименьшими числами, удовлетворяющими следующим условиям:

- $GCD(m i, m) = GCD(m i, m) = 1;$  $\bullet$
- $m_i < m_i;$
- $GCD(n_i, n) = GCD(n_i, n) = 1;$
- $n_i < n_i$ .

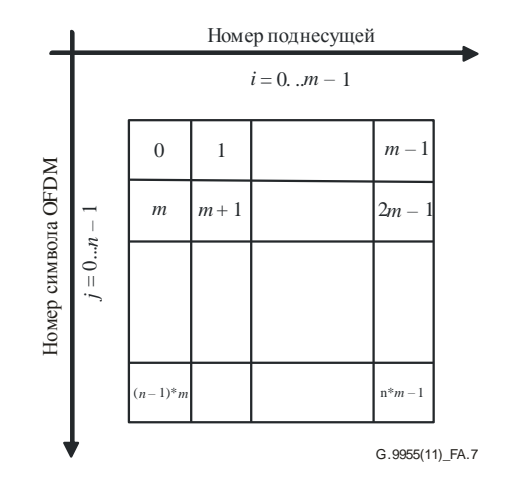

Рисунок А.7 – Порядок введения битов в буфер перемежителя

 $\mathbf{M}$ ЭТИХ параметров формируется элементарная матрица перестановок (размерностью т столбцов  $\times n$  строк) путем перемещения входных битов с исходного в перемежающееся положение по следующим формулам:

$$
J = (j \times n_j + i \times n_i) % n;
$$
  
\n
$$
I = (i \times m_i + J \times m_j) % m,
$$

где:

исходное положение бита ( $i = 0, 1, ..., m-1$  и  $j = 0, 1, ..., n-1$ ) и  $(i, j)$ :

 $(I, J)$ : перемежающееся положение.

Матрица перестановок для модуляции DBPSK соответствует элементарной матрице перестановок, а для модуляций DQPSK и D8PSK используется матрица, состоящая соответственно из двух и трех элементарных матриц перестановок. Таким образом, размер матрицы перестановок для модуляций DQPSK и D8PSK составляет *m* столбцов и  $n*$  mod size строк.

Подлежащие перемежению данные помещаются во входной буфер, размеры которого составляют т столбцов и  $n^*$  mod size строк.

Биты данных размещаются во входном буфере строка за строкой, как показано на рисунке А.8. Для приведения в соответствие с размерами матрицы перестановок используется заполнение нулями.

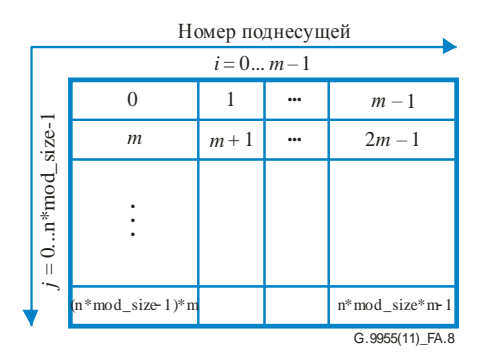

Рисунок А.8 - Порядок введения битов во входной браузер

После перемежения каждый бит помещается в выходной буфер, как показано на рисунке А.9.

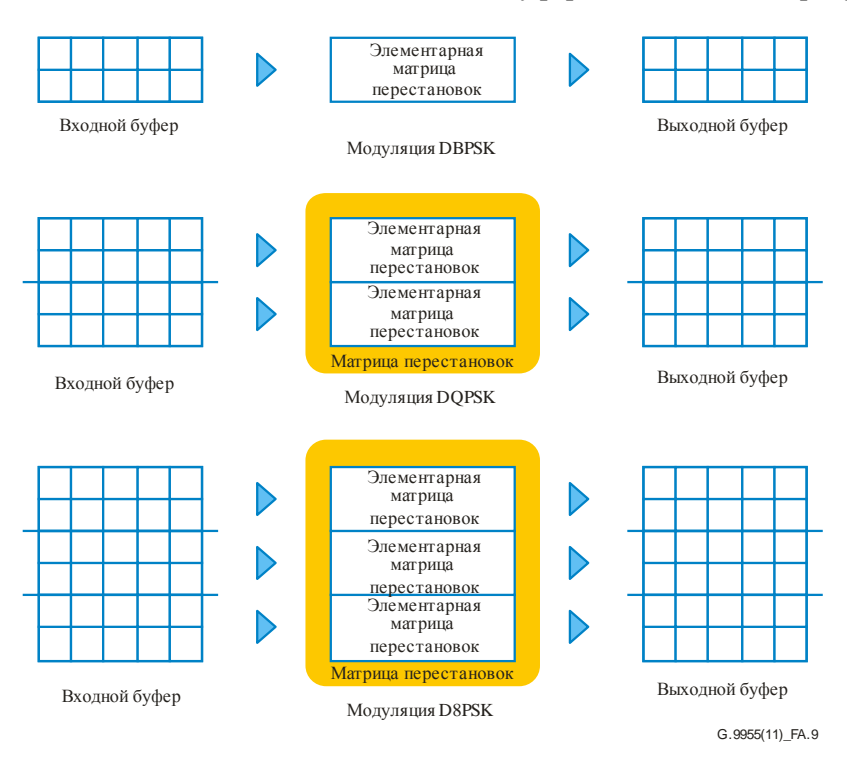

Рисунок А.9 - Матрица перестановок, используемая для разных видов модуляции

После перемежения функции отображения, используемые для модуляции, считывают содержащиеся в выходном буфере биты ряд за рядом. Вычисляется каждая последовательность mod size битов для формирования символа.

Далее здесь для информации приводится пример.

Чтобы определить приемлемый набор параметров на основе *ти п*, выполняется простой поиск. Для заданного значения n, n ј должно быть первым взаимно простым числом больше 2, а n\_i - вторым взаимно простым числом больше 2. Аналогичным образом, для заданного значения т, т і должно быть первым взаимно простым числом больше 2, а m j - вторым взаимно простым числом больше 2. На рисунке А.10 показан процесс распределения в перемежителе для  $n = 8$ ,  $m = 10$ ,  $n_i = 5$ ,  $n_j = 3$ ,  $m_i = 3$  u m j = 7.

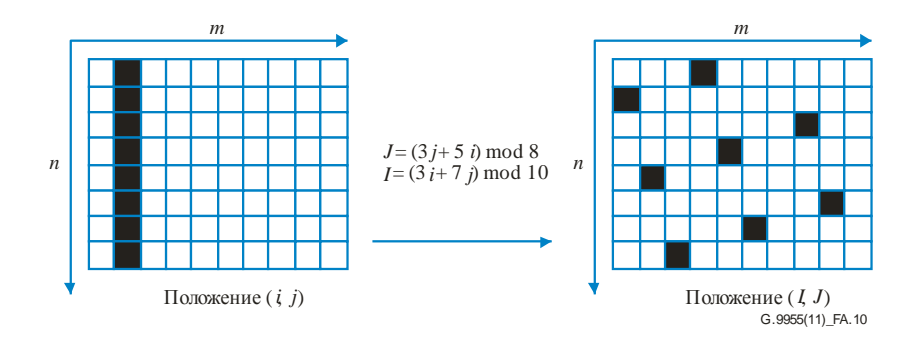

Рисунок А.10 - Пример процесса распределения

Принцип расчета n\_i, n\_j, m\_i и m\_j объясняется ниже:

- $n = 8$  (взаимно простыми числами для 8, кроме 1 и 2, являются 3, 5, 7). Первое взаимно простое число – это 3, поэтому n  $j = 3$ ; следующим взаимно простым числом для 8 является 5, поэтому  $n_i = 5$ ; другими словами, первым взаимно простым числом, кроме 1 и 2, для *п* должно быть  $n$  *j*, а вторым –  $n$  *i*;
- $m = 10$  (взаимно простыми числами для 10, кроме 1 и 2, являются: 3, 7, 9). Первым взаимно простым числом, встречающимся в этом наборе, является 3, поэтому m  $i = 3$ ; следующее число - это 7, поэтому m  $j = 7$ ; другими словами, первым взаимно простым числом, кроме 1 и 2, для *т* должно быть m\_i, а вторым - m\_j.

Здесь модуляция DBPSK и DOPSK используется в качестве примера. Предположим, что имеются три активных тона ( $m = 3$ ) и два символа ( $n = 2$ ).

#### Использование молуляции DBPSK

Если входной поток битов представляет собой последовательность "1 2 3 4 5 6", то этот поток загружается в матрицу, как на рисунке А.11 (а). Вертикальный размер этой матрицы составляет  $n*$  mod size (т. е. 2 \* 1 = 2). Затем выполняется перемежение при размере блока перемежения, составляющем  $n*m$  (т. е. 2\*3). После обработки всех битов биты 1' 2' 3'...6' отображаются в модулятор, как показано на рисунке А.11 (с).

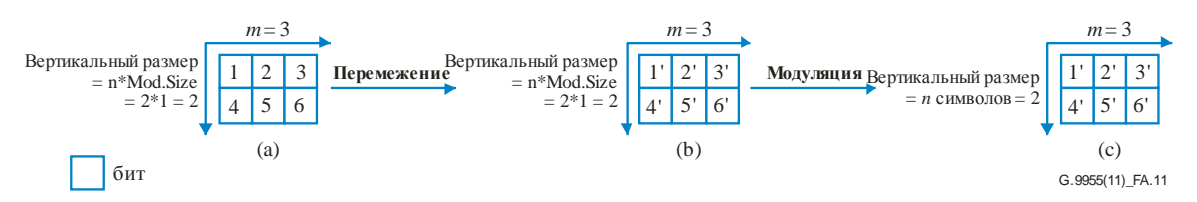

Рисунок А.11 - Пример перемежения с использованием модуляции DBPSK

### Использование модуляции DQPSK

Если входной поток битов представляет собой последовательность "1 2 3 4 5 6... 12", то этот поток загружается в матрицу, как показано на рисунке А.12 (а). Вертикальный размер этой матрицы составляет  $n^*$ mod\_size (т. е. 2 \* 2 = 4). Затем выполняется перемежение при размере блока перемежения, составляющем  $n * m$  (т. е. 2\*3). После обработки всех битов биты 1' 2' 3'... 11' 12' отображаются в модулятор, как показано на рисунке А.12 (с).

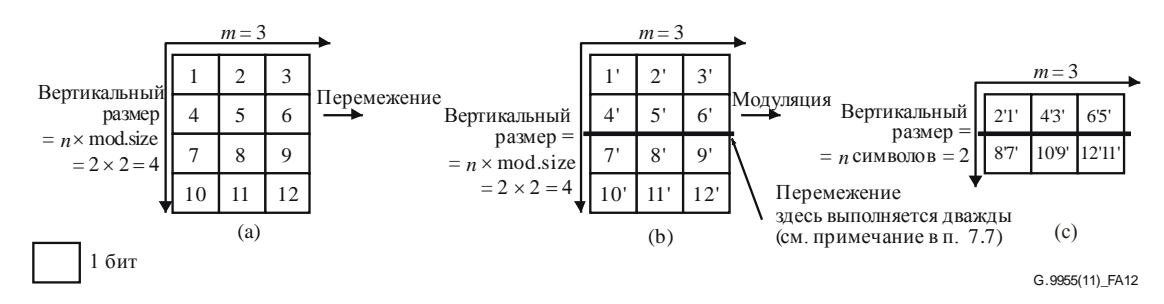

Рисунок А.12 - Пример перемежения с использованием модуляции DQPSK

79

Само перемежение может выполняться с использованием следующего фрагмента кода:

for  $(i = 0; i <$ size;  $i +=$  ILV\_SIZE) //см. Примечание 1, ниже;

for  $(j = 0; j < ILV$  SIZE;  $j++$ )

 $y[i + ILV_TBL[j]] = (i + j) <$ size ?  $x[i + j] : 0$ ,

где таблица перемежения ILV TBL и размер перемежения ILV SIZE определяются следующим образом:

ILV SIZE =  $m * n$ 

for 
$$
(j = 0; j < n; j++)
$$
  
\n{  
\nfor  $(i = 0; i < m; i++)$   
\n{  
\n $J = (j * n_i + i * n_i) % n; \newline I = (i * m_i + J * m_i) % m; \newline \text{ILV_TBL}[i + j * m] = I + J * m; \newline }$ 

ПРИМЕЧАНИЕ. - Для приведенного выше примера с использованием DBPSK ILV SIZE =  $m * n = 3 * 2 = 6$ , size = 3 \* 2 = 6, поэтому цикл выполняется один раз. Для приведенного выше примера с использованием DQPSK ILV\_SIZE =  $m * n = 3 * 2 = 6$ , size = 3 \* 4 = 12, поэтому цикл выполняется два раза.

#### Отображение DBPSK/DQPSK/D8PSK  $A.5.9$

Каждая поднесущая модулируется дифференциальной двоичной или дифференциальной квадратурной фазовой манипуляцией (DBPSK, или DQPSK, или D8PSK) или устойчивой модуляцией. Устойчивая модуляция - это устойчивая форма DBPSK, обеспечивающая расширенное временное и частотное разнесение для повышения способности системы функционировать в неблагоприятных условиях. Упреждающее исправление ошибок (FEC) применяется как для информации по управлению кадром (сверхустойчивое кодирование), так и для данных (каскадное кодирование Рида-Соломона и сверточное кодирование) в пакете связи.

Блок отображения также отвечает за обеспечение соответствия передаваемого сигнала заданной тональной карте и тональной маске. Тональная карта и маска - это понятия уровня МАС. Тональная маска является заранее определенным (статическим) системным параметром, определяющим стартовую, стоповую частоты и частоту режекции. Тональная карта - это адаптивный параметр, который на основании оценки канала содержит перечень поднесущих, подлежащих использованию для индивидуальной связи между двумя модемами. Например, можно исключить поднесущие, подверженные глубоким замираниям, и тем самым информация по ним передаваться не будет.

#### $A.5.9.1$ Отображение для модуляции DBPSK, DOPSK, D8PSK

Для дифференциальной модуляции (DBPSK, DQPSK и D8PSK) отображаются биты данных. Вместо использования фазового базисного вектора ф для каждого фазового вектора используется одна и та же поднесущая, предыдущий символ, в качестве его опорной фазы. Первый символ FCH использует фазу из последнего символа преамбулы P, а первый символ данных использует фазу из последнего символа FCH. Кодирование данных для модуляций DBPSK и DQPSK определяется в таблицах А.8 и А.9, где  $\Psi_k$  – это фаза k-й поднесущей предыдущего символа. Для DBPSK модуляции сдвиг фазы на 0 градусов представляет двоичный 0, а сдвиг фазы на 180 градусов представляет двоичную 1. Для DQPSK пара из двух битов отображается на 4 различные выходные фазы. Сдвиги фазы на 0, 90, 180 и 270 градусов представляют двоичные числа 00, 01, 11 и 10 соответственно. Для D8PSK триплет из трех битов отображается на одну из 8 различных выходных фаз. Сдвиги фазы на 0, 45, 90, 135, 180, 225, 270 и 315 градусов представляют двоичные числа 000, 001, 011, 010, 110, 111, 101 и 100 соответственно.

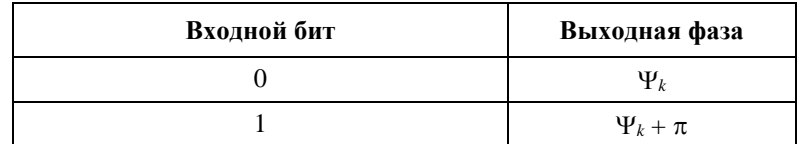

## **Таблица A.8 – Таблица кодирования** *k***-й поднесущей для модуляции DBPSK и устойчивой модуляции**

## **Таблица A.9 – Таблица кодирования** *k***-й поднесущей для модуляции DQPSK**

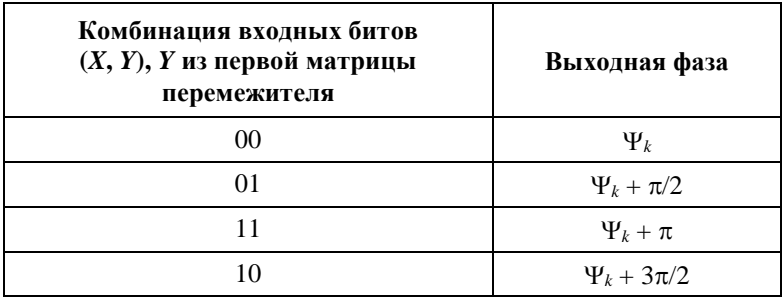

## **Таблица A.10 – Таблица кодирования** *k***-й поднесущей для модуляции D8PSK**

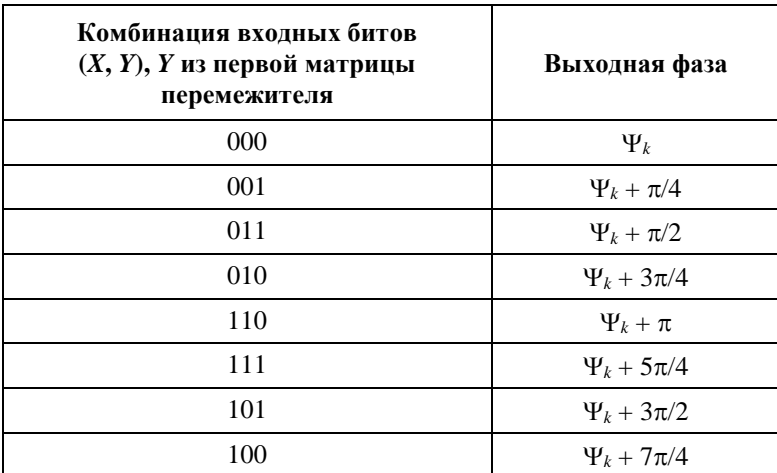

В качестве альтернативы разность фаз, используемая для вычисления выходных фаз в таблицах A.8, A.9 и А.10, может быть представлена на диаграмме созвездия (предполагается, что опорная фаза равна 0 градусов), как показано на рисунке A.13.

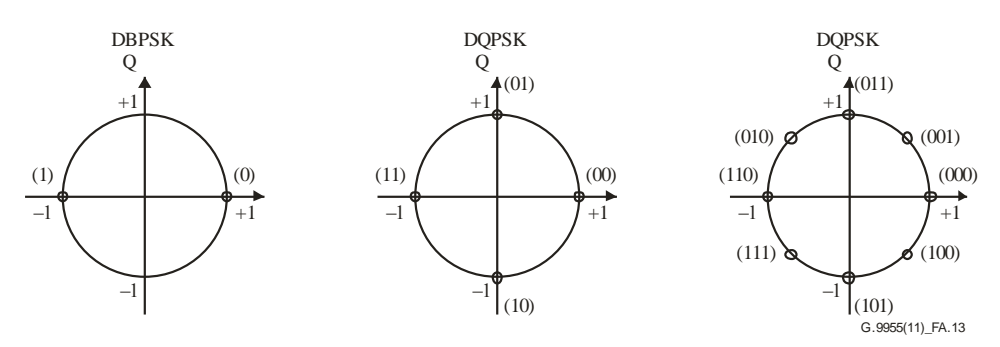

**Рисунок A.13 – Кодирование созвездия**

### А.5.10 Прелыскажения в частотной области

Назначение данного блока - обеспечить формирование частоты для передачи сигнала в целях компенсации затухания сигнала при его прохождении через линию электропередачи.

Фильтр предыскажения в частотной области состоит из умножителя, который перемножает комплексные отсчеты в частотной области символа OFDM на 128 действительных коэффициентов фильтра. Если дополнительные параметры ТХСОЕҒҒ не реализованы, фильтр предыскажения в частотной области использует значения, удовлетворяющие критерию равномерности спектра в соответствии с п. А.6.6. В противном случае коэффициентами фильтра будут 4-битовые значения от -8 до +7. Эти значения вычисляются из параметров TXRES и TXCOEFF, которые включены в ответное сообщение тональной карты, отправляемой станцией назначения на исходную станцию, как описано в п. А.5.13. Фильтр умножает первые 128 комплексных отсчетов в частотной области символа ОГДМ на 128 действительных коэффициентов фильтра. Остальные 128 отсчетов в частотной области символа ОГДМ устанавливаются равными нулю и не умножаются на коэффициенты фильтра. На рисунке А.14 приведена блок-схема фильтра предыскажений. Выход фильтра является входом для IFFT.

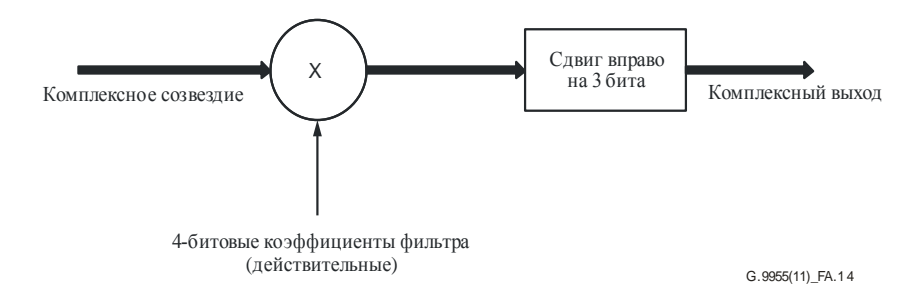

Рисунок А.14 - Блок-схема фильтра предыскажений

# А.5.11 Генерирование сигналов ОFDM (добавление IFFT и СР)

Сигнал ОFDM может генерироваться с использованием IFFT. Блок IFFT осуществляет 256-точечное преобразование IFFT входного вектора и генерирует 256 основных слов ОFDM во временной области с добавленными к началу 30 отсчетами циклического префикса. Другими словами, берутся последние 30 отсчетов на выходе IFFT, которые помещаются перед символом. Полезный сигнал на выходе является действительной частью коэффициентов IFFT. Конфигурация входа/выхода показана на рисунке А.15.

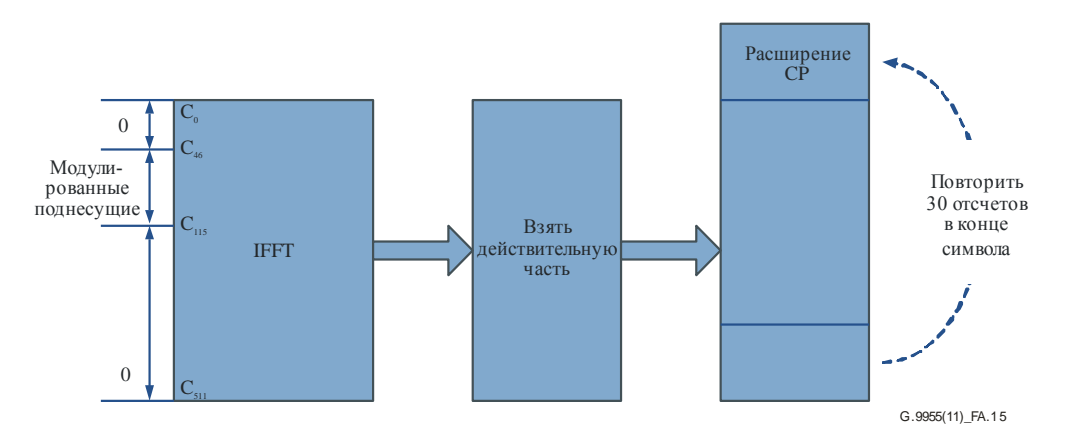

Рисунок А.15 - Вход/выход IFFT и добавление СР

# А.5.12 Кадрирование

Для уменьшения уровня неполосных излучений и спектральных боковых лепестков на всех символах данных формируется приподнятый косинус. Затем хвостовые и головные элементы последовательных символов перекрываются и объединяются. Этот процесс проиллюстрирован ниже. Каждая сторона символа формируется функцией приподнятого косинуса, как показано на рисунке А.16.

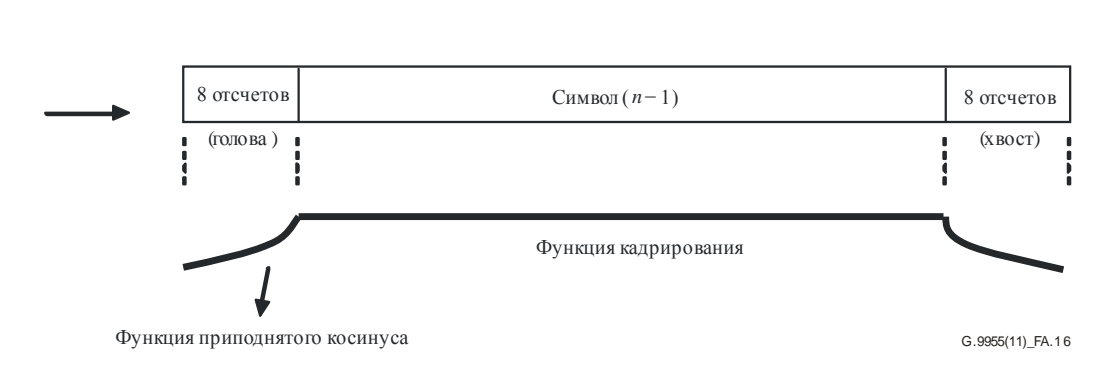

**Рисунок A.16 – Кадрирование с помощью приподнятого косинуса**

Функция кадрирования на границе каждого из 8 отсчетов является функцией приподнятого косинуса, и ее значения приведены в таблице A.11. Функция кадрирования имеет значение, равное единице, на всех оставшихся отсчетах символа. 8 отсчетов в конце и начале символа (т. е. с каждой стороны символа) перекрываются с хвостовыми и головными отсчетами соседних символов, как показано на рисунке A.17.

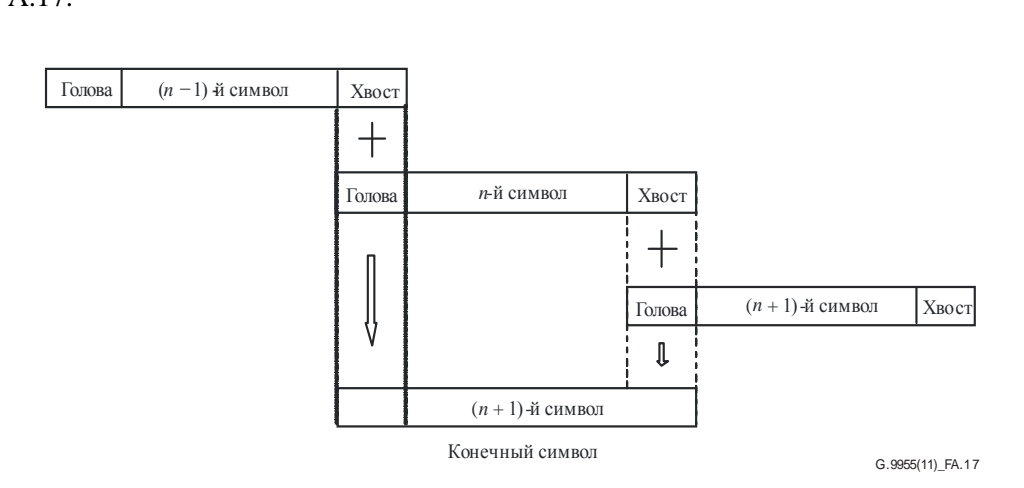

**Рисунок A.17 – Перекрытие/суммирование**

Другими словами, для того чтобы формировать *n*-й символ, его 8 головных отсчетов перекрываются с 8 хвостовыми отсчетами (*n* – 1)-го символа, а его 8 хвостовых отсчетов перекрываются с 8 головными отсчетами (*n* + 1)-го символа. Наконец, соответствующие перекрывающиеся части объединяются вместе. Следует отметить, что головная часть первого символа перекрывается с хвостовой частью преамбулы. А хвостовая часть последнего символа передается без перекрытия.

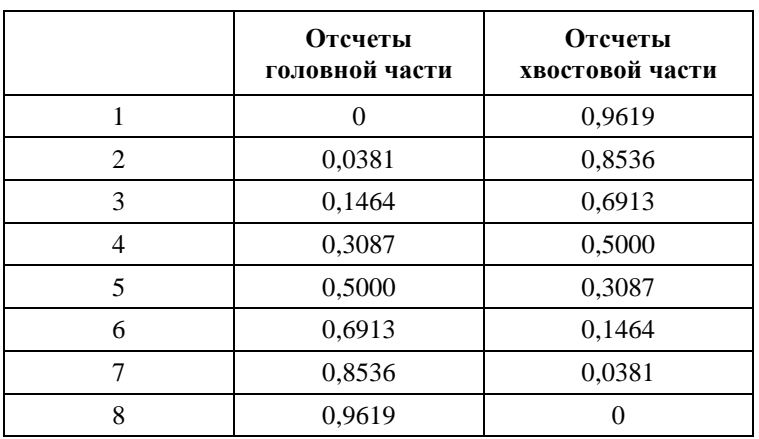

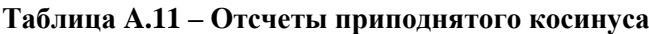

### **A.5.13 Адаптивное отображение тонального сигнала и управление мощностью передачи**

Система G3-PLC оценивает SNR поднесущих принимаемого сигнала и адаптивно выбирает приемлемые тональные сигналы, оптимальную модуляцию и скорость кодирования (включая DBPSK, DQPSK, D8PSK) для обеспечения надежной связи по каналу линии электропередачи. Данная система также определяет, какой уровень мощности должен использовать удаленный передатчик и какие значения коэффициента усиления он должен применять для различных участков спектра. Однако все поднесущие (тональные сигналы) являются активными и передают данные в устойчивом режиме. Измерение качества для различных тональных сигналов позволяет системе адаптивно избегать передачи данных на поднесущих с плохим качеством. Использование системы индексирования тональной карты, в которой индекс передается от приемника на передатчик и обратно, позволяет приемнику адаптивно выбирать, какая группа поднесущих будет задействована для передачи данных, а какие группы поднесущих – для отправки фиктивных данных, которые приемник должен игнорировать. Однако по крайней мере одна группа поднесущих (как показано в поле TM заголовка FCH – см. п. A.5.5) должна использоваться для передачи данных.

Целью адаптивного тонального отображения является достижение приемником G3-PLC максимально достижимой пропускной способности при заданных условиях канала. Для этого приемник должен информировать удаленный передатчик о том, какие тональные сигналы должны использоваться для передачи битов данных, а какие – для передачи фиктивных данных, которые приемник должен игнорировать. Приемник также должен информировать удаленный передатчик о том, какое усиление или ослабление каждого из тональных сигналов будет применяться.

Станция-отправитель может запросить станцию назначения об оценке условий канала путем установки бита TMR FCH, как описано в п. A.5.5.

Станция назначения должна оценить данную конкретную линию связи между двумя точками и выбрать оптимальные параметры PHY. Эта информация передается обратно отправителю в качестве ответа с тональной картой.

Параметры сообщения-ответа с тональной картой приведены в таблице A.9 [МСЭ-Т G.9956].

### **A.5.13.1 PN-модуляция неиспользуемых поднесущих**

Для информационной части кадра функция отображения для режимов модуляции DBPSK, DQPSK, D8PSK и устойчивого режима должна учитывать тональную карту, поэтому для маскируемых поднесущих фазовые символы не назначаются, а амплитуда равна нулю. Если используется тип модуляции DBPSK, DQPSK или D8PSK, функция отображения также должна следовать тональной карте. Если встречается поднесущая, на которой не передается информация, функция отображения подставляет двоичное значение из псевдошумовой (PN) последовательности. Однобитовый выход последовательности PN должен копироваться для всех модулированных битов (1 для BPSK, 1x2 для QPSK, 1x3 для 8PSK и т. д.).

Последовательность PN генерируется с использованием порождающего многочлена, представленного в п. A.5.6. Все биты генератора последовательности PN устанавливаются в единицы в начале обработки каждого кадра и последовательно принимают следующие значения после каждой отображенной, неотображенной или маскированной несущей. Первое значение последовательности PN (выход при всех битах, установленных в единицы) соответствует номеру 0 несущей первого символа OFDM каждого кадра, а 35-е значение соответствует номеру 0 несущей второго символа OFDM.

### **A.5.14 Кросс-трансформатор MV/LV**

Система G3-PLC функционирует как на низковольтных, так и на средневольтных линиях электропередачи. Работая на средневольтной линии электропередачи, система может осуществлять связь с G3-PLC, работающей на низковольтной линии. Это означает, что приемник в низковольтной части может определять передаваемый сигнал после его существенного ослабления в результате прохождения через трансформатор MV/LV. Поскольку сигнал проходит через трансформатор, то предполагается, что сигнал будет испытывать значительное суммарное ослабление уровня мощности, а также частотно-зависимое ослабление. Передатчик и приемник оснащены механизмами для компенсации такого ослабления. Передатчик может регулировать суммарный уровень сигнала, а также формировать спектр мощности, тогда как приемник оборудован автоматической регулировкой усиления, что позволяет добиться коэффициента усиления, достаточного для компенсации суммарного ослабления.

Система G3-PLC, кроме функционирования в нормальном режиме, может работать в качестве повторителя. Система G3-PLC, сконфигурированная для работы в режиме "повторителя", может декодировать принятые кадры, а затем повторно передавать их с более высоким уровнем сигнала для частичной компенсации ослабления при прохождении через трансформатор. Повторитель при необходимости может устанавливаться в низковольтной части трансформатора MV/LV.

# **A.5.15 Соединитель MV (информативные сведения)**

Модем G3-PLC стыкуется со средневольтной линией электропередачи через соединительное устройство PLC, которое является фильтром верхних частот, обеспечивающим прохождение сигнала PLC и режекцию частоты энергосистемы и защиту оборудования связи от напряжения энергосистемы и переходных напряжений, вызванных коммутационными операциями.

На рисунке ниже приведена основная коммутационная схема. Полная схема соединителя включает линейный заградитель, предотвращающий короткое замыкание сигнала PLC на подстанции, и фильтр связи, состоящий из разделительного конденсатора и самого соединительного устройства.

Что касается модема G3-PLC, то крайне важно разрешение проблемы рассогласования импеданса для передачи максимальной мощности на входной терминал сигнала средневольтных линий электропередачи. Рекомендуется, чтобы все используемые трансформаторы проверялись путем измерения характеристик передачи и отражения с помощью векторного анализатора сети.

Предлагаемый соединительный интерфейс, показанный на рисунке A.18, размещается между устройством PLC и средневольтной средой передачи (24 кВ, импеданс от 75 до 175 Ом).

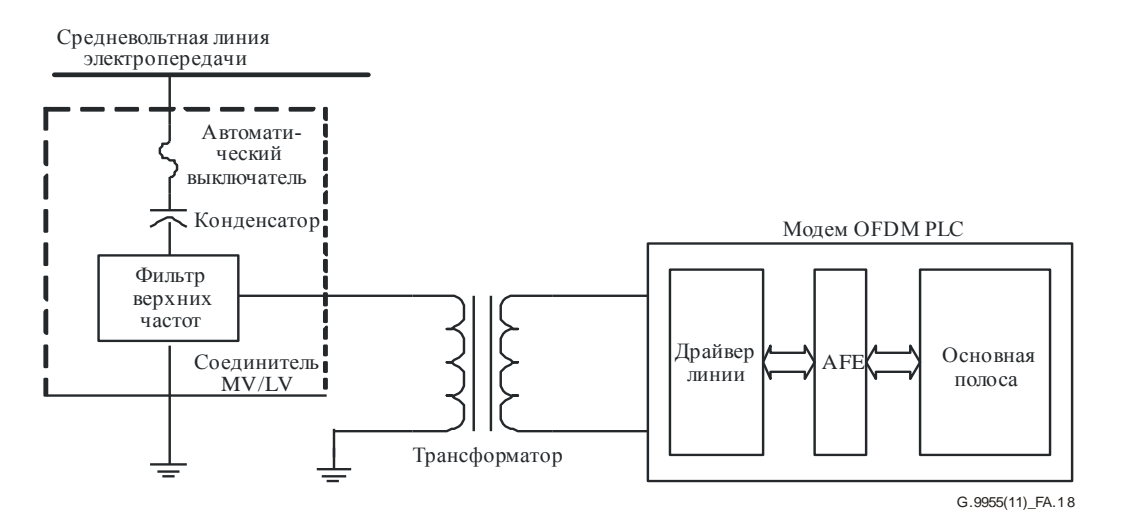

#### **Рисунок A.18 – Предлагаемая схема соединителя**

#### **A.5.15.1 Технические характеристики соединителя**

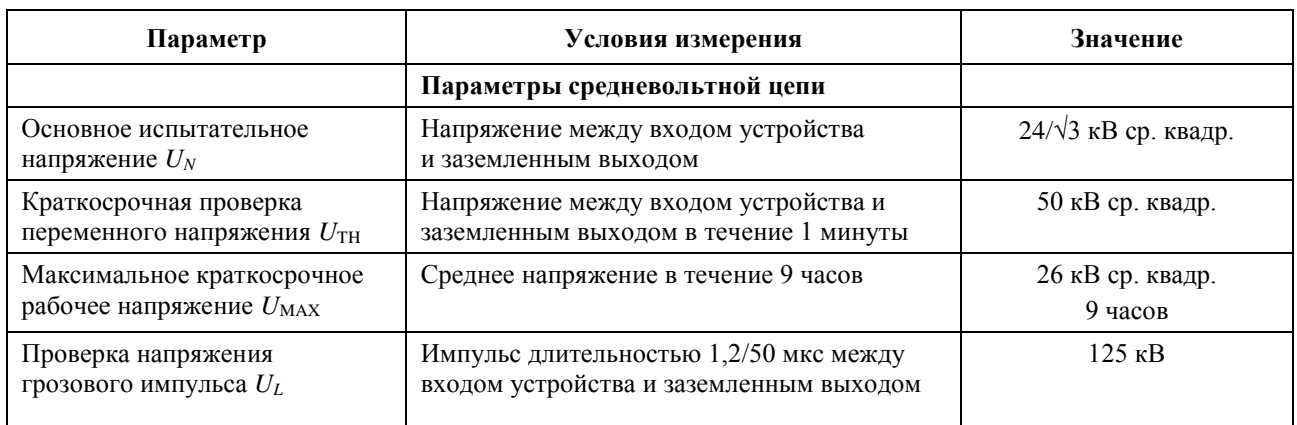

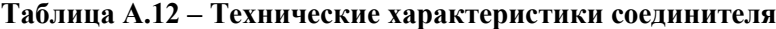

| Параметр                                                                                                    | Условия измерения            | Значение                                   |  |
|----------------------------------------------------------------------------------------------------|------------------------------|--------------------------------------------|--|
| Уровень частичного разряда                                                                                                    |                              | $\leq$ 20 $\pi$ K                          |  |
| Температура окружающей<br>среды во время работы                                                                                                    |                              | от $-40^{\circ}$ до $+65^{\circ}$          |  |
| Емкость разделительного<br>конденсатора Сс                                                                                                    | $-40$ °C < Ta < +70 °C       | 1,5–13 н $\Phi$                            |  |
| Максимальное время                                                                                                    | При $I \geq 30$ А            | $t \leq 100$ MC                            |  |
| срабатывания предохранителя                                                                                                    | При $I \geq 45$ А            | $t \leq 10$ MC                             |  |
|                                                                                                    | Параметры низковольтной цепи |                                            |  |
| Номинальный импеданс<br>со стороны линии RLINE                                                                                                    |                              | $75 \text{ OM} \leq R \leq 170 \text{ OM}$ |  |
| Номинальный импеданс<br>со стороны оборудования R <sub>LOAD</sub>                                                                                    |                              | 75 O <sub>M</sub>                          |  |
| Максимальное рабочее<br>затухание в направлении<br>приема и передачи<br>при $R_{\text{LOAD}} = 75 \text{ OM},$<br>$R_{\text{LINE}} = 170 \text{ OM}$ | 35 κΓц $≤ f ≤ 170$ κΓц       | $3 \mu$ Б                                  |  |

**Таблица A.12 – Технические характеристики соединителя**

## **A.5.16 Определение фазы переменного тока**

Необходимо знать, какая фаза каждого измерителя используется в приложении AMM. Эти данные в основном применяются на системном уровне для проверки непредусмотренных потерь на линии распределения, и они хранятся в MIB.

Три фазы в электросети имеют синусоидальную форму волны, фазы сдвинуты на 120° относительно друг друга. Каждый полупериод равен 10 мс для 50 Гц и 8,3 мс для 60 Гц. Детектор перехода через нуль передает выходной импульс при переходе синусоидального напряжения через нулевой уровень (в вольтах) в электросетях 50 Гц, который используется для синхронизации измерителей Tx и Rx. Измеритель Tx с помощью внутреннего счетчика генерирует временную отметку на момент передачи пакета. Приемник выдает свою собственную временную отметку, а задержка между измерителем Tx и измерителем Rx является разностью фаз. Процедура определения разности фаз между передатчиком и приемником следующая.

- 1 Все устройства, включая измеритель и накопитель данных, должны иметь внутренний счетчик времени, который синхронизируется с детектором перехода через нуль.
- 2 Все устройства с детектором перехода через нуль передают выходной импульс длительностью 5% от общего периода. Характеристики детектора перехода через нуль показаны на рисунке A.19.

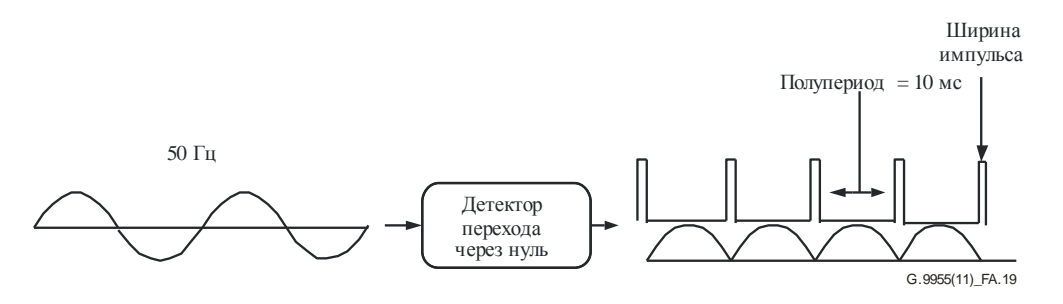

**Рисунок A.19 – Детектор перехода через нуль**

3 Восьмиразрядный счетчик создает временную отметку, размещаемую в кадре FCH при передаче полезной нагрузки. Этот счетчик считает от нуля до 255 в одном периоде сети и перезапускается каждый раз при обнаружении события перехода через нуль.

4 При обнаружении кадра FCH получатель вычисляет задержку, которая является разностью между счетчиком передачи и счетчиком приемника. Разность фаз вычисляется как показано ниже:

Разность фаз = (Rx\_counter – Tx\_Counter)/3.

При измерении задержки учитываются время распространения электромагнитных волн и дополнительная задержка на обнаружение и обработку пакета. Задержка распространения электромагнитных волн составляет 5,775 мкс/км, чем можно пренебречь; однако задержка на обработку (см. уравнение выше) раскладывается на составляющие в следующем выражении:

New Phase differential = (Rx\_counter – detection\_delay) – (Tx\_Counter – trasmission\_delay)/3.

#### **A.6 Электрические характеристики передатчика**

#### **A.6.1 Измерение выходного уровня**

Выходной уровень передатчика G3-PLC должен соответствовать Приложению F.

#### **A.6.2 Маска спектра передачи**

Система G3-PLC PHY оснащается таким образом, чтобы обеспечивались программируемые режекции на определенных частотах для:

- 1) исключения определенных частот, зарезервированных регуляторными органами линий электропередачи для других применений;
- 2) обеспечения совместной работы с системами S-FSK, определенными официальными организациями по разработке стандартов (ОРС);
- 3) обеспечения совместимости с другими системами, которые потенциально могут работать по линиям электропередачи.

В передатчике должна использоваться соответствующая схема для введения глубоких режекций в спектр. В частности, для совместной работы с системами S-FSK осуществляется режекция двух частот *f<sup>M</sup>* и *fS*, называемых в стандарте IEC 61334-5-1 частотами токовой посылки и бестоковой посылки.

В зависимости от положения требуемой частоты режекции относительно поднесущих маскируются несколько поднесущих. На маскируемых поднесущих никакие данные не передаются. В соответствии с приведенным ниже рисунком, если частота режекции находится в районе R1, то маскируются SC(*n* – 1), SC(*n*) и SC(*n* + 1), т. е. всего три поднесущие. Если частота режекции находится в области R2, то маскируются две ближайшие поднесущие с каждой стороны  $(SC(n-1), SC(n), SC(n+1)$  и  $SC(n+1)$ 2)), т. е. всего четыре поднесущие.

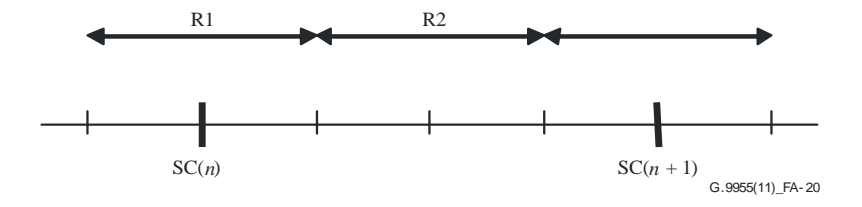

**Рисунок A.20 – Режекция частоты**

Карта режекций должна быть глобальным параметром, который устанавливается на этапе инициализации устройств. Как описывалось выше, для обеспечения достаточно глубокой режекции для определенной полосы частот необходимо установить на нуль одну (или в некоторых случаях две) дополнительную поднесущую перед и после этой полосы в зависимости от положения режекции относительно поднесущих. Следующий псевдокод может использоваться для выбора между одной или двумя дополнительными поднесущими:

если NotchFreq/SamplingFreq  $\times$  FFTSize находится в районе R1,  $Sc(n-1) = Sc(n) = Sc(n+1) = 0;$ 

если NotchFreq/SamplingFreq × FFTSize находится в районе R2,  $Sc(n-1) = Sc(n) = Sc(n+1) = Sc(n+2) = 0;$ 

SamplingFreq и FFTSize равны 400 и 256 кГц соответственно.

Sc – массив, определяющий используемые поднесущие для передачи данных (если Sc(*i*) равен нулю, данные на этой поднесущей не передаются).

Режекция частоты уменьшает количество активных тонов, используемых для передачи информации. Поскольку режекция выполняется для всех передаваемых сигналов, включая FCH, количество символов в FC зависит от количества активных тонов.

Ниже приведен фрагмент кода, который может определить количество символов OFDM, используемых для передачи 33-битового FC:

 $fcSize = 33//pasmep FC;$ rxFCSymNum =  $ceil(((fcSize + 6) \times 2 \times 6) / freqNum)$ ,

где freqNum – количество доступных поднесущих после режекции частот, *ceil* – функция максимального значения.

Для минимального воздействия на S-FSK модем OFDM не должен передавать никаких сигналов между частотами S-FSK, т. е. в полосе от 63 до 74 кГц. Подавленные в результате режекции поднесущие в этом режиме приведены в таблице A.13.

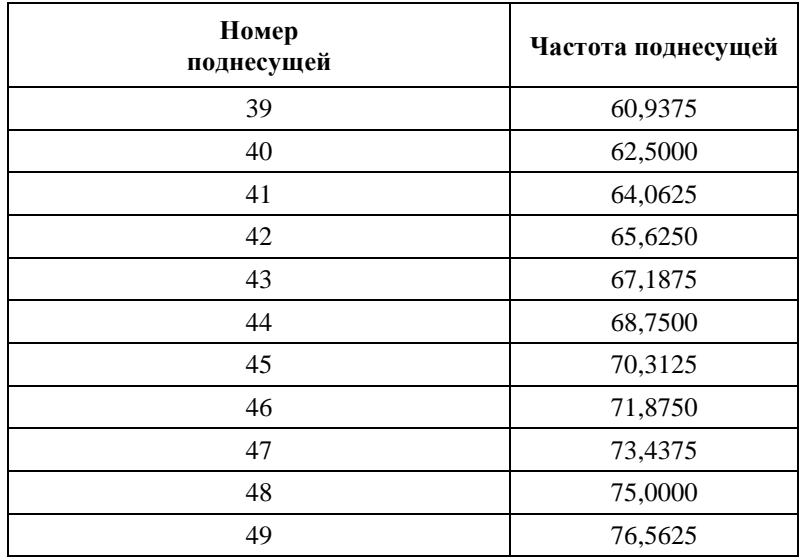

#### **Таблица A.13 – Подавленные в результате режекции поднесущие в режиме совместимости**

Поэтому 11 поднесущих не могут передавать данные. Учитывая то, что всего имеется 36 поднесущих, для передачи данных остается 25 поднесущих, что приводит к FC с 19 символами OFDM, поскольку *ceil*((33 + 6)  $\times$  2  $\times$  6/25) = 19.

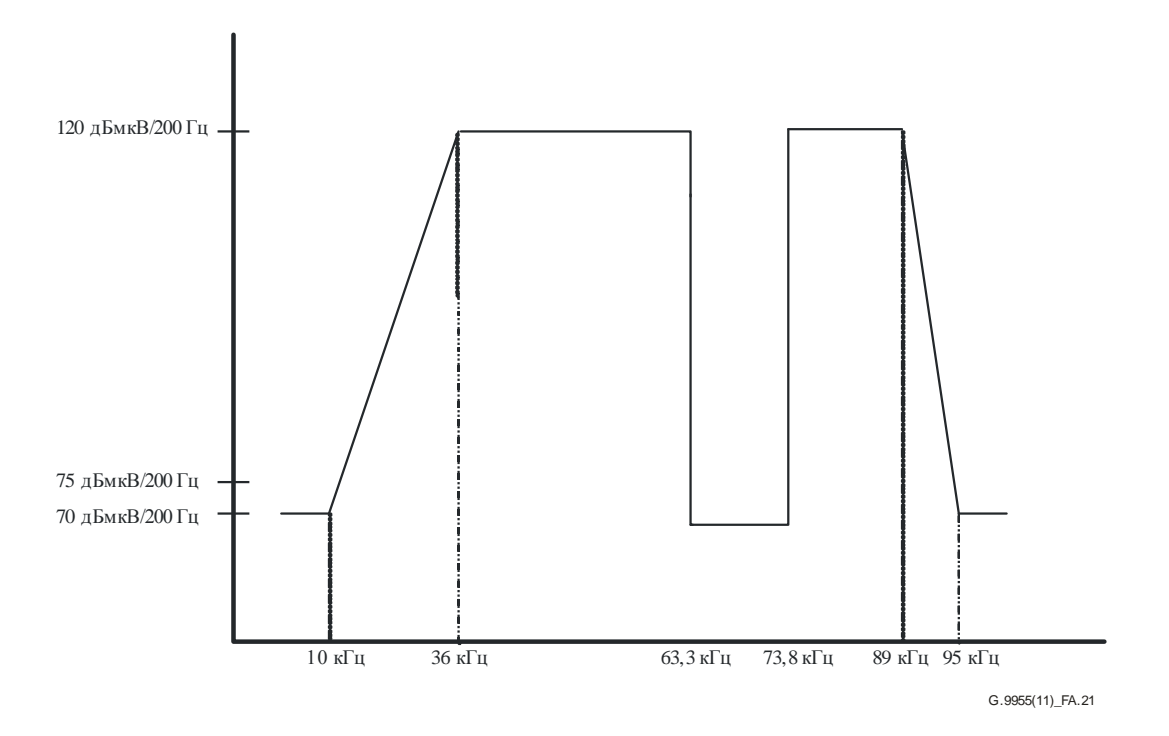

### **Рисунок A.21 – Спектр с двумя режекциями, произведенными для совместной работы с модемом S-FSK PLC**

На всех станциях должна использоваться маскировка тональными сигналами на поднесущих, определенных на каждой подстанции для соответствия спектральной маске передачи. Спектральная плотность передаваемой мощности на частоте режекции должна быть на 25 дБ ниже ограничений, установленных для остальных поднесущих.

Измерения выполняются при использовании анализатора спектра с разрешением по полосе пропускания 200 Гц и квазипикового детектора. Передатчик должен быть конфигурирован на повторение передачи просматриваемых пакетов данных максимальной длины.

# **A.6.3 Передача побочного сигнала**

Производитель несет ответственность за обеспечение того, чтобы передача побочного сигнала соответствовала регуляторным положениям, действующим в стране, в которой используется эта станция.

### **A.6.4 Допустимое отклонение тактовой частоты системы**

Допустимое отклонение тактовой частоты системы не должно превышать ±25 ррm. Частота передачи и синхронизация символов должны определяться исходя из одного и того же тактового генератора системы.

### **A.6.5 Точность передачи созвездия**

### **A.6.5.1 Ошибка передачи созвездия**

Относительная среднеквадратическая ошибка для созвездия, усредненная по всем поднесущим в символе и усредненная для нескольких символов OFDM, не должна превышать –15 дБ от среднеквадратического уровня идеального сигнала.

# **A.6.5.2 Проверка точности модуляции передачи**

Проверка точности модуляции передачи выполняется с помощью приборов, способных преобразовать передаваемый сигнал в поток отсчетов при частоте дискретизации не менее 400 тыс. отсчетов в секунду с достаточной точностью в плане амплитуды, смещения постоянной составляющей и фазового шума. Дискретный сигнал обрабатывается так же, как на реальном приемнике по следующей методике или с использованием равноценной процедуры:

- $\mathbf{1}$ Последовательность из 37 байтов (все из единиц), представляющая собой 12-символьный кадр QPSK, проходит через идеальный передатчик с плавающей точкой и сохраняет комплексные входные данные в блоке IFFT для каждого из 12 символов данных как  $A_i e^{j\Phi_{i,c}}$ , где  $A_i e^{j\Phi_{i,c}}$  – это контрольная точка созвездия, соответствующая символу ОFDM, передаваемому  $c$ -й поднесущей. Переменная *і* принимает значения от 0 до 11, а переменная  $c$  – от 0 до 35. Идеальный передатчик должен включать в себя все блоки передатчика, определенные в данном стандарте, включая скремблер, упреждающее исправление ошибок, перемежитель и устройство отображения.
- $\overline{2}$ Далее задействуется проверяемый передатчик для генерации такого же кадра, используя биты, указанные в шаге 1.
- $\overline{3}$ Тестирующее оборудование, которое будет моделировать приемник, подключается непосредственно к передатчику для определения начала кадра.
- $\overline{4}$ Все временные отсчеты 12 символов калра ОГДМ сохраняются.
- 5 В режиме офлайн над каждым символом ОFDM выполняется операция FFT с плавающей точкой, комплексные значения сохраняются как  $B_i e^{j\Theta_{i,c}}$ , где  $i$  – номер символа OFDM,  $c$  – номер поднесущей, соответствующей данному символу.  $B_i e^{j\Theta_{i,c}}$  представляет точку созвездия, передаваемую в данный момент, и в идеале,  $A_i e^{j\Phi_{i,c}} = B_i e^{j\Theta_{i,c}}$ .
- 6 Вычисляется среднеквадратическая ошибка (MSE) между идеальными точками созвездия и точками, передаваемыми в данный момент, полученными в конце шага 5, для каждого символа как сумма квадратов эвклидовых кодовых расстояний между двумя точками по всем поднесущим в символе. Величина MSE *i*-го символа определяется следующим образом:

$$
\text{MSE}_{i} = \frac{1}{36} \sum_{c=0}^{35} \left| A_{i,c} e^{j\Phi_{i,c}} - B_{i,c} e^{j\Theta_{i,c}} \right|^{2}.
$$

Далее вычисляется общая величина MSE как сумма среднеквадратических ошибок каждого символа ОЕДМ:

$$
Total\_MSE = \sum_{i=0}^{11} MSE_i.
$$

 $\overline{7}$ Вычисляется средняя энергия контрольных точек созвездия, передаваемая *i-*м символом  $OFDM<sup>+</sup>$ 

Avg\_En<sub>i</sub><sup>(ref)</sup>=
$$
\frac{1}{36} \sum_{c=0}^{35} |A_{i, c}|^2
$$
,

и суммарная средняя энергия для всех передаваемых символов ОFDM:

$$
Tot\_E{n}^{ref)} = \sum_{i=0}^{11} Avg\_En_i^{(ref)}.
$$

8 Нормализованная суммарная величина MSE в дБ должна удовлетворять следующему уравнению:

$$
10 \log_{10} \left( \frac{Total\_MSE}{Tot\_En^{(ref)}} \right) < -15 \, \text{dB}.
$$

#### $A.6.6$ Спектральная неравномерность передатчика

Средняя мощность каждой отдельной несущей не должна превышать диапазон  $\pm 2$  дБ относительно средней мощности всех остальных поднесущих, измеренной на полном сопротивлении 50 Ом.

# **A.7 Примитивы PHY**

# **A.7.1 Примитив данных**

Получение примитива PD-DATA.request объектом PHY вызовет попытку передачи доставленного блока PSDU. PHY в первую очередь формирует PPDU, содержащий доставленный PSDU, а затем передает PPDU. Если примитив PD-DATA.request принимается объектом PHY при отключенном приемнике или занятом передатчике, объект PHY должен в первую очередь создать PPDU, содержащий доставленный PSDU, а затем передать PPDU. Когда объект PHY успешно завершит передачу, он должен передать примитив PD-DATA.confirm со статусом SUCCESS. Если примитив PD-DATA.request принимается при включенном приемнике (статус TXOFF\_RXON), объект PHY должен сбросить PSDU и передать примитив PD-DATA.confirm со статусом BUSY\_RX. Если примитив PD-DATA.request принимается в момент, когда передатчик уже занят передачей (статус BUSY\_TX), объект PHY должен сбросить PSDU и передать примитив PD-DATA.confirm со статусом BUSY\_TX. Если обработка или передача PHY невозможна из-за неверных параметров или по каким-либо иным причинам, объект PHY должен сбросить PSDU и передать примитив PD-DATA.confirm со статусом FAILED.

Получение примитива PD-ACK.request объектом PHY вызовет попытку передачи кадра ACK/NACK. PHY в первую очередь формирует кадр ACK/NACK, а затем передает его. Когда передача объектом PHY будет успешно завершена, он должен передать примитив PD-ACK.confirm со статусом SUCCESS. Если примитив PD-ACK.request принимается при включенном приемнике (статус TXOFF\_RXON), объект PHY должен сбросить сформированный кадр ACK/NACK и передать примитив PD-ACK.confirm со статусом BUSY\_RX. Если примитив PD-ACK.request принимается в момент, когда передатчик уже занят передачей (статус BUSY\_TX), объект PHY должен сбросить сформированный кадр ACK/NACK и передать примитив PD-ACK.confirm со статусом BUSY\_TX. Если обработка или передача PHY невозможна из-за неверных параметров или по каких-либо иным причинам, объект PHY должен сбросить сформированный кадр ACK/NACK и передать примитив PD-ACK.confirm со статусом FAILED.

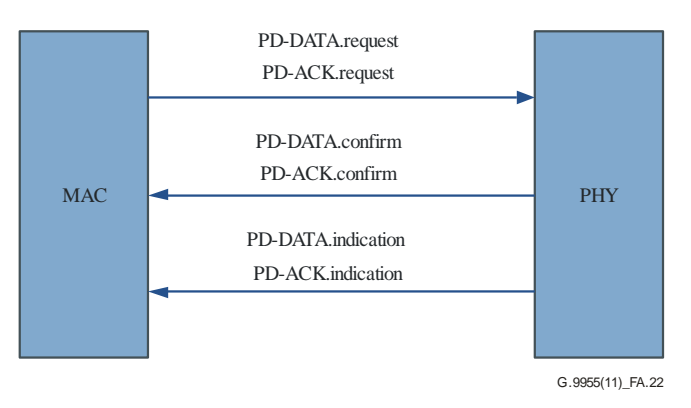

**Рисунок A.22 – Поток примитивов данных или ACK**

# **A.7.1.1 PD-DATA.request**

Примитив PD-DATA.request генерируется на локальном подуровне MAC и подается на объект PHY для запроса передачи MPDU. Семантика примитива PD-DATA.request следующая:

```
PD-DATA.request (
        psduLength
        psdu
)
```
В таблице А.14 приведены параметры примитива PD-DATA.request.

| Название   | Тип                   | Допустимый<br>диапазон | Описание                                                           |
|------------|-----------------------|------------------------|--------------------------------------------------------------------|
| psduLength | Целое число           | $0x00-0xEF$            | Количество байтов в PSDU для передачи<br>объектом РНҮ              |
| psdu       | Массив целых<br>чисел | Любой                  | Набор байтов, формирующий запрос PSDU<br>для передачи объектом РНҮ |

**Таблица A.14 – Параметры примитива PD-DATA.request**

PHY должен начать передачу не позднее чем через 0,1\*aSlotTime после посылки примитива подуровнем MAC. Определение aSlotTime дано в таблице А.13 [МСЭ-T G.9956].

# **A.7.1.2 PD-DATA.confirm**

Примитив PD-DATA.confirm подтверждает окончание передачи MPDU (т. е. PSDU) от локального объекта PHY на одноранговый объект PHY. Семантика примитива PD-DATA.confirm следующая:

# PD-DATA.confirm (

status

)

)

В таблице А.15 приведены параметры примитива PD-DATA.confirm.

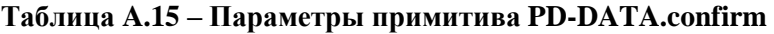

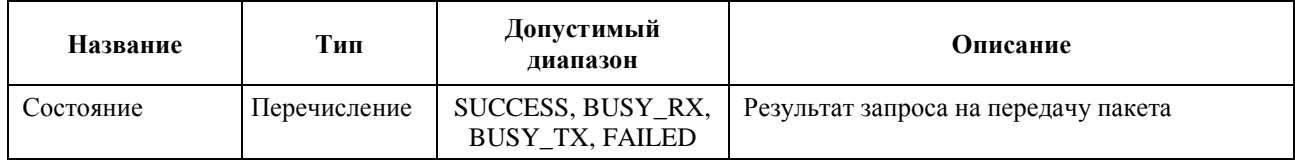

# **A.7.1.3 PD-DATA.indication**

Примитив PD-DATA.indication обозначает передачу MPDU (т. е. PSDU) от PHY на локальный объект подуровня MAC. Семантика примитива PD-DATA.indication следующая:

PD-DATA.indication ( psduLength,

psdu, ppduLinkQuality

В таблице А.16 приведены параметры примитива PD-DATA.indication.

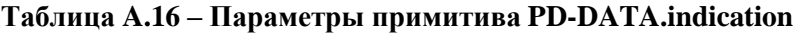

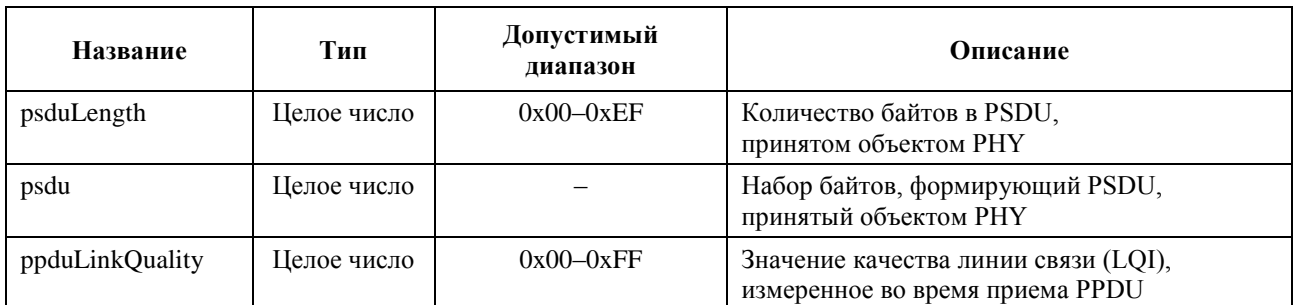

LQI измеряется для каждого принятого пакета и характеризует качество основного канала связи по линии электропередачи.

LQI является целым числом в пределах от 0x00 до 0xFF, и соответствующие значения LQI равномерно распределяются между этими двумя пределами. Значение LQI равно среднему значению SNR (при усреднении, осуществленном по всем активным и пилотным тонам (при их наличии) в частотном плане и по всем символам OFDM в принятом пакете), приведенному к диапазону от  $-10$  дБ или ниже (0x00) до 53 дБ или выше (0xFF), где значение -9,75 дБ представляется как 0x01, а значение 52,75 дБ как 0xFE. Активные тоны определяются как тоны, переносящие данные (пилотные тоны и тоны фиктивных битов не включаются).

Значение LQI вычисляется на PHY и передается на уровень MAC примитивом PD-DATA.indication с помощью параметра ppduLinkQuality – см. таблицу А.16. LQI должно измеряться и сообщаться, и оно может быть использовано для определения параметров передачи, таких как режимы модуляции.

# **A.7.1.4 PD-ACK.request**

Примитив PD-ACK.request запрашивает отправку кадра ACK на PHY от локального объекта подуровня MAC. Семантика примитива PD-ACK.request следующая:

PD-ACK.request ( **FCH** )

В таблице А.17 приведены параметры примитива PD-ACK.request.

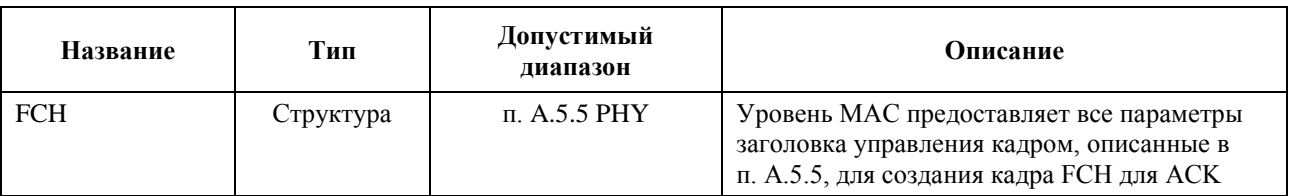

# **Таблица A.17 – Параметры примитива PD-ACK.request**

# **A.7.1.5 PD-ACK.confirm**

Примитив PD-ACK.confirm подтверждает окончание передачи пакета ACK. Семантика примитива PD-ACK.confirm следующая:

PD-ACK.confirm (

**Status** 

)

В таблице А.18 приведены параметры примитива PD-ACK.confirm.

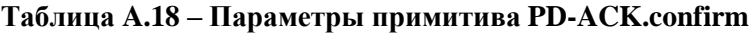

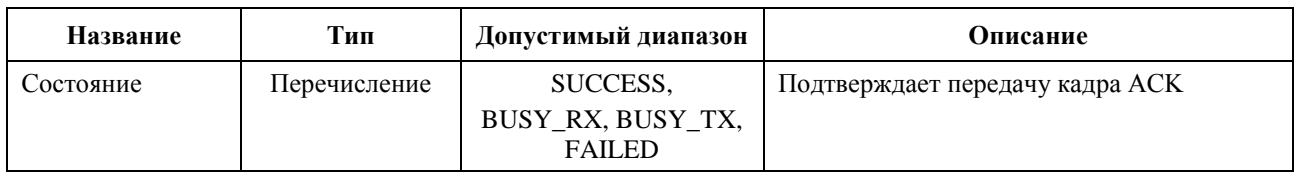

# **A.7.1.6 PD-ACK.indication**

Примитив PD-ACK.indication обозначает прием кадра ACK от PHY на локальный объект подуровня MAC. Семантика примитива PD-ACK.indication следующая:

```
PD-DATA.indication (
       FCH
)
```
В таблице А.19 приведен параметр примитива PD-ACK.indication.

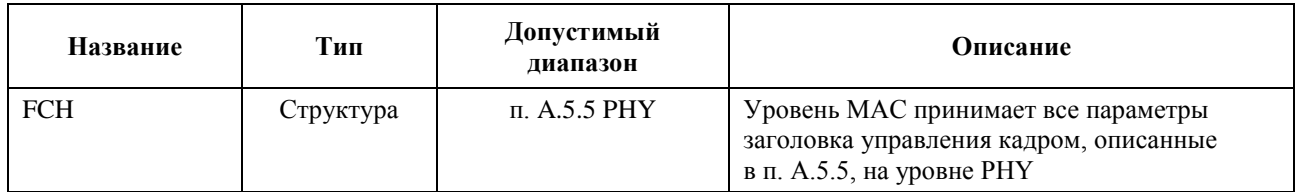

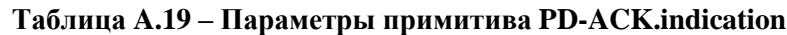

#### $A.7.2$ Примитив управления

Имеются три типа примитива управления: Get, Set и Confirm. Они используются для инициации предложения или получения данных от РНҮ. Примитив PLME SET request конфигурирует РНҮ под начальную конкретную функцию. Примитив PLME GET request служит для выборки конкретных параметров из PHY, а примитив PLME GET.confirm возвращает результат действия, инициированного MAC.

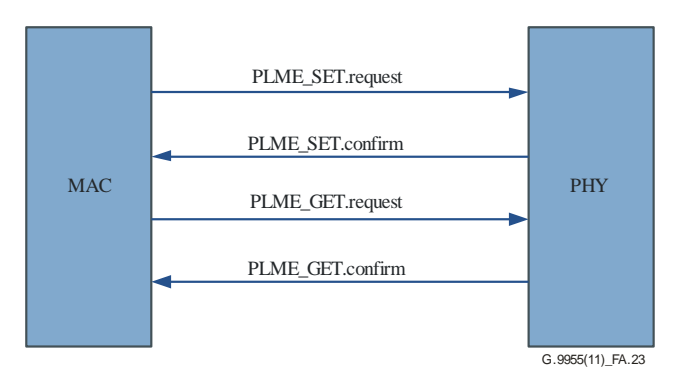

Рисунок А.23 - Поток примитивов управления

#### $A.7.2.1$ **PLME\_SET.request**

Семантика примитива PLME SET.request следующая:

PLME\_SET.request(

**TXPower** ModulationType ToneMap PreEmphasis ToneMask DT

 $\overline{\phantom{a}}$ 

В таблице А.20 приведены параметры примитива PLME\_SET.request.

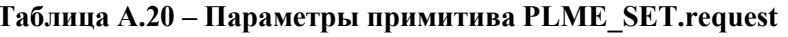

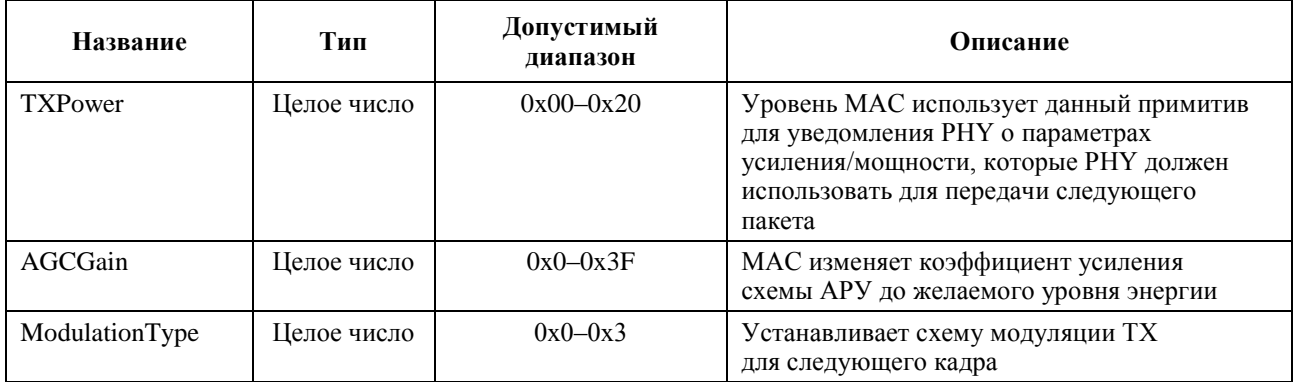

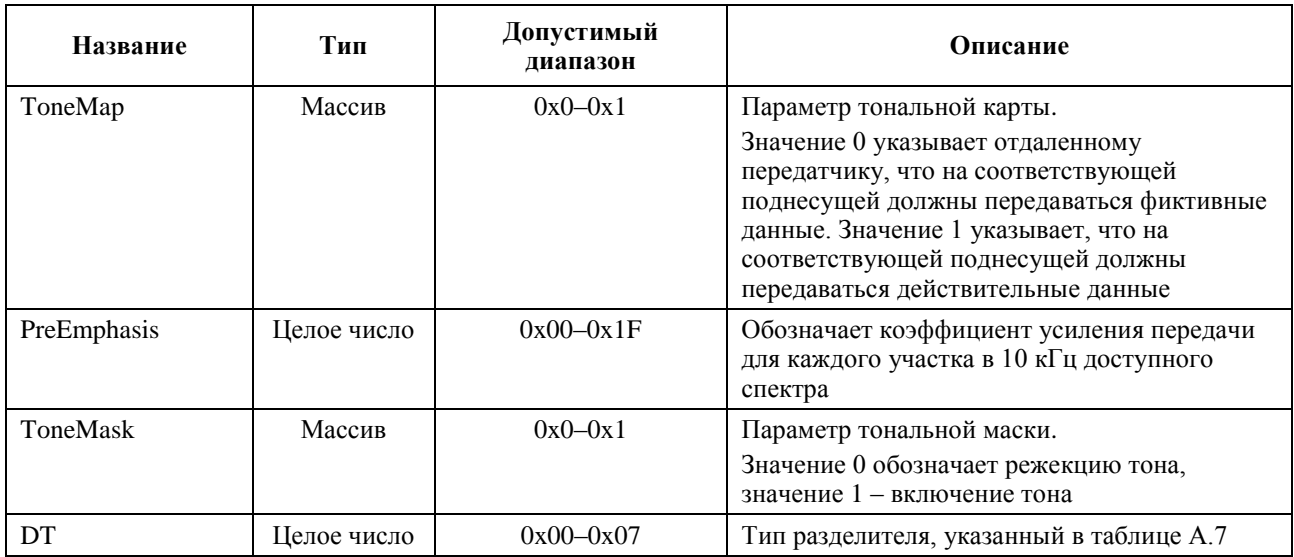

# **Таблица A.20 – Параметры примитива PLME\_SET.request**

## **A.7.2.2 PLME\_SET.confirm**

PHY сохраняет несколько параметров и возвращает новое сохраненное значение на уровень MAC. Семантика примитива PLME\_SET.confirm следующая:

PLME\_SET.confirm ( TXPower ModulationType ToneMap PreEmphasis ToneMask DT )

В таблице А.21 приведены параметры примитива PLME\_SET.confirm.

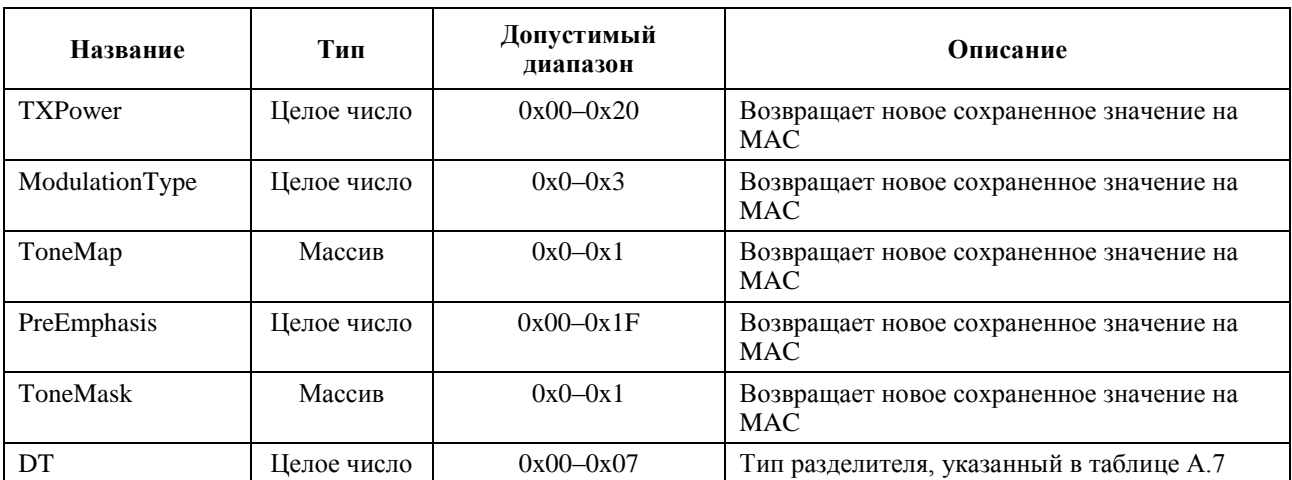

# **Таблица A.21 – Параметры примитива PLME\_SET.confirm**

# **A.7.2.3 PLME\_GET.request**

Примитив PLME\_GET.request запрашивает PHY о получении параметров, описанных в таблице А.22. Семантика примитива PLME\_GET.request следующая:

PLME\_GET.request (

 $\mathcal{L}$ 

# **A.7.2.4 PLME\_GET.confirm**

Семантика примитива PLME\_GET.confirm следующая:

PLME\_GET.confirm ( SNR CarrierSNR RXSensitivity ZCTDifferential TXPower,AGCGain, ModulationType, ToneMap, PreEmphasis, ToneMask, DT  $\lambda$ 

В таблице А.22 приведены параметры примитива PLME\_GET.confirm.

| Название        | Тип         | Допустимый<br>диапазон | Описание                                                                                                    |
|-----------------|-------------|------------------------|----------------------------------------------------------------------------------------------------|
| <b>SNR</b>      | Целое число | $0x00-0x1F$            | Уровень МАС запрашивает получение<br>значения SNR канала в дБ                                                                                                    |
| CarrierSNR      | Целое число | $0x00 - 0x3F$          | РНҮ предоставляет значение SNR для каждой<br>несущей                                                                                                    |
| RXSensitivity   | Целое число | $0x0-0x1F$             | РНҮ предоставляет уровню МАС данные<br>о чувствительности приемника                                                                                                    |
| ZCTDifferential | Целое число | $0x00-0xFF$            | РНҮ вычисляет и предоставляет уровню МАС<br>данные о разности времени между локальной<br>фазой 50 Гц и удаленным концом                                                                                                    |
| <b>TXPower</b>  | Целое число | $0x00 - 0x20$          | Уровень МАС использует данный примитив<br>для уведомления РНҮ о параметрах<br>усиления/мощности, которые РНҮ должен<br>использовать для передачи следующего<br>пакета                                                                                               |
| ModulationType  | Целое число | $0x0 - 0x3$            | Устанавливает схему модуляции ТХ<br>для следующего кадра                                                                                                    |
| ToneMap         | Массив      | $0x0 - 0x1$            | Параметр тональной карты.<br>Значение 0 указывает отдаленному<br>передатчику, что на соответствующей<br>поднесущей должны передаваться фиктивные<br>данные. Значение 1 указывает, что на<br>соответствующей поднесущей должны<br>передаваться действительные данные |
| PreEmphasis     | Целое число | $0x00 - 0x1F$          | Обозначает коэффициент усиления передачи<br>для каждого участка в 10 кГц доступного<br>спектра                                                                                                    |
| <b>ToneMask</b> | Массив      | $0x0-0x1$              | Параметр тональной маски.<br>Значение 0 обозначает режекцию тона,<br>значение 1 - включение тона                                                                                                    |
| DT              | Целое число | $0x00 - 0x07$          | Тип разделителя, указанный в таблице А.7                                                                                                    |

**Таблица A.22 – Параметры примитива PLME\_GET.confirm**

SNR является целым числом в пределах от 0x00 до 0xFF, где соответствующие значения равномерно распределены между этими двумя пределами. Значения SNR приведены к диапазону от –10 дБ или ниже (0x00) до 53 дБ или выше (0xFF), где значение -9,75 дБ представляется как 0x01, а значение 52,75 дБ – как 0xFE.

CarrierSNR является целым числом в пределах от 0x00 до 0x3F, где соответствующие значения равномерно распределены между этими двумя пределами. Значения CarrierSNR приведены к диапазону от  $-10$  дБ или ниже  $(0x00)$  до 53 дБ или выше  $(0x3F)$ , где значение  $-9$  дБ представляется как 0x01, а значение 52 дБ – как 0x3E.

# **A.7.2.5 PLME\_SET\_TRX\_STATE.request**

Примитив PLME\_SET\_TRX\_STATE.request запрашивает PHY об изменении состояния. Семантика примитива PLME\_SET\_TRX\_STATE.request следующая:

PLME\_SET\_TRX\_STATE.request ( State

)

В таблице А.23 приведены параметры примитива PLME\_SET\_TRX\_STATE.request.

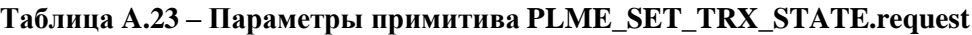

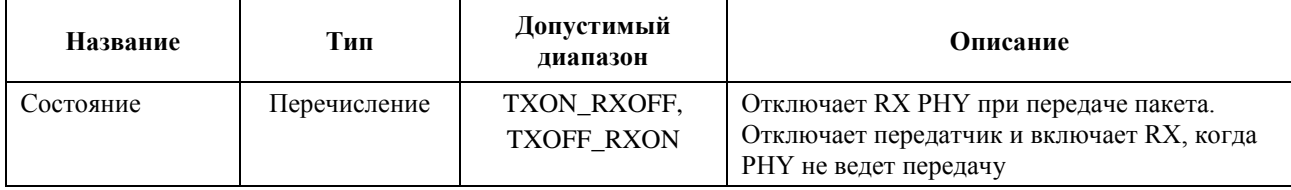

# **A.7.2.6 PLME\_SET\_TRX\_STATE.confirm**

Примитив PLME\_SET\_TRX\_STATE.confirm подтверждает измененное состояние PHY. Семантика примитива PLME\_SET\_TRX\_STATE.confirm следующая:

# PLME\_SET\_TRX\_STATE.confirm (

**Status** 

)

В таблице А.24 приведены параметры примитива PLME\_SET\_TRX\_STATE.confirm.

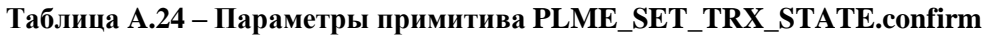

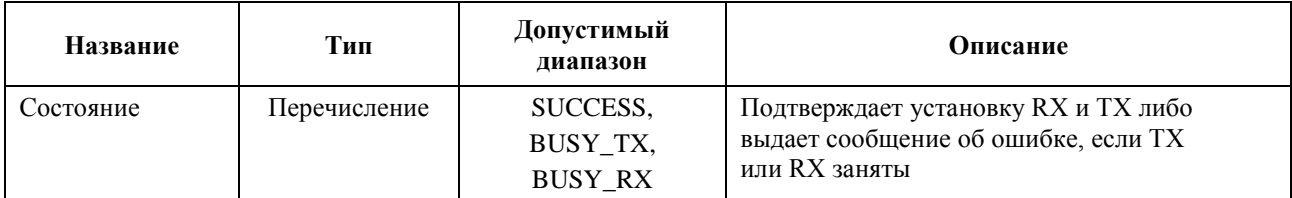

# **A.7.2.7 PLME\_CS.request**

Примитив PLME\_CS.request запрашивает PHY о получении данных по состоянию среды передачи с использованием контроля несущей. Семантика примитива PLME\_CS.request следующая:

PLME\_CS.request (

)

# **A.7.2.8 PLME\_CS.confirm**

Примитив PLME\_CS.confirm сообщает данные о состоянии среды передачи. Семантика примитива PLME\_CS.confirm следующая:

```
PLME_CS.confirm (
        Status
)
```
В таблице А.25 приведены параметры примитива PLME\_CS.confirm.

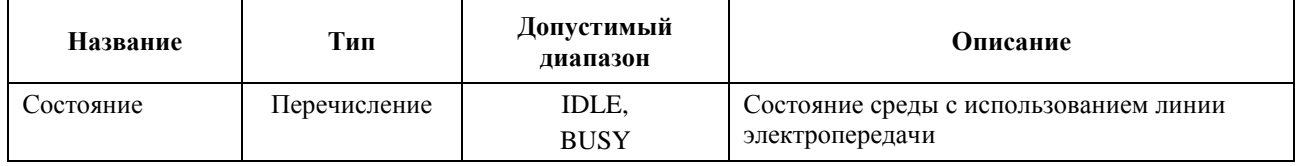

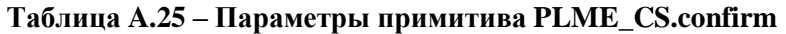

# **Дополнение А-I**

# G3-PLC: Примеры кодирования и декодирования

(Данное Дополнение не является неотъемлемой частью настоящей Рекомендации.)

#### $A-I.1$ Пример кодирования данных

Предположим, требуется передать 40-байтовый пакет МАС в режиме DOPSK (2 бита на символ) при 25 доступных несущих (из-за режекции и/или тонального отображения).

Объем данных на входе перемежителя равен inter input size =  $(((40 * 8) + (16 * 8)) + 6) * 2 = 908$ битов. (Кодер Рида-Соломона прибавляет 16 байтов, сверточный кодер прибавляет 6 битов и умножает объем на 2.)

Минимальный размер буфера перемежителя:

- всего имеется 25 несущих, поэтому  $m = 25$ ;
- всего имеется  $n = FL * 4 * bits$  per symbol, поэтому
	- FL = ceiling(inter input size/( $m$  \* 4 \* bits per symbols)) =

Так как  $m = 25$  и  $n = 40$ , в матрице может "храниться" 1000 битов и данные имеют длину 908 битов, то следует добавить 92 бита заполнения. Эти 92 бита заполнения делятся между заполнением байтами и заполнением битами, при этом заполнение байтами увеличивается до максимума (при условии, что входные данные измеряются в байтах). Таким образом, верхним уровнем добавляется floor(92/2/8) = 5 байтов заполнения перед тем, как данные попадают в скремблер, и оставшиеся 12 битов для заполнения битами добавляются уровнем РНУ на входе в перемежитель.

#### $A-I.2$ Пример декодирования данных

При декодировании кадра необходимо вычислить количество битов заполнения, необходимое для обработки кадра. В FCH содержится следующая информация (декодируется пример из вышеприведенного абзаца):

$$
- \qquad \qquad FL = 5
$$

- модуляция DQPSK (2 бита на символ);
- используется 25 несущих (тональная карта + информация о режекции).

Далее, буфер перемежителя может содержать  $25 * (4 * FL * 2) = 1000$  битов.

В этих 1000 битах

- 16 \* 8 \* 2 битов добавлены кодером Рида-Соломона;
- 12 битов добавлены сверточным кодером;
- оставшиеся 732 бита являются битами данных и битами заполнения:
	- блок данных равен  $floor(732/2/8)$  байтов = 45 байтов;  $\equiv$
	- количество битов заполнения равно 732 (data size \* 8 \* 2) битов = 12 битов.  $\equiv$

В 45 байтах данных 5 байтов заполнения удаляются уровнем МАС с использованием информации заголовка "Segment length" ("Длина сегмента").

# **Приложение B**

# **PHY связи по линиям электропередачи с использованием технологии PRIME**

(Данное Приложение является неотъемлемой частью настоящей Рекомендации.)

ПРИМЕЧАНИЕ. – Данное Приложение является отдельным документом, который может применяться независимо от основного текста настоящей Рекомендации.

## **B.1 Введение**

Данное Приложение является технической спецификацией для технологии PRIME.

## **B.1.1 Область действия**

Данное Приложение определяет физический уровень для узкополосной передачи данных по линиям электропередачи, которые могут быть частью интеллектуальной объединенной энергосистемы.

# **B.1.2 Обзор**

Цель данного Приложения – определить PHY для системы узкополосной передачи данных по линиям электропередачи, использующим мультиплексирование с ортогональным разделением частот (OFDM), для предоставления главным образом основных коммунальных услуг.

Это описание составлено исходя из позиции передатчика по обеспечению возможностей взаимодействия между устройствами и работоспособности различных реализаций.

## **B.1.3 Нормативные справочные документы**

Указанные ниже Рекомендации МСЭ-Т и другие справочные документы содержат положения, которые путем ссылок на них в данном тексте составляют положения настоящей Рекомендации. На момент публикации указанные издания были действующими. Все Рекомендации и другие справочные документы могут подвергаться пересмотру; поэтому всем пользователям данной Рекомендации предлагается изучить возможность применения последнего издания Рекомендаций и других справочных документов, перечисленных ниже. Перечень действующих на настоящий момент Рекомендаций МСЭ-Т регулярно публикуется. Ссылка на документ, приведенный в настоящей Рекомендации, не придает ему как отдельному документу статус Рекомендации.

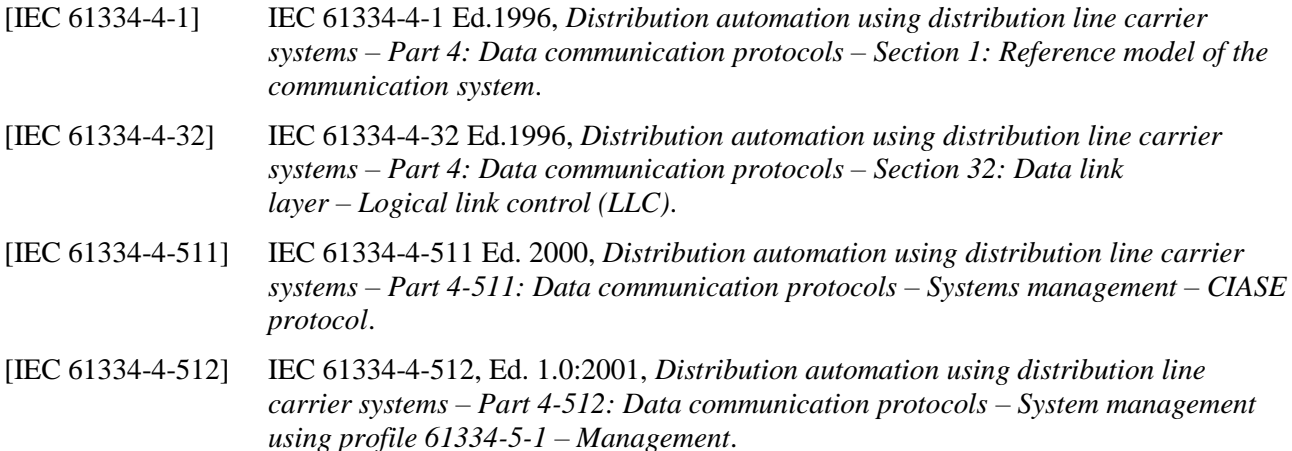

### **B.1.4 Обозначения в документе**

Данный документ разбит на пункты.

Двоичные числа обозначаются префиксом 0b, за которым следуют двоичные разряды, например 0b0101. Шестнадцатеричные числа обозначаются префиксом 0x, например 0x0F.

Обязательные требования в основной части данного документа указываются словом "должен" (shall).

Необязательные требования четко указываются. Если в реализацию включена опция, она должна применяться, как определено в данном документе.

 $floor(x)$  обозначает наибольшее целое число, меньшее или равное *х*.

#### $B.1.5$ Определения

В настоящем Приложении определены следующие термины.

**B.1.5.1** Базовый узел - ведущий узел, управляющий ресурсами подсети.

**B.1.5.2** Бикон-слот - расположение PDU-бикона в кадре.

**B.1.5.3** Узел назначения - узел, получающий кадр.

**B.1.5.4** Нисходящая линия связи – передача данных в направлении от базового узла к узлам услуг.

**B.1.5.5** Уровень (уровень РНҮ) - при использовании в контексте физического уровня (РНҮ) означает уровень мошности передачи.

**B.1.5.6 Уровень (уровень MAC)** – при использовании в контексте управления лоступом к среде передачи (МАС) означает положение.

Кадр МАС - составной блок абстракции времени для использования канала. Кадр МАС **B.1.5.7** состоит из одного или нескольких биконов, одного SCP и нуля или одного СЕР. Передача бикона базовым узлом служит разделителем для кадра МАС.

**B.1.5.8** Соседний узел - узел А является соседним узлом для узла В, если А может непосредственно обмениваться данными с В.

**B.1.5.9** Узел - любой элемент подсети, имеющий возможность передавать и принимать данные от других элементов подсети.

В.1.5.10 Кадр РНҮ - набор символов ОГДМ и преамбулы, образующих один блок данных протокола уровня PHY (PPDU).

В.1.5.11 Преамбула – начальная часть кадра РНҮ, используемая для целей синхронизации.

В.1.5.12 Регистрация – процесс, при котором узел услуг принимается в состав подсети и ему присваивается LNID.

В.1.5.13 Узел услуг - любой узел подсети, не являющийся базовым узлом.

В.1.5.14 Узел-источник - узел, отправляющий кадр.

В.1.5.15 Подсеть - группа элементов, которые взаимодействуют между собой в соответствии с данным Приложением и имеют один общий базовый узел.

**В.1.5.16** Адрес подсети – свойство, универсально определяющее подсеть. Это адрес EUI-48 ее базового узла.

В.1.5.17 Переключение – обеспечение связи между узлами, не являющимися соседними.

В.1.5.18 Отмена регистрации - процесс, при котором узел услуг покидает подсеть.

В.1.5.19 Восходящая линия связи – передача данных в направлении от узла услуг к базовому узлу.

#### $B.1.6$ Сокращения и акронимы

В настоящем Приложении используются следующие сокращения и акронимы:

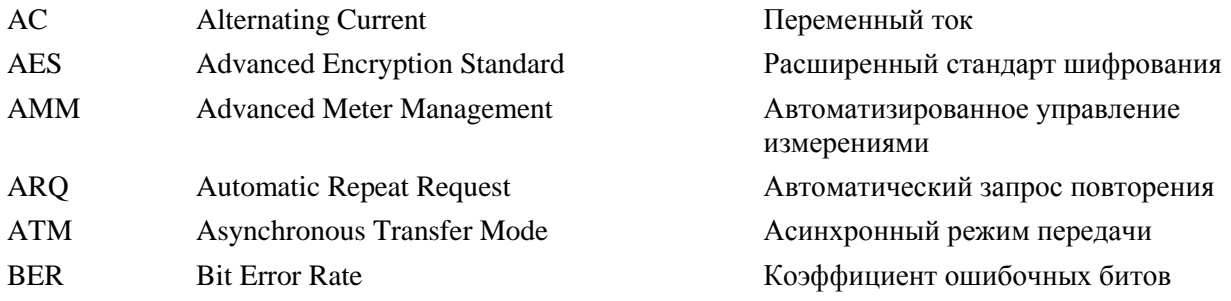

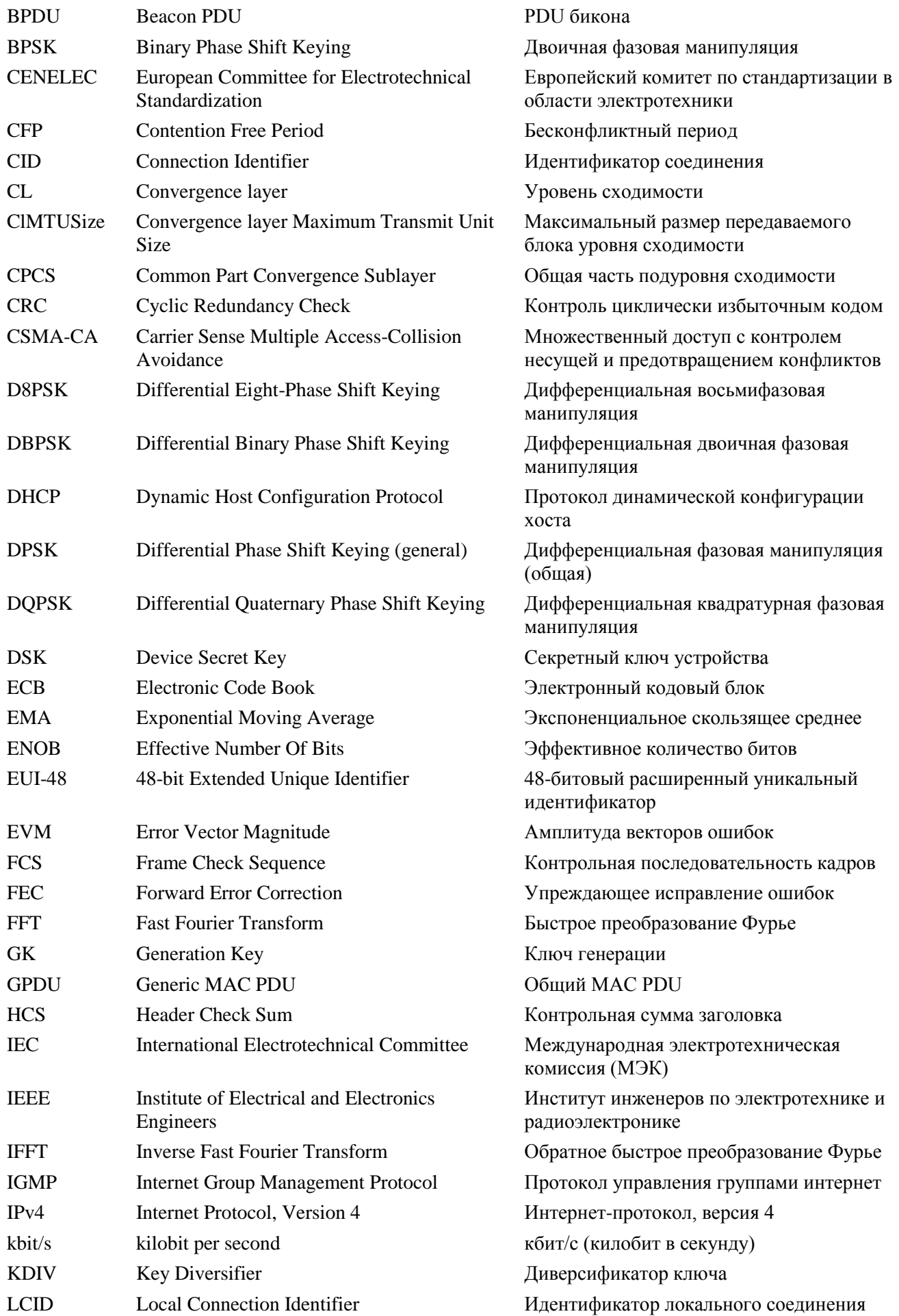
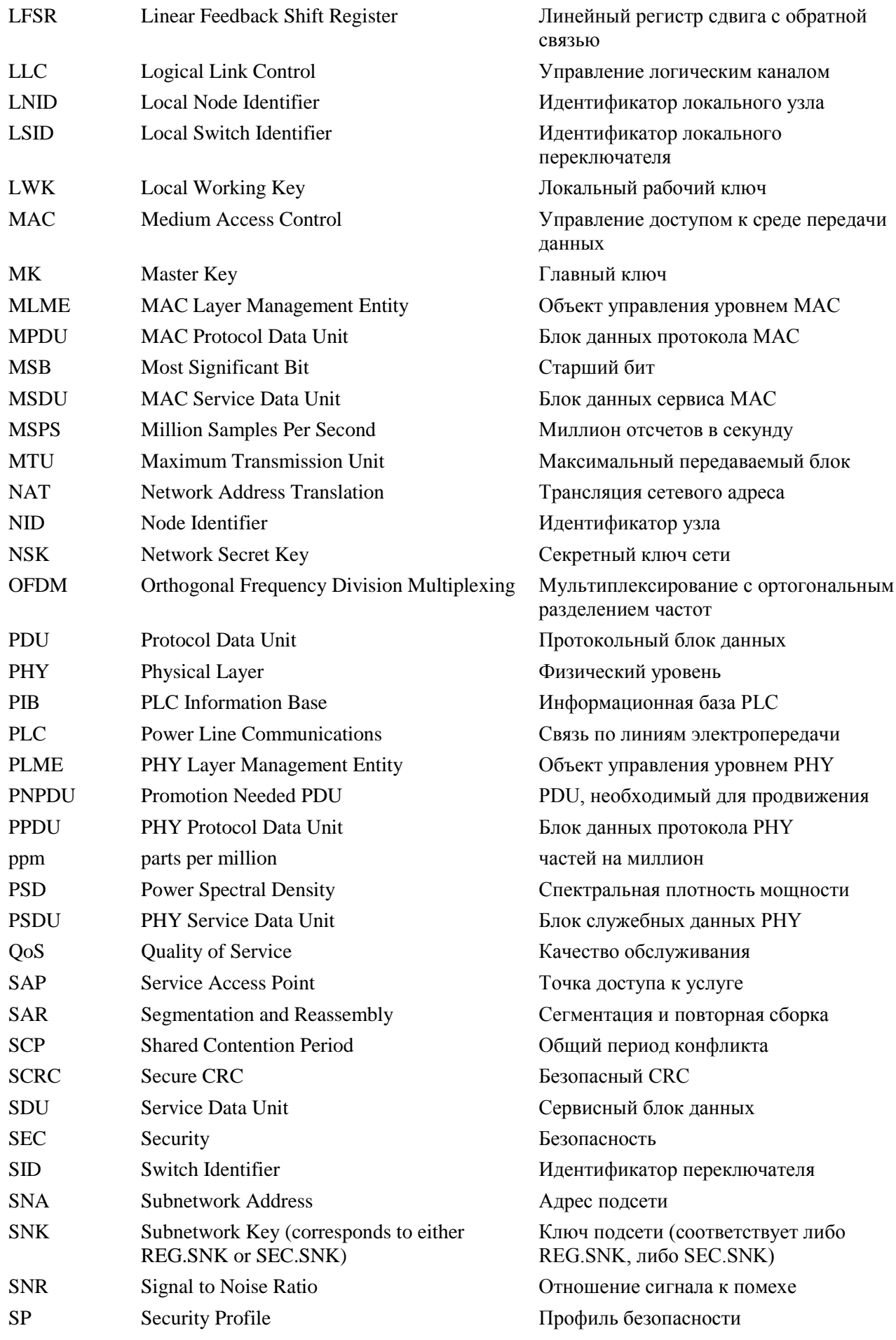

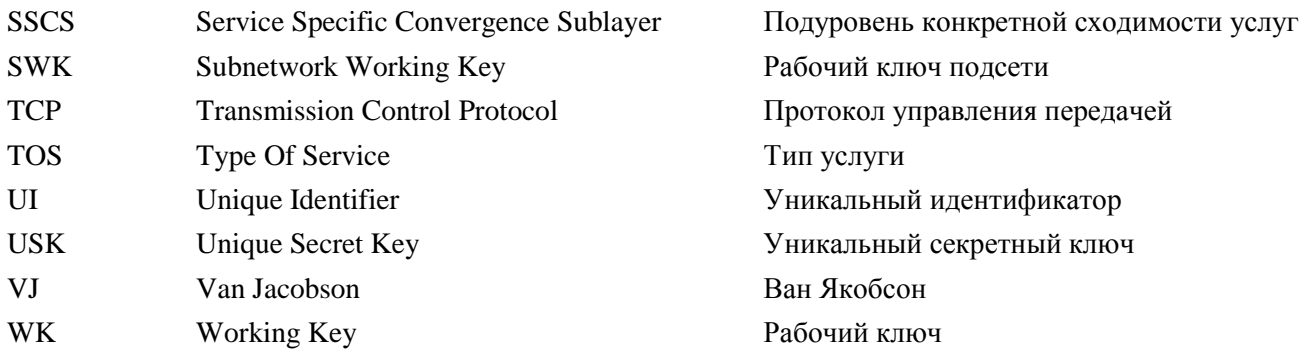

#### $R.2$ Обшее описание

Данное Приложение является первой частью спецификации для принятия решения в отношении связи по линиям электропередачи в полосе частот CENELEC-А с использованием модуляции OFDM. Данное решение направлено на предоставление устойчивого канала связи для приложений типа систем автоматизированного управления измерениями (АММ). Запланированная скорость передачи - порядка нескольких десятков килобит в секунду.

#### $B.2.1$ Общее описание архитектуры

На рисунке В.1 показаны уровни связи и сфера действия данной спецификации.

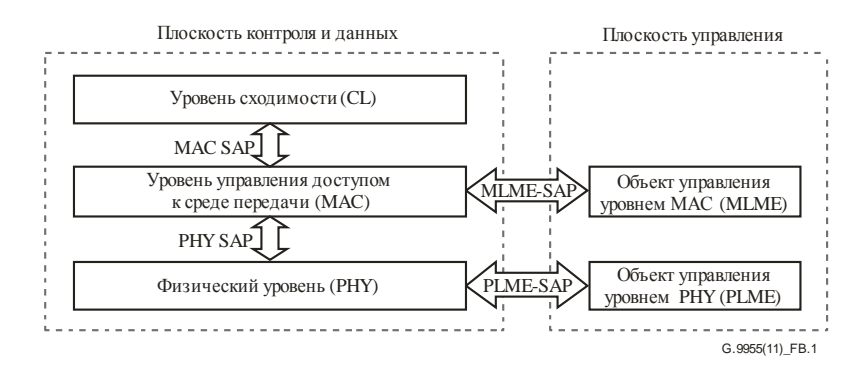

#### Рисунок В.1 - Эталонная модель уровней протокола PRIME

Уровень сходимости (CL) для конкретной услуги классифицирует трафик, связывая его с соответствующим соединением МАС. На этом уровне выполняется отображение трафика любого рода, который должен быть надлежащим образом включен в блоки данных сервиса MAC (MSDU). Также могут выполняться функции подавления. Определено несколько SSCS для размещения разного рода трафика в блоках MSDU.

На уровне МАС обеспечиваются основные функциональные возможности МАС в плане доступа к системе, выделения полосы пропускания, установления/обслуживания связи, а также решения вопросов топологии.

На уровне РНУ осуществляется обмен блоками MPDU между соседними узлами с использованием ортогонального мультиплексирования с разделением частот (ОFDM). Выбор ОFDM в качестве метода модуляции был обусловлен главным образом следующим:

- присущей emy адаптивностью при наличии частотно-избирательных каналов (что представляет собой вполне обычное явление, но непредсказуемое из-за узкополосной интерференции или непреднамеренных помех);
- его устойчивостью к импульсным помехам из-за длительности расширенного символа и использования FEC.

#### $R.3$ Физический уровень

#### **B.3.1** Ввеление

В данном пункте описывается объект физического уровня (РНҮ) для системы связи PLC, использующей ОҒДМ, в полосе частот СЕЛЕLЕС-А, как определено в Приложении Г. Объект РНҮ использует частоты в полосе 3-95 кГц, и он ограничивается поставщиками электроэнергии и обладателями лицензий. Однако общеизвестным фактом является то, что использование частот ниже 40 кГц связано с рядом проблемных моментов в типовых линиях электропередачи. Например:

- модуль импеданса нагрузки со стороны передатчиков иногда ниже 1 Ом, особенно для базовых  $\bullet$ узлов, размещаемых на трансформаторах;
- цветной фоновый шум, который постоянно присутствует в линиях электропередачи и обусловливается суммированием многочисленных источников шума относительно малой мощности, экспоненциально увеличивает свою амплитуду в области низких частот;
- помещения с измерительными приборами являются дополнительной проблемой, поскольку, как известно, поведение потребителя сильно влияет на свойства канала на низких частотах, т. е. работа всевозможных бытовых электроприборов приводит к значительным и непредсказуемым изменениям во времени характеристик функции передачи и помеховой обстановки.

Поэтому для сигнала ОFDM используется полоса пропускания частоты 47,363 кГц, расположенная в верхней части полосы CENELEC-A.

Сам сигнал ОFDM использует 97 равномерно распределенных поднесущих (96 для передачи данных и одна пилотная) с коротким циклическим префиксом.

Дифференциальная модуляция используется совместно с тремя возможными созвездиями: DBPSK, DQPSK или D8PSK. Поэтому могут быть получены теоретические скорости некодированной передачи данных порядка 47, 94 и 141 кбит/с (без учета циклического префикса).

Чтобы избежать появления длинных последовательностей из одинаковых битов, используется дополнительный скремблер.

Наконец, используются сверточное кодирование со скоростью 1/2 и перемежение битов. Если характеристики канала позволяют, то для повышения пропускной способности эти функции могут быть отключены на высоких уровнях.

#### $B.3.2$ **O**<sub>630</sub>p

На рисунке В.2 показана блок-схема передатчика уровня РНУ.

На стороне передатчика уровень РНУ принимает MDPU от уровня МАС и генерирует кадр РНУ. Если выбраны более высокие уровни, то выполняется сверточное кодирование PPDU после блока CRC с последующим перемежением (однако скремблирование выполняется всегда). Выходные данные проходят дифференциальную модуляцию по схеме DBPSK, DQPSK или D8PSK. Следующий этап это модулятор ОГДМ, который включает в себя блок IFFT (обратное быстрое преобразование Фурье) и генератор циклического префикса.

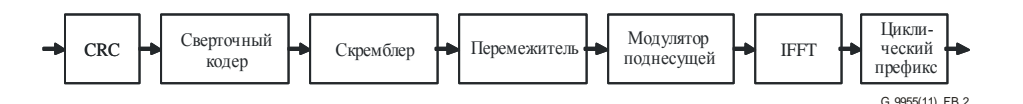

Рисунок В.2 - Передатчик уровня РНУ

Структура кадра РНҮ показана на рисунке В.3. Каждый такой кадр начинается с преамбулы длительностью 2.048 мс, за которой следуют несколько символов ОГДМ, длительность каждого из которых составляет 2,24 мс. Первые два символа ОFDM содержат заголовок кадра РНУ. Заголовок РНУ также генерируется, как описано в п. В.3.4. В остальных М символах ОГДМ переносится полезная нагрузка, генерируемая, как описано в п. В.3.4. Значение  $M$  указывается в заголовке РНҮ и чаще всего равно 63.

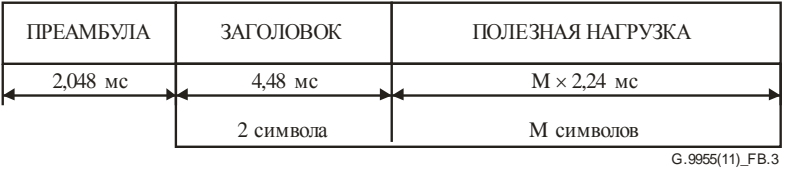

#### **Рисунок B.3 – Формат кадра PHY**

#### **B.3.3 Параметры PHY**

В таблице B.1 перечислены частотные и временны́е параметры.

| Тактовая частота в основной полосе (Гц)   | 250 000           |                              |  |  |
|-------------------------------------------|-------------------|------------------------------|--|--|
| Разнос поднесущих (Гц)                    | 488,28125         |                              |  |  |
| Количество поднесущих для передачи данных | 84<br>(заголовок) | 96<br>(полезная<br>нагрузка) |  |  |
| Количество пилотных поднесущих            | 13<br>(заголовок) | 1<br>(полезная<br>нагрузка)  |  |  |
| Интервал FFT (отсчеты)                    | 512               |                              |  |  |
| Интервал FFT (мкс)                        | 2 0 4 8           |                              |  |  |
| Циклический префикс (отсчеты)             | 48                |                              |  |  |
| Циклический префикс (мкс)                 | 192               |                              |  |  |
| Интервал между символами (отсчеты)        | 560               |                              |  |  |
| Интервал между символами (мкс)            | 2 2 4 0           |                              |  |  |
| Период преамбулы (мкс)                    | 2 0 4 8           |                              |  |  |

**Таблица B.1 – Частотные и временны́е параметры PRIME PHY**

Данные параметры зависят от модуляции каждой поднесущей OFDM.

В таблице В.2 указаны скорости передачи данных PHY во время передачи полезной нагрузки и максимальная длина блока MSDU для различных комбинаций модуляции и кодирования.

**Таблица B.2 – Скорости передачи данных PHY для каждого вида модуляции при включенном и выключенном FEC**

|                                                                              | <b>DBPSK</b> |         | <b>DQPSK</b> |                | D8PSK   |         |
|------------------------------------------------------------------------------|--------------|---------|--------------|----------------|---------|---------|
| Сверточное кодирование (1/2)                                                 | Вкл.         | Выкл.   | Вкл.         | Выкл.          | Вкл.    | Выкл.   |
| Биты информации на поднесущую, NBPSC                                         | 0.5          |         |              | $\overline{2}$ | 1,5     | 3       |
| Биты информации на символ OFDM, N <sub>BPS</sub>                             | 48           | 96      | 96           | 192            | 144     | 288     |
| Максимальная физическая скорость передачи<br>данных (кбит/с, приблизительно) | 21,4         | 42,9    | 42,9         | 85,7           | 64.3    | 128,6   |
| Максимальная длина MSDU (биты)<br>с 63 символами                             | 3016         | 6 0 4 8 | 6 0 4 0      | 12 096         | 9 0 6 4 | 18 144  |
| Максимальная длина MSDU (байты)<br>с 63 символами                            | 377          | 756     | 755          | 1.512          | 1 1 3 3 | 2 2 6 8 |

В таблице В.3 показаны схема модуляции и кодирования и размер заголовочной части кадра PHY.

#### Таблица В.З - Параметры заголовка

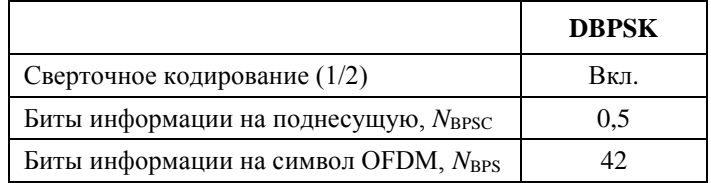

Настоятельно рекомендуется, чтобы все частоты, используемые для генерации сигнала передачи ОҒДМ, создавались одним опорным генератором частоты. Допустимое отклонение тактовой частоты не должно превышать  $\pm 50$  ppm включая старение.

#### **B.3.4** Структура преамбулы, заголовка и полезной нагрузки

#### **B.3.4.1** Преамбула

Преамбула используется в начале каждого PPDU для целей синхронизации. Для обеспечения максимальной энергии вместо символов ОFDM используется сигнал с постоянной огибающей. Необходимо также, чтобы преамбула имела возможность быстрой перестройки частоты, что обеспечит синхронизацию в условиях частотно-избирательного затухания, а также обязательно должна быть непериодическая автоматическая корреляция. Сигнал радиоимпульса с линейной частотной модуляцией отвечает вышеуказанным требованиям. Форма волны преамбулы описывается уравнением

$$
S_{CH}(t) = A \cdot rect\left(t/T\right) \cdot \cos\left[2\pi \left(f_o t + 1/2\mu t^2\right)\right]
$$

где  $T = 2048$  мкс,  $f_0 = 41992$  Гц (начальная частота),  $f_f = 88867$  Гц (конечная частота) и  $\mu = (f_f - f_0)/T$ .

Функция rect(.) определяется как

$$
rect(t)=1, \quad 0 < t < 1;
$$
  
rect(t)=0, otherwise.

#### **B.3.4.2** Структура пилота

Два символа ОҒДМ, образующих заголовок РНҮ, должны содержать 13 пилотных поднесущих, которые могут использоваться для того, чтобы дать оценку ошибке квантования и смещению частоты квантования.

В последующих символах ОГDM используется одна пилотная поднесущая в качестве опорной фазы для демодуляции частотной области DPSK.

Распределение частот для пилотной поднесущей показано на рисунках В.4 и В.5, где  $P_i$  – *i*-я пилотная поднесущая, а  $D_i$  – *i*-я поднесущая для передачи данных.

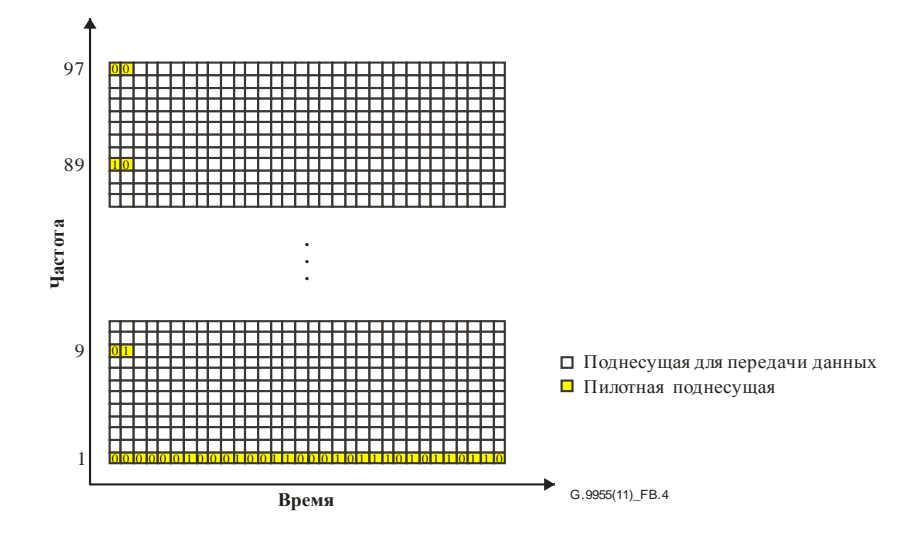

Рисунок В.4 - Распределение пилотной поднесущей и поднесущих для передачи данных (символы OFDM в зависимости от поднесущих)

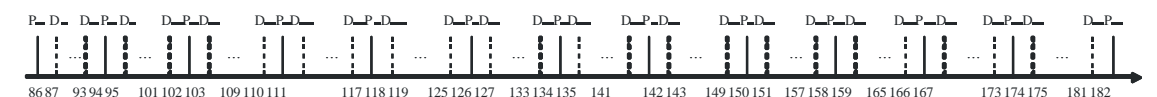

Номер поднесущей (FFT 512)

G.9955(11) FB.5

#### Рисунок В.5 - Распределение частот пилотной поднесущей и поднесущих для передачи данных внутри заголовка

псевдослучайной Пилотные поднесущие модулируются  $\Pi{\rm O}$ схеме **BPSK** лвоичной последовательностью (PRBS) для недопущения генерации спектральных линий. Фаза пилотных поднесущих контролируется последовательностью PRBS, которая является циклическим расширением последовательности из 127 битов, определяемой как

Pref<sub>0.126</sub> $=$ 

где 1 означает сдвиг фазы на 180°, а 0 - сдвиг фазы на 0°. Для каждой пилотной поднесущей используется один бит последовательности, начиная с первой поднесущей в первом символе ОFDM, затем берется следующая пилотная поднесущая и т. д. Этот же процесс используется для второго символа ОГДМ. В последующих символах ОГДМ для пилотной поднесущей используется один элемент последовательности (см. рисунок В.4).

Последовательность PRBS может генерироваться скремблером, показанным на рисунке В.6, начальное состояние которого "все единицы".

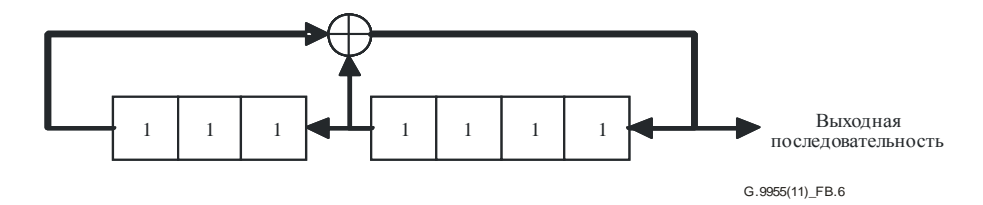

#### Рисунок В.6 - Регистр LFSR для использования в генерации пилотной последовательности

Загрузка последовательности PRBS должна инициироваться в начале каждого PPDU, сразу после преамбулы.

#### **B.3.4.3** Заголовок РНУ и полезная нагрузка

Заголовок РНҮ состоит из двух символов ОГDM, которые всегда передаются с использованием модуляции DBPSK и включенной функции FEC (сверточное кодирование). Однако полезная нагрузка кодируется по схеме DBPSK, DQPSK или D8PSK в зависимости от конфигурации, используемой уровнем МАС. Уровень МАС выбирает схему модуляции, например, используя сведения об ошибках в предыдущих передачах на тот же приемник (приемники) или обратную информацию по SNR. Таким образом, система затем динамически конфигурирует себя для обеспечения наилучшего соотношения между пропускной способностью и эффективностью связи. Это включает также решение об использовании или неиспользовании FEC (сверточного кодирования).

Первые два символа OFDM в PPDU, соответствующие заголовку PHY, состоят из 84 информационных поднесущих и 13 пилотных поднесущих. После заголовка РНҮ каждый символ ОFDM полезной нагрузки несет 96 информационных поднесущих и одну пилотную поднесущую. На каждой информационной поднесущей передаются 1, 2 или 3 бита.

Битовый поток каждого поля должен передаваться начиная со старшего бита (MSB). См. рисунок В.7.

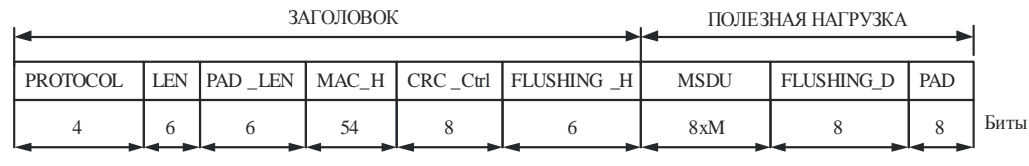

G.9955(11)\_FB 7.

#### **Рисунок B.7 – PPDU: Заголовок PHY и полезная нагрузка (биты, передаваемые перед кодированием)**

ЗАГОЛОВОК PHY: каждый PPDU содержит информацию как заголовка PHY, так и заголовка MAC. Он состоит из следующих полей:

• **PROTOCOL** – содержит схему передачи полезной нагрузки. Добавляется на уровне PHY;

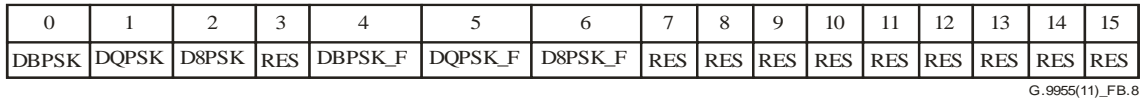

# **Рисунок B.8 – Поле "PROTOCOL" PPDU**

- где RES означает "зарезервировано", а суффикс " F" означает, что функция FEC включена;
- LEN определяет длину полезной нагрузки (после кодирования) в символах OFDM. Добавляется на уровне PHY;
- PAD\_LEN определяет длину поля PAD (перед кодированием) в байтах. Добавляется на уровне PHY;
- MAC\_H заголовок уровня MAC. Он включается в символы заголовка для защиты содержащейся информации. Заголовок MAC генерируется уровнем MAC, и лишь первые 54 бита этого заголовка вставляются в заголовок PHY;
- $CRC_C$ Ctrl поле CRC Ctrl(*m*),  $m = 0, ..., 7$ , содержит контрольную сумму CRC полей PROTOCOL, LEN, PAD LEN и MAC H (PD Ctrl). Полиномиальная форма для PD Ctrl определяется следующим выражением:

$$
\sum_{m=0}^{69}PD_{\scriptscriptstyle C\text{trl}}\left(m\right)x^{m}.
$$

Контрольная сумма вычисляется следующим образом: остаток от деления PD\_Ctrl на многочлен  $x^8 + x^2 + x + 1$  дает CRC\_Ctrl(*m*), где CRC\_Ctrl(0) является младшим битом. Порождающий многочлен – это хорошо известный CRC-8-ATM. Некоторые примеры показаны в Дополнении B-I. Добавляется на уровне PHY;

• FLUSHING\_H – для сверточного декодирования требуются биты для очистки поля. Все биты в данном поле устанавливаются в нуль для сброса сверточного кодера. Добавляется на уровне PHY.

### ПОЛЕЗНАЯ НАГРУЗКА:

- MSDU некодированный блок данных сервиса уровня MAC;
- FLUSHING  $P \pi n$  сверточного декодирования требуются биты для очистки поля. Все биты в данном поле устанавливаются в нуль для сброса сверточного кодера. Это поле существует, только если включен FEC;
- PAD для обеспечения того, чтобы количество (кодированных) битов, генерированных в поле полезной нагрузки, совпадало с целым числом символов OFDM, перед кодированием в поле полезной нагрузки добавляются биты заполнения. Все биты заполнения должны устанавливаться в нуль.

#### **B.3.5** Сверточный колер

Некодированный поток РНҮ может пройти через сверточное кодирование для образования кодированного потока РНҮ. Кодер представляет собой сверточный кодер со скоростью 1/2, длина кодового ограничения  $K = 7$ , а кодовые порождающие многочлены 1111001 и 1011011. Вначале кодер устанавливается в нулевое состояние. Для очистки кодера в конце передачи заголовка или полезной нагрузки вставляются нули (8 нулей в случае заголовка РНУ и 6 нулей – в случае полезной нагрузки). Бит, создаваемый генератором первого кода, является первым выходным битом. Блок-схема кодера показана на рисунке В.9.

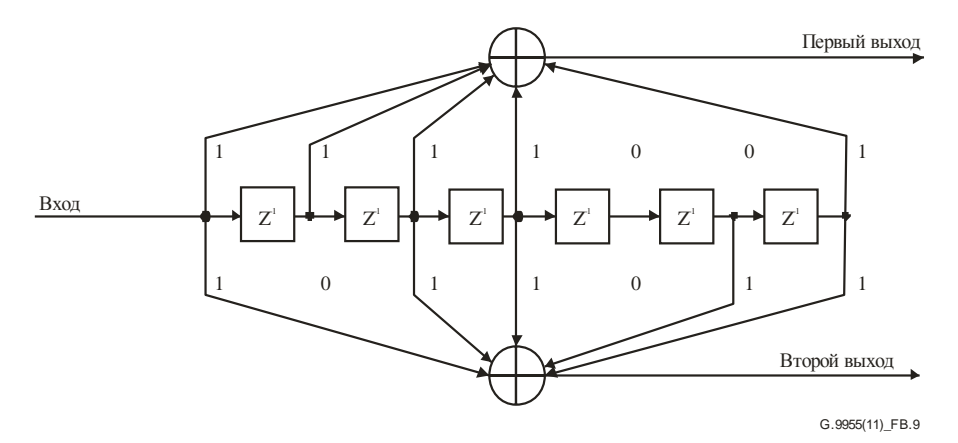

Рисунок В.9 - Сверточный кодер

#### **B.3.6** Скремблер

Блок скремблера рандомизирует поток битов так, чтобы уменьшить коэффициент амплитуды на выходе IFFT. Скремблирование должно выполняться всегда.

Блок скремблера подвергает входной поток битов операции "хог" с использованием псевдошумовой (pn) последовательности, получаемой путем циклического расширения последовательности из 127 элементов, определяемой как

Pref<sub>0.126</sub> $=$ 

 $1,0,0,0,1,1,1,1,1,1,1,1$ .

Псевдослучайная последовательность может генерироваться скремблером. показанным на рисунке В.10, начальное состояние которого "все единицы".

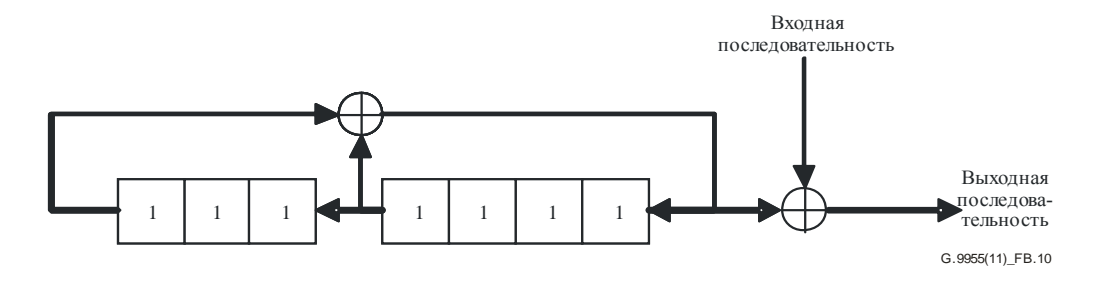

Рисунок В.10 – Регистр LFSR для использования в блоке скремблера

Загрузка рn-последовательности инициируется в начале каждого PPDU, сразу после преамбулы.

#### **B.3.7 Перемежитель**

Из-за замирания сигнала на определенных частотах (узкополосная интерференция) в типичных каналах линий электропередачи принимающие поднесущие OFDM обычно имеют разные амплитуды. Глубокие замирания в спектре могут снижать надежность некоторых групп поднесущих по сравнению с другими поднесущими, приводя к битовым ошибкам в пакетах, а не к случайному разбросу. Если (и только если) кодирование используется, как описано в п. B.3.4, выполняется перемежение для рандомизации появления битовых ошибок перед декодированием. В передатчике кодированные биты перемешиваются определенным способом, который обеспечивает, чтобы между соседними битами встало еще несколько битов после перемежения.

Пусть *N*CBPS = 2 × *N*BPS – это количество кодированных битов на символ OFDM в случае использования сверточного кодирования. Все кодированные биты должны быть переставлены посредством блока перемежителя, размер которого соответствует *N*<sub>CBPS</sub>. Перемежитель обеспечивает, чтобы соседние кодированные биты отображались на несмежных поднесущих данных. Пусть v(*k*), при *k* = 0, 1,…,  $N_{\text{CBPS}} - 1$ , будет вектором кодированных битов на входе перемежителя. Вектор v(*k*) преобразуется в перемежающий вектор w(*i*), при  $i = 0, 1, \ldots, N_{\text{CBPS}} - 1$ , в блоке перемежения следующим образом:

$$
w((N_{CBPS}/s) \times (k \mod s) + floor(k/s)) = v(k),
$$
   
  $k = 0, 1, ..., N_{CBPS} - 1.$ 

Значение *s* определяется количеством кодированных битов на поднесущую,  $N_{\text{CBPSC}}$  = 2 ×  $N_{\text{BPSC}}$ .  $N_{\text{CBPSC}}$  связано с  $N_{\text{CBPS}}$  следующим образом:  $N_{\text{CBPS}}$  = 96 ×  $N_{\text{CBPSC}}$ (полезная нагрузка) и  $N_{\text{CBPS}} = 84 \times N_{\text{CBPSC}}$  (заголовок).

$$
s = 8 \times (1 + floor(N_{CBPSC}/2))
$$
для полезной нагружи; и

*s* = 7 для заголовка.

Обращенный перемежитель выполняет обратную операцию. Следовательно, w'(*i*), при *i* = 0, 1, …, *N*CBPS – 1, является вектором на входе обращенного перемежителя. Вектор w'(*i*) преобразуется в вектор обращенного перемежения v'(*k*), при *k* = 0, 1, …, *N*CBPS – 1, в блоке обратного перемежителя следующим образом:

$$
v'(s \times i - (N_{CBPS} - 1) \times floor(s \times i / N_{CBPS})) = w'(i), \qquad i = 0, 1, ..., N_{CBPS} - 1.
$$

Описательные таблицы, показывающие индексы перестановки, приведены в Дополнении C-I.

#### **B.3.8 Модуляция**

Полезная нагрузка PPDU модулируется как сигнал на нескольких несущих с дифференциальной фазовой манипуляцией с одной пилотной поднесущей и 96 поднесущими данных, которые содержат 96, 192 или 288 битов на символ. Заголовок модулируется по схеме DBPSK с 13 пилотными поднесущими и 84 поднесущими данных, которые содержат 84 бита на символ.

Битовый поток из перемежителя разделяется на группы по *M* битов, в которых первый бит группы *M* является старшим битом (MSB).

Выполняется дифференциальная модуляция в частотной области. На рисунке B.11 показано отображение схем DBPSK, DQPSK и D8PSK.

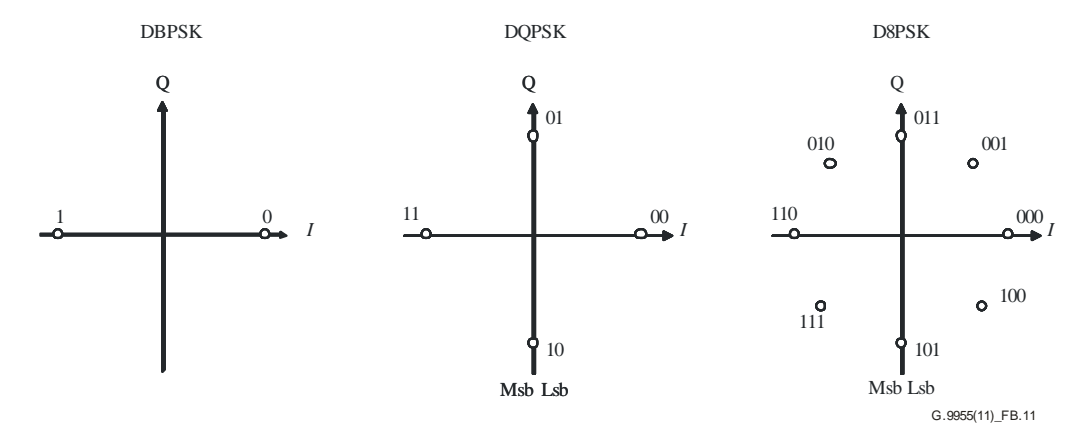

**Рисунок B.11 – Отображение DBPSK, DQPSK и D8PSK**

Следующее выражение определяет *М*-арное созвездие DPSK из *М* фаз:

$$
s_k = Ae^{j\theta_k},
$$

где:

- *k*: индекс частоты, представляющий *k*-ю поднесущую в символе OFDM. Значение  $k = 1$  соответствует пилотной поднесущей с опорной фазой;
- $s_k$ : выход модулятора (комплексное число) для данной  $k$ -й поднесущей;
- $\theta_k$ : абсолютная фаза модулированного сигнала, определяемая как:

$$
\theta_k = (\theta_{k-1} + (2\pi/M)\Delta b_k) \mod 2\pi.
$$

Данное выражение применяется при  $k > 1$  в полезной нагрузке, причем поднесущая  $k = 1$  является пилотной с опорной фазой. При передаче заголовка пилотный сигнал, размещенный в  $k$ -й поднесущей, используется как опорная фаза для данных в  $(k + 1)$ -й поднесущей:

 $\Delta b_k \in \{0, 1, ..., M-1\}$ представляет информацию, закодированную в приращении фазы, как обеспечиваемую кодером созвездия;

для DBPSK, DQPSK или D8PSK соответственно;  $M = 2, 4,$  или 8 –

> $\overline{A}$  $\equiv$ представляет радиус окружности от центра созвездия.

Символ ОҒDМ может быть выражен в математическом виде:

$$
c_i(n) = \left\{ \sum_{k=86}^{182} s(k-85,i) \exp\left(\frac{j2\pi k}{512}(n-N_{CP})\right) + \sum_{k=330}^{426} s(427-k,i) \exp\left(\frac{j2\pi k}{512}(n-N_{CP})\right) \right\},\,
$$

 $i$  – указатель времени, представляющий *i*-й символ OFDM;  $i = 0, 1, ..., M + 1$ ;

 $n$  – индекс отсчета;  $48 \le n \le 559$ ;

 $s(k, i)$  – комплексное значение, полученное из блока модуляции поднесущей, а символ \* обозначает комплексно сопряженное число.

При использовании 512-точечного IFFT 96 поднесущих отображаются, как показано на рисунке В.12. Символ \* обозначает комплексно сопряженное число.

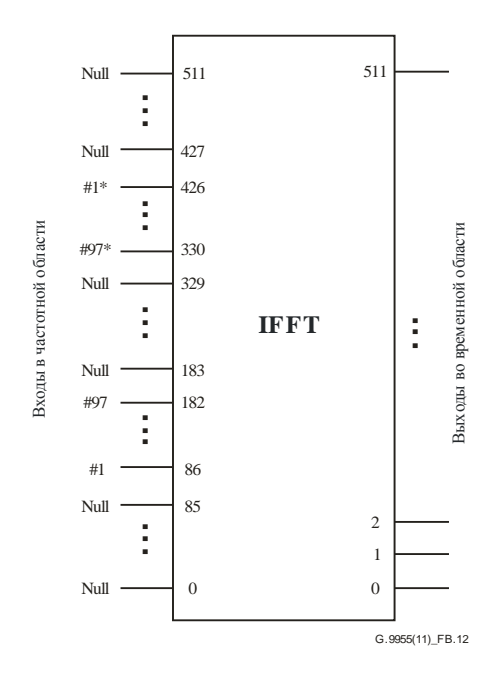

Рисунок В.12 - Отображение поднесущей

После обратного преобразования Фурье символ циклически расширяется на 48 отсчетов для создания циклического префикса (N<sub>CP</sub>).

#### **B.3.9 Электрическая спецификация передатчика**

#### **B.3.9.1 Общие сведения**

Ниже приведены минимальные технические требования к передатчику для обеспечения функционального взаимодействия и надлежащих эксплуатационных характеристик.

#### **B.3.9.2 PSD-передачи**

Характеристики передатчика измеряются согласно следующим условиям и с использованием соответствующей измерительной установки.

Для однофазных устройств измерения проводятся на фазном или нейтральном подключении, как показано на рисунке F.2 в Приложении F.

Для трехфазных устройств, передающих сигнал одновременно по всем трем фазам, измерения проводятся на всех трех фазах, как показано на рисунке F.4 в Приложении F. На нулевом проводе никаких измерений проводить не требуется.

Эквивалент сети электропитания на рисунках F.2 и F.4 показан на рисунке B.13. Эта схема основана на рисунке F.3 в Приложении F. Конденсатор 33 мкФ и резистор 1 Ом введены для того, чтобы сеть имела импеданс в 2 Ом в рассматриваемой частотной области.

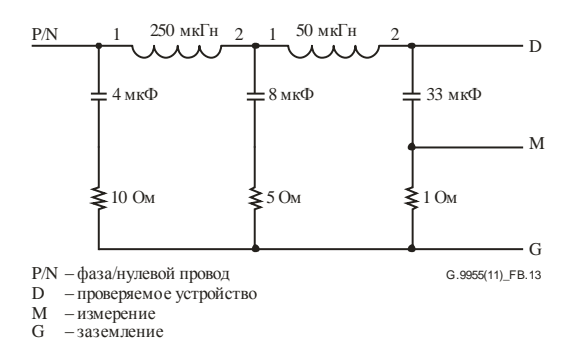

**Рисунок B.13 – Эквивалент сети электропитания**

Все выходные напряжения передатчика указываются как напряжение, измеренное на линейном зажиме относительно нулевого вывода. Соответственно значения, полученные измерительным устройством, увеличиваются на 6 дБ (делитель напряжения с коэффициентом 1/2).

Все устройства проверяются на соответствие требованиям PSD во всем диапазоне температур, который зависит от типа узла:

- базовые узлы в диапазоне от −40 до +70 °С;
- узлы услуг в диапазоне от −25 до +55 °C.

Все испытания проводятся при нормальной загрузке трафиком.

Для всех случаев значение PSD должно соответствовать действующим нормативным требованиям страны, в которой будет использоваться система.

Усилитель мощности должен допускать введение конечного уровня сигнала в узле передачи (параметр S1) величиной до 120 дБмкВср.-квадр (1 Вср.-квадр) при подключении к эквивалентной сети электропитания на рисунке В.13, как показано на рисунке F.2 для однофазных устройств и на рисунке F.4 для трехфазных устройств при введении сигнала в одну фазу за раз. При одновременном введении сигнала во все три фазы конечный уровень сигнала должен быть 114 дБмкВср.-квадр (0,5 Вср.-квадр). Как указывалось выше, показания измерительного прибора необходимо увеличить на 6 дБ для компенсации вносимых потерь эквивалента сети.

### **B.3.9.3 Амплитуда вектора ошибок (EVM)**

Качество вводимого сигнала относительно импеданса эквивалента сети электропитания должно измеряться для проверки передающего устройства. Соответственно, необходимо использовать векторный анализатор, обеспечивающий измерения EVM (измеритель EVM). Определение EVM приведено в п. С.1. Измерительная установка, показанная на рисунках F.2 и F.4, используется соответственно для однофазных и трехфазных устройств, ведущих передачу одновременно на всех трех фазах.

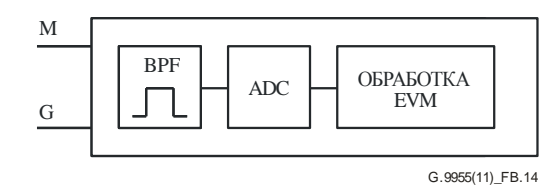

**Рисунок B.14 – Измеритель EVM (блок-схема)**

Измеритель EVM включает в себя полосовой фильтр с затуханием в 40 дБ на 50 Гц, обеспечивающий подавление помех от наложения спектров для аналогово-цифрового преобразователя (ADC).

Минимальная производительность ADC составляет 1 млн. отсчетов в секунду (MSPS), 14-битовое эффективное количество битов (ENOB). Неравномерности в полосе пропускания и групповая задержка полосового фильтра должны обязательно учитываться в расчетах EVM.

#### **B.3.9.4 Ограничения наводок по цепям питания**

Могут применяться региональные нормативные требования. Например, в Европе в передатчиках должны соблюдаться максимальные уровни излучений и побочных излучений, определенные в Приложении F для кондуктивных излучений в сетях переменного тока в полосах от 3 до 9 кГц и от 95 кГц до 30 МГц. Кроме того, согласно европейским нормативным требованиям передатчики и приемники должны соответствовать предельным значениям импеданса, описанным в Приложении F, в полосе от 3 до 148,5 кГц.

#### **B.3.10 Спецификация услуг PHY**

#### **B.3.10.1 Общие сведения**

PHY должен иметь единственный независимый 20-битовый генератор тактовых импульсов с приращением на 10 мкс в каждом шаге. Счет ведется от 0 до 1 048 575, затем наступает переполнение, и генератор возвращается в 0. В результате период этого тактового генератора составляет 10,48576 секунд. Данный генератор никогда не останавливается и не перезапускается. Время, измеряемое с помощью тактового генератора, – это время, используемое в некоторых примитивах PHY для определения конкретного момента времени.

#### **B.3.10.2 Примитивы в плоскости данных PHY**

#### **B.3.10.2.1 Общие сведения**

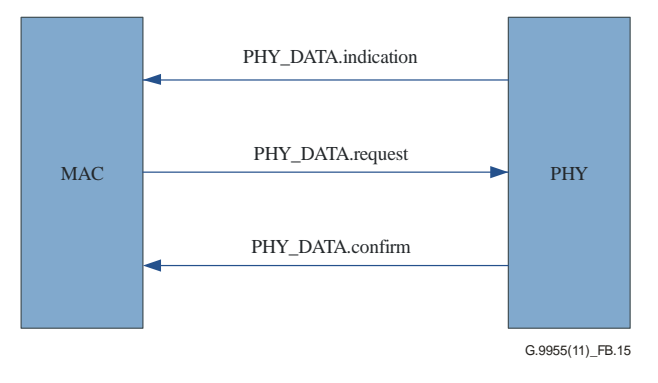

**Рисунок B.15 – Общий обзор примитивов PHY**

Примитив запроса передается от MAC на PHY для запроса инициации той или иной услуги.

Примитивы индикации и подтверждения передаются от PHY на MAC для обозначения внутренних событий PHY, которые являются значимыми для MAC. Такое событие может иметь логическую связь с запросом дистанционной услуги или может быть вызвано внутренним событием PHY.

### **B.3.10.2.2 PHY\_DATA.request**

#### **B.3.10.2.2.1 Функция**

Примитив PHY\_DATA.request передается на объект уровня PHY для запроса отправки PPDU на один или несколько отдаленных объектов PHY с использованием процедур передачи PHY. Он также позволяет устанавливать время начала передачи.

#### **B.3.10.2.2.2 Структура**

Семантика данного примитива следующая:

PHY\_DATA.request{*MPDU*, *Length*, *Level*, *Scheme*, *Time*}.

Параметр *MPDU* определяет блок данных протокола MAC, который должен передаваться объектом уровня PHY. Для реализаций обязательным является выравнивание MPDU по границе байта через PHY-SAP. Это предполагает размещение 2 дополнительных битов (поскольку заголовок уровня MAC не выравнивается по байтам) в начале заголовка.

Параметр *Length* определяет длину MPDU в байтах. Размер параметра должен составлять 2 байта.

Параметр *Level* определяет уровень выходного сигнала, согласно которому уровень PHY должен передавать MPDU. Параметр может принимать одно из восьми значений:

- 0 максимальный выходной уровень (MOL);
- $1 MOL 3$  лБ:

 $2 - MOL - 6$ дБ;

- 
- 7 MOL –21 дБ.

Параметр *Scheme* определяет схему передачи, которая должна использоваться для MPDU. Этот параметр может принимать одно из следующих значений:

- $0 DBPSK$ :
- $1 DOPSK$ ;
- $2 D8PSK$ :
- 3 не используется;
- 4 DBPSK + сверточный код;
- 5 DQPSK + сверточный код;
- 6 D8PSK + сверточный код;
- 7 не используется.

Параметр *Time* определяет момент времени, когда должен быть передан MPDU. Он выражается в десятках микросекунд и может принимать значения от 0 до  $2^{20} - 1$ .

Параметр *Time* вычисляется уровнем MAC с учетом текущего времени PHY, полученного примитивом PHY\_timer.get. MAC должен учитывать тот факт, что ни одна часть блока PPDU не может передаваться в течение бикон-слотов и периодов CFP, предоставленных другим устройством этой сети. Если параметр *Time* будет установлен с нарушением этих правил, уровень PHY сообщит в ответ о сбое в примитиве PHY\_Data.confirm.

### **B.3.10.2.2.3 Использование**

Этот примитив генерируется объектом уровня MAC вне зависимости от того, будут ли передаваться данные на одноранговый объект или объекты MAC.

Прием данного примитива обусловит выполнение объектом PHY всех необходимых для данного PHY действий и соответствующую передачу сформированного PPDU на одноранговый объект или объекты уровня PHY. Следующая передача должна начинаться, когда *Time* = времени срабатывания таймера.

### **B.3.10.2.3 PHY\_DATA.confirm**

#### **B.3.10.2.3.1 Функция**

Примитив PHY\_DATA.confirm имеет только локальное значение и предоставляет соответствующий ответ на примитив PHY\_DATA.request. Примитив PHY\_DATA.confirm сообщает объекту уровня MAC об успешной или неудачной передаче MPDU предыдущим примитивом PHY\_DATA.request.

#### **B.3.10.2.3.2 Структура**

Семантика данного примитива следующая:

PHY\_DATA.confirm{*Result*}.

Параметр *Result* используется для передачи информации о статусе обратно на объект локального запроса. Он используется для обозначения успеха или неудачи предыдущего связанного примитива PHY\_DATA.request. Некоторые результаты являются стандартными для всех реализаций:

0 – успешно;

1 – слишком поздно. Время передачи упущено;

2 – неправильная длина;

- 3 неправильная схема;
- 4 неправильный уровень;

5 – переполнение буфера;

6 – канал занят;

7–255 – собственная разработка.

#### **B.3.10.2.3.3 Использование**

Этот примитив генерируется в ответ на PHY\_DATA.request.

Предполагается, что уровень MAC имеет достаточный объем информации для связи примитива подтверждения с соответствующим примитивом запроса.

#### **B.3.10.2.4 PHY\_DATA.indication**

#### **B.3.10.2.4.1 Функция**

Этот примитив определяет передачу данных от объекта уровня PHY на объект уровня MAC.

#### **B.3.10.2.4.2 Структура**

Семантика данного примитива следующая:

PHY\_DATA.indication{*PSDU*, *Length*, *Level*, *Scheme*, *Time*}.

Параметр *PSDU* определяет блок служебных данных PHY, принятый объектом уровня PHY. Для реализаций обязательным является выравнивание MPDU на границе байта через PHY-SAP. Это предполагает размещение двух дополнительных битов (поскольку заголовок уровня MAC не выравнивается по байтам) в начале заголовка.

Параметр *Length* определяет длину PSDU в байтах. Размер параметра должен составлять 2 байта.

Параметр *Level* определяет уровень сигнала, при котором уровень PHY принял PSDU. Параметр может принимать одно из шестнадцати значений:

 $0 - \leq 70$  дБмкВ;

 $1 - \leq 72$  дБмкВ;

 $2 - \leq 74$  дБмкВ;

…

 $15 - > 98$  дБмкВ.

Параметр *Scheme* определяет схему, с помощью которой принимается PSDU. Этот параметр может принимать любое из следующих значений:

- $0 DBPSK$ :
- $1 DQPSK;$
- 2 D8PSK;
- 3 не используется;
- 4 DBPSK + сверточный код;
- 5 DQPSK + сверточный код;
- 6 D8PSK + сверточный код;
- 7 не используется.

Параметр *Time* определяет время приема преамбулы, связанной с PSDU.

#### **B.3.10.2.4.3 Использование**

Примитив PHY\_DATA.indication передается от объекта уровня PHY на объект уровня MAC для обозначения поступления допустимого PPDU.

#### **B.3.10.3 Примитивы в плоскости управления PHY**

На рисунке В.16 показана общая структура примтивов в плоскости управления PHY. Каждый примитив может иметь поля "set", "get" или "confirm". В таблице В.4 перечисляются примитивы в плоскости управления и связанные с каждым из них поля. В каждой строке указывается соответствующий примитив. "Х", приводимый в столбце, означает, что в описываемом в этой строке примитиве используется соответствующее поле.

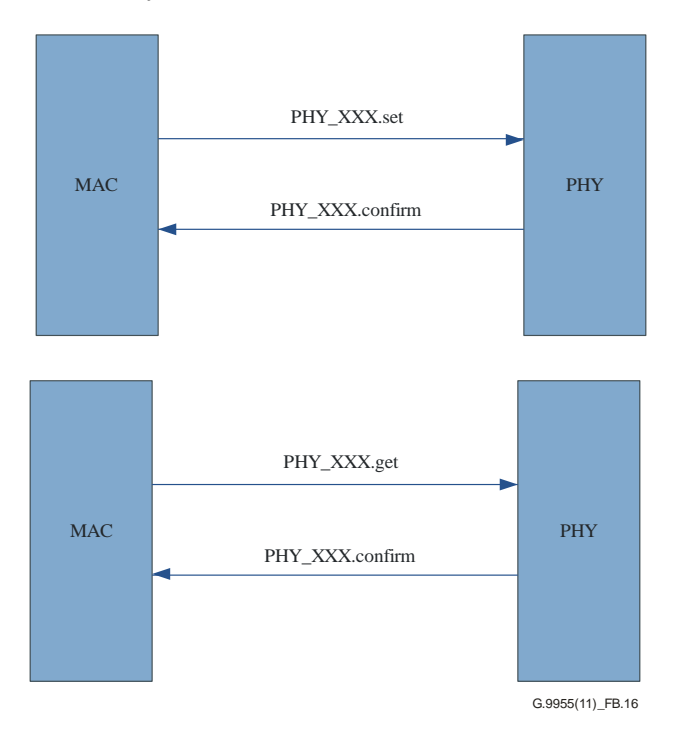

**Рисунок B.16 – Общий обзор примитивов в плоскости управления PHY**

#### **Таблица B.4 – Поля, связанные с примитивами в плоскости управления PHY**

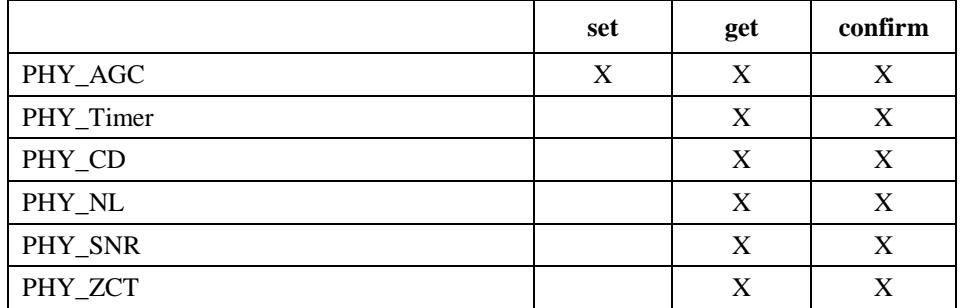

### **B.3.10.3.1 PHY\_AGC.set**

#### **B.3.10.3.1.1 Функция**

Примитив PHY\_AGC.set передается на объект уровня PHY от объекта уровня МАС для установки режима автоматической регулировки на уровне PHY.

### **B.3.10.3.1.2 Структура**

Семантика данного примитива следующая:

PHY\_AGC.set {*Mode*, *Gain* }.

Параметр *Mode* определяет, работает ли уровень PHY в режиме автоматической регулировки усиления. Этот параметр может принимать одно из двух значений:

0 – автоматический;

 $1 - py$ чной.

Параметр *Gain* определяет начальное усиление сигнала при приеме в автоматическом режиме. Этот параметр может принимать одно из *N* значений:

 $0 - \text{min}$  gain дБ;

 $1 - min\_gain + step \, \mu$ 

 $2 - min\_gain + 2 \times step \, \mu$ 

 $N-1$  – min\_gain +  $(N-1) \times$  step  $\overline{AB}$ ,

где min\_gain и *N* зависят от конкретной реализации. Параметр step также зависит от реализации, но он не должен превышать 6 дБ. Максимальное значение параметра *Gain* min\_gain + (*N* − 1) × step должно быть не менее 21 дБ.

#### **B.3.10.3.1.3 Использование**

Этот примитив генерируется на уровне MAC, когда изменяется режим усиления сигнала при приеме.

#### **B.3.10.3.2 PHY\_AGC.get**

#### **B.3.10.3.2.1 Функция**

Примитив PHY\_AGC.get передается на объект уровня PHY от объекта уровня MAC для установления режима автоматической регулировки на уровне PHY.

### **B.3.10.3.2.2 Структура**

Семантика данного примитива следующая:

PHY\_AGC.get{}.

#### **B.3.10.3.2.3 Использование**

Этот примитив генерируется на уровне MAC, когда необходимо узнать установленный режим усиления сигнала при приеме.

#### 118 **Рек. МСЭ-T G.9955 (12/2011)**

### **B.3.10.3.3 PHY\_AGC.confirm**

### **B.3.10.3.3.1 Функция**

Примитив PHY\_AGC.confirm передается на объект уровня MAC от объекта уровня PHY в ответ на команду PHY\_AGC.set или PHY\_AGC.get.

### **B.3.10.3.3.2 Структура**

Семантика данного примитива следующая:

PHY\_AGC.confirm {*Mode*, *Gain* }.

Параметр *Mode* определяет, настраивается ли уровень PHY для работы в режиме автоматической регулировки усиления. Этот параметр может принимать одно из двух значений:

0 – автоматический;

 $1 - p$ учной.

Параметр *Gain* определяет текущее усиление при приеме. Он может принимать одно из *N* значений:

 $0 - \min$  gain дБ;

 $1 - min\_gain + step \, \mu$ 

 $2 - min$  gain +  $2 \times step$   $\overline{AB}$ ;

…

 $N-1$  – min\_gain +  $(N-1) \times$  step  $\overline{AB}$ ,

где значения min\_gain и *N* зависят от конкретной реализации. Параметр step не должен превышать 6 дБ. Максимальное значение усиления min\_gain + (*N* – 1) × step должно быть не менее 21 дБ.

### **B.3.10.3.4 PHY\_Timer.get**

#### **B.3.10.3.4.1 Функция**

Примитив PHY\_Timer.get передается на объект уровня PHY от объекта уровня МАС для установления времени начала передачи.

### **B.3.10.3.4.2 Структура**

Семантика данного примитива следующая:

PHY\_Timer.get { }.

### **B.3.10.3.4.3 Использование**

Этот примитив генерируется на уровне MAC для того, чтобы узнать время начала передачи.

### **B.3.10.3.5 PHY\_Timer.confirm**

#### **B.3.10.3.5.1 Функция**

Примитив PHY\_Timer.confirm передается на объект уровня MAC от объекта уровня PHY в ответ на команду PHY\_Timer.get.

### **B.3.10.3.5.2 Структура**

Семантика данного примитива следующая:

PHY Timer.confirm {*Time*}.

Параметр *Time* определяется в десятках микросекунд. Он может принимать значения от 0 до 220 – 1.

### **B.3.10.3.6 PHY\_CD.get**

#### **B.3.10.3.6.1 Функция**

Примитив PHY\_CD.get передается на объект уровня PHY от объекта уровня MAC для поиска сигнала обнаружения несущей. Алгоритм обнаружения несущей должен быть основан на определении преамбулы и распознании заголовка (см. п. B.3.4).

#### **B.3.10.3.6.2 Структура**

Семантика данного примитива следующая:

PHY\_CD.get {}.

#### **B.3.10.3.6.3 Использование**

Этот примитив генерируется на уровне MAC, когда необходимо узнать, занята или нет физическая среда передачи.

#### **B.3.10.3.7 PHY\_CD.confirm**

#### **B.3.10.3.7.1 Функция**

Примитив PHY\_CD.confirm передается на объект уровня MAC от объекта уровня PHY в ответ на команду PHY\_CD.get.

#### **B.3.10.3.7.2 Структура**

Семантика данного примитива следующая:

PHY\_CD.confirm {*cd*, *rssi*, *Time*, *header*}.

Параметр *cd* может принимать одно из двух значений:

0 – несущая не обнаружена;

1 – несущая обнаружена.

Параметр *rssi* – это указатель уровня принимаемого сигнала и относится к преамбуле. Этот параметр учитывается только в случаях, когда параметр *cd* равен 1. Он может принимать одно из шестнадцати значений:

 $0 - \leq 70$  дБмкВ;

 $1 - \leq 72$  дБмкВ;

 $2 - \leq 74$  дБмкВ;

…

15 – > 98 дБмкВ.

Параметр *Time* указывает момент времени, когда будет завершен текущий PPDU. Этот параметр учитывается только в случаях, когда *cd* равен 1. Если *cd* равен 0, параметр *Time* также равен 0. Если *cd* равен 1, однако длительность всего PPDU все еще неизвестна (т. е. заголовок еще не обработан), параметр *header* принимает значение 1, а параметр *time* будет указывать значение времени окончания заголовка, определяемое в десятках микросекунд. Во всех остальных случаях значение параметра *Time* является моментом окончания текущего PPDU и определяется в десятках микросекунд. Параметр *Time* касается абсолютного момента времени и связан с тактовой частотой системы.

Параметр *header* может принимать одно из двух значений:

1 – если преамбула определена, но длительность всего PPDU пока неизвестна, поскольку идет декодирование заголовка;

0 – в остальных случаях.

#### **B.3.10.3.8 PHY\_NL.get**

#### **B.3.10.3.8.1 Функция**

Примитив PHY\_NL.get передается на объект уровня PHY от объекта уровня MAC для получения минимального значения уровня шума.

#### **B.3.10.3.8.2 Структура**

Семантика данного примитива следующая:

PHY NL.get  $\{\}$ .

#### **B.3.10.3.8.3 Использование**

Этот примитив генерируется на уровне MAC, когда необходимо узнать уровень шума в линии электропередачи.

#### **B.3.10.3.9 PHY\_NL.confirm**

#### **B.3.10.3.9.1 Функция**

Примитив PHY\_NL.confirm передается на объект уровня MAC от объекта уровня PHY в ответ на команду PHY\_NL.get.

#### **B.3.10.3.9.2 Структура**

Семантика данного примитива следующая:

PHY\_NL.confirm {*noise* }.

Параметр *noise* может принимать одно из шестнадцати значений:

 $0 - \leq 50$  дБмкВ;

 $1 - \leq 53$  дБмкВ;

 $2 - \leq 56$  дБмкВ;

15 – > 92 дБмкВ.

### **B.3.10.3.10 PHY\_SNR.get**

#### **B.3.10.3.10.1 Функция**

Примитив PHY\_SNR.get передается на объект уровня PHY от объекта уровня MAC для получения отношения сигнала к помехам (SNR), определяемого как отношение измеренного уровня принятого сигнала к уровню шума в последнем принятом PPDU. Вычисление SNR описывается в п. B.4.2.

#### **B.3.10.3.10.2 Структура**

Семантика данного примитива следующая:

PHY\_SNR.get { }.

#### **B.3.10.3.10.3 Использование**

Этот примитив генерируется на уровне MAC, когда необходимо узнать значение SNR для анализа характеристик канала и включения (при необходимости) процедур управления устойчивостью.

#### **B.3.10.3.11 PHY\_SNR.confirm**

#### **B.3.10.3.11.1 Функция**

Примитив PHY\_SNR.confirm передается на объект уровня MAC от объекта уровня PHY в ответ на команду PHY\_SNR.get.

### **B.3.10.3.11.2 Структура**

Семантика данного примитива следующая:

PHY\_SNR.confirm{*SNR* }.

Параметр *SNR* является отношением сигнала к помехе, определяемым как отношение измеренного уровня принимаемого сигнала к уровню шума в последнем принятом PPDU. Этот параметр может принимать одно из восьми значений. Отображения 3-битового индекса на действительное значение SNR, вычисленное в соответствии с Приложением С, приведены ниже:

 $0 - \leq 0$  дБ;  $1 - \leq 3$  дБ;  $2 - \leq 6$  дБ; …

 $7 - > 18$  дБ.

### **B.3.10.3.12 PHY\_ZCT.get**

#### **B.3.10.3.12.1 Функция**

Примитив PHY\_ZCT.get передается на объект уровня PHY от объекта уровня MAC для получения времени перехода через нуль в сети электропитания и времени между последней передачей или приемом и переходом через нуль в сети электропитания.

### **B.3.10.3.12.2 Структура**

Семантика данного примитива следующая:

PHY ZCT.get {}.

#### **B.3.10.3.12.3 Использование**

Этот примитив генерируется на уровне MAC, когда необходимо узнать время перехода через нуль в сети электропитания, например для вычисления фазы, к которой подключен узел.

#### **B.3.10.3.13 PHY\_ZCT.confirm**

#### **B.3.10.3.13.1 Функция**

Примитив PHY\_ZCT.confirm передается на объект уровня MAC от объекта уровня PHY в ответ на команду PHY\_ZCT.get.

#### **B.3.10.3.13.2 Структура**

Семантика данного примитива следующая:

PHY\_ZCT.confirm {*Time*}.

Параметр *Time* определяет момент времени, когда происходит событие перехода через нуль.

#### **B.3.10.4 Примитивы управления PHY**

Примитивы управления уровня PHY обеспечивают возможность сопряжения уровня PHY с уровнем MAC. Реализация данных примитивов необязательна. Общую структуру примитивов управления уровня PHY см. на рисунке В.16.

| Примитивы       | set | get | confirm |
|-----------------|-----|-----|---------|
| PLME_RESET      | x   |     |         |
| PLME_SLEEP      |     |     |         |
| PLME_RESUME     |     |     |         |
| PLME_TESTMODE   |     |     |         |
| <b>PLME GET</b> |     |     |         |

**Таблица B.5 – Примитивы управления уровня PHY**

#### **B.3.10.4.1 PLME RESET.request**

#### **B.3.10.4.1.1** Функция

Примитив PLME RESET.request используется для запроса уровня PHY в целях восстановления его настоящего функционального состояния. В результате действия этого примитива РНҮ должен восстановить все внутренние состояния и очистить буферы, чтобы сбросить любые ждущие своей очереди данные приема или передачи. Все примитивы SET применяются объектом PLME и посылаются уровню РНУ в целях установки параметров на этом уровне. Примитивы GET также отправляются объектом PLME, но используются только для считывания параметров РНҮ.

#### B.3.10.4.1.2 Структура

Семантика данного примитива следующая:

PLME\_RESET.request{}.

#### B.3.10.4.1.3 **Использование**

Объекты управления верхнего уровня применяют данный примитив для устранения каких-либо аномалий системного уровня, требующих прерывания любых ждущих своей очереди передач и повторного запуска всех операций из начального состояния.

#### **B.3.10.4.2 PLME RESET.confirm**

#### B.3.10.4.2.1 Функция

PLME RESET.confirm генерируется в Примитив ответ на соответствующий Примитив PLME RESET.request. Он указывает, успешно ли был выполнен запрошенный сброс.

#### **B.3.10.4.2.2** Структура

Семантика данного примитива следующая:

#### PLME\_RESET.confirm{Result}.

Параметр Result может принимать одно из следующих значений:

 $0$  – успешно;

1 - сбой. Запрошенный сброс не выполнен из-за внутренних проблем реализации.

#### B.3.10.4.2.3 Использование

Этот примитив генерируется в ответ на PLME RESET.request.

#### **B.3.10.4.3 PLME SLEEP.request**

#### **B.3.10.4.3.1** Функция

Примитив PLME SLEEP.request применяется для запроса уровня PHY в целях приостановки его текущей деятельности, включая все функции приема. Перед переходом в неактивное состояние уровень РНҮ должен завершить все незаконченные передачи.

#### **B.3.10.4.3.2** Структура

Семантика данного примитива следующая:

PLME SLEEP.request{}.

#### B.3.10.4.3.3 **Использование**

Этот примитив имеет целью помочь оптимизировать энергопотребление.

#### B.3.10.4.4 PLME SLEEP.confirm

#### B.3.10.4.4.1 Функция

PLME SLEEP.confirm генерируется в ответ на соответствующий Примитив Примитив PLME SLEEP.request и предоставляет информацию о том, успешно ли выполнен запрошенный переход в неактивное состояние.

### **B.3.10.4.4.2 Структура**

Семантика данного примитива следующая:

PLME\_SLEEP.confirm{*Result*}.

Параметр *Result* может принимать одно из следующих значений:

- 0 успешно;
- 1 сбой. Запрошенный переход в неактивное состояние не выполнен из-за внутренних проблем реализации;
- 2 уровень PHY уже перешел в неактивное состояние.

#### **B.3.10.4.4.3 Использование**

Этот примитив генерируется в ответ на PLME\_SLEEP.request.

### **B.3.10.4.5 PLME\_RESUME.request**

#### **B.3.10.4.5.1 Функция**

Примитив PLME\_RESUME.request применяется для запроса уровня PHY в целях возобновления его приостановленной деятельности. Результатом данного примитива будет восстановление функций приема и передачи на уровне PHY.

### **B.3.10.4.5.2 Структура**

Семантика данного примитива следующая:

PLME\_RESUME.request{}.

#### **B.3.10.4.5.3 Использование**

Этот примитив применяется объектами управления верхнего уровня для восстановления нормальной работы уровня PHY, с учетом того, что уровень PHY находится в приостановленном состоянии после выполнения примитива PLME\_SLEEP.request.

### **B.3.10.4.6 PLME\_RESUME.confirm**

#### **B.3.10.4.6.1 Функция**

Примитив PLME\_RESUME.confirm генерируется в ответ на соответствующий примитив PLME\_RESUME.request и предоставляет информацию о запрошенном состоянии возобновления работы.

### **B.3.10.4.6.2 Структура**

Семантика данного примитива следующая:

PLME\_RESUME.confirm{*Result*}.

Параметр *Result* может принимать одно из следующих значений:

- 0 успешно;
- 1 сбой. Запрошенное восстановление не выполнено из-за внутренних проблем реализации;
- 2 уровень PHY уже находится в состоянии полной функциональности.

### **B.3.10.4.6.3 Использование**

Этот примитив генерируется в ответ на PLME\_RESUME.request.

### **B.3.10.4.7 PLME\_TESTMODE.request**

### **B.3.10.4.7.1 Функция**

Примитив PLME\_TESTMODE.request применяется для перевода уровня PHY в тестовый режим, указываемый параметром mode. Конкретный функциональный режим из различных возможных режимов определяется в качестве входного параметра. После приема данного примитива уровень PHY

должен завершить незавершенные передачи в своем буфере и перейти в затребованный режим тестирования.

#### **B.3.10.4.7.2 Структура**

Семантика данного примитива следующая:

PLME\_TESTMODE.request{*enable*, *mode*, *modulation*, *pwr\_level*}.

Параметр *enable* включает или отключает тестовый режим и может принимать одно из двух значений:

0 – выключить тестовый режим и перейти в нормальное функциональное состояние;

1 – перейти из текущего функционального состояния в тестовый режим.

Параметр *mode* перечисляет конкретные функциональные характеристики, которые должны быть показаны, пока уровень PHY находится в тестовом режиме. Он принимает одно из двух значений:

0 – непрерывная передача;

1 – передача с нагрузкой 50%.

Параметр *modulation* указывает схему модуляции, используемую при передаче. Он может принимать любое из следующих 8 значений:

- $0 DBPSK$ ;
- 1 DQPSK;
- $2 D8PSK$ :
- 3 не используется;
- 4 DBPSK + сверточный код;
- 5 DQPSK + сверточный код;
- 6 D8PSK + сверточный код;
- 7 не используется.

Параметр *pwr\_level* указывает относительный уровень передачи тестового сигнала. Этот параметр может принимать любое из следующих значений

0 – максимальный выходной уровень (MOL);

 $1 - MOL - 3$  дБ;

 $2 - MOL - 6$  дБ;

…

7 – MOL −21 дБ.

#### **B.3.10.4.7.3 Использование**

Этот примитив применяется объектом управления для выполнения конкретных задач по тестированию.

#### **B.3.10.4.8 PLME\_TESTMODE.confirm**

#### **B.3.10.4.8.1 Функция**

Примитив PLME\_TESTMODE.confirm генерируется в ответ на соответствующий примитив PLME\_TESTMODE.request для указания того, был ли успешным или нет переход в тестовый режим.

### **B.3.10.4.8.2 Структура**

Семантика данного примитива следующая:

PLME\_TESTMODE.confirm{*Result*}.

Параметр *Result* может принимать одно из следующих значений:

0 – успешно;

- 1 сбой. Переход в тестовый режим не выполнен из-за внутренних проблем реализации;
- 2 уровень PHY уже перешел в тестовый режим.

#### **B.3.10.4.8.3 Использование**

Этот примитив генерируется в ответ на PLME\_TESTMODE.request.

#### **B.3.10.4.9 PLME\_GET.request**

#### **B.3.10.4.9.1 Функция**

Примитив PLME\_GET.request запрашивает информацию о данном атрибуте PIB.

### **B.3.10.4.9.2 Структура**

Семантика данного примитива следующая:

PLME\_GET.request{*PIBAttribute*}.

Параметр *PIBAttribute* определяет конкретный атрибут, указанный в идентификационных полях таблиц, в которых перечисляются атрибуты PIB.

#### **B.3.10.4.9.3 Использование**

Данный примитив применяется объектом управления для проверки одного из доступных атрибутов PIB.

### **B.3.10.4.10 PLME\_GET.confirm**

#### **B.3.10.4.10.1 Функция**

Примитив PLME\_GET.confirm генерируется в ответ на соответствующий примитив PLME\_GET.request.

#### **B.3.10.4.10.2 Структура**

Семантика данного примитива следующая:

PLME\_GET.confirm{*status*, *PIBAttribute*, *PIBAttributeValue* }.

Параметр *status* сообщает результат относительно запроса информации и может принимать одно из значений, приведенных в таблице B.6.

| Результат     | <b>Описание</b>                                                   |
|---------------|-------------------------------------------------------------------|
| Выполнено = 0 | Параметр прочтен успешно                                          |
| $C$ бой = 1   | Чтение параметра не выполнено из-за внутренних проблем реализации |
| $BadAttr = 2$ | Указанный PIBAttribute не поддерживается                          |

**Таблица B.6 – Значения параметра** *status* **в примитиве PLME\_GET.confirm**

Параметр *PIBAttribute* определяет конкретный атрибут, указанный в идентификационных полях таблиц, в которых перечисляются атрибуты PIB.

Параметр *PIBAttributeValue* определяет значение, связанное с данным *PIBAttribute*.

#### **B.3.10.4.10.3 Использование**

Этот примитив генерируется уровнем PHY в ответ на примитив PLME\_GET.request.

# **Дополнение B-I**

# **PRIME: Пример CRC**

(Данное Дополнение не является неотъемлемой частью настоящей Рекомендации.)

В таблице ниже приведены значения CRC, рассчитанные для нескольких указанных строк.

## **Таблица B-I.1 – Примеры значений CRC, рассчитанных для различных строк ASCII**

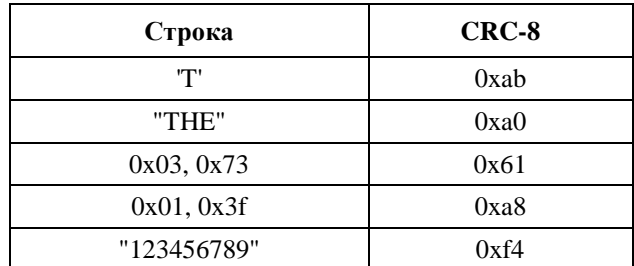

# Приложение С

### **PRIME: вычисление EVM**

(Данное Приложение является неотъемлемой частью настоящей Рекомендации.)

#### $C.1$ Определение EVM и SNR

В данном Приложении, касающемся технологии PRIME, описывается процесс вычисления EVM эталонным приемником в предположении наличия точной синхронизации и правильного размещения окна FFT (быстрого преобразования Фурье).

Пусть

 $\{r_k^i; k = 1, 2, ..., 97\}$ обозначает выход FFT для символа *i*, а *k* представляет собой частотные тоны.

 $\Delta b_k \in \{0, 1, ..., M-1\}$ представляет решение по принятому информационному символу, зашифрованному в приращении фазы.

 $M = 2$ , 4 или 8 для случаев DBPSK, DQPSK или D8PSK соответственно.

Определение EVM выглядит следующим образом:

$$
EVM = \frac{\sum_{i=1}^{L} \sum_{k=2}^{97} \left[ abs \left( r_k^i - r_{k-1^e}^i - \left( \frac{j2\pi}{M} \right) \Delta b_k - \right) \right]^2}{\sum_{i=1}^{L} \sum_{k=2}^{97} \left[ abs \left( r_k^i \right) \right]^2}.
$$

В приведенном выше уравнении  $abs(.)$  относится к величине комплексного числа.  $L -$  это количество символов OFDM в поле полезной нагрузки последнего принятого PPDU, в отношении которого вычисляется значение EVM.

SNR затем определяется как выражение, обратное приведенному выше значению EVM.

# **Дополнение C-I**

# **PRIME: Матрицы перемежения**

(Данное Дополнение не является неотъемлемой частью настоящей Рекомендации.)

Матрица перемежения заголовка:

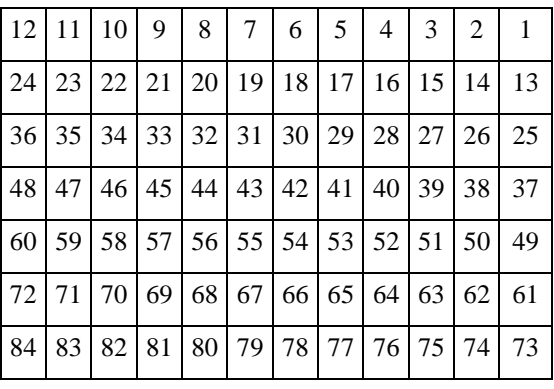

Матрица перемежения DBPSK (FEC ON):

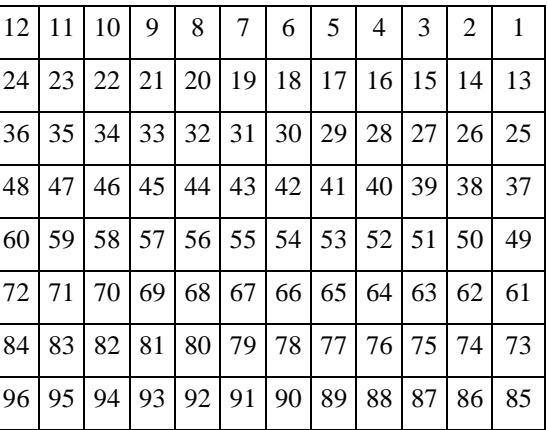

Матрица перемежения DQPSK (FEC ON):

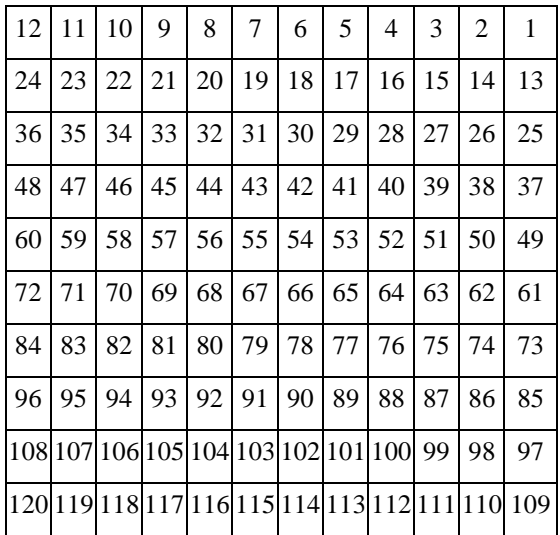

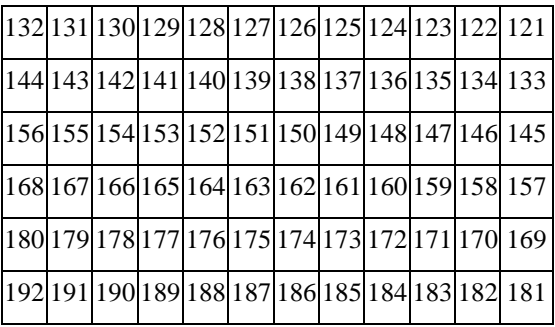

Матрица перемежения D8PSK (FEC ON):

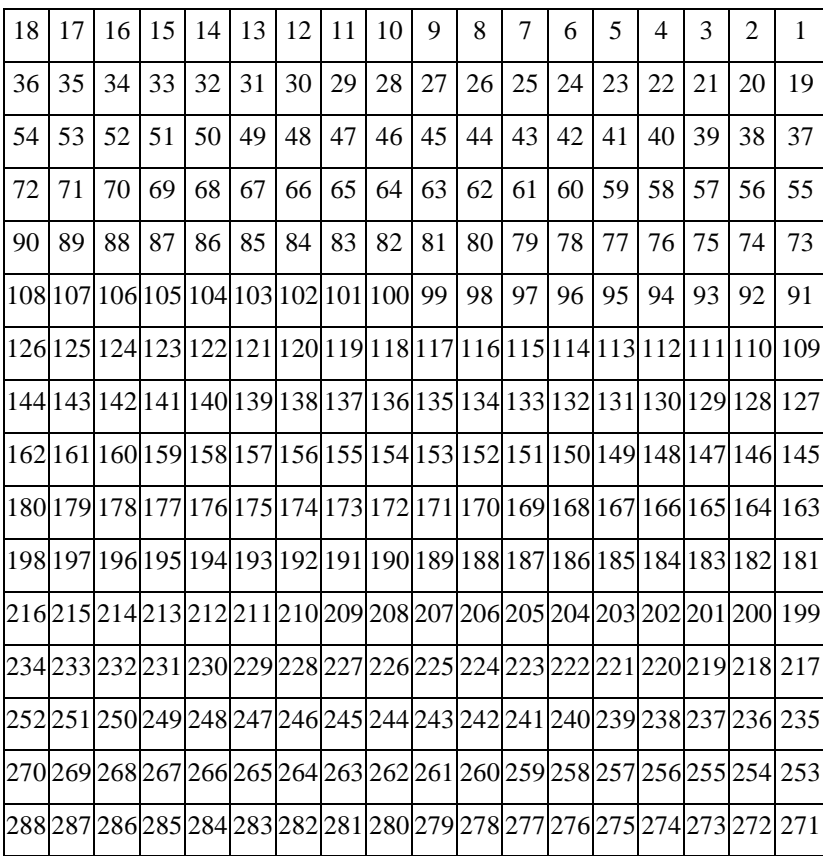

# **Приложение D**

### **Режим работы при зарядке электромобилей**

(Данное Приложение является неотъемлемой частью настоящей Рекомендации.)

#### **D.1 Общие сведения**

Данное Приложение определяет режим работы, обеспечивающий связь между подключаемыми электромобилями (PEV) и источниками питания электромобиля (EVSE). В частности, определяется связь по проводам переменного тока, по контрольному проводу между PEV и EVSE. Соответствие данному Приложению обеспечивается при соблюдении следующих требований и характеристик:

- способность работы в полосах CENELEC или FCC;
- требование обязательной поддержки для основной части данной Рекомендации;
- при работе по контрольному проводу должен использоваться только режим точка-точка, т. е. подключение к этому проводу только двух приемопередатчиков;
- устройство МСЭ-Т G.9955, поддерживающее данное Приложение, должно обеспечивать переход в режим G3-PLC FCC при условиях, указанных в Примечании, ниже. Метод перехода в режим G3-PLC FCC определяется в протоколе перехода в п. D.2.

ПРИМЕЧАНИЕ. – Включение перехода к режиму Приложения E, описанное в данном пункте, связано со стандартом ISO/IEC 15118, в котором режим G3-PLC FCC выбран в качестве решения для приложений V2G (подключение электромобиля к сети питания). Если ISO/IEC выбирает другое решение или указывает несколько решений, то поддержка этого протокола перехода может не быть обязательной для соответствия данному Приложению. Более того, в зависимости от решения ISO/IEC 15118 в данный протокол могут быть внесены соответствующие поправки.

### **D.2 Протокол перехода**

Протокол перехода, определенный в данном пункте, требуется исключительно для обеспечения соответствия данному Приложению.

Чтобы выполнить условия режима перехода, устройство МСЭ-Т G.9955 должно инициализироваться в режим G3-PLC FCC, как определено в Приложении E настоящей Рекомендации. Далее, после установления связи между устройствами в соответствии с Приложением E выполняется протокол взаимной идентификации между узлами PEV и EVSE для определения их возможностей поддержки основной части МСЭ-Т G.9955. Если обе стороны поддерживают основную часть МСЭ-Т G.9955, то возможно переключение обеих сторон на работу согласно основной части МСЭ-Т G.9955 по запросу узла EVSE (управляемого протоколом перехода). Если хотя бы один из узлов не поддерживает основную часть МСЭ-Т G.9955, оба узла переходят в режим G3-PLC FCC до окончания сеанса связи.

Прочие детали протокола взаимной идентификации требуют дополнительного изучения.

# Приложение Е

# Расширение FCC на G3-PLC Приложения А

(Данное Приложение является неотъемлемой частью настоящей Рекомендации.)

#### $E.1$ Расширение FCC на G3-PLC Приложения А

#### $E.1.1$ Основные параметры системы

#### E.1.1.1 Обшее описание

Первоначальная спецификация G3-PLC поддерживает участок полосы CENELEC-А между 35,9 кГц и 90,6 кГц. В ней определен физический уровень ОFDM со схемами модуляции DBPSK и DQPSK. В первоначальной спецификации выбрана частота дискретизации 400 кГц, потенциально она может поддерживать также полосы CENELEC-В, С и D. Данное дополнение предназначено однако для полосы FCC, поэтому выбрана частота дискретизации 1.2 МГц.

Скорость передачи данных вычисляется исходя из количества символов ( $N_s$ ) на кадр физического уровня (РНҮ), количества поднесущих на символ (N<sub>CAR</sub>) и количества битов четности, добавленных блоками FEC. В качестве примера рассмотрим систему в полосе CENELEC-A, работающую в устойчивом режиме с 40 символами данных. Общее количество битов, передаваемых в целом кадре РНҮ, равно

Total\_No\_Bits = 
$$
N_s \times N_{CAR} = 40 \times 36 = 1440
$$
 битов.

Количество битов, требуемых на входе устойчивого кодера, определяется как

No\_Bits\_Robust = 
$$
1440 \times \text{Robust}_{\text{RATE}} = 1440 \times 1/4 = 360 \text{ for.}
$$

Учитывая то, что сверточный кодер имеет скорость, равную 1/2 (СС<sub>RATE</sub> = 1/2), и что для сброса состояний кодера во все нули добавляется CCZerotail = 6 битов нулей, то максимальное количество символов на выходе кодера Рида-Соломона (MAXRS<sub>BYTES</sub>) должно равняться

MAXRS<sub>BYTES</sub> = floor ((No Bits Robust  $\times$  CC<sub>RATE</sub> – CCZerotail)/8) = floor ((360  $\times$  1/2 – 6)/8) = 21.

Произведя расчет для восьми символов, связанных с битами четности (в устойчивом режиме), получаем:

DataLength =  $(21 -$ ParityLength $) \times 8 = 104$  бита.

Эти 104 бита передаются за время кадра РНУ. Длительность кадра РНУ вычисляется по следующей формуле:

$$
T_{\text{FRAME}} = ((N_S + N_{\text{FCH}}) \times (N_{\text{CP}} + N - N_{\text{O}}) + (N_{\text{PRE}} \times N))/F_S,
$$

где  $N_{PRE}$ , N, N<sub>o</sub> и N<sub>CP</sub> – это соответственно количество символов в преамбуле, длина FFT, количество отсчетов, перекрываемых на каждой стороне одного символа, и количество отсчетов в циклическом префиксе.  $N_{FCH}$  – количество символов в FCH.  $F_S$  – частота дискретизации. Типичные значения всех этих параметров для полосы CENELEC-А приведены в таблице Е.1.

| Количество точек FFT                      | $N = 256$                           |
|-------------------------------------------|-------------------------------------|
| Количество перекрываемых отсчетов         | $N_{\Omega} = 8$                    |
| Количество отсчетов циклического префикса | $N_{CP} = 30$                       |
| Количество символов FCH                   | $N_{\text{FCH}} = 13$               |
| Частота дискретизации                     | $F_S = 0.4$ M $\Gamma$ <sub>H</sub> |
| Количество символов в преамбуле           | $N_{PRE} = 9.5$                     |

Таблица Е.1 - Спецификация системы

Подставляя вышеприведенные значения в уравнение, получаем  $T_{\text{FRAME}}$  (длительность кадра РНҮ) для 40-символьного кадра, как указано ниже:

 $T_{\text{FRAME}} = ((40+13) \times (256+22) + (9.5 \times 256))/400\,000 = 0.043$  секунды.

Следовательно, скорость передачи данных вычисляется как:

#### Скорость передачи данных = 104/0,042 ≈ 2,4 кбит/с.

#### **E.1.1.2 Частотный план FCC**

Полоса частот FCC составляет от 10 кГц до 490 кГц. В данном Приложении описывается работа в подмножестве частот в полосе FCC (154,6875–487,5 кГц). Поддерживаются схемы модуляции DBPSK, DQPSK и D8PSK, что позволяет повысить скорость передачи данных до 300 кбит/с в нормальном режиме работы. С учетом этих соображений и разноса поднесущих 4,6875 кГц количество используемых поднесущих в полосе 154,6875–487,5 кГц равно 72 и приведено в таблице E.2. Данный частотный план называется частотным планом 1 FCC.

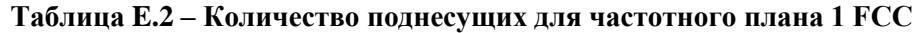

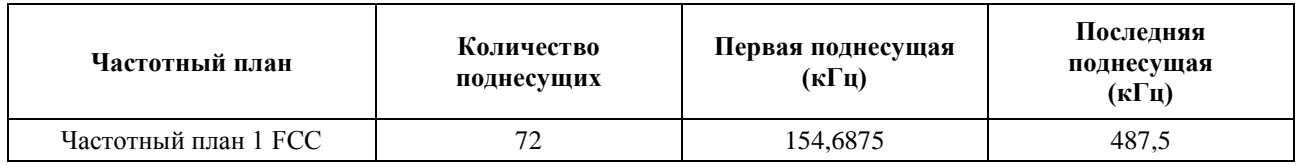

Количество символов в каждом кадре PHY выбирается исходя из двух параметров: требуемой скорости передачи данных и приемлемой устойчивости. Сведения о количестве символов, размерах блока Рида-Соломона и скорости передачи данных, связанные с 72 тонами, приведены для нескольких значений в качестве примера в таблицах E.3 и E.4.

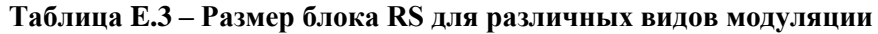

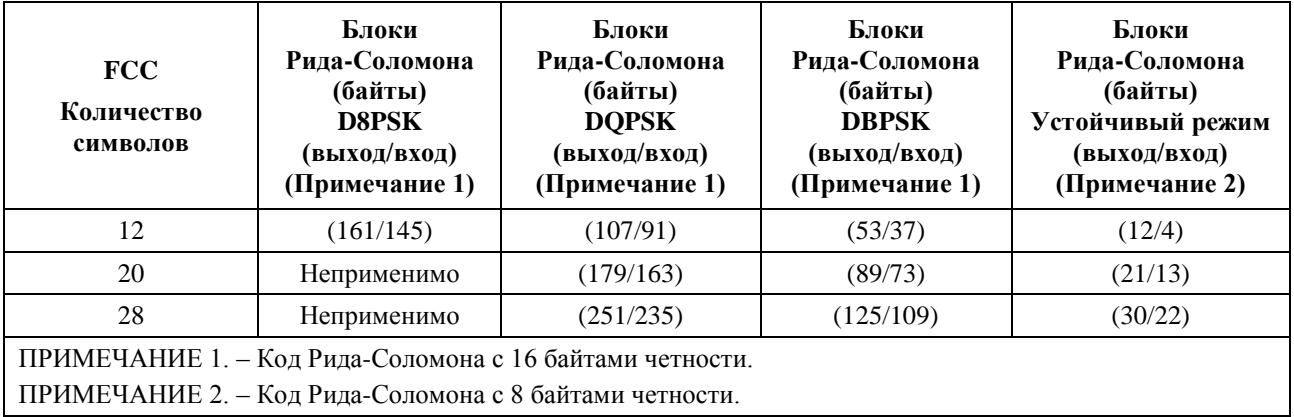

#### **Таблица E.4 – Скорость передачи данных для различных видов модуляции (за исключением FCH)**

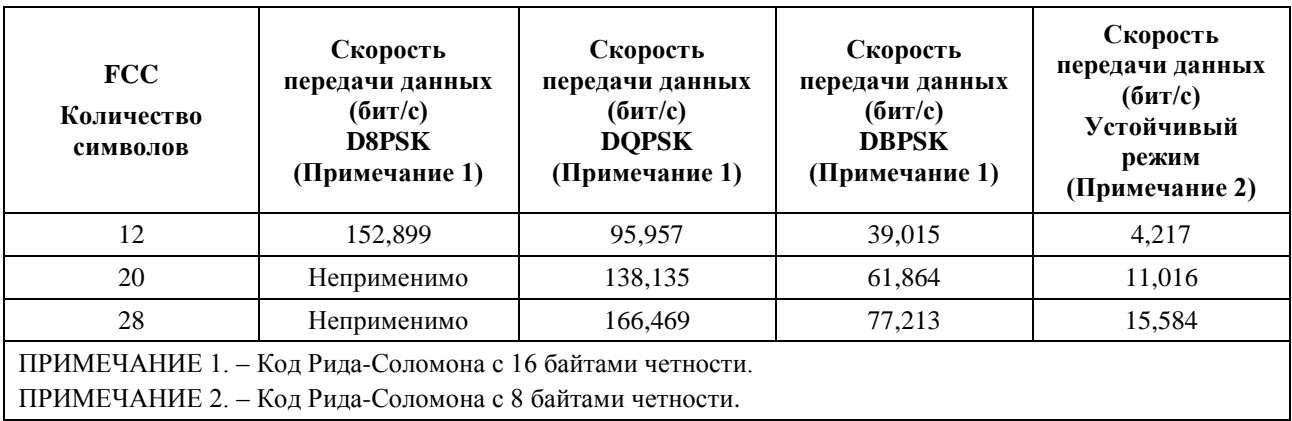

Скорость передачи данных может рассчитываться аналогично случаю CENELEC-A. Заголовок управления кадром использует 72 бита, сведенных в 12 символов FCH. Это значение можно рассчитать с использованием формулы:

Количество символов FCH = ceiling  $((72 \times 2 \times 6)/72) = 12$ .

Типичные значения параметров для полосы частот FCC приведены в таблице E.5.

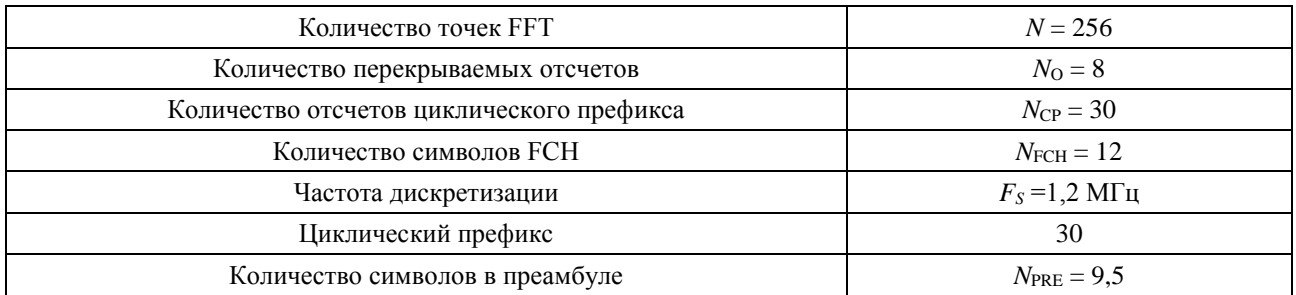

#### **Таблица E.5 – Спецификация системы**

Значения начальной фазы, которые должны использоваться для генерации преамбулы и модуляции первого символа FCH, приведены в таблице E.6. Битовые поля для заголовка управления кадром (FCH) приведены в таблице E.7.

**Таблица E.6 – Определение фазового вектора для частотного плана 1 FCC**

| $\mathbf c$ | $\phi$ <sub>c</sub> | $\mathbf c$ | $\phi$ <sub>c</sub> | $\mathbf C$ | $\phi$ <sub>c</sub> | $\mathbf c$ | $\phi$ <sub>c</sub> |
|-------------|---------------------|-------------|---------------------|-------------|---------------------|-------------|---------------------|
|             |                     |             |                     | 52          | $10(\pi/8)$         | 77          | $8(\pi/8)$          |
|             |                     |             |                     | 53          | $5(\pi/8)$          | 78          | $14(\pi/8)$         |
|             |                     |             |                     | 54          | $\boldsymbol{0}$    | 79          | $3(\pi/8)$          |
|             |                     |             |                     | 55          | $12(\pi/8)$         | 80          | $9(\pi/8)$          |
|             |                     |             |                     | 56          | $6(\pi/8)$          | 81          | $15(\pi/8)$         |
|             |                     |             |                     | 57          | $1(\pi/8)$          | 82          | $3(\pi/8)$          |
|             |                     | 33          | $2(\pi/8)$          | 58          | $12(\pi/8)$         | 83          | $8(\pi/8)$          |
|             |                     | 34          | $(\pi/8)$           | 59          | $6(\pi/8)$          | 84          | $13(\pi/8)$         |
|             |                     | 35          | $(\pi/8)$           | 60          | $\overline{0}$      | 85          | $\pi/8$             |
|             |                     | 36          | $\boldsymbol{0}$    | 61          | $10(\pi/8)$         | 86          | $5(\pi/8)$          |
|             |                     | 37          | $\overline{0}$      | 62          | $3(\pi/8)$          | 87          | $9(\pi/8)$          |
|             |                     | 38          | $15(\pi/8)$         | 63          | $13(\pi/8)$         | 88          | $13(\pi/8)$         |
|             |                     | 39          | $14(\pi/8)$         | 64          | $6(\pi/8)$          | 89          | $\pi/8$             |
|             |                     | 40          | $12(\pi/8)$         | 65          | $15(\pi/8)$         | 90          | $4(\pi/8)$          |
|             |                     | 41          | $11(\pi/8)$         | 66          | $7(\pi/8)$          | 91          | $7(\pi/8)$          |
|             |                     | 42          | $9(\pi/8)$          | 67          | $\overline{0}$      | 92          | $10(\pi/8)$         |
|             |                     | 43          | $7(\pi/8)$          | 68          | $8(\pi/8)$          | 93          | $13(\pi/8)$         |
|             |                     | 44          | $4(\pi/8)$          | 69          | $\overline{0}$      | 94          | $15(\pi/8)$         |
|             |                     | 45          | $\pi/8$             | 70          | $8(\pi/8)$          | 95          | $\pi/8$             |
|             |                     | 46          | $15(\pi/8)$         | 71          | $15(\pi/8)$         | 96          | $3(\pi/8)$          |
|             |                     | 47          | $12(\pi/8)$         | 72          | $6(\pi/8)$          | 97          | $4(\pi/8)$          |
|             |                     | 48          | $9(\pi/8)$          | 73          | $14(\pi/8)$         | 98          | $5(\pi/8)$          |
|             |                     | 49          | $5(\pi/8)$          | 74          | $4(\pi/8)$          | 99          | $7(\pi/8)$          |
|             |                     | 50          | $(\pi/8)$           | 75          | $11(\pi/8)$         | 100         | $7(\pi/8)$          |
|             |                     | 51          | $14(\pi/8)$         | 76          | $2(\pi/8)$          | 101         | $8(\pi/8)$          |
|             |                     |             |                     |             |                     | 102         | $9(\pi/8)$          |
|             |                     |             |                     |             |                     | 103         | $10(\pi/8)$         |
|             |                     |             |                     |             |                     | 104         | $10(\pi/8)$         |

| Поле                                                                                    | Байт           | Номер бита     | Биты           | Определение                               |  |
|-----------------------------------------------------------------------------------------|----------------|----------------|----------------|-------------------------------------------|--|
| <b>PDC</b>                                                                              | $\mathbf{0}$   | от 7 до 0      | 8              | Счетчик фазового детектирования           |  |
| <b>MOD</b>                                                                              | 1              | от 7 до 5      | 3              | Тип модуляции                             |  |
|                                                                                         |                |                |                | $0 - ROBO$                                |  |
|                                                                                         |                |                |                | $1 - DBPSK$                               |  |
|                                                                                         |                |                |                | $2 - DQPSK$                               |  |
|                                                                                         |                |                |                | $3 - D8PSK$                               |  |
|                                                                                         |                |                |                | $4 - 16$ -QAM                             |  |
|                                                                                         |                |                |                | 5-7 - зарезервировано                     |  |
| Зарезервировано                                                                         |                | $\overline{4}$ | $\mathbf{1}$   | 0-дифференциальный                        |  |
|                                                                                         |                |                |                | 1 - когерентный режим                     |  |
| DT                                                                                      |                | от 3 до 1      | 3              | Тип разделителя:                          |  |
|                                                                                         |                |                |                | 000 - начало кадра без ожидания ответа    |  |
|                                                                                         |                |                |                | 001 - начало кадра с ожиданием ответа     |  |
|                                                                                         |                |                |                | 010 - положительное подтверждение (АСК)   |  |
|                                                                                         |                |                |                | 011 - отрицательное подтверждение (NACK)  |  |
|                                                                                         |                |                |                | 100-111 - зарезервировано                 |  |
| FL                                                                                      |                | $\Omega$       | 1              | Длина кадра РНУ в символах РНУ            |  |
|                                                                                         | $\overline{2}$ | от 7 до 0      | 8              |                                           |  |
| TM [7:0]                                                                                | 3              | от 7 до 0      | 8              | ТМ [7:0] - тональная карта                |  |
| TM [15:8]                                                                               | 4              | от 7 до 0      | 8              | ТМ [15:8] – тональная карта               |  |
| TM [23:16]                                                                              | 5              | от 7 до 0      | 8              | ТМ [23:16] - тональная карта              |  |
| Зарезервировано                                                                         | 6              | от 7 до 0      | 8              | Зарезервировано                           |  |
| Зарезервировано                                                                         | $\tau$         | от 7 до 6      | $\overline{2}$ | Зарезервировано                           |  |
| <b>FCCS</b>                                                                             | $7 - 8$        | от 5 до 0      | 6              | Контрольная последовательность управления |  |
|                                                                                         | 8              | от 7 до 6      | $\overline{2}$ | кадром (CRC8)                             |  |
| ConvZeros                                                                               | 8              | от 5 до 0      | 6              | Нули для сверточного кодера               |  |
| ПРИМЕЧАНИЕ. - Все зарезервированные биты в вышеприведенной таблице устанавливаются в 0. |                |                |                |                                           |  |

**Таблица E.7 – Битовые поля FCH для частотного плана 1 FCC**

### **E.1.1.2.1 Дополнительные планы частот FCC**

В дополнение к основной полосе FCC 154,687−487,5 кГц узел может дополнительно поддерживать следующие подполосы.

|                        | Количество<br>поднесущих | Первая поднесущая<br>$(\kappa \Gamma \mathbf{u})$ | Последняя поднесущая<br>$(\kappa \Gamma \mathbf{u})$ |
|------------------------|--------------------------|---------------------------------------------------|------------------------------------------------------|
| Частотный план 1.а FCC | 24                       | 154,687                                           | 262.5                                                |
| Частотный план 1.b FCC | 40                       | 304,687                                           | 487.5                                                |

**Таблица E.8 – Дополнительные планы частот FCC**

Количество символов FCH для вышеуказанных подполос рассчитывается по методике, описанной для основной полосы. К примеру, для подполосы 1 FCC количество символов FCC должно составлять ceiling( $(72 \times 2 \times 6)/24$ ) = 36.

Начальные значения фазы, которые должны использоваться для генерации преамбулы и модуляции первого символа FCH для вышеуказанных четырех подполос, представлены в таблицах E9–E10.

| $\mathbf C$ | φс          | $\mathbf C$ | $\phi_{c}$  | c  | $\phi_{\rm c}$ |
|-------------|-------------|-------------|-------------|----|----------------|
| 33          | $2(\pi/8)$  | 41          | $12(\pi/8)$ | 49 | $9(\pi/8)$     |
| 34          | $1(\pi/8)$  | 42          | $6(\pi/8)$  | 50 | $14(\pi/8)$    |
| 35          | $0(\pi/8)$  | 43          | $15(\pi/8)$ | 51 | $1(\pi/8)$     |
| 36          | $14(\pi/8)$ | 44          | $8(\pi/8)$  | 52 | $4(\pi/8)$     |
| 37          | $12(\pi/8)$ | 45          | $0(\pi/8)$  | 53 | $6(\pi/8)$     |
| 38          | $10(\pi/8)$ | 46          | $7(\pi/8)$  | 54 | $8(\pi/8)$     |
| 39          | $6(\pi/8)$  | 47          | $14(\pi/8)$ | 55 | $9(\pi/8)$     |
| 40          | $1(\pi/8)$  | 48          | $4(\pi/8)$  | 56 | $10(\pi/8)$    |

**Таблица E.9 – Определение фазового вектора для подполосы 1 FCC**

**Таблица E.10 – Определение фазового вектора для подполосы 3 FCC**

| $\mathbf c$ | $\phi$ <sub>c</sub> | $\mathbf c$ | $\phi_{\rm c}$ | $\mathbf c$ | $\phi_{\rm c}$ |
|-------------|---------------------|-------------|----------------|-------------|----------------|
| 65          | $2(\pi/8)$          | 79          | $10(\pi/8)$    | 93          | $1(\pi/8)$     |
| 66          | $1(\pi/8)$          | 80          | $4(\pi/8)$     | 94          | $5(\pi/8)$     |
| 67          | $1(\pi/8)$          | 81          | $14(\pi/8)$    | 95          | $9(\pi/8)$     |
| 68          | $0(\pi/8)$          | 82          | $7(\pi/8)$     | 96          | $13(\pi/8)$    |
| 69          | $14(\pi/8)$         | 83          | $0(\pi/8)$     | 97          | $0(\pi/8)$     |
| 70          | $13(\pi/8)$         | 84          | $8(\pi/8)$     | 98          | $3(\pi/8)$     |
| 71          | $11(\pi/8)$         | 85          | $0(\pi/8)$     | 99          | $5(\pi/8)$     |
| 72          | $8(\pi/8)$          | 86          | $7(\pi/8)$     | 100         | $6(\pi/8)$     |
| 73          | $5(\pi/8)$          | 87          | $15(\pi/8)$    | 101         | $7(\pi/8)$     |
| 74          | $1(\pi/8)$          | 88          | $5(\pi/8)$     | 102         | $9(\pi/8)$     |
| 75          | $14(\pi/8)$         | 89          | $12(\pi/8)$    | 103         | $9(\pi/8)$     |
| 76          | $9(\pi/8)$          | 90          | $2(\pi/8)$     | 104         | $10(\pi/8)$    |
| 77          | $4(\pi/8)$          | 91          | $7(\pi/8)$     |             |                |
| 78          | $15(\pi/8)$         | 92          | $13(\pi/8)$    |             |                |

## **E.1.1.3 Дополнительный когерентный режим**

В данном разделе описывается процесс расширения FCC G3-PLC при работе в дополнительном когерентном режиме. В этом разделе описываются только те части стандарта, которые отличаются от основного дифференциального режима, описанного в данном Приложении. Блоки передатчика в когерентном режиме, не описанные в данном разделе, должны функционировать точно так же, как указано в данном Приложении, посвященном дифференциальному режиму.

## **E.1.1.3.1 Структура кадра**

Подобно дифференциальному режиму, когерентный режим должен поддерживать два типа кадров: кадры данных и кадры ACK/NACK. Структура кадров данных должна быть идентична структуре, используемой в дифференциальном режиме, за исключением двух изменений.

a) Информационной части кадра PHY должен предшествовать символ S1 и следующий за ним символ S2, при этом оба символа должны быть вставлены между последним символом FCH и первым символом данных. Символ S2 должен иметь тот же фазовый базисный вектор, который используется в дифференциальном режиме для символа P. Единственное отличие от символа P состоит в том, что символ S2 состоит из символа P плюс циклический префикс из 30 отсчетов и перекрываемых 8 отсчетов. Результатом этого являются 278 отсчетов при использовании размера IFFT, равного 256. Следовательно, длительность символа S2 должна быть такой же, как и символа FCH или символа данных. Символ S1 должен представлять собой обратный символ S2 (т. е. –S2), таким образом, он также будет состоять из 278 отсчетов.

- b) Контрольные сигналы должны быть введены в символы данных, как описано в п. E.1.1.3.14, касающемся контрольных сигналов.
- c) FCH должен модулироваться в когерентном режиме.

Структура кадров ACK/NACK для когерентного режима должна быть идентична структуре, используемой в дифференциальном режиме.

### **E.1.1.3.2 Преамбула**

Преамбула для когерентного режима составляется из 8 или (8 + 4 = 12) одинаковых символов P, за которыми следует символ M, за которым следует половина символа M. Символы P и M для когерентного режима идентичны символам, которые генерируются в дифференциальном режиме. Таким образом, единственное отличие последовательностей преамбулы для когерентного и дифференциального режимов состоит в том, что в когерентном режиме один символ S1 и следующий за ним один символ S2 помещаются между последним символом FCH и первым символом данных. Начальные фазы, используемые в обоих режимах, показаны в таблице E.6.

Все символы преамбулы для когерентного режима (P и M, а также дополнительные символы между последним символом FCH и первым символом данных) должны иметь такой же коэффициент усиления, как и символы данных. Коэффициент усиления задается равным 3 дБ.

### **E.1.1.3.3 Заголовок управления кадром**

Двенадцать символов, следующие сразу после преамбулы, резервируются для заголовка управления кадром (FCH), формат которого идентичен формату заголовка, генерируемому в дифференциальном режиме. Бит "когерентный режим" в FCH должен использоваться для индикации режима модуляции полезной нагрузки – дифференциального или когерентного. Сам заголовок управления кадром должен модулироваться в когерентном режиме.

### **E.1.1.3.4 CRC8**

8-битовый контроль циклически избыточным кодом (CRC) используется для обнаружения ошибок в FCH. CRC8 вычисляется как функция 58-битовой последовательности с использованием начального значения 0xFF. CRC8 рассчитывается с помощью следующего порождающего многочлена восьмой степени:

$$
G(x) = x^8 + x^2 + x + 1.
$$

Биты данных сдвигаются в регистр CRC8 начиная со старшего значащего бита первого байта FCH. CRC8 – это остаток от деления многочлена FCH на порождающий многочлен. Дополнение остатка единицами передается, начиная с битов высокого порядка и заканчивая битами низкого порядка.

### **E.1.1.3.5 Скремблер данных**

Скремблер данных, используемый в когерентном режиме, должен быть идентичен скремблеру, используемому в дифференциальном режиме.

### **E.1.1.3.6 Кодирование FEC**

Кодер FEC состоит из кодера Рида-Соломона, за которым следует сверточный кодер. В устойчивом режиме дополнительный кодер, который называется кодером повторения (RC), используется после сверточного кодера для четырехкратного повторения битов на выходе сверточного кодера.

Кодер FEC, используемый в когерентном режиме, должен быть идентичен кодеру, используемому в дифференциальном режиме. В частности, кодирование Рида-Соломона, сверточное кодирование и кодирование с 4- и 6-кратными повторениями должны быть идентичны дифференциальному режиму.

### **E.1.1.3.7 Заполнение полезной нагрузки**

Закодированные выходные данные (как FCH, так и полезная нагрузка) должны быть заполнены битами, для того чтобы количество кодированных битов совпадало с целым числом символов OFDM. Заполнение производится путем добавления "0" в конец поля, для того чтобы количество кодированных битов совпадало с целым числом символов OFDM.

### Е.1.1.3.8 Перемежитель

Перемежитель для когерентного режима должен быть идентичен перемежителю для дифференциального режима, в котором контрольные сигналы не должны считаться частью активных сигналов и, следовательно, должны полностью игнорироваться перемежителем. Это означает, что количество поднесуших *т* не должно включать в себя контрольные сигналы (а также маскируемые сигналы при использовании дифференциального режима).

#### Е.1.1.3.9 Когерентное отображение для BPSK, QPSK, 8PSK, 16QAM и устойчивого режимов

Блок отображения также отвечает за обеспечение соответствия передаваемого сигнала заданной тональной карте и тональной маске. Тональные карта и маска - это понятия уровня МАС. Тональная маска является заранее определенным (статическим) системным параметром, определяющим стартовую, стоповую частоты и частоту режекции. Тональная карта - это адаптивный параметр, который на основании оценки канала содержит перечень несущих, подлежащих использованию для индивидуальной связи между двумя модемами.

Биты данных отображаются при когерентной модуляции (BPSK, QPSK, 8PSK, 16QAM или устойчивый режим) следующим образом: для заданного символа вместо использования предыдущего символа той же несущей в качестве своей опорной фазы он использует фазу преамбулы той же несущей в качестве своей опорной фазы. Ланная заранее определенная опорная фаза идентична опорной фазе, которая задана для дифференциальной модуляции, как показано в таблице Е.6. И символ FCH, и символ данных используют один и тот же опорный фазовый вектор.

### E.1.1.3.10 Отображение для модуляции BPSK и для модуляции в устойчивом режиме

При использовании модуляции BPSK (а также в устойчивом режиме) сдвиг фазы 0° представляет двоичный ноль, а сдвиг фазы 180° представляет двоичную единицу, как показано в таблице E.11.

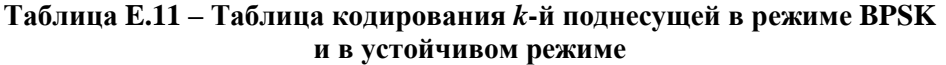

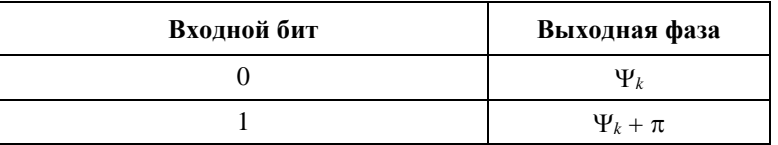

Созвездие должно быть идентично созвездию, используемому в дифференциальном режиме.

### Е.1.1.3.11 Отображение для модуляции OPSK

При использовании модуляции QPSK пара из двух битов отображается на 4 различные выходные фазы. Сдвиги фазы 0°, 90°, 180° и 270° представляют двоичные значения 00, 01, 11 и 10 соответственно, как показано в таблице Е.12.

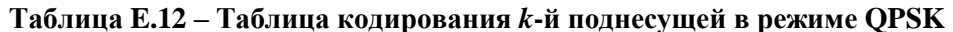

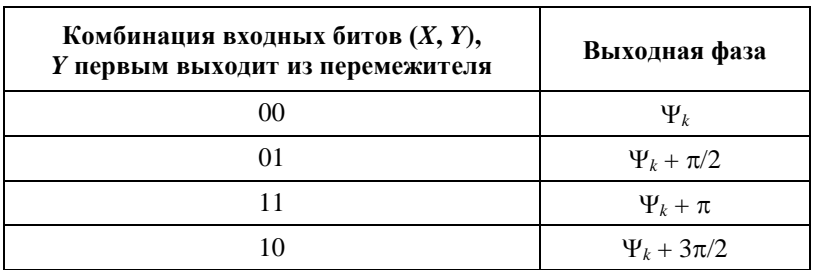

Созвездие должно быть идентично созвездию, используемому в дифференциальном режиме.

#### Е.1.1.3.12 Отображение для модуляции 8PSK

При использовании модуляции 8PSK триплет из трех битов отображается на 8 различных выходных фаз. Сдвиги фазы на 0°, 45°, 90°, 135°, 180°, 225°, 270° и 315° представляют двоичные числа 000, 001, 011, 010, 110, 111, 101 и 100 соответственно, как показано в таблице Е.13.
| Комбинация входных битов (X, Y, Z),<br>Z первым выходит из перемежителя | Выходная фаза     |
|-------------------------------------------------------------------------|-------------------|
| 000                                                                     | $\Psi_k$          |
| 001                                                                     | $\Psi_k + \pi/4$  |
| 011                                                                     | $\Psi_k + \pi/2$  |
| 010                                                                     | $\Psi_k + 3\pi/4$ |
| 110                                                                     | $\Psi_k + \pi$    |
| 111                                                                     | $\Psi_k + 5\pi/4$ |
| 101                                                                     | $\Psi_k + 3\pi/2$ |
| 100                                                                     | $\Psi_k + 7\pi/4$ |

Таблица Е.13 - Таблица кодирования k-й поднесущей в режиме 8PSK

Созвездие должно быть идентично созвездию, используемому в дифференциальном режиме.

## Е.1.1.3.13 Отображение для модуляции 16ОАМ

При использовании модуляции 16QAM 4 бита отображаются на одну из шестнадцати различных точек созвездия. Отображение показано на рисунке Е.1 и в таблице Е.14.

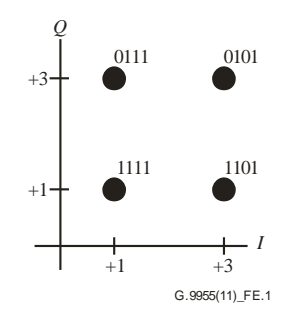

Рисунок Е.1 - Диаграмма созвездия модуляции 16QAM

Полное описание созвездия приведено в таблице Е.14.

| Биты $[d_1d_0]$ |  | Бит $[d_3d_2]$ |  |
|-----------------|--|----------------|--|
| 00              |  | 00             |  |
|                 |  |                |  |
|                 |  |                |  |
|                 |  |                |  |

Таблица Е.14 - Отображение для модуляции 16QAM

#### Е.1.1.3.14 Контрольные сигналы

Контрольные сигналы могут использоваться в когерентном режиме для облегчения восстановления тактового сигнала и оценки канала, особенно в неблагоприятных условиях при возникновении сильного шума и частых отклонениях канала.

При присвоении контрольных сигналов индексы поднесущих, переносящих контрольные сигналы (пилотные поднесущие), должны перечисляться в порядке их следования только для набора активных поднесущих:

$$
P(i, j) = (OFFSET + (FreqSpacing \times i) + 2 \times j)\%M_{ACTIVE},
$$
 (D-1)

где:

- *P*(*i*, *j*) : относительное положение пилотной поднесущей *i* в символе *j* в рамках набора активных поднесущих. В наборе активных поднесущих поднесущие имеют номера 0, 1, 2, ...,  $M_{\text{ACTIVE}} - 1$ ;
	- *M* : количество поднесущих на символ в заднной полосе [FCC-1: *M* = 72; FCC-1.a:  $M = 24$ ; FCC-1.b:  $M = 40$ ];
- $M_{\text{ACTIVE}}$ : количество активных поднесущих ( $M_{\text{ACTIVE}}$  ≤ *M*);
- FreqSpacing : разнос частот между пилотными поднесущими в одном символе [12 для всех полос FCC];
	- $i$  : индекс пилотной поднесущей = 0, 1, 2, ..., *ceil*( $M_{\text{ACTIVE}}$ /FreqSpacing) 1;
	- *j* : номер символа = 0, 1, 2, 3, ...,  $N-1$ ;
	- *N* : общее количество символов данных на кадр;
	- OFFSET :  $X$  [FCC-1: $X = 36$ ; FCC-1.a:  $X = 0$ ; FCC-1.b:  $X = 0$ ].

Абсолютный индекс контрольного сигнала относительно численных данных FFT задается выражением

$$
Pabs(i, j) = \text{STARTINDEX} + Q_{\text{ACTIVE}}(P(i, j)), \tag{D-2}
$$

где:

- $Q = [0, 1, 2, ..., M-1]$  вектор относительных индексов поднесущих в заданной полосе Length $(Q) = M$ ;
- *Q*ACTIVE : вектор относительных индексов активных поднесущих в заданной полосе. *Q*ACTIVE получают из *Q* путем удаленных неактивных (т. е. маскированных) поднесущих.  $Length(Q_{ACTIVE}) = M_{ACTIVE}$ .

STARTINDEX соответствует первой поднесущей в частотном плане:

**STATEIN** 
$$
FCC-1 Y = 33; FCC-1.a Y = 33; FCC-1.b Y = 65].
$$

Контрольные сигналы должны состоять из синусоидальных волн на определенных тональных частотах, модулированных в режиме QPSK, использующем заданное созвездие. Биты, которые отображаются на точки созвездия, должны генерироваться из псевдослучайной последовательности, используя регистр сдвига с линейной обратной связью (LFSR) со следующим многочленом:

$$
p(x) = x^7 + x^4 + 1,
$$

как показано на рисунке E.2.

Биты в LFSR первоначально устанавливаются в единицы в начале каждого кадра PHY.

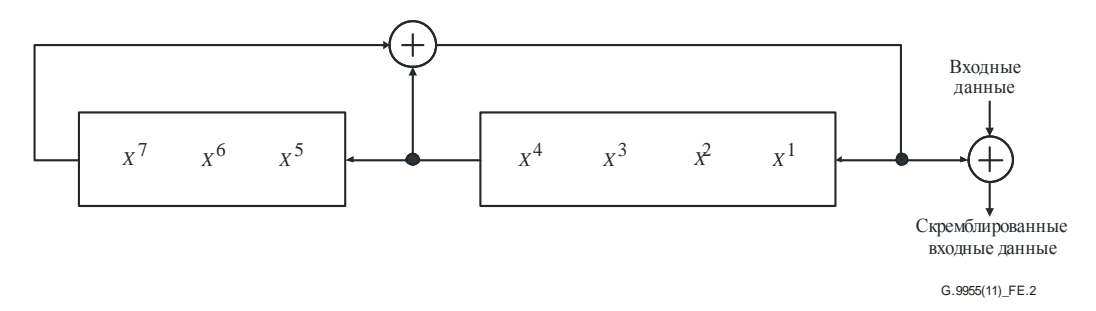

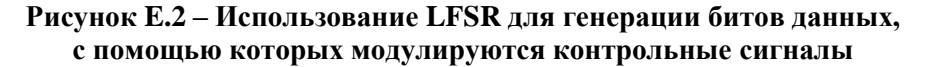

LFSR должен генерировать только биты, используемые для модулирования контрольных сигналов. В каждой выходной последовательности из двух битов, генерируемой LFSR, первый бит должен отображаться в младший бит символа QPSK, а второй – в старший бит этого символа.

## Е.1.1.3.15 Предыскажения в частотной области

Подлежат дальнейшему изучению.

## Е.1.1.3.16 Генерация ОҒДМ (добавление ІҒҒТ и СР)

Генерация ОFDM для когерентного режима должна быть идентична процедуре, используемой для дифференциального режима.

## Е.1.1.3.17 Кадрирования

Кадрирование для когерентного режима должно повторять идентичную процедуру, используемую для дифференциального режима.

#### E.1.1.4 Ограничения амплитуды вектора ошибок

Для вычисления EVM здесь может быть использована процедура, приведенная в п. А.6.5.2, со следующими изменениями:

- количество поднесущих равно 72 вместо 36;  $1)$
- $(2)$ для вычисления EVM преамбулы должны использоваться 6 символов начиная с третьего символа:

a) Tot\_E<sub>n</sub><sup>(ref)</sup> = 
$$
\sum_{i=2}^{7} Avg_En_i^{(ref)}
$$
;

b) Total<sub>MSE</sub> = 
$$
\sum_{i=2}^{7} MSE_i
$$
.

Значения EVM, вычисленные как для символов данных, так и для символов преамбулы, не должны превышать значений, указанных в таблице Е.15.

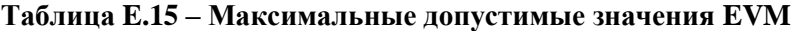

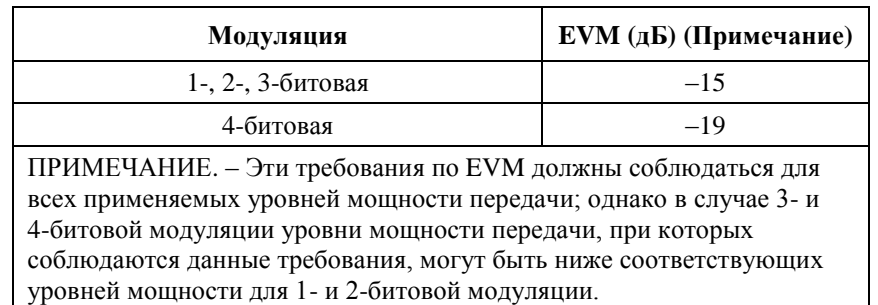

# **Приложение F**

## **Требования к полосам частот и электромагнитным помехам**

(Данное Приложение является неотъемлемой частью настоящей Рекомендации.)

Применяются пункты 6, 7, 8 и 9 [EN50065-1].

## **Приложение G**

## **Метод измерения полосы частот, в которой передающее устройство обнаруживает сигнал другого устройства в полосе частот 125−140 кГц**

(Данное Приложение является неотъемлемой частью настоящей Рекомендации.)

**G.1** Схема испытательного стенда изображена на рисунке G.1. Указанный эквивалент сети электропитания соответствует п. 11.2 [СИСПР 16-1]. Тестирование передающего устройства должно проводиться при номинальном напряжении питания.

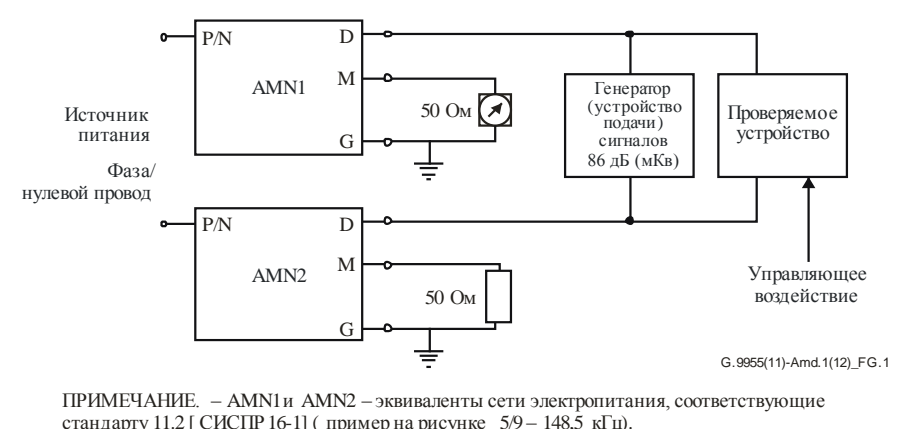

——<br>ПРИМЕЧАНИЕ. — AMN1 и AMN2 — эквиваленты сети электропита<br>стандарту 11.2 [ СИСПР 16-1] ( пример на рисунке -5/9 — 148,5 кГц).  $\frac{1}{\frac{1}{\sqrt{1}}}}$ <br>1N2 – эквиваленты сети электропитания, сос<br>пример на рисунке – 5/9 – 148,5 кГц).

## **Рисунок G.1 – Схема измерения для тестирования полосы частот детектора сигналов**

**G.2** Настроить измерительный приемник на удобную частоту выше 132,5 кГц так, чтобы при включении передающего устройства измерительный приемник показывал передачу и не реагировал на выходные сигналы с частотой ниже 132,5 кГц, поступающие от генератора сигналов.

**G.3** Установить выходное напряжение генератора сигнала так, чтобы напряжение сигнала на сетевых клеммах передатчика равнялось 86 дБ (мкВ), и выставить частоту 132,4 кГц. Попробовать начать передачу передающим устройством в обычном режиме. Отметить, обнаруживается ли передача измерительным приемником. Не должно быть иной передачи, кроме той, которая разрешена в п. 5.3.

**G.4** Повторять пункт G.3, уменьшая частоту генератора сигналов с шагом 200 Гц до тех пор, пока не обнаружится передача. Частота, на которой это обнаружение произойдет впервые, должна быть меньше 131,5 кГц.

**G.5** Настроить измерительный приемник на удобную частоту ниже 132,5 кГц так, чтобы при включении передатчика измерительный приемник показывал передачу и не реагировал на выходное излучение генератора сигналов с частотой выше 132,5 кГц.

**G.6** Повторить пункт G.3 на частоте 132,6 кГц. Повторять пункт G.4 с пошаговым увеличением частоты и зафиксировать первую частоту, на которой возобновится передача. Эта частота не должна превышать 133,5 кГц.

## **Приложение H**

## **Метод измерения спектрального состава сигнала передающего устройства в полосе частот 125−140 кГц**

(Данное Приложение является неотъемлемой частью настоящей Рекомендации.)

Условия эксплуатации определены в пункте 8. Для этого теста должны использоваться:

- a) измерительный приемник, соответствующий разделу 1 [СИСПР 16-1], с полосой пропускания 200 Гц; и
- b) эквивалент сети электропитания, описанный в подпункте 11.2 [СИСПР 16-1].

Выходной сигнал измерительного приемника должен фиксироваться по всей полосе 125–140 кГц с шагом 200 Гц. Может потребоваться использование точного источника частот для настройки на каждую новую частоту. Точность настойки источника частоты должна составлять  $\pm 50$  Гц.

В этом тесте можно пренебречь напряжениями, амплитуда которых меньше –40 дБ относительно максимального уровня.

Взвешенная сумма измеренных значений напряжения по всему поддиапазону должна составлять не менее 30% от общей суммы, согласно указанной ниже формуле:

$$
\frac{\sum_{i=125,0}^{140} V_i \, x \, H_i}{\sum_{i=125,0}^{140} V_i} \rangle 0,3,
$$

где:

- *Vi*: напряжение, измеренное на частоте *i* кГц и преобразованное в линейные единицы;
	- *i*: 125,0; 125,2; …; 140,0, а значения *H<sup>i</sup>* приведены в таблице H.1

## **Таблица H.1 – Значения** *H<sup>i</sup>*

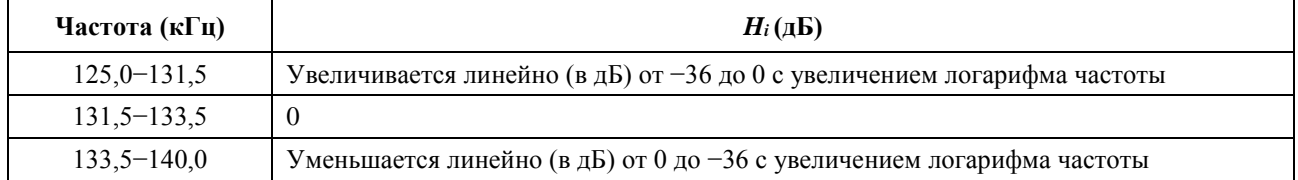

Для этого измерения может использоваться анализатор спектра, если можно показать, что он дает такой же результат.

## **Приложение J**

## **Метод измерения (3 кГц − 30 МГц)**

(Данное Приложение является неотъемлемой частью настоящей Рекомендации.)

В этом Приложении содержится информация об эквиваленте сети электропитания для измерения напряжений, создаваемых на клеммах устройства. Все остальные требования приведены в разделе 2 [СИСПР 16-1].

### **J.1 Эквивалент сети электропитания**

## **J.1.1 Общая информация**

Для обеспечения на высоких частотах заданного импеданса на клеммах проверяемого устройства требуется использовать V-образный эквивалент сети электропитания. Для изоляции тестовой цепи от мешающих радиочастотных сигналов в сети электропитания требуется использовать дополнительные катушки индуктивности.

## **J.1.2 Импедансы**

## **J.1.2.1 Полоса частот 3−9 кГц**

В поддиапазоне 3–9 кГц в схему сети, приведенную на рисунке 23 [СИСПР 16-1], должно быть внесено исправление, как показано на рисунке F.3.

ПРИМЕЧАНИЕ. – Импедансом конденсатора 0,47 мкФ (см. рисунок F.3) нельзя пренебречь. Если иное не указано, то к показаниям измерительной установки требуется внести поправку на деление напряжения, вызванное этим импедансом.

## **J.1.2.2 Полоса частот 9 кГц – 30 МГц**

Импеданс V-образного эквивалента сети электропитания должен соответствовать импедансу 50 Ом//50 мкГн + 5 Ом или 50 Ом//50 мкГн, как определено на рисунках 7а и 7b [СИСПР 16-1].

Следует обратить внимание на возможную необходимость использования поправочного коэффициента, подробно описанного в подпункте F.2 и таблице F.1 [СИСПР 16-1].

## **Приложение K**

## **Методы измерения мощности помех (30 МГц − 1 ГГц)**

(Данное Приложение является неотъемлемой частью настоящей Рекомендации.)

ПРИМЕЧАНИЕ. – В некоторых случаях применение этого метода может быть ограничено по соображениям физического характера.

## **K.1 Общие вопросы**

Принято считать, что на частотах выше 30 МГц энергия помех, создаваемая устройствами, распространяется путем излучения в направлении приемника, испытывающего помехи.

Опыт показывает, что энергия помех излучается в основном частью собственного шнура питания и другими подключенными шнурами, находящимися рядом с устройством. В связи с этим принято определять возможность какого-либо устройства создавать помехи в виде мощности, которая может быть подведена к его шнуру питания и к другим подключенным шнурам. Данная мощность приблизительно равна мощности, подводимой этим устройством к приемлемому поглощающему устройству, размещенному вокруг любых из этих проводов таким образом, при котором поглощаемая мощность достигает своего максимального значения.

## **K.2 Процедура измерения**

Измерение проводится с использованием поглощающих клещей (состоящих из радиочастотного трансформатора, за которым следуют поглощающие ферритовые кольца), соответствующих подпункту 2.5 [СИСПР 16-2], к которым подключен измерительный прибор. Поглощающие клещи прикладываются последовательно ко всем экранированным и неэкранированным проводам, длина которых равна или больше 25 см и которые могут касаться отдельного(ых) блока(ов) проверяемых устройств (например, к шнурам, идущим к сети питания или источнику питания, сигнальным проводам, проводам управления и т. д.). На каждом проводе поглощающие клещи передвигаются на расстояние половины длины волны на каждой частоте измерения, при этом первоначально клещи располагаются таким образом, чтобы их трансформатор находился вблизи корпуса блока. На соединительных проводах между блоками, относящимися к одним и тем же проверяемым устройствам, должно быть проведено два измерения, при которых трансформатор клещей вначале расположен напротив первого блока, а затем напротив второго из двух блоков на концах этого провода.

ПРИМЕЧАНИЕ. – Первоначальное измерение может быть выполнено при фиксированном положении клещей, чтобы определить частоты, на которых возможны особенно сильные помехи.

В процессе измерения все подключенные провода длиной 25 см или больше должны иметь длину, составляющую как минимум половину длины волны на частоте 30 МГц (т. е. 5 м), плюс две длины поглощающих клещей. Для выполнения этого требования провода, при необходимости, следует удлинить. Вместе с тем на соединительном проводе, исходная длина которого меньше половины длины волны на нижних частотах и конец которого подключен к блоку, не имеющему другого внешнего провода, перемещение поглощающих клещей от этого блока дополнительно ограничено расстоянием, равным исходной длине провода.

Для каждого провода на каждой частоте должно регистрироваться максимальное измеренное значение, полученное при перемещении поглощающих клещей вдоль провода на определенное расстояние. В качестве мощности излучаемых помех проверяемого устройства берется надлежащим образом калиброванное наибольшее из максимальных значений, зарегистрированных по всем проводам на каждой частоте.

В процессе измерения проверяемое устройство должно находиться на расстоянии не менее 0,8 м над уровнем пола на неметаллическом столе, при этом подсоединяемые к проводу поглощающие клещи располагаются вдоль горизонтальной прямой, идущей от подключенного к проводу блока. Любые металлические предметы, включая другой возможный блок проверяемого устройства, и люди должны находиться на расстоянии не менее 0,8 м от провода или блока. Любой другой провод, кроме того, на котором в данный момент проводятся измерения, должен быть либо отсоединен, если это механически и функционально возможно, либо оснащен ферритовыми кольцами для ослабления радиочастотных токов, которые могут оказать влияние на результаты измерений.

Такие провода следует оттянуть от подключенного блока, расположив их под углом не менее 90° к направлению измеряемого провода. Все неиспользуемые разъемы должны оставаться свободными. Все разъемы, к которым подключаются провода, должны быть соединены, как это имеет место при использовании. Если провода экранированы и стандартно подключаются к экранированному блоку, то соединение должно быть экранированным.

### **K.3 Устройства, имеющие дополнительные приборы, подключенные к концу провода, отличные от силового шнура**

## *Схема измерения*

Дополнительные провода, которые в обычных условиях наращиваются пользователем, например, провода с неподключенным концом или провода, оснащенные штепселем или розеткой на одном или обоих концах, должны быть удлинены так, чтобы их длина составляла около 6 м. Это будет соответствовать половине длины волны на частоте 30 МГц, сложенной с удвоенной длиной поглощающих клещей; одни клещи предназначены для измерения, а возможные вторые клещи – для дополнительной изоляции.

Любые штепсель или розетка, которые не проходят через поглощающие клещи из-за своих габаритов, должны быть сняты.

## **Приложение L**

## **Характеристики ослабления измерительного прибора на частотах выше 150 кГц**

(Данное Приложение является неотъемлемой частью настоящей Рекомендации.)

Для измерения внеполосных сигналов на частотах выше 150 кГц должен использоваться измерительный прибор, соответствующий пункту 3 [СИСПР 16-1], со следующими характеристиками ослабления.

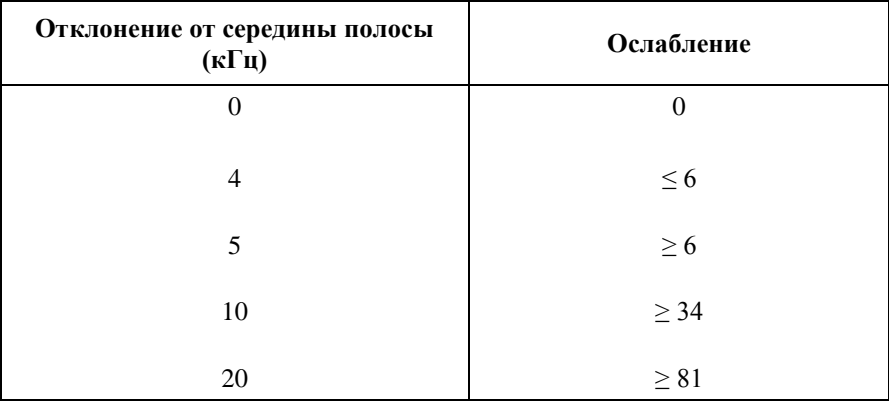

## **Таблица L.1 – Ослабление измерительного прибора на частотах выше 150 кГц**

## **Приложение M**

## **Режим чрезвычайной устойчивости**

(Данное Приложение является неотъемлемой частью настоящей Рекомендации.)

Данное Приложение определяет процедуры и расширения к основному тексту настоящей Рекомендации, необходимые для работы с режимом чрезвычайной устойчивости (ERM).

ПРИМЕЧАНИЕ 1. – Реализация данного Приложения требует обязательной поддержки основного текста настоящей Рекомендации.

ПРИМЕЧАНИЕ 2. – Данное Приложение может использоваться совместно с основным текстом настоящей Рекомендации для поддержки высокой устойчивости связи в неблагоприятных условиях.

ПРИМЕЧАНИЕ 3. – Реализация данного Приложения позволяет работать при наличии отношения сигнал/шум (SNR) без каких-либо специальных протоколов управления доступом к среде передачи данных (MAC) для синхронизации времени или полос частот между передатчиком и приемником.

ПРИМЕЧАНИЕ 4. – Один из потенциальных сценариев применения – это канал, включающий в себя трансформатор(ы) MV/LV, в то время как данное Приложение не исключает применения других методов, обеспечивающих реализацию тех же или аналогичных сценариев применения.

ПРИМЕЧАНИЕ 5. – Данное Приложение определяет набор параметров по умолчанию для поддержки режима ERM. Процедуры управления, необходимые для изменения параметров по умолчанию режима ERM, подлежат дальнейшему изучению.

ПРИМЕЧАНИЕ 6. – Дополнительные функции управления, относящиеся к режиму ERM, подлежат дальнейшему изучению.

#### **M.1 Использование полей PFH в режиме ERM**

Представление полей заголовков кадров физического уровня (PFH) в режиме ERM должно быть таким же, как и в основном тексте настоящей Рекомендации, за исключением следующих полей:

- 1) значение поля длительности (FL) (см. п. 7.2.3.2.2) должно быть представлено в единицах десятикратных символов  $K_{\text{Dur}}$  OFDM;
- 2) расширенный набор действующих значений поля повторений (REP) (см. п. 7.2.3.2.6) должен использоваться, как описано в таблице М.1.

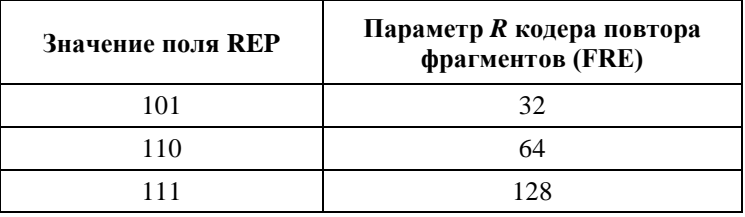

#### **Таблица M.1 – Расширения поля REP**

#### **M.2 Расширения режима ERM до функциональности PMA**

- 1) Расширенный набор действующих значений параметра *R*, указанный в таблице М.1, должен поддерживаться FRE. Другие значения подлежат дальнейшему изучению.
- 2) Количество символов по умолчанию в PFH, используемое в режиме ERM, должно быть таким, как указано в таблице М.2. Другие значения подлежат дальнейшему изучению.

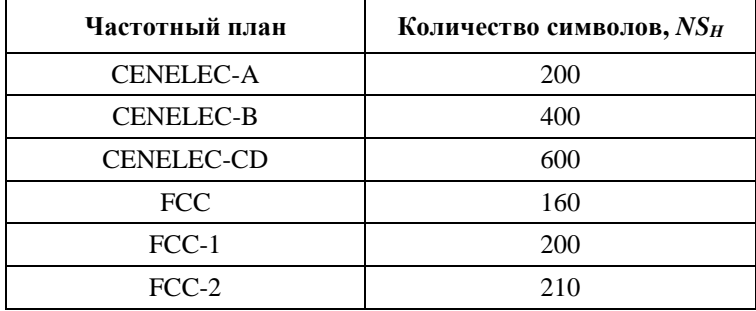

### Таблица М.2 - Набор символов по умолчанию в закодированных РЕН

#### $M<sub>1</sub>3$ Расширения режима ERM функциональности PMD

- $\left( \right)$ Заранее определенная ВАТ типа 7 должна быть задана для равномерно распределенной 1-битовой нагрузки на всех поднесущих, за исключением наборов PMSC и PSC.
- Отображение сигнала для РҒН должно использовать равномерно распределенную нагрузку в 1 2) бит на поднесущую на всех поднесущих, за исключением наборов PMSC и PSC (ВАТ типа 7).
- $3)$ Отображение сигнала для передачи полезной нагрузки RCM в режиме ERM должно использовать равномерно распределенную битовую нагрузку в 1 бит на поднесущую (ВАТ типа 5 или 7).

## М.3.1 Преамбула ERM

В режиме ERM узел должен использовать преамбулу ERM, определенную в данном разделе.

#### $M.3.1.1$ Общая структура преамбулы

В таблице М.3 описывается общая структура преамбулы для ERM.

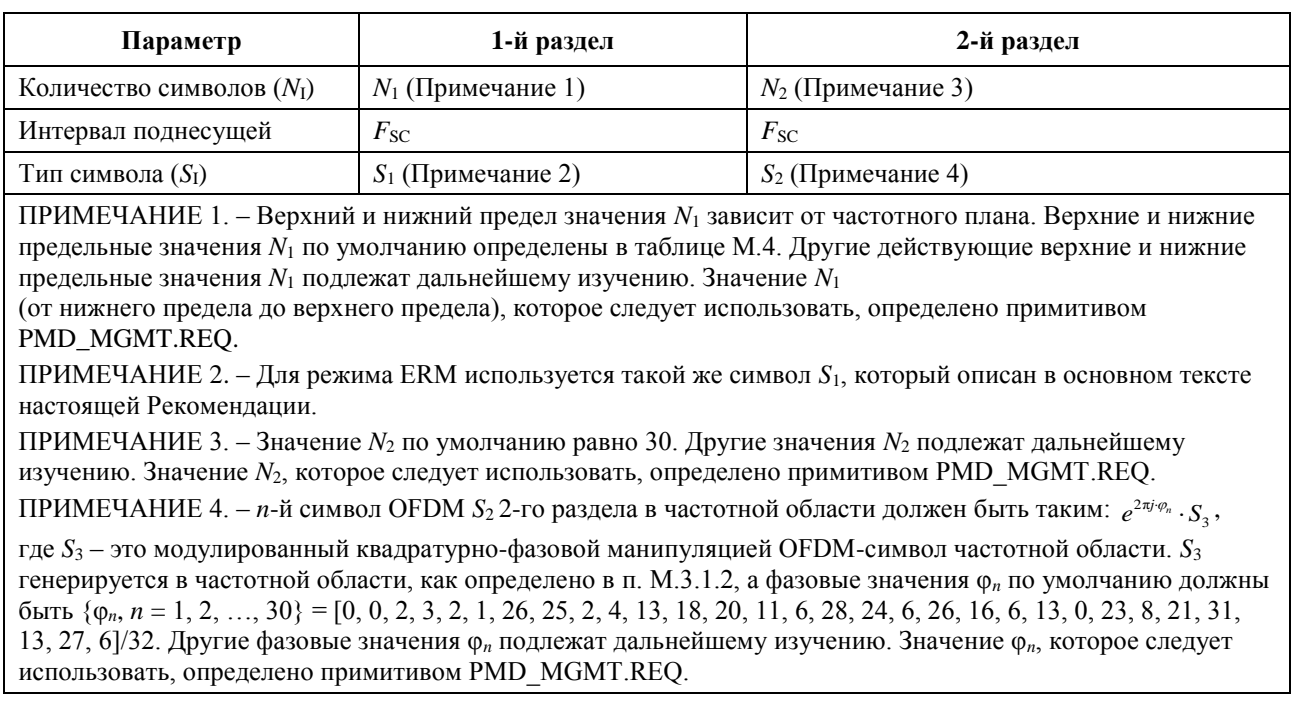

#### Таблица М.3 – Структура преамбулы ERM

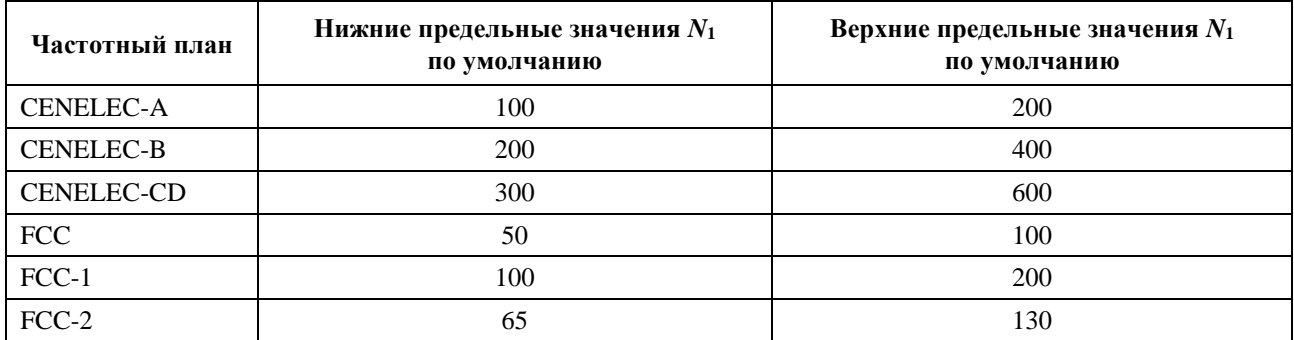

## Таблица М.4 – Верхнее и нижнее предельные значения  $N_1$ по умолчанию для каждого частотного плана

#### $M.3.1.2$ Генерация символа преамбулы частотной области

Сигнал  $S_3$  генерируется с использованием той же процедуры, что и сигнал  $S_1$  (см. п. 7.4.5.2.1), в которой существует различие в значении начального числа псевдослучайной двоичной последовательности (PRBS), как определено в таблице М.5.

| Частотный план    | Начальное число S <sub>3</sub> по умолчанию |
|-------------------|---------------------------------------------|
| <b>CENELEC-A</b>  | $25_{16}$                                   |
| <b>CENELEC-B</b>  | $19_{16}$                                   |
| <b>CENELEC-CD</b> | $05_{16}$                                   |
| <b>FCC</b>        | $4A_{16}$                                   |
| $FCC-1$           | $6C_{16}$                                   |
| $FCC-2$           | $63_{16}$                                   |

Таблица М.5 - Начальное число S<sub>3</sub> по умолчанию

Другие значения начальной величины подлежат дальнейшему изучению.

#### $M.3.1.3$ Генерация символа преамбулы временной области

Для формирования раздела преамбулы выходной символ преамбулы должен повторяться  $N_I$  раз.

Первый и второй разделы преамбулы должны обрабатываться оконными функциями, накладываться и суммироваться, как описано ниже.

Первый раздел

- а) Первый символ первого раздела циклически расширяется путем добавления в начало последних отсчетов  $\beta/2$  символа  $S_1$ .
- b) Последний символ первого раздела циклически расширяется путем добавления в конец первых отсчетов  $\beta/2$  символа  $S_1$ .
- с) Первый и последний β-отсчеты расширенного первого раздела обрабатываются оконными функциями  $w_\beta(n)$  и  $w_\beta(\beta - n - 1)$  соответственно.

Второй раздел

- а) Каждый символ  $S_2(i)$  второго раздела циклически расширяется путем добавления в начало последних  $\beta/2$  отсчетов символа  $S_2(i)$  и далее циклически расширяется путем добавления в конец первых  $\underline{\beta}/2$  отсчетов символа  $S_2(i)$ .
- b) Первый и последний  $\beta$ -отсчеты каждого символа  $S_2(i)$  второго раздела обрабатываются оконными функциями  $w_B(n)$  и  $w_B(\beta - n - 1)$  соответственно.

Наложение и суммирование:

- a) β отсчетов, обработанных оконными функциями, в конце первого раздела и в начале второго раздела накладываются и суммируются
- b) β отсчетов, обработанных оконными функциями, в конце первых  $N_2 1$   $S_2(i)$  символов второго раздела накладываются и суммируются с β отсчетами, обработанными оконными  $\phi$ ункциями, в начале следующего  $S_2(i + 1)$  символа второго раздела.
- c) β отсчетов, обработанных оконными функциями, в конце второго раздела накладываются и суммируются с β отсчетами, обработанными оконными функциями, в начале PFH, как описано в п. 7.4.4.4.

Функция формирования окна, wβ(*n*), должна отвечать правилам, описанным в п. 7.4.4.4.

Компоновка символов OFDM в преамбуле ERM показана на рисунке М.1.

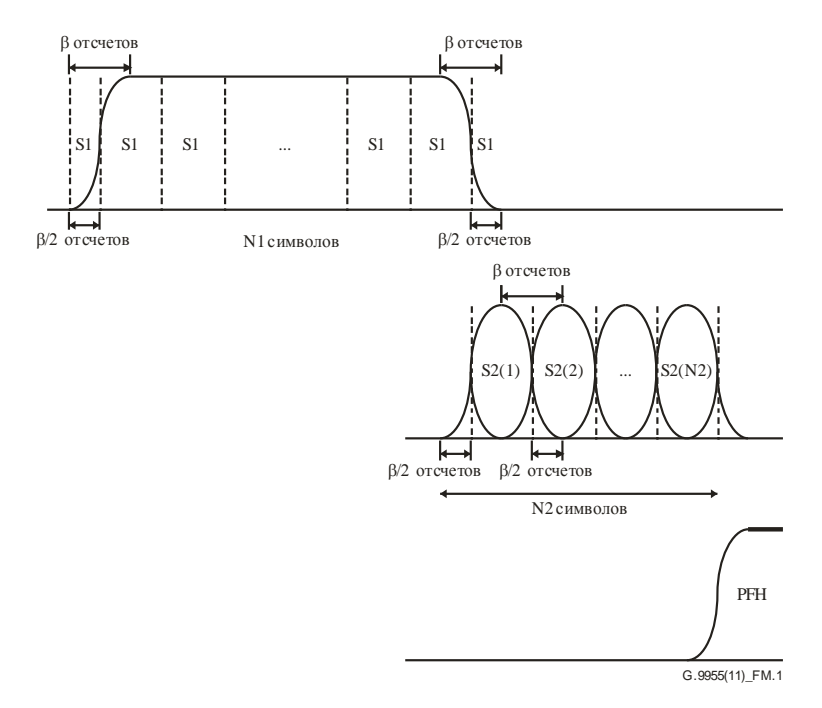

#### **Рисунок M.1 – Генерация символов преамбулы временной области для режима ERM**

Общее количество отсчетов *Npr* в преамбуле ERM может быть вычислено следующим образом:

$$
N_{pr} = \beta + N_1 \times N + N_2 \times N = \beta + N \times (N_1 + N_2).
$$

#### **M.3.1.4 Символы CES**

В режиме ERM символы CES не передаются.

## **Дополнение I**

## Схема единого эквивалента сети, предназначенного для демонстрации эксплуатационных характеристик системы передачи сигналов

(Данное Дополнение не является неотъемлемой частью настоящей Рекомендации.)

Как показали результаты измерений, проведенных на реальных сетях, два отдельных эквивалента сети, которые требуется использовать в тестах на соответствие стандартам, не отражают действительных импелансов сетей.

Чтобы определить, какие уровни с большей вероятностью встречаются на сетях, можно использовать адаптивную сеть, изображенную на рисунке I.1, в сочетании с эквивалентами сети, соответствующими подпункту 11.2 [СИСПР 16-1] (пример на рисунке 5).

ПРИМЕЧАНИЕ. - Адаптивная сеть не должна использоваться при тестировании на предмет обязательных частей данного стандарта.

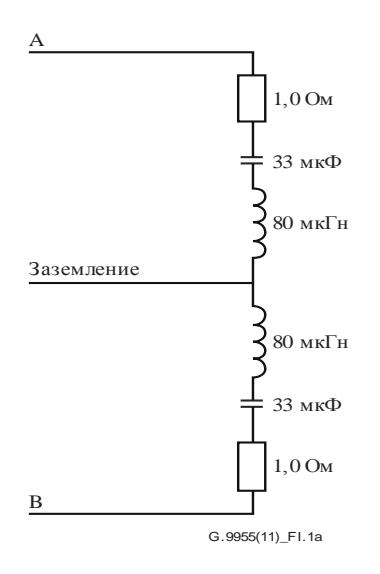

Рисунок I.1а - Адаптивная сеть для полосы частот 3-148,5 кГц

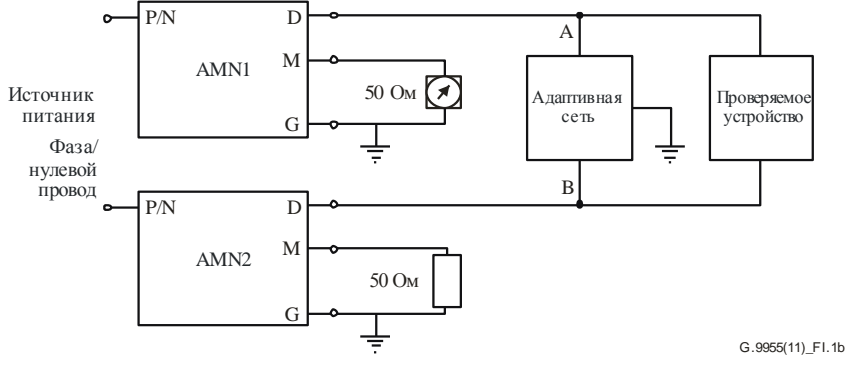

ПРИМЕЧАНИЕ. - AMN1 и AMN2 - эквиваленты сетей электропитания, соответствующие подпункту 11.2 [CISPR 16-1] (пример на рисунке 5/9 - 148 5 кГц).

#### Рисунок I.1b - Соединение адаптивной сети с сетью СИСПР 16-1

Такая схема обеспечивает возможность исследовательского измерения по всей полосе частот 3-148,45 кГц и в большей степени соответствует импедансам, которые встречаются в реальных условиях.

Теоретический анализ импеданса изображен на рисунке I.2.

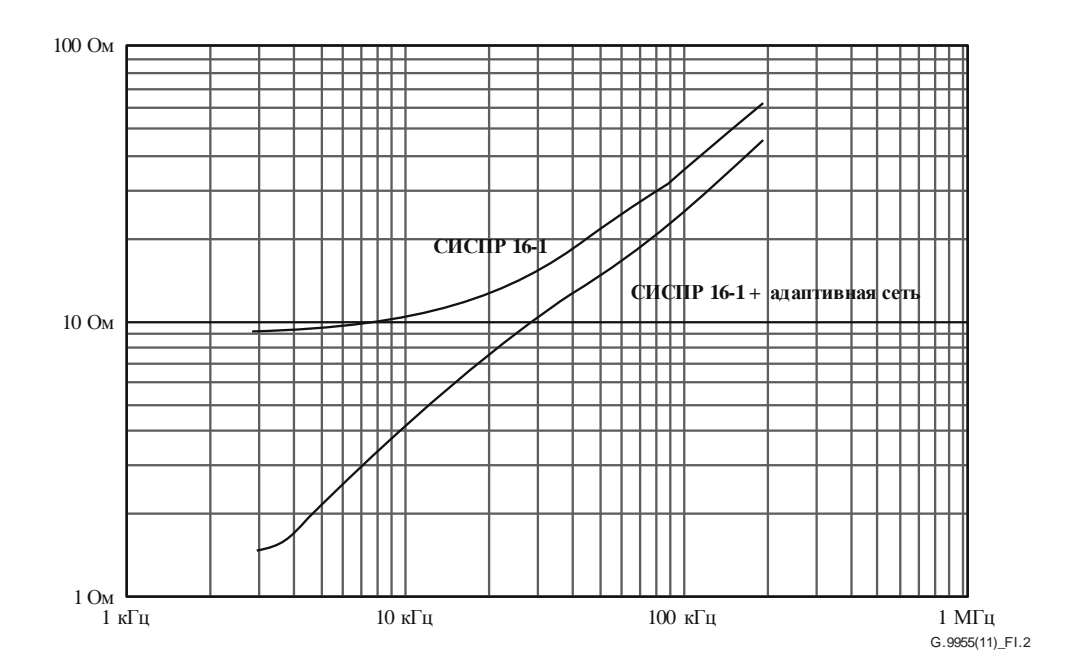

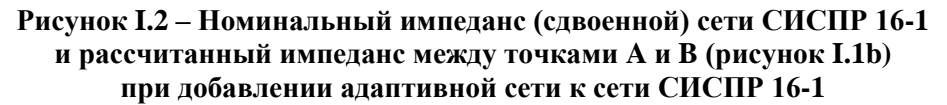

ПРИМЕЧАНИЕ 1. – Следует соблюдать осторожность в связи с увеличением тока, проходящего через провод заземления, которое вызвано подключением адаптивной сети.

ПРИМЕЧАНИЕ 2. – На нижних частотах полосы 3–148,5 кГц импедансом конденсатора 0,25 мкФ нельзя пренебречь. К показаниям измерительной установки, возможно, потребуется внести поправку на деление напряжения, вызванное этим импедансом.

## **Дополнение II**

## **Примеры и варианты использования топологий сетей МСЭ-T G.9955**

(Данное Дополнение не является неотъемлемой частью настоящей Рекомендации.)

## **II.1 Примеры топологий и сценариев развертывания UAN**

## **II.1.1 Примеры развертывания сети EM-UAN**

Домены UAN, рассматриваемые в данной Рекомендации, могут устанавливаться на низковольтной (LV) и средневольтной (MV) фазах распределительной сети линий электропередачи. Домены, устанавливаемые в LV-фазах, нередко связываются с трансформаторами между линиями MV и LV (трансформатор MV-LV). Головной узел (мастер домена) обычно размещается на трансформаторе MV-LV, а конечные узлы – в помещениях абонента, подключенных к линии LV. Пример зоны обслуживания, связанной с этим типом домена UAN, приведен на рисунке II.1; показан также образец установки AMI/AMM в соседних узлах. Каждый черный квадрат обозначает измеритель в жилом

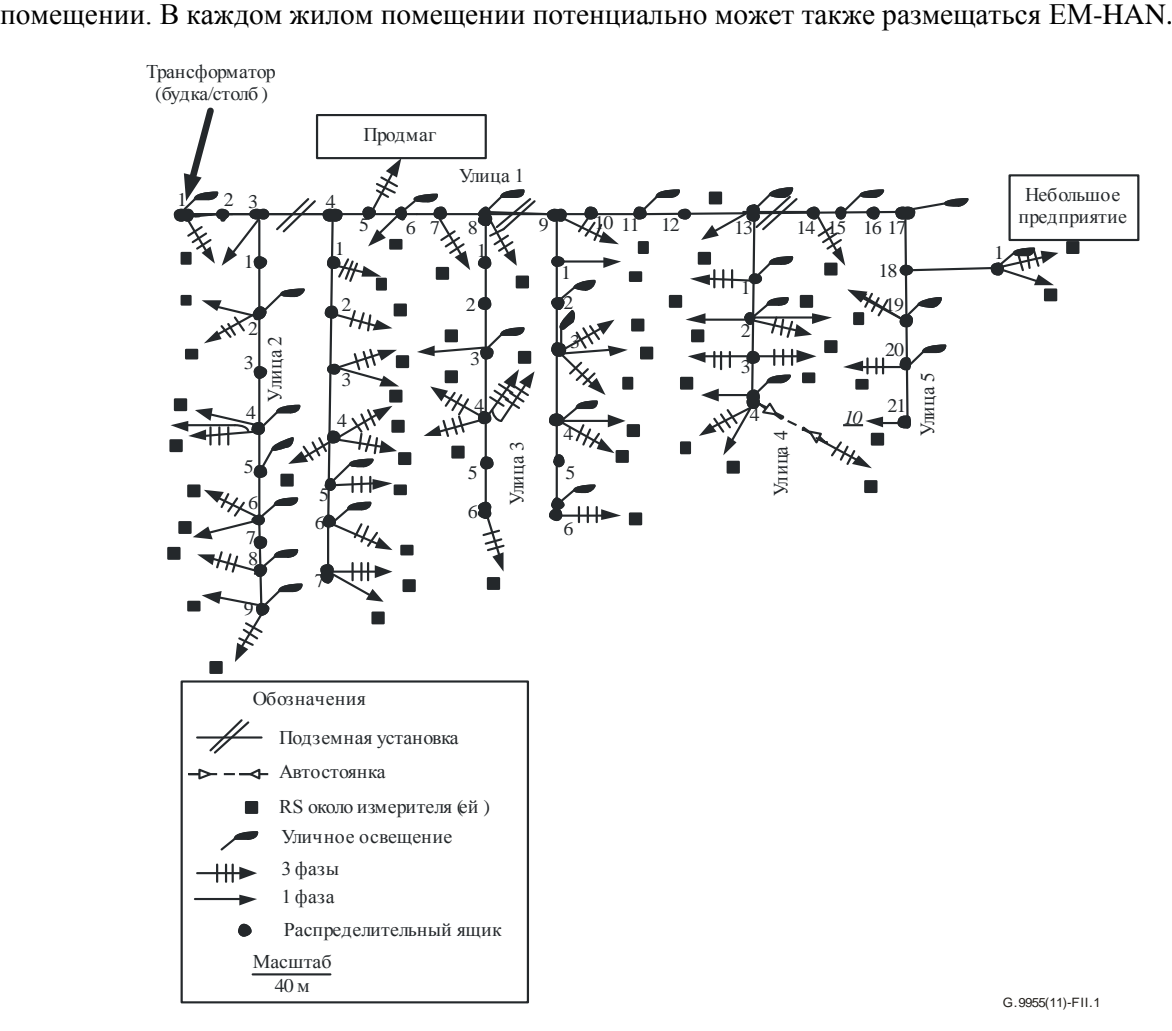

**Рисунок II.1 – Пример схемы установки AMI/AMM в соседних узлах**

Для других топологий сети связь между узлами в одном домене или между разными доменами может проходить через трансформаторы MV-LV (35/6 кВ, 35/0,4 кВ, 10/0,4 кВ). Связь по высоковольтным (HV) линиям (110 кВ) не предусматривается по соображениям безопасности, хотя сигналы могут передаваться через трансформаторы MV-HV пусть даже с гораздо более низкой вероятностью. Предполагается перекрытие различных частей сети UAN, как показано на рисунке II.2.

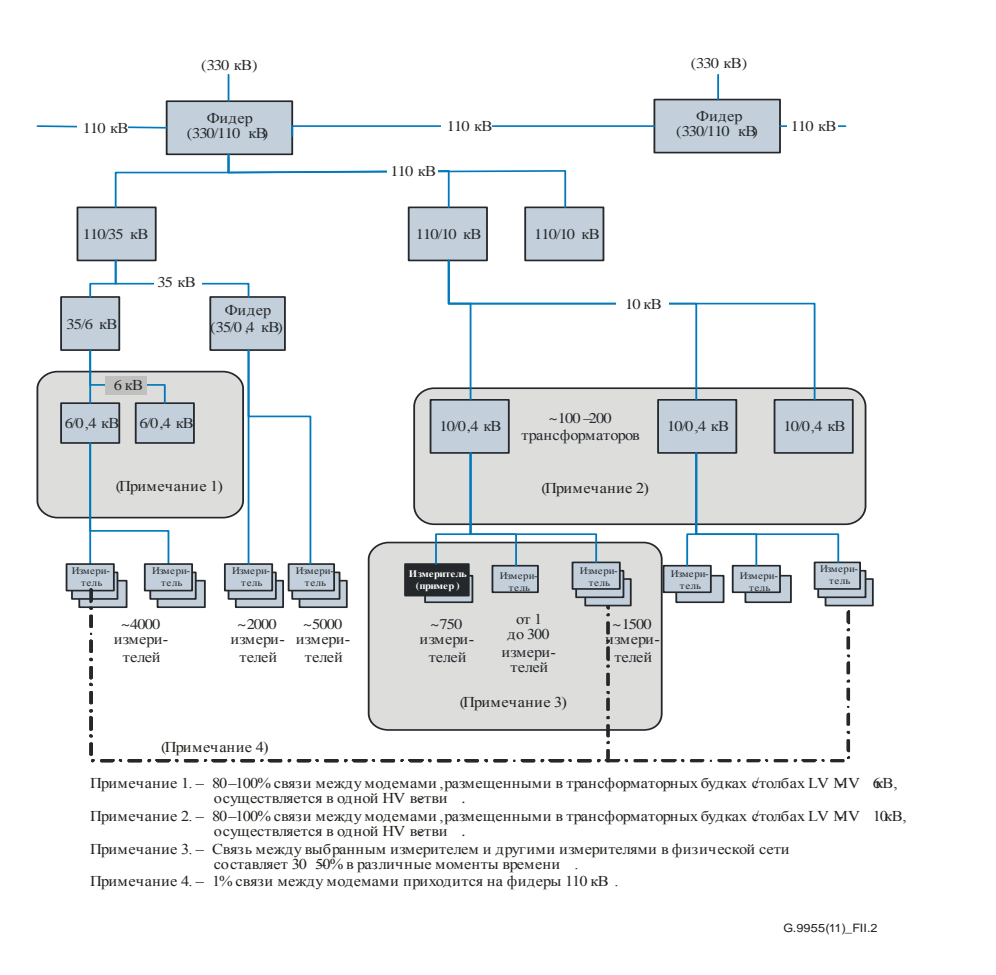

**Рисунок II.2 – Пример установки AMI/AM**

Другой тип домена UAN может быть установлен на средневольтных (MV) линиях. Конечные узлы находятся на трансформаторах MV-LV, связывая данный MV-домен с соответствующим LV-доменом. Пример модели сети UAN с LV-доменами показан на рисунке II.3. Эта модель включает в себя домены UAN, связанные с LV-линиями (называемыми доменами ветвей на рисунке II.3), и домены UAN, соединяющие домены ветвей к коммунальному головному узлу (называемому центральным доменом на рисунке II.3).

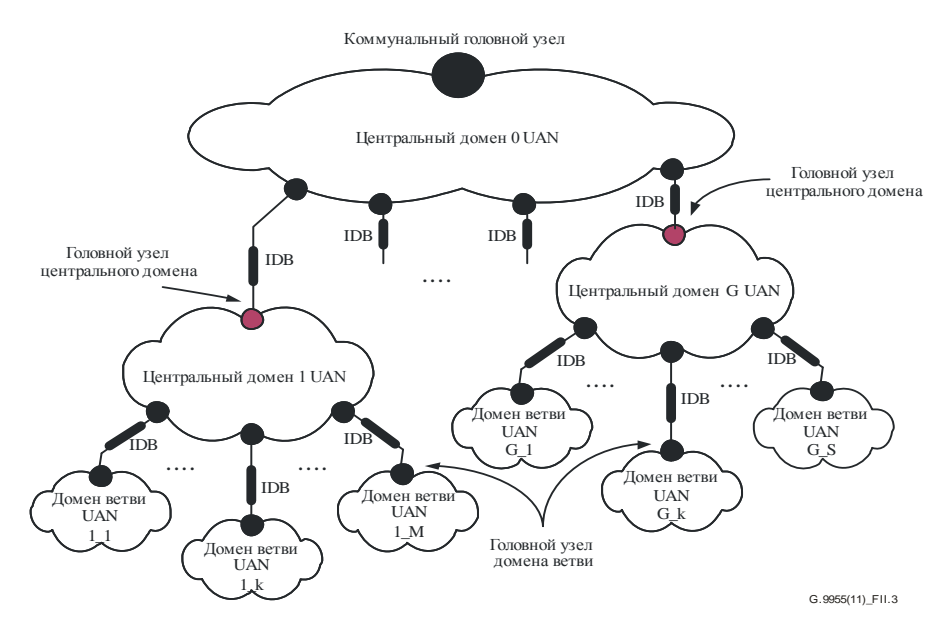

**Рисунок II.3 – Пример UAN с несколькими доменами**

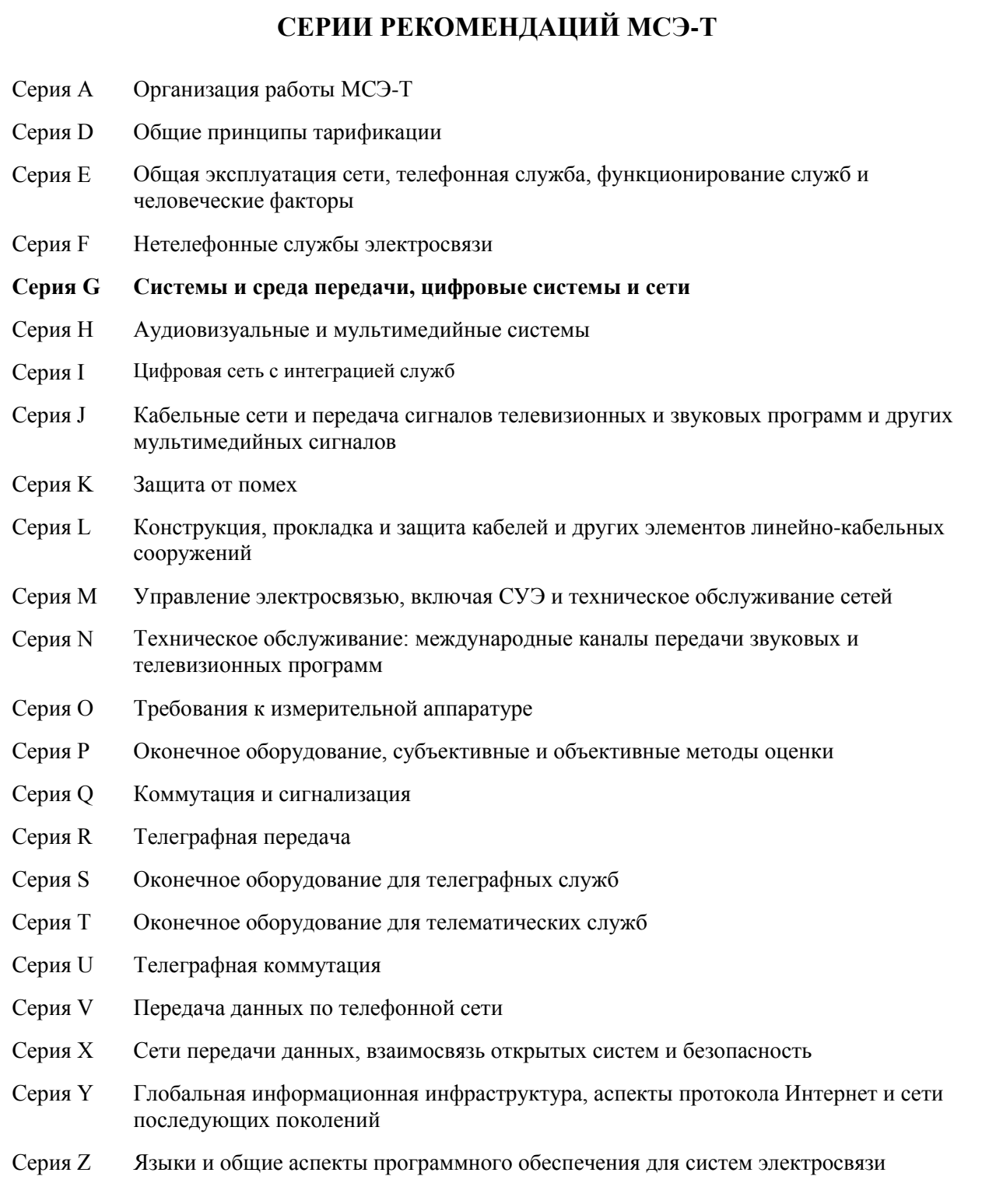